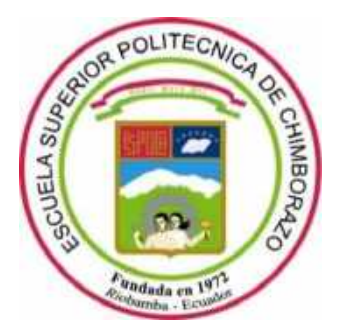

# **ESCUELA SUPERIOR POLITÉCNICA DE CHIMBORAZO FACULTAD DE INFORMÁTICA Y ELECTRÓNICA CARRERA TELECOMUNICACIONES**

# **"DISEÑO E IMPLEMENTACIÓN DE UN SISTEMA QUE PERMITA DETERMINAR LA FACTIBILIDAD TÉCNICA DE UNA RED DE ACCESO ÓPTICO MEDIANTE LAS TÉCNICAS DE BALANCE DE POTENCIAS Y BALANCE DE TIEMPOS."**

**Trabajo de Integración Curricular**

Tipo: Proyecto de Investigación

Presentado para optar al grado académico de:

## **INGENIERO EN ELECTRÓNICA, TELECOMUNICACIONES Y REDES**

### **AUTOR:**

JONATHAN FABRICIO GUAMÁN GUAMÁN.

Riobamba – Ecuador 2023

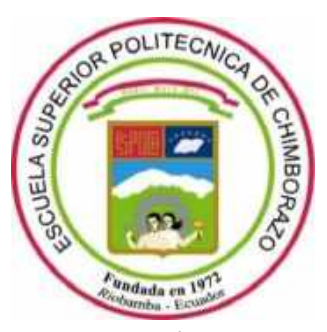

# **ESCUELA SUPERIOR POLITÉCNICA DE CHIMBORAZO FACULTAD DE INFORMÁTICA Y ELECTRÓNICA CARRERA TELECOMUNICACIONES**

# **"DISEÑO E IMPLEMENTACIÓN DE UN SISTEMA QUE PERMITA DETERMINAR LA FACTIBILIDAD TÉCNICA DE UNA RED DE ACCESO ÓPTICO MEDIANTE LAS TÉCNICAS DE BALANCE DE POTENCIAS Y BALANCE DE TIEMPOS."**

**Trabajo de Integración Curricular** Tipo: Proyecto de Investigación

Presentado para optar al grado académico de:

# **INGENIERO EN ELECTRÓNICA, TELECOMUNICACIONES Y REDES**

**AUTOR:** JONATHAN FABRICIO GUAMÁN GUAMÁN **DIRECTOR:** ING. OSWALDO GEOVANNY MARTÍNEZ GUASHIMA MSc

> Riobamba – Ecuador 2023

#### **© 2023, Jonathan Fabricio Guamán Guamán**

Se autoriza la reproducción total o parcial, con fines académicos, por cualquier medio o procedimiento, incluyendo cita bibliográfica del documento, siempre y cuando se reconozca el Derecho de Autor.

Yo, Jonathan Fabricio Guamán Guamán, declaro que el presente Trabajo de Integración Curricular es de mi autoría y los resultados de este son auténticos. Los textos en el documento que provienen de otras fuentes están debidamente citados y referenciados.

Como autor asumo la responsabilidad legal y académica de los contenidos de este presente Trabajo de Integración Curricular; el patrimonio intelectual pertenece a la Escuela Superior Politécnica de Chimborazo.

Riobamba, 18 de diciembre de 2023

Jonathan Fabricio Guamán Guamán 172099477-9

### ESCUELA SUPERIOR POLITÉCNICA DE CHIMBORAZO FACULTAD DE INFORMÁTICA Y ELECTRÓNICA **CARRERA TELECOMUNICACIONES**

El tribunal del presente Trabajo de Integración Curricular certifica que: El Trabajo de Integración Curricular: Tipo: Provecto de Investigación, DISEÑO E IMPLEMENTACIÓN DE UN SISTEMA OUE PERMITA DETERMINAR LA FACTIBILIDAD TÉCNICA DE UNA RED DE ACCESO ÓPTICO MEDIANTE LAS TÉCNICAS DE BALANCE DE POTENCIAS Y BALANCE DE TIEMPOS, realizado por el señor JONATHAN FABRICIO GUAMÁN GUAMÁN, ha sido minuciosamente revisado por los Miembros del Tribunal del Trabajo de Integración Curricular, el mismo que cumple con los requisitos científicos, técnicos, legales, en tal virtud el Tribunal Autoriza su presentación.

**FIRMA** 

**FECHA** 

Ing. Alberto Leopoldo Arellano Aucancela. PRESIDENTE DEL TRIBUNAL

2023-12-18

2023-12-18

Ing. Oswaldo Geovanny Martínez Guashima. DIRECTOR DEL TRABAJO DE **INTEGRACIÓN CURRICULAR** 

 $2023 - 12 - 18$ 

Ing. Wilson Oswaldo Baldeón López. **ASESOR DEL TRABAJO DE INTEGRACIÓN CURRICULAR** 

Y a todas las personas que confiaron en mí, sin desmayar ante las adversidades que presenta la vida. El tiempo de Dios es perfecto, no hay que temer.

Jonathan

#### **AGRADECIMIENTO**

A Dios por permitirme cumplir este sueño. A mis padres y hermanos por su constante apoyo.

A la Escuela Superior Politécnica de Chimborazo por acogerme dentro de sus aulas, en especial a todos mis maestros que durante estos años compartieron sus conocimientos y experiencias.

A mi tutor Ingeniero Oswaldo Geovanny Martínez Guashima MSc. quien con su amplia experiencia me ha guiado durante la realización del presente trabajo de titulación.

Jonathan

### ÍNDICE DE CONTENIDO

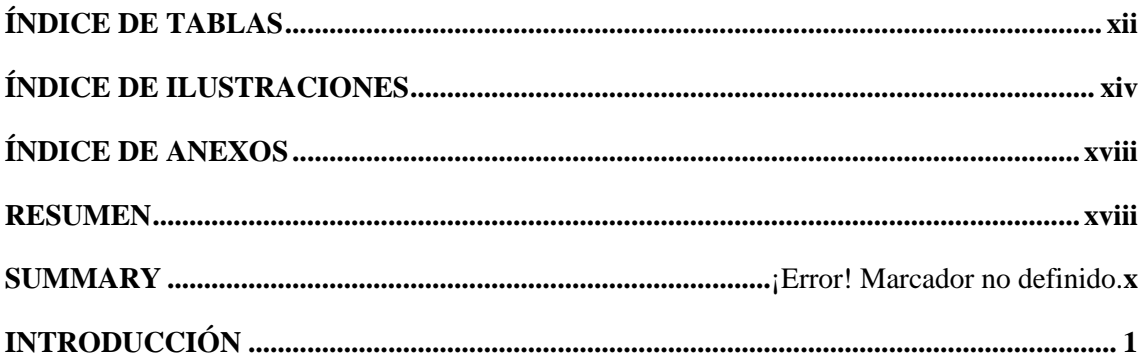

### **CAPÍTULO I**

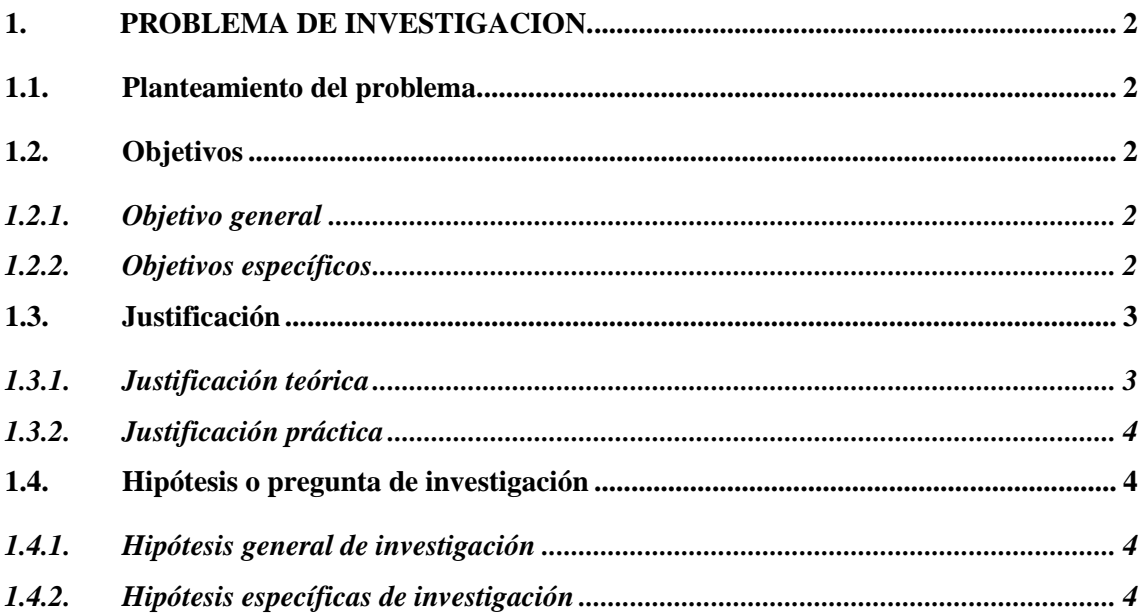

### **CAPÍTULO II**

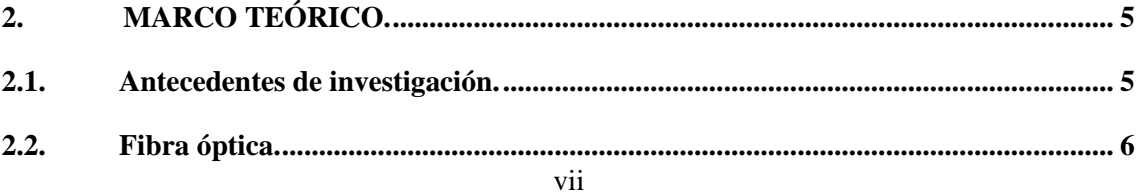

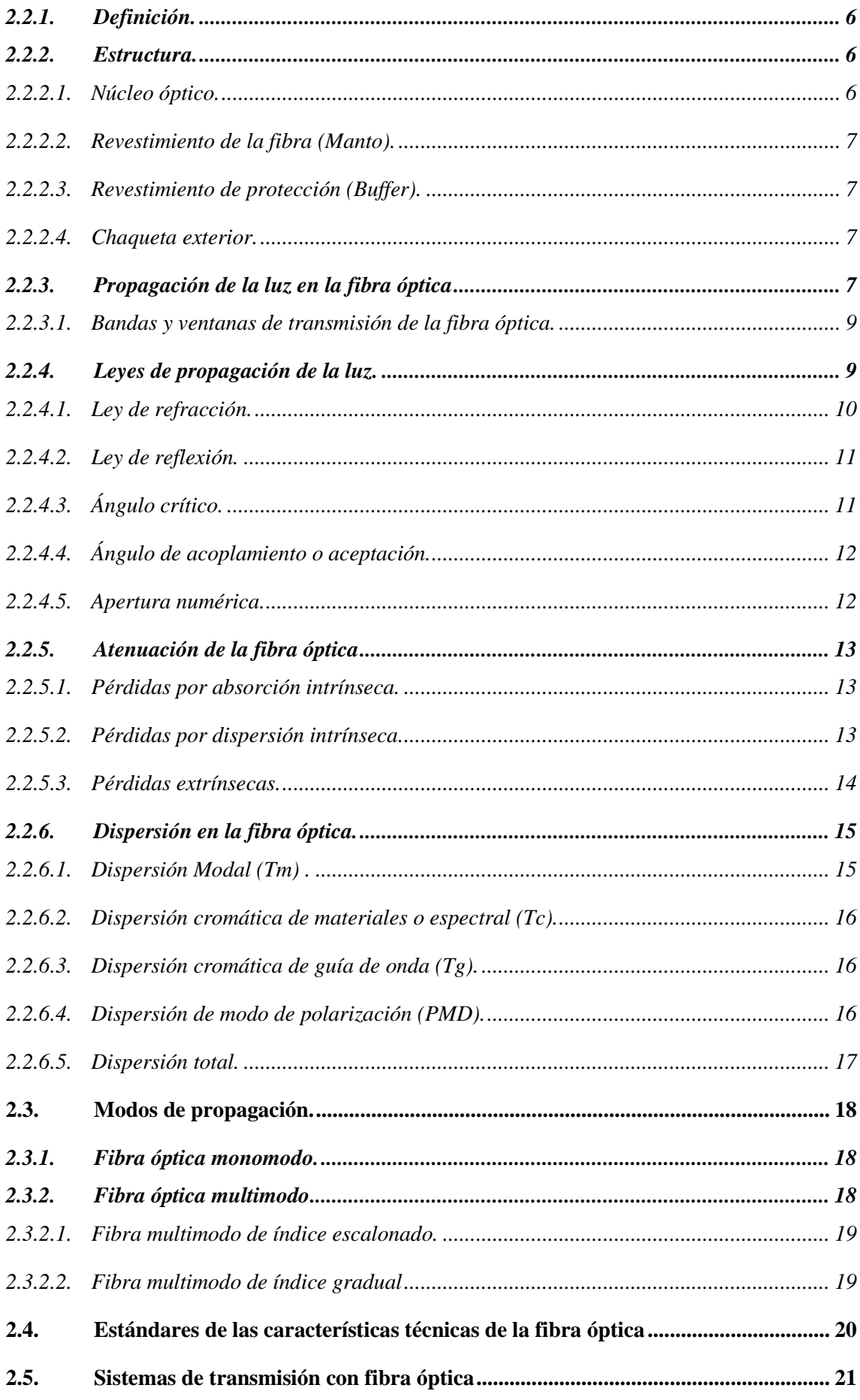

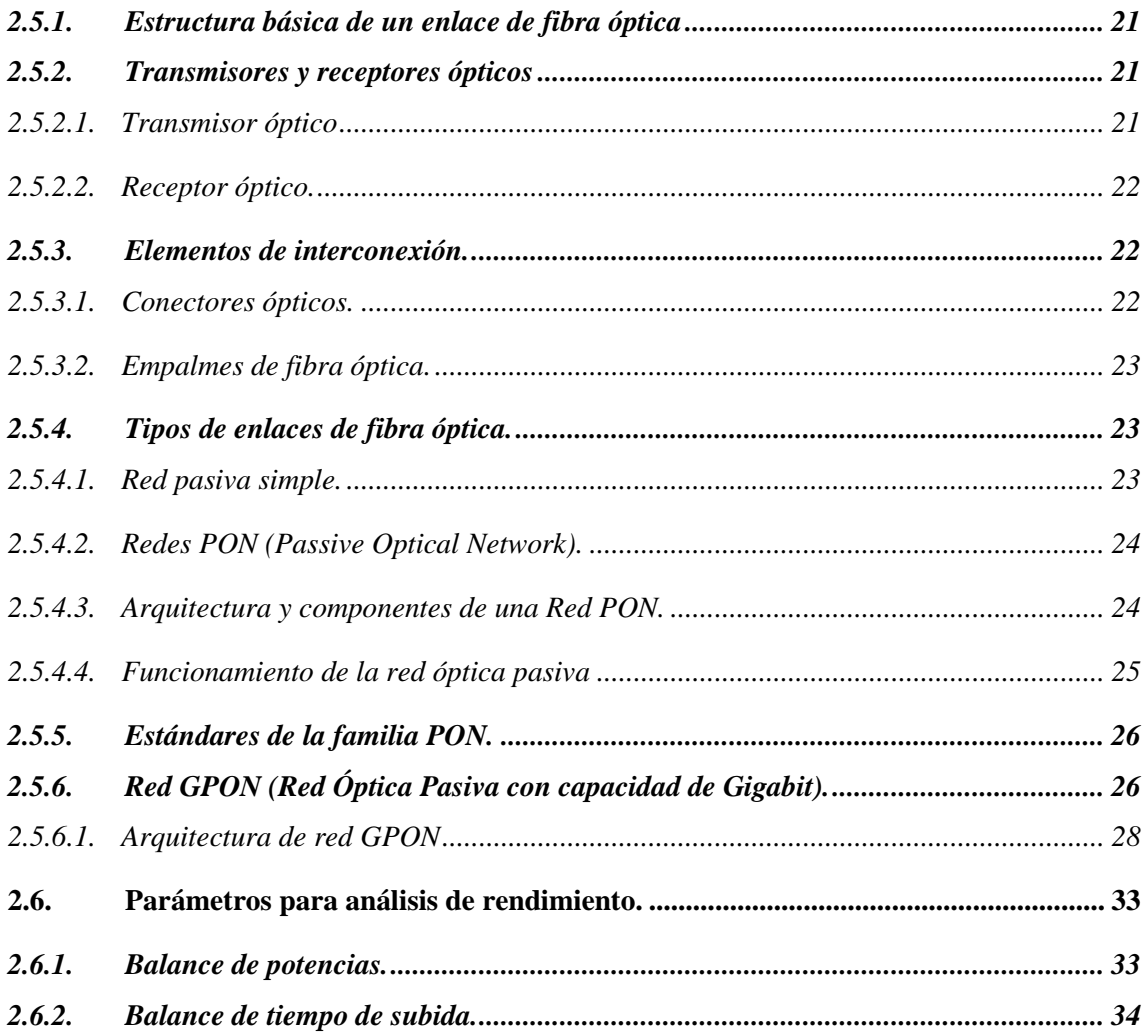

### **CAPÍTULO III**

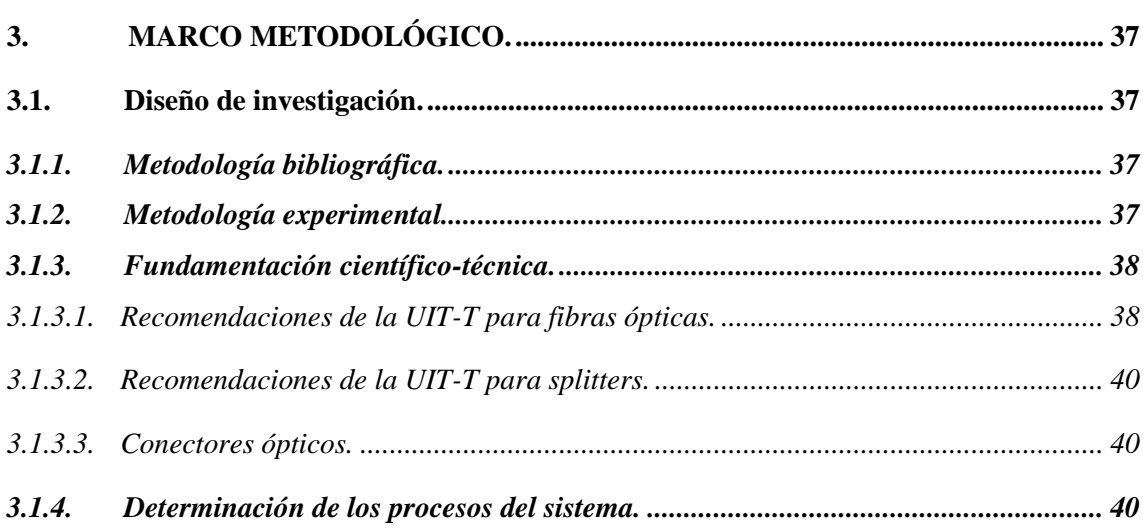

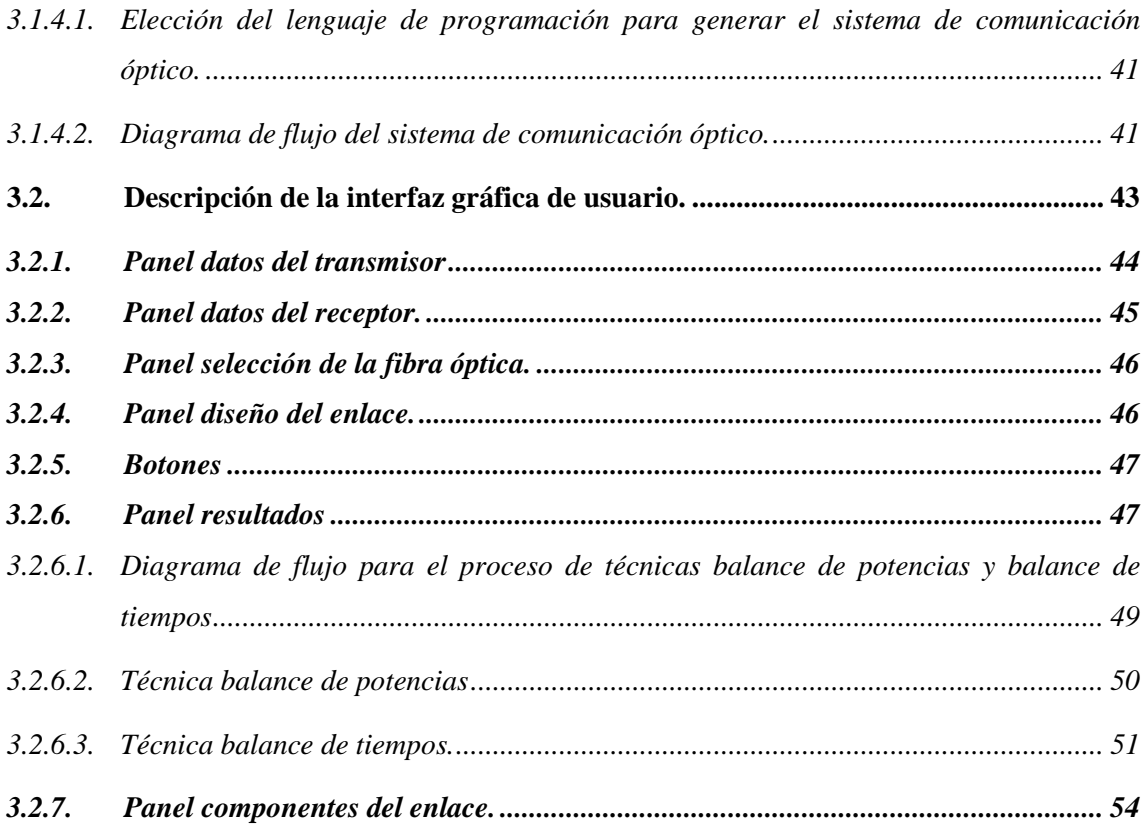

### **[CAPÍTULO IV](#page-77-0)**

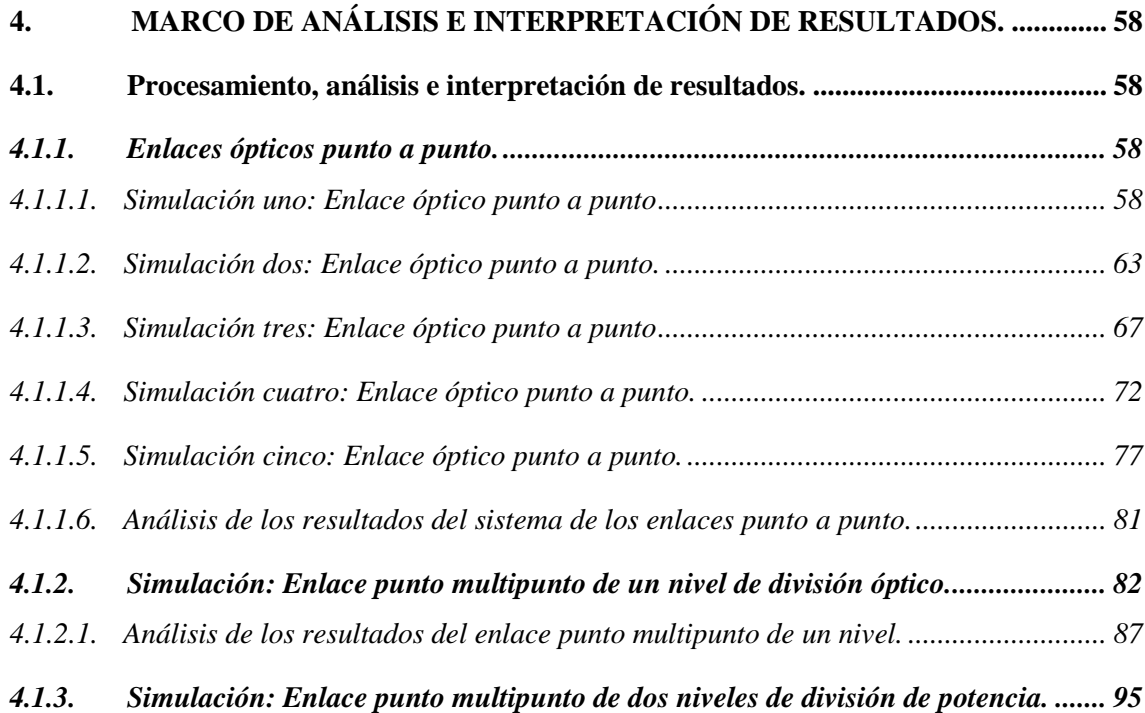

*4.1.3.1. [Análisis de los resultados del enlace punto multipunto dos niveles.](#page-117-0) ........................... 98*

### **[CAPÍTULO V](#page-124-0)**

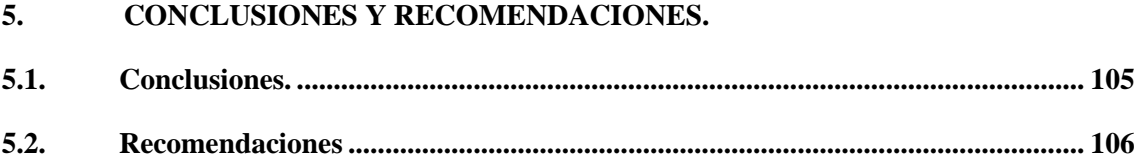

**[BIBLIOGRAFÍA](#page-126-0)**

**[ANEXOS](#page-130-0)**

### <span id="page-12-0"></span>**ÍNDICE DE TABLAS**

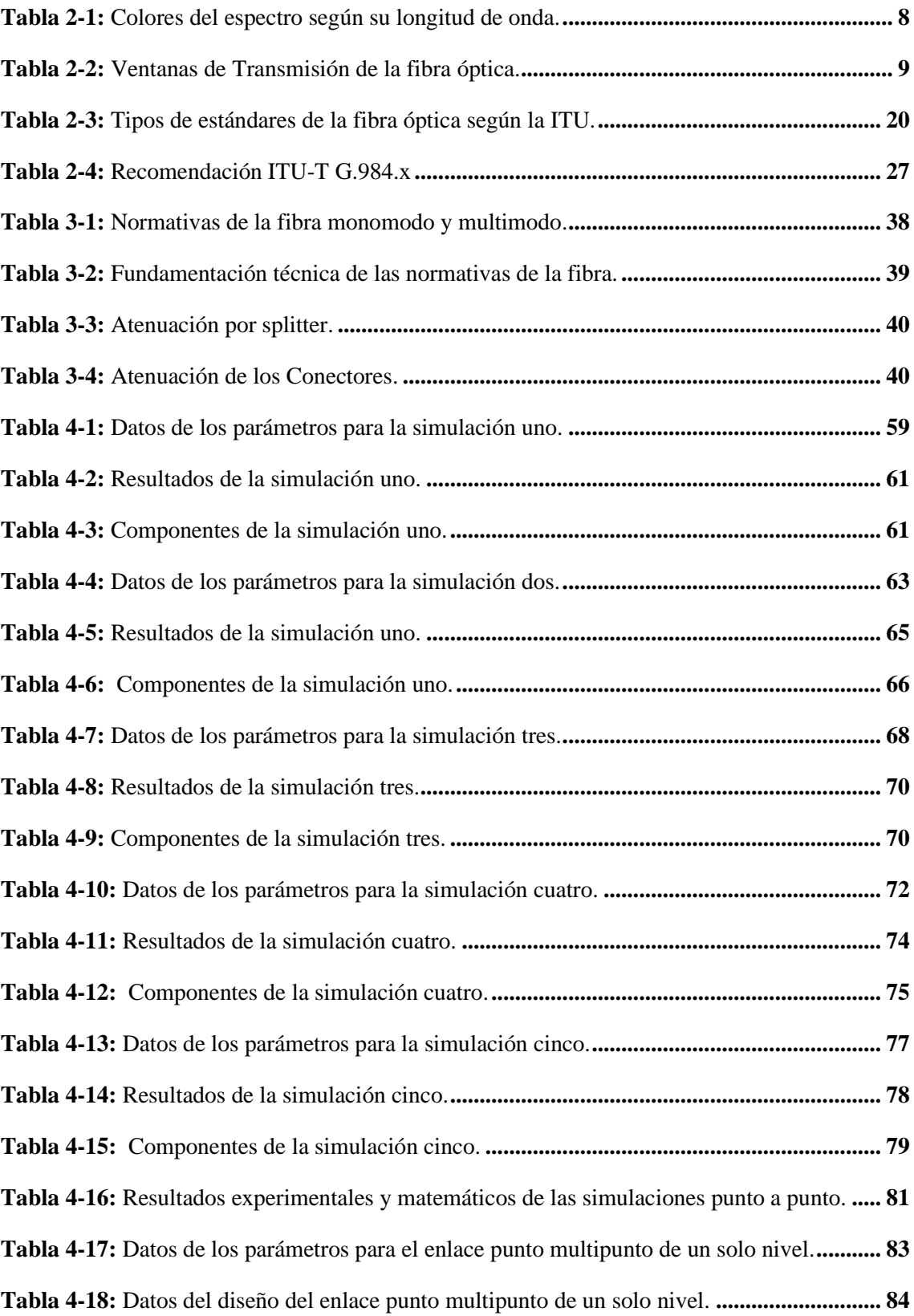

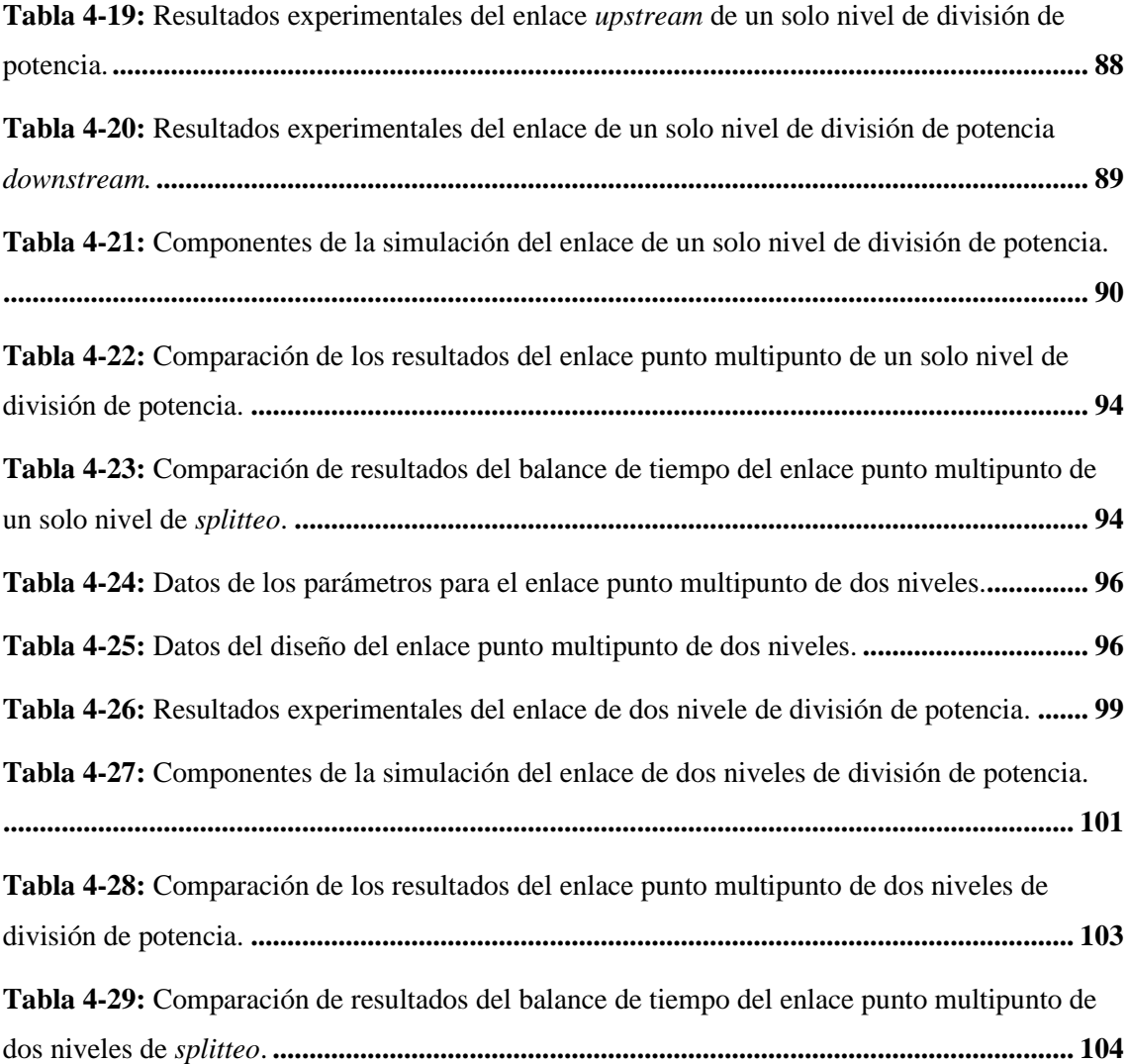

### <span id="page-14-0"></span>**ÍNDICE DE ILUSTRACIONES**

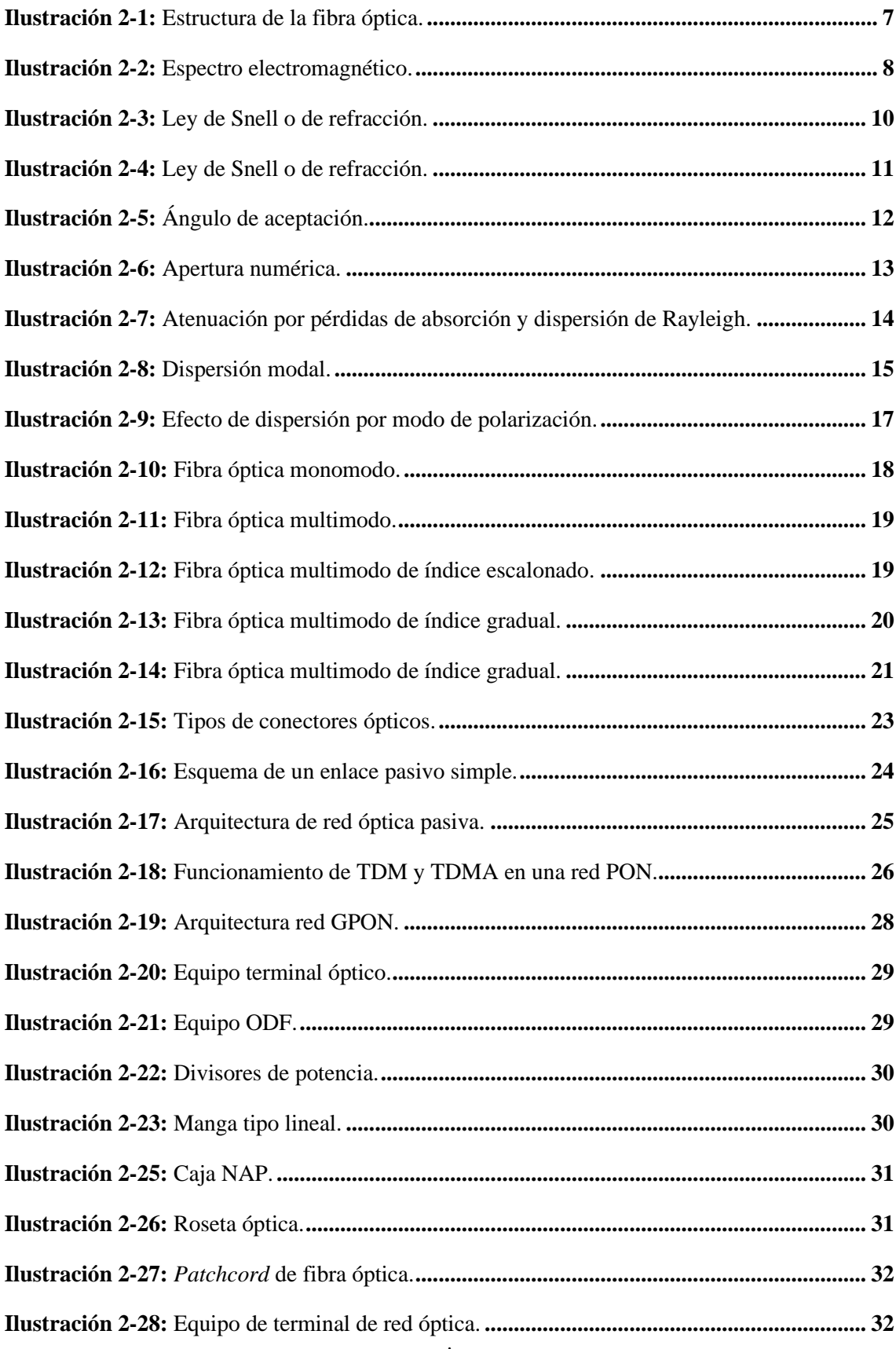

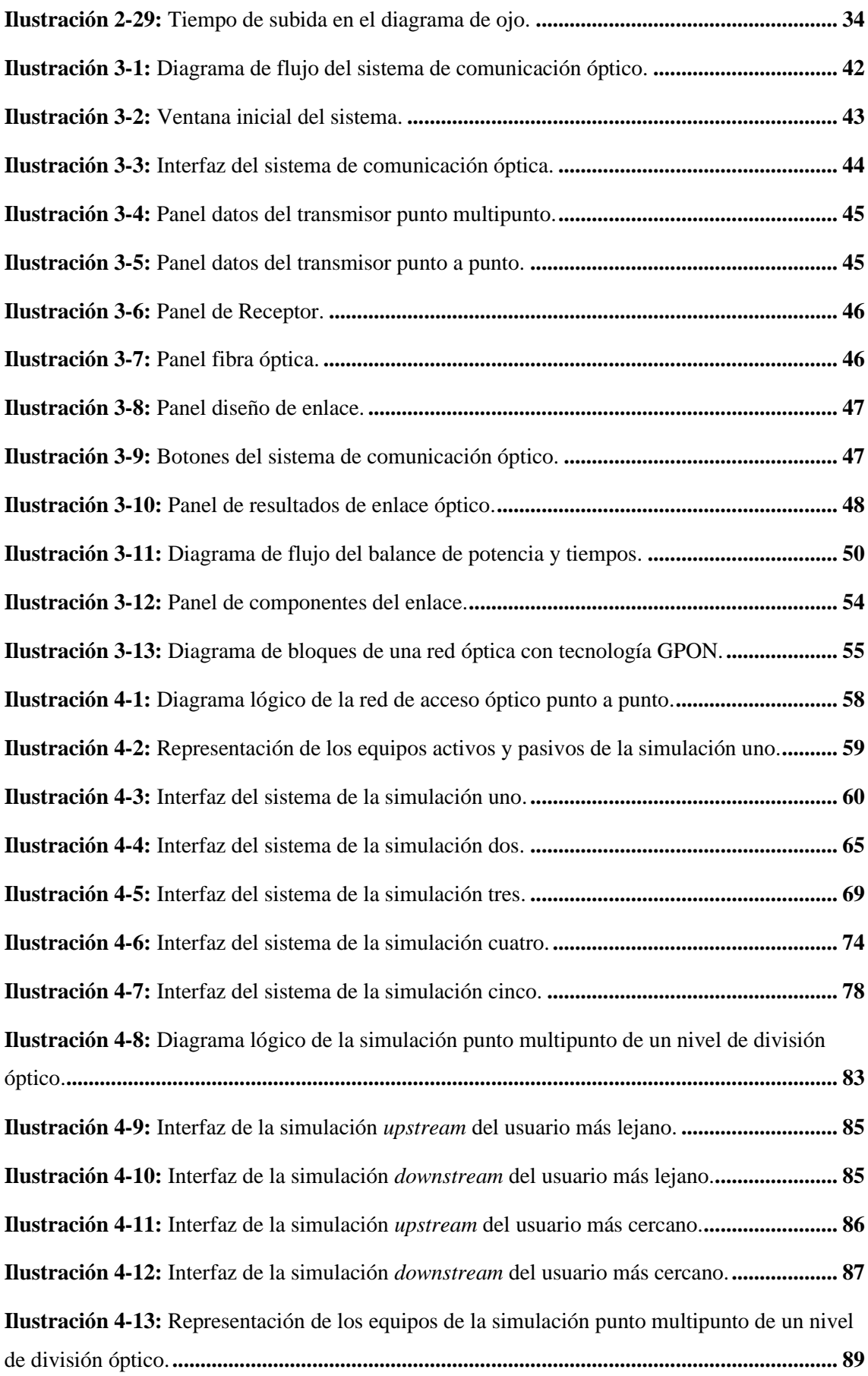

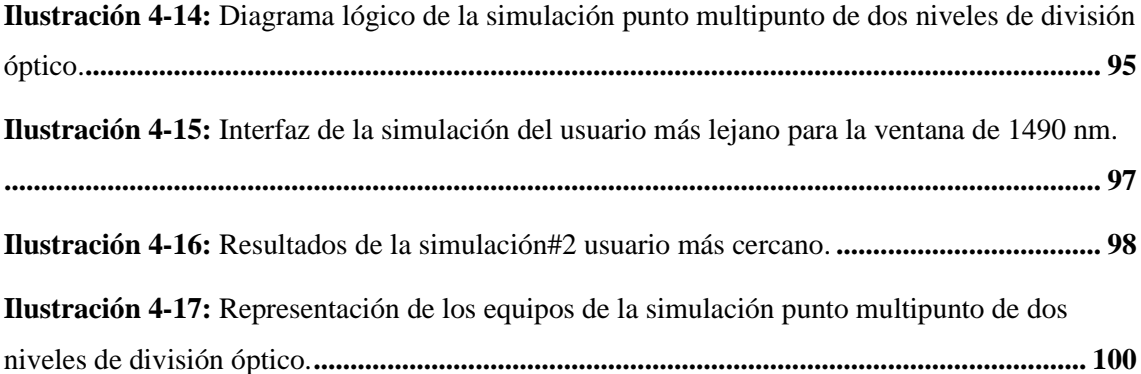

#### <span id="page-17-0"></span>ÍNDICE DE ANEXOS

- ANEXO A: CARACTERÍSTICAS DE LAS FIBRAS ÓPTICAS
- ANEXO B: RECOMENDACIONES DE LA UIT-T PARA SPLITTERS
- ANEXO C: RECOMENDACIONES PARA CONECTORES ÓPTICOS
- ANEXO D: CÓDIGO DEL SISTEMA IMPLEMENTADO
- ANEXO E: MANUAL DE USO DEL SISTEMA

#### <span id="page-18-0"></span>**RESUMEN**

El propósito principal de este estudio fue el desarrollo de un sistema de comunicaciones destinado a evaluar la viabilidad técnica de una red de acceso óptico. Esta evaluación se basó en el uso de técnicas de balance de potencias y tiempos, implementadas mediante la herramienta App Designer en MATLAB, respaldadas por una revisión bibliográfica existente. El sistema diseñado integra la simulación de múltiples estándares definidos por la UIT-T para fibras ópticas monomodo y multimodo. Este enfoque abarcó la modelización de la propagación y recepción de señales, considerando las diversas atenuaciones inherentes a los componentes presentes en un entorno real de comunicaciones ópticas. Se incorporaron tecnologías clave de comunicaciones ópticas, como la Red Óptica Pasiva (PON) y la Red Óptica Pasiva Gigabit (GPON), esta última ampliamente empleada en la actualidad y estandarizada en la ITU-T G.984.x. Gracias a estos estándares, el sistema pudo configurar aspectos técnicos para distintas topologías de comunicaciones ópticas, incluyendo configuraciones para topologías de punto a punto y punto a multipunto. Esta capacidad permitió al sistema evaluar no solo las atenuaciones en el enlace, sino también las potencias que salen del transmisor y la potencia con la que llegan al receptor, así como los tiempos de respuesta tanto en los transmisores y receptores como en la fibra óptica. La validación y análisis de los resultados obtenidos en cuanto a los balances de potencia, tiempo y componentes del enlace se llevaron a cabo mediante simulaciones con diversos escenarios de investigación publicadas, utilizando software especializado de paga, lo que arrojó resultados que demostraron una alta concordancia con el sistema implementado. Los hallazgos logrados por este sistema ofrecen una base sólida y confiable para la planificación, análisis y potencial implementación de enlaces de fibra óptica, contribuyendo así al avance y desarrollo de sistemas de comunicaciones ópticas eficientes y fiables.

**Palabras clave:** <COMUNICACIONES ÓPTICAS>, <FIBRA ÓPTICA>, <BALANCE DE POTENCIAS>, <BALANCE DE TIEMPOS>, <MATLAB (SOFTWARE)>.

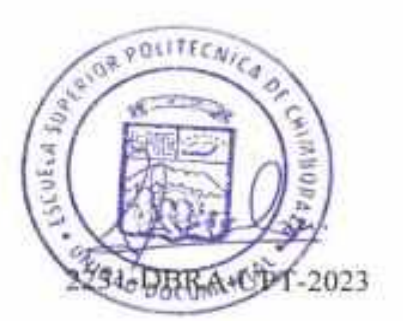

#### **SUMMARY**

The purpose of this study was to develop a communication system to assess the technical feasibility of an optical access network. This evaluation was based on power and time balance techniques used and implemented through the App Designer tool in MATLAB, supported by an existing literature review. The designed system integrates the simulation of multiple standards defined by the ITU-T for single-mode and multimode optical fibers. This approach encompassed the modeling of signal propagation and reception, considering the various attenuations inherent to the components in the optical communication environment. Key optical communication technologies, such as Passive Optical Network (PON) and Gigabit Passive Optical Network (GPON), the latest widely employed today and standardized in ITU-T G.984.x were incorporated. Thanks to these standards, the system could configure technical aspects for different optical communication topologies, including configurations for point-to-point and point-to-multipoint topologies. This capability allowed the system to evaluate attenuations in the link and the powers leaving the transmitter and arriving at the receiver, as well as response times in both transmitters and receivers and the optical fiber. The validation and analysis of the results obtained regarding power balance, time balance, and link components were carried out through simulations with various published research sceneries, using specialized paid software. These yielded results demonstrating high consistency with the implemented system. The findings achieved by this system provide a solid and reliable foundation for the planning, analysis, and potential implementation of optical fiber links, thereby contributing to the advancement and development of efficient and reliable optical communication systems.

# BALANCE>, <TIME BALANCE>, <MATLAB (SOFTWARE)>.

Maritza Larrea Mg. 0603370784

#### <span id="page-20-0"></span>**INTRODUCCIÓN**

Los sistemas de comunicaciones por fibra óptica es la tecnología preferida para la transmisión de voz, datos y vídeo a larga distancia y de redes de área local. Las comunicaciones ópticas ofrecen la enorme capacidad del usuario de transmitir a distancias lejanas con inmunidad de la interferencia electromagnética, y la relativa facilidad de la instalación. El estudio de un sistema de comunicaciones por medio de simuladores en lugar de la experiencia directa significa ahorro de costos y tiempo. Las simulaciones y software de simulación son una herramienta establecida tanto en el entorno empresarial tecnológico e industrial como en las comunidades científica y académica. En el ámbito educativo universitario es común el empleo de métodos didácticos complementarios a las lecciones teóricas (ejercicios propuestos, cuestionarios breves, actividades complementarias y prácticas, entre otros). Estas opciones pueden ser favorables en muchos campos en los cuales las anteriores estrategias pueden ser usadas para que los estudiantes empleen determinadas herramientas y se examinen sobre los contenidos en los que se basan.

El presente trabajo de titulación pretende de un sistema de comunicaciones ópticos donde nos permitirá realizar enlaces ópticos cercanos a la realidad con ello determinar la factibilidad técnica del enlace de acceso óptico, y por consiguiente fortalecer los conocimientos y comprensión sobre las comunicaciones ópticas. Para el desarrollo de esta investigación se hará uso de la herramienta *App Designer* de MATLAB para el desarrollo del sistema.

Luego, se plantea llevar a cabo evaluaciones del sistema utilizando parámetros reales para obtener resultados de las experimentaciones y simulaciones realizadas en los diversos tipos de enlaces de las comunicaciones ópticas implementadas en el sistema.

Estos enlaces pueden ser de tipo punto a punto, punto multipunto de un nivel de división óptico y punto multipunto de dos niveles de división óptico. Con el fin de validar el trabajo realizado, se procede a comparar los resultados obtenidos de los enlaces simulados con los de estudios y pruebas realizadas en investigaciones previamente publicadas

#### **CAPÍTULO I**

#### <span id="page-21-1"></span><span id="page-21-0"></span>**1. PROBLEMA DE INVESTIGACION.**

#### <span id="page-21-2"></span>**1.1. Planteamiento del problema.**

La fibra óptica se ha consolidado como uno de los medios más eficientes para la transmisión de información a grandes distancias y con velocidades impresionantes. Su constante evolución ha convertido a los sistemas de comunicación óptica en piezas clave para el acceso y aprovechamiento de las Tecnologías de la Información y Comunicación (TIC). Estos sistemas han demostrado su relevancia en áreas como las telecomunicaciones, internet de alta velocidad, redes de datos y más.

Aunque hay una amplia gama de software disponibles para simular y comprender los principios de las comunicaciones ópticas, muchos de ellos son costosos o no están disponibles para estudiantes o entusiastas que buscan aprender. Esta limitación en el acceso a herramientas de simulación sofisticadas puede obstaculizar el proceso de aprendizaje práctico y la aplicación de conceptos teóricos adquiridos en entornos académicos.

Por lo tanto, la necesidad de contar con recursos accesibles y eficientes se vuelve crucial. Se busca desarrollar y utilizar herramientas de simulación que, aunque requieran menos recursos, puedan mantener altos estándares de eficiencia y precisión. Estas herramientas deben ser capaces de ofrecer resultados comparables, o con un margen de error mínimo, en relación con los sofisticados softwares de pago disponibles en el mercado. Esta aproximación permitiría a estudiantes y entusiastas explorar y experimentar con confianza los principios y conceptos de las comunicaciones ópticas, sin depender exclusivamente de soluciones costosas o difíciles de obtener.

#### <span id="page-21-3"></span>**1.2. Objetivos**

#### <span id="page-21-4"></span>*1.2.1. Objetivo general*

Diseñar e implementar un sistema que permita determinar la factibilidad técnica de una red de acceso óptico mediante las técnicas de balance de potencias y balance de tiempos.

#### <span id="page-21-5"></span>*1.2.2. Objetivos específicos*

- Investigar los parámetros ópticos para determinar sus mejores prestaciones.
- Diseñar la metodología y las técnicas para calcular los parámetros ópticos y determine su factibilidad.
- Elaborar un sistema que determine la factibilidad técnica, juntamente con sus materiales de manera automática de una red de acceso óptico mediante software.
- Evaluar el sistema mediante parámetros reales de una red de comunicaciones ópticas y verificar su aplicabilidad mediante un balance de potencia, tiempos y la calidad de transmisión.
- Realizar un manual de uso del sistema para posteriores aplicaciones.

#### <span id="page-22-0"></span>**1.3. Justificación**

#### <span id="page-22-1"></span>*1.3.1. Justificación teórica*

La comunicación se ha convertido en una parte vital de nuestra rutina diaria. La comunicación significa transferir información de un lugar a otro a través de un medio. Se utilizan diferentes servicios para transmitir información como voz, video, texto, datos, etc. Hoy en día hay una gran demanda de estos servicios y también demandas de capacidad de transmisión. Así que, para la mayor velocidad de datos y gran ancho de banda, se ha utilizado la tecnología de luz. La fibra óptica es esencial para la red mundial de banda ancha. Con un número cada vez mayor de usuarios, se necesita una red de ancho de banda amplia que también pueda proporcionar un bajo retraso en la transmisión. La fibra óptica proporciona un ancho de banda de transmisión enorme con una latencia insignificante. Por tanto, ofrece numerosas ventajas, como interferencia electromagnética insignificante y alta velocidad de datos. (Sood y Sharma, 2018).

El contar con herramientas adecuadas, para su rápida comprensión y obtención de resultados(simulados), brindando información que permita indagar, planificar y dimensionar recursos de una red óptica, con la obtención y análisis de los resultados e información proveniente del software se permitirán de manera sucesiva optimizar e ir comprobando las distintas deficiencias o limitaciones como es la atenuación de la señal, dispersión de la señal con lo cual nos permitirá comprobar si un sistema es factible o no factible.

El desarrollo de una gran variedad de aplicaciones y servicios de telecomunicaciones demandan el uso de redes de alto desempeño en un entorno cambiante y competitivo, esto obliga a mejorar la preparación académica de los estudiantes de ingeniería a través de prácticas de laboratorio que incentiven a desarrollar habilidades para encontrar y proponer soluciones eficaces a problemas que podrían surgir a lo largo del ejercicio profesional en el área de las comunicaciones ópticas.

El presente proyecto permitirá que los estudiantes de comunicaciones ópticas cuenten con un software que les brinde un conocimiento elemental pero preciso al momento de realizar experimentos, simular enlaces y evaluar los parámetros que caracterizan a las redes de fibra óptica en general.

#### <span id="page-23-0"></span>*1.3.2. Justificación práctica*

El presente trabajo de titulación propone desarrollar un sistema donde se podrá medir parámetros ópticos en una red de comunicaciones ópticas para evaluar la factibilidad mediante un balance de potencia y balance de tiempos con ello determinar si un enlace de comunicaciones ópticas es la adecuada para futuras implementaciones, una de ellas la tecnología GPON (Red Óptica Pasiva con Capacidad de *Gigabit*) permite soluciones con mayor eficacia en transporte de información, mayor ancho de banda, tecnologías en servicios de internet, voz, televisión IP entre otras.

Este sistema va a ser útil para laboratorios de los estudiantes de la Escuela Superior Politécnica de Chimborazo de la Facultad de Informática y Electrónica para que ellos puedan utilizar en las prácticas de laboratorio en la cual podrán corroborar su parte teórica con la parte práctica y con ello poder comprobar si es factible o no es factible el sistema mediante un balance de potencias y tiempos, además podrán saber la cantidad de materiales que se utilizaran en la red de manera automática dependiendo de la cantidad de usuarios .

El trabajo de investigación es viable debido a su importancia y el impacto positivo que probablemente imprima en la manera de probar y verificar la instalación de una red de comunicaciones ópticas.

#### <span id="page-23-1"></span>**1.4. Hipótesis o pregunta de investigación**

#### <span id="page-23-2"></span>*1.4.1. Hipótesis general de investigación*

¿Cómo elaborar un diseño e implementación de un sistema que permita determinar la factibilidad técnica de una red de acceso óptico mediante las técnicas de balance de potencias y balance de tiempos?

#### <span id="page-23-3"></span>*1.4.2. Hipótesis específicas de investigación*

- ¿Qué parámetros ópticos son necesarios para determinar sus mejores prestaciones en la red de comunicaciones ópticas?
- ¿Cómo determinar la metodología y las técnicas para calcular los parámetros ópticos y determine su factibilidad?
- ¿Cómo elaborar un sistema que determine la factibilidad técnica, juntamente con sus materiales de manera automática de una red de acceso óptico mediante software?
- ¿Cómo evaluar el sistema mediante parámetros reales de una red de comunicaciones ópticas y verificar su aplicabilidad mediante un balance de potencia, tiempos y la calidad de transmisión?
- <span id="page-23-4"></span>• ¿Cómo realizar un manual de uso del sistema para posteriores aplicaciones?

#### **CAPÍTULO II**

#### <span id="page-24-0"></span>**2. MARCO TEÓRICO.**

#### <span id="page-24-1"></span>**2.1. Antecedentes de investigación.**

La mayoría de los simuladores ópticos utilizados en la actualidad funcionan con licencias de pago tanto para empresas como para estudiantes, la empresa *VPIphotonics*, ofrece cuatro tipos de software como son: *Link Engineering*: proporciona medios sencillos para la configuración rentable de la red óptica y ofrece un enfoque unificado para las bibliotecas de equipos de control y las metodologías de ingeniería; *Transmission design*: aporta medios profesionales para investigar y optimizar las tecnologías de sistemas, y evaluar nuevos diseños de componentes y subsistemas en un contexto de sistemas. *Component design*: ofrece medios profesionales para el desarrollo y la optimización de circuitos integrados fotónicos, componentes optoelectrónicos, así como amplificadores y láseres basados en fibra*; Device simulation*: proporciona un marco de simulación versátil para el análisis y la optimización de guías de onda fotónicas integradas y fibras ópticas (Cano, 2022, p. 1)

Otra alternativa entre las de pago es el software *OptSim*. Este programa es una herramienta de software para el diseño y la simulación de sistemas de comunicación óptica a nivel de propagación de señales. Este software está disponible en el mercado desde 1998 y es utilizado por los principales ingenieros de organizaciones académicas e industriales de todo el mundo (Cano, 2022, p. 1).

Opnet Modeler (*Optimized Network Engineering Tool*) es un programa ampliamente utilizado en la industria para modelar y simular sistemas de comunicaciones. Permite diseñar y estudiar redes, dispositivos, protocolos y aplicaciones, brindando escalabilidad y flexibilidad, cualidades que le permiten ofrecer a sus usuarios trabajar en procesos de investigación y desarrollo (Freire, 2019, p.36).

En el medio local se han creado softwares dedicados a la telecomunicación enfocado a las comunicaciones ópticas uno de ellos es el aporte de Universidad Técnica de Ambato, con OTDR (Reflectómetro Óptico en el Dominio del tiempo) aplicado en sistemas de comunicaciones por fibra óptica, esta interfaz permite diseñar un enlace de fibra óptica de forma sencilla, permitiendo además medir desde la atenuación de la fibra a la de un empalme; además, corrobora conceptos teóricos haciendo hincapié en los principales errores de un enlace de fibra óptica real. (Viera, 2018, p.5)

En la Escuela Superior Politécnica del Litoral, con el "Simulador de enlace de fibra óptica punto a punto usando interfaz gráfica de Matlab" el cual consiste en un simulador de enlace de fibra óptica punto a punto que usa interfaces gráficas para guiar al usuario en el diseño de su propio sistema óptico (Bravo y Sánchez, 2012, p.4).

#### <span id="page-25-0"></span>**2.2. Fibra óptica.**

Hoy en día la tecnología crece exponencialmente, es por ello por lo que cada vez se necesitan más medios de transmisión que puedan soportar gran capacidad de ancho de banda y altas velocidades de transmisión debido al desarrollo de nuevas aplicaciones como transmisiones en tiempo real, videoconferencias, juegos en línea, etc.

Los medios de transmisión están en constante desarrollo y todos los días se investiga material nuevo que puede admitir las características principales mencionadas anteriormente. Desde la antigua Grecia se implementó un sistema de comunicación utilizando la luz del sol y con la ayuda de espejos permitían mostrar mensajes clave. Desde ese momento se ha buscado un material ideal que pueda transmitir la luz a través de un medio de transmisión sin pérdidas (Velasco, 2018, p.1).

#### <span id="page-25-1"></span>*2.2.1. Definición.*

La fibra óptica es el medio de transmisión formado de materiales como el vidrio o plástico de forma cilíndrica con diámetros que van de los 2 micrómetros en el núcleo hasta los 125 micrómetros en el revestimiento de la fibra óptica, que permite transportar información por medio de un rayo de luz o señal luminosa a través de varias reflexiones que se dan en el núcleo. A diferencia de las ondas electromagnéticas, la luz permite transmitir o recibir información a mayor velocidad y con una mejor calidad, debido a que es inmune a factores externos como la diafonía, ambiente, estática, etcétera (Tomasi et al. 2003, p. 425).

#### <span id="page-25-2"></span>*2.2.2. Estructura.*

El cable de fibra óptica tiene características constructivas de al menos cuatro capas como se visualiza en la ilustración 1-2, existen varios tipos de cables de fibra óptica y dependiendo de las características que se requieran dan seguridad y protegen a la fibra óptica (Velasco, 2018, p.2).

A continuación, se explica cada una de las capas que conforman un cable de fibra óptica:

<span id="page-25-3"></span>*2.2.2.1. Núcleo óptico.*

El núcleo de la fibra óptica está formado por un material cilíndrico típicamente de vidrio de sílice, que tiene un índice de refracción superior al revestimiento de la fibra, con lo cual permite que los rayos de luz viajen a través del material hasta llegar a su destino.

#### <span id="page-26-0"></span>*2.2.2.2. Revestimiento de la fibra (Manto).*

El núcleo de la fibra óptica está recubierto por un material de similares características, pero con un índice de refracción menor, típicamente de vidrio. De este modo, los rayos de luz se reflejan hacia el interior del núcleo evitando que se pierda información.

#### <span id="page-26-1"></span>*2.2.2.3. Revestimiento de protección (Buffer).*

El revestimiento de protección cubre al núcleo y al revestimiento de la fibra óptica, generalmente está formado por un material de polietileno el cual permite aislar las fibras que están adyacentes en la chaqueta exterior, al revestimiento de protección también se lo conoce como buffer.

#### <span id="page-26-2"></span>*2.2.2.4. Chaqueta exterior.*

La chaqueta exterior también llamada cubierta exterior, está compuesto por un material llamado polietileno y recubre a todos los componentes de la fibra óptica, también tiene la función de impedir que un rayo de luz externo penetre en la fibra óptica.

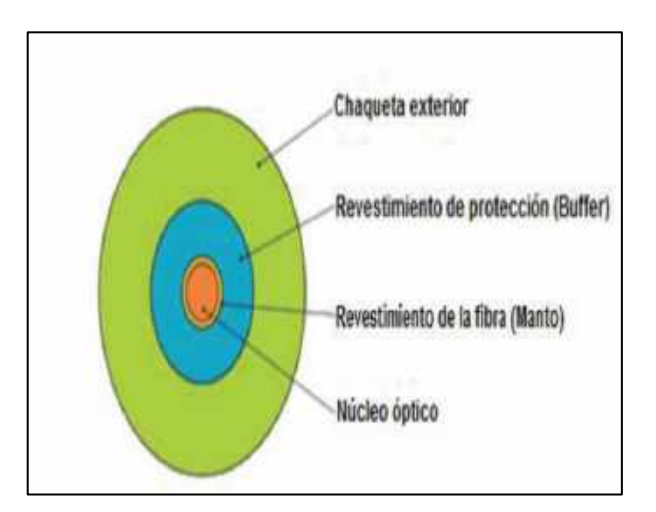

**Ilustración 2-1:** Estructura de la fibra óptica. **Fuente:** Velasco 2018, p.2

#### <span id="page-26-4"></span><span id="page-26-3"></span>*2.2.3. Propagación de la luz en la fibra óptica*

El espectro electromagnético es el conjunto de todas las radiaciones electromagnéticas emitidas o absorbidas por un objeto. La energía transportada viaja sinusoidalmente, bajo la ecuación 1-2 que la describe (Colimba, 2018, p.1).

#### **Ecuación 2-1**

$$
f=\frac{c}{\lambda}
$$

Dónde:

: velocidad de la luz

 $f$ : frecuencia

 $\lambda$ : longitud de onda

En la ilustración 2-2, se representa gráficamente el espectro electromagnético, mismo que se divide en segmentos o bandas cuyos límites no están exactamente definidos, sin embargo, se adoptan ciertos rangos de longitudes de onda con el propósito de analizarlos. Uno de dichos rangos es aquel cuyas radiaciones son visibles para el ojo humano y se lo conoce como espectro de luz visible, el cual está formado a su vez por pequeños intervalos de longitudes de onda que representan un color diferente, tal como se muestra en la tabla 2-1.

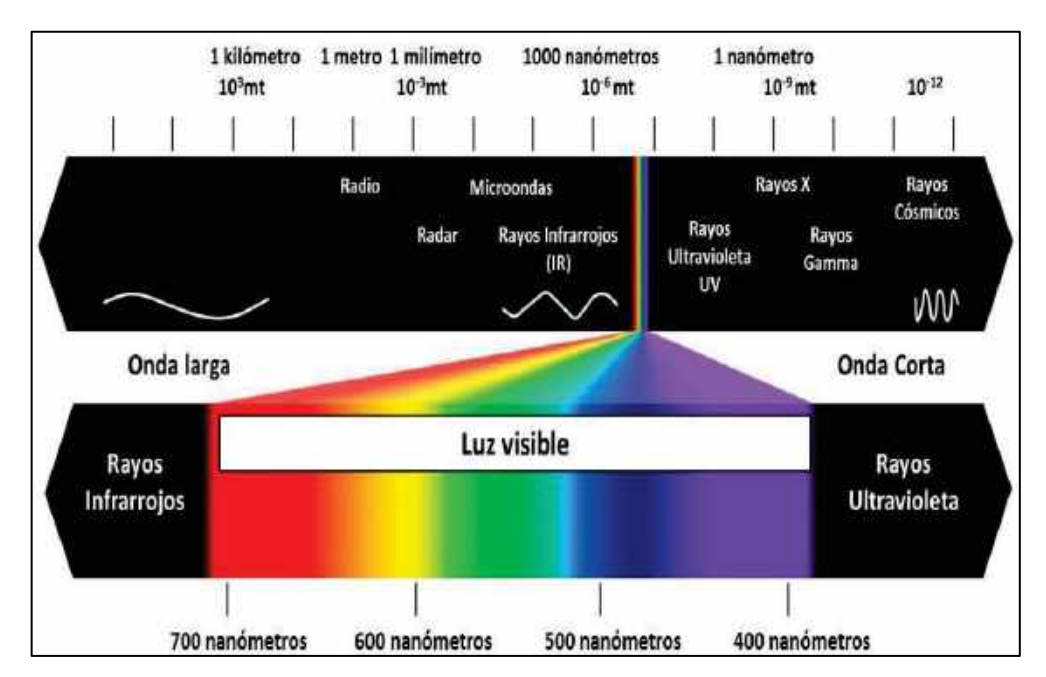

<span id="page-27-1"></span>**Ilustración 2-2:** Espectro electromagnético.

<span id="page-27-0"></span>**Fuente:** Colimba 2018, p.2.

**Tabla 2-1:** Colores del espectro según su longitud de onda.

| Intervalo de longitudes | Color               |
|-------------------------|---------------------|
| de onda [nm]            |                     |
| menor a 380             | <b>Ultravioleta</b> |
| $380 - 450$             | Violeta             |
| $450 - 475$             | Azul                |

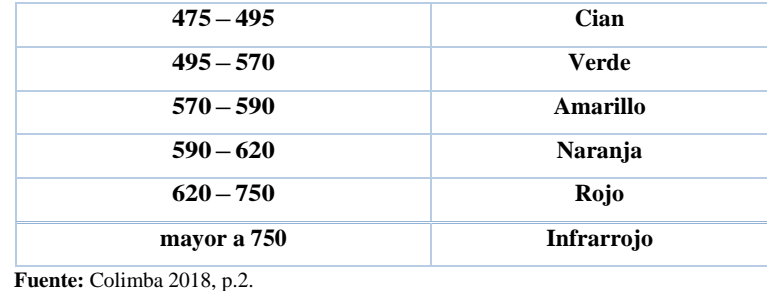

**Realizado por:** Guamán J., 2023

Dentro del rango correspondiente a la luz infrarroja (IR), se encuentra las longitudes de onda utilizadas en telecomunicaciones, mismas que ocupan el segmento comprendido entre los 800 nm y 1700 nm.

#### <span id="page-28-0"></span>*2.2.3.1. Bandas y ventanas de transmisión de la fibra óptica.*

Las bandas son regiones del espectro electromagnético utilizadas para transmitir señales a través de una fibra óptica. Una ventana es un área donde la atenuación es mínima; es aquí donde se encuentran las longitudes de onda habituales para trabajar con fibras ópticas y donde los transmisores y receptores ópticos son más eficientes (Mayorga, 2021, p.5).

<span id="page-28-2"></span>En la tabla 2-2, se muestra las bandas y ventanas de trabajo.

| <b>Ventana</b> | Longitud de Onda de Operación<br>(nm) |
|----------------|---------------------------------------|
| Primera        | 850                                   |
| Segunda        | 1310                                  |
| Tercera        | 1550                                  |
| Cuarta         | 1625                                  |
| Quinta         | 1470                                  |

**Tabla 2-2:** Ventanas de Transmisión de la fibra óptica.

**Fuente:** Mayorga H, 2021, p.5

**Realizado por:** Guamán J., 2023

#### <span id="page-28-1"></span>*2.2.4. Leyes de propagación de la luz.*

La fibra óptica tiene una estructura dieléctrica que conduce la luz a través de ella; donde su principio de funcionamiento se fundamenta a partir de las leyes de la Óptica Geométrica o Teoría de Rayos, las mismas que permiten estudiar de forma sencilla la interacción de la luz con los materiales que la conforman. Por tanto, el proceso de la transmisión de la luz se rige de dos leyes totalmente distintas como son la reflexión y la refracción (Guzmán, 2018, p.10).

En general, ambos fenómenos se presentan simultáneamente cuando un rayo de luz incide sobre una la superficie, parte de la luz resulta reflejada permaneciendo en el primer medio y la otra parte de la luz resulta refractada, penetrando en el segundo medio (Guzmán, 2018, p.10).

#### <span id="page-29-0"></span>*2.2.4.1. Ley de refracción.*

La refracción es el cambio de dirección que experimenta un haz de luz al pasar de un medio a otro debido a la diferencia de sus índices de refracción. Cuando un haz de luz que se propaga en un medio de índice de refracción  $n_1$ , incide sobre otro medio de índice de refracción  $n_2$  formando un ángulo  $\theta_1$  con la normal a la superficie que forma la unión de ambos medios, parte del haz retorna al primer medio (haz reflejado) formando el mismo ángulo  $\theta_1$  con la normal (ley de la reflexión) y otra parte pasa al segundo medio (haz refractado), formando un ángulo de refracción  $\theta_2$  con la normal. Este es el enunciado de la ley de Snell o de refracción que se muestra en la ilustración 2-3 e indica que se cumple la ecuación 2-2. (Guzmán, 2018, p.10)

Para

$$
\theta_1, \theta_2 \varepsilon \left[0, \frac{\pi}{2}\right] \le n_1 > n_2
$$

**Ecuación 2-2** 

 $\boldsymbol{n1}$  $\frac{1}{n^2} =$ sen $\bm{\theta}_2$  $\boldsymbol{sen\theta_1}$ 

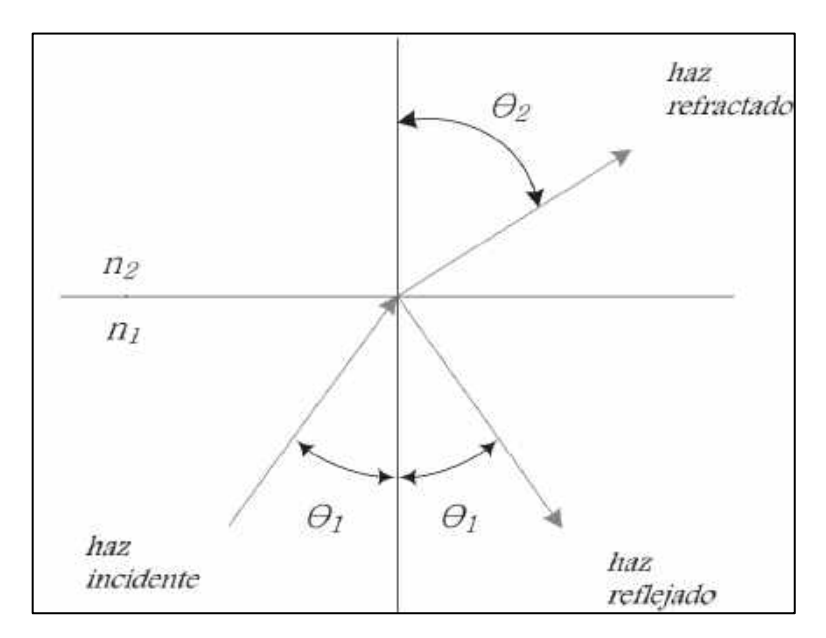

<span id="page-29-1"></span>**Ilustración 2-3:** Ley de Snell o de refracción.

**Fuente:** Colimba H, 2018, p.4.

#### <span id="page-30-0"></span>*2.2.4.2. Ley de reflexión.*

La ley de Reflexión establece el cambio de dirección que experimenta todo rayo de luz al incidir sobre la superficie de separación entre dos medios; en otras palabras, cuando el rayo de luz choca con la superficie este rebota y saldrá reflejado con un ángulo igual al ángulo de incidencia, el mismo que se forma entre rayo incidente y eje perpendicular a la superficie. La ilustración 2-3, representa el fenómeno de la reflexión de un rayo de luz (Hidalgo, 2016, p.25.).

#### <span id="page-30-1"></span>*2.2.4.3. Ángulo crítico.*

Cuando un rayo de luz que se propaga en un medio de índice de refracción  $n_1$  incide sobre otro medio de índice de refracción  $n_2$  ( $n_1 > n_2$ ), existe un ángulo de incidencia  $\theta_1$  para el cual el ángulo refractado  $(\theta_2)$  es igual a 90°, es decir, que el rayo refractado no pasa al medio de índice de refracción  $n_2$ , como se puede apreciar en la ilustración 2-4. Al ángulo incidente se lo conoce como ángulo crítico  $\theta_c$ , y se calcula con la ecuación 2-3 (Hidalgo, 2016, p.25).

#### **Ecuación 2-3**

$$
\theta_c = \arcsen\left(\frac{n_2}{n_1}\right) = \operatorname{sen}^{-1}\left(\frac{n_2}{n_1}\right)
$$

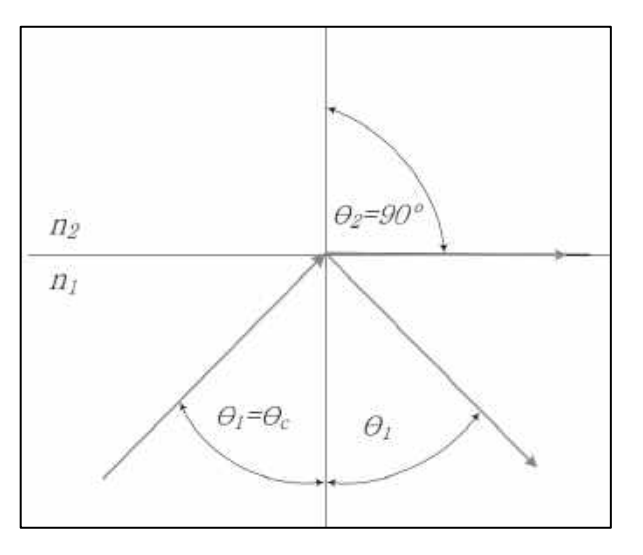

<span id="page-30-2"></span>**Ilustración 2-4:** Ley de Snell o de refracción. **Fuente:** Colimba H, 2018, p.4.

Por lo tanto, para que el haz de luz viaje por el núcleo y no se pierda información por el manto se debe cumplir con dos condiciones descritas por la ecuación 2-4.

#### **Ecuación 2-4**

$$
n_1 > n_2 \; ; \; \theta_1 > \theta_c
$$

#### <span id="page-31-0"></span>*2.2.4.4. Ángulo de acoplamiento o aceptación.*

La ley de refracción también participa en el proceso de incidencia de la luz desde la fuente hasta la fibra óptica. Debido a que existe un espacio de aire entre la fuente de luz y la fibra, el haz de luz debe pasar de un medio a otro cumpliendo con la ecuación 2-5. (Hidalgo,2016, p.25.)

#### **Ecuación 2-5**

$$
\sin(\theta_0) = n_1 \sin(\theta_R)
$$

Donde

 $\theta_R$ : complemento del ángulo de incidencia  $\theta_1$ , y  $\theta_0$  es el ángulo del haz entrante a la fibra óptica, como se muestra en la ilustración 2-5, además el aire presenta un índice de refracción  $n<sub>o</sub>$  menor al del núcleo.

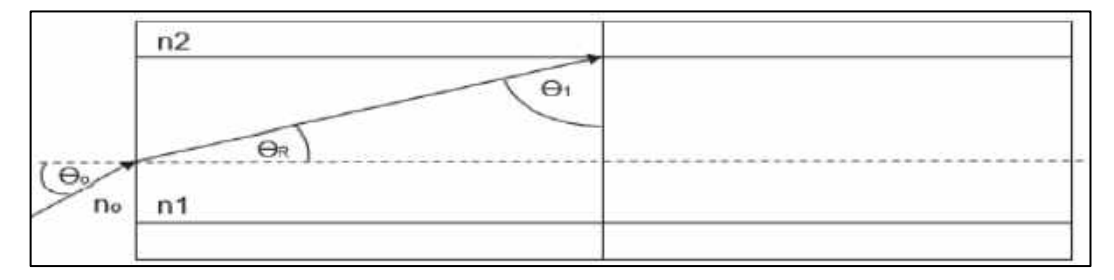

<span id="page-31-2"></span>**Ilustración 2-5:** Ángulo de aceptación. **Fuente:** Colimba 2018, p.4.

#### <span id="page-31-1"></span>*2.2.4.5. Apertura numérica.*

Es un parámetro adimensional que indica el ángulo de aceptación de la fibra óptica. A mayor valor de la Apertura Numérica, mayor será la cantidad de luz que puede introducirse en el núcleo como se puede observar en la ilustración 2-6 (Hidalgo, 2016, p.26.). Este parámetro se puede obtener mediante la ecuación 2-6.

#### **Ecuación 2-6**

$$
AN = \sin(\theta_{0max}) = \sqrt{n_1^2 - n_2^2}
$$

Donde,  $n_1 > n_2$ 

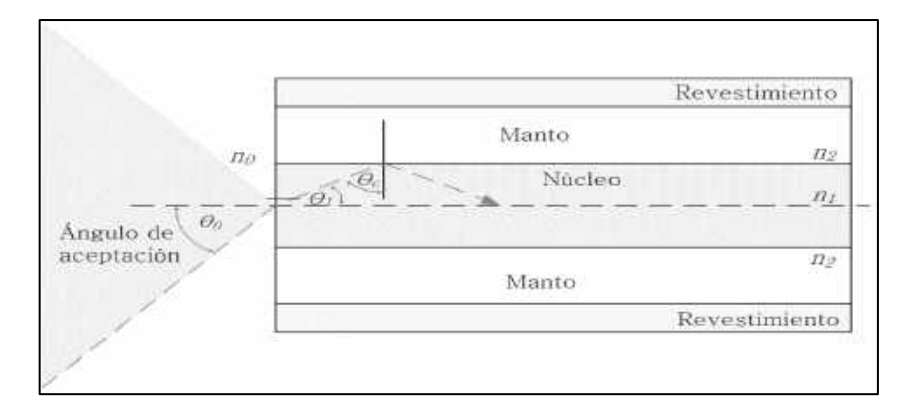

**Ilustración 2-6:** Apertura numérica. **Fuente:** Colimba 2018, p.4.

### <span id="page-32-3"></span><span id="page-32-0"></span>*2.2.5. Atenuación de la fibra óptica*

La atenuación que presenta la luz al propagarse a lo largo de la fibra óptica es independiente de la velocidad de transmisión a la que se esté utilizando, y es variable con la longitud de onda en una fibra óptica, se tiene: pérdidas intrínsecas y extrínsecas.

<span id="page-32-1"></span>*2.2.5.1. Pérdidas por absorción intrínseca.*

Se producen debido a la composición de la fibra óptica y al método de fabricación de esta. La potencia perdida se transforma en calor y la atenuación se incrementa a medida que aumenta la longitud de la fibra. Estas pérdidas son importantes por debajo de 800 nm (región ultravioleta) y por encima de 1600 nm (región del infrarrojo). (Pozo y Zurita, 2019: pp.7-8.)

#### <span id="page-32-2"></span>*2.2.5.2. Pérdidas por dispersión intrínseca.*

Las pérdidas por dispersión se producen cuando el rayo de luz que se propaga porla fibra óptica choca con las impurezas o irregularidades originadas durante el proceso de fabricación y se dispersa (Pozo y Zurita, 2019: pp.7-8). Las pérdidas por dispersión pueden ser:

• *Pérdidas por dispersión de Rayleigh*: Se producen por el choque entre un rayo de luz y pequeñas partículas cuyo diámetro es considerado mucho menor que la longitud de onda de la señal óptica. Este tipo de dispersión produce atenuaciones cuyos valores son considerables para

longitudes de onda comprendidas entre 400 nm y 1100 nm (Pozo y Zurita, 2019: pp.7-8), tal como se puede observar en la ilustración 2-7.

• *Pérdidas por dispersión de Mie:* Se originan por no homogeneidades (encontradas en la fibra óptica) que tienen tamaño similar a la longitud de onda de la señal transmitida. Este tipo de dispersiónpuede disminuirse a niveles despreciables si se controla el proceso de la extrusióny recubrimiento de la fibra e incrementando la diferencia de índices de refracción entre el núcleo y el manto (Pozo y Zurita, 2022: pp.7-8).

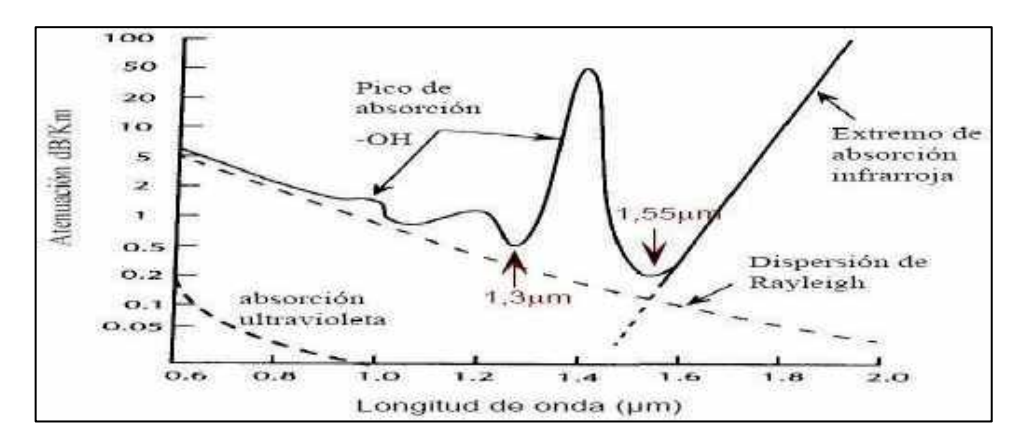

<span id="page-33-1"></span>**Ilustración 2-7:** Atenuación por pérdidas de absorción y dispersión de Rayleigh. **Fuente:** Colimba H, 2018, p.12.

#### <span id="page-33-0"></span>*2.2.5.3. Pérdidas extrínsecas.*

Se originan debido a defectos de fabricación y por errores cometidos durante la instalación, conectorización o ejecución de empalmes de la fibra óptica. Este tipo de pérdidas pueden reducirse o eliminarse de forma relativamente simple.

• *Pérdidas debido a impurezas*: Suelen ser causados por impurezas metálicas (hierro, cobalto, cromo y níquel) y alcanzan valores de aproximadamente 1 dB/Km si su concentración es de una parte por millón. Estas pérdidas son independientes de la longitud de onda y pueden minimizarse aplicando las correcciones necesarias durante la fabricación de la fibra óptica. (Macas, 2022: pp.7-8).

• *Pérdidas por curvaturas y microcurvaturas:* Las pérdidas por curvaturas se producen cuando la fibra óptica se ve sometida a una variación del ángulo de incidencia en el borde del núcleo y el manto, debido a tensiones, arrollamientos o arrollamientos y flexiones de la fibra óptica. En las características técnicas de la fibra se indica un radio de curvatura mínimo, por lo que, si la fibra óptica se dobla con un ángulo menor al especificado, se producirán estas pérdidas. Debe tener mucho cuidado con el manejo y transporte de la fibra óptica, ya que su núcleo suele estar hecho de un material de vidrio y las curvaturas excesivas pueden romper la fibra óptica. Las pérdidas por microcurvaturas se producen en el proceso de fabricación de la fibra óptica, ya que las causas más conocidas son las variaciones en el diámetro de la fibra óptica y las imperfecciones entre el núcleo y el manto. En este tipo de pérdidas hay que tener mucho cuidado, especialmente en fibra monomodo, ya que, si se supera la longitud de onda de 1500 nanómetros, la pérdida crece exponencialmente (Macas, 2022: pp.7-8).

#### <span id="page-34-0"></span>*2.2.6. Dispersión en la fibra óptica.*

Dispersión es el nombre que se le da al efecto físico donde los modos de la señal transmitida viajan a diferentes velocidades en la fibra y llegan al receptor en diferentes tiempos. Esta es la causante del ensanchamiento de los pulsos de luz, mientras más distancia recorren las señales ópticas se producen una distorsión en las mismas. Provocando el solapamiento de los pulsos y reduciendo el ancho de banda (Macas, 2022, p.9).

Existen cuatro tipos de dispersión en la fibra óptica que podemos destacar a continuación:

#### <span id="page-34-1"></span>*2.2.6.1. Dispersión Modal (Tm).*

La dispersión modal también llamada dispersión intermodal, es un tipo de dispersión propio de las fibras multimodo. La dispersión modal es causada por los diferentes modos de propagación que circulan a través de la fibra óptica siguiendo diferentes trayectorias con igual velocidad, ocasionando que se recorran distancias desiguales y por lo tanto lleguen al receptor en tiempos distintos como se observa en la siguiente ilustración 2-8. La dispersión modal produce interferencia entre símbolos (ISI) y consecuentemente un aumento en el *Bit Error Rate* (BER). (Cadena, 2017, pp.13-18)

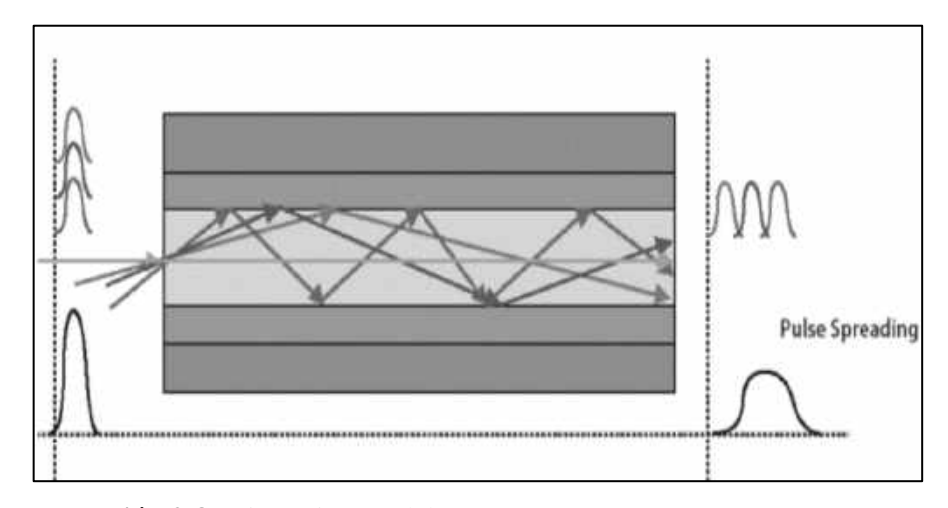

<span id="page-34-2"></span>**Ilustración 2-8:** Dispersión modal.

**Fuente:** Velasco 2018, p.8.

15

#### <span id="page-35-0"></span>*2.2.6.2. Dispersión cromática de materiales o espectral (Tc).*

La dispersión cromática del material también conocida como dispersión intramodal se produce porque el índice de refracción de la fibra óptica cambia, esto genera distintas longitudes de onda al utilizar una fuente de luz. Por lo tanto, los haces de luz con diferentes longitudes de onda viajan a diferentes velocidades, dando como resultado el ensanchamiento de pulsos en el receptor. (Cadena, 2017, pp.13-18)

#### <span id="page-35-1"></span>*2.2.6.3. Dispersión cromática de guía de onda (Tg).*

La dispersión de guía de onda se da por la propagación complementaria de energía en el revestimiento de la fibra, ya que no toda la energía se propaga por el núcleo, así al tener el revestimiento de la fibra un índice de refracción diferente, los haces de luz viajan con diferentes velocidades cada uno, haciendo que el pulso llegue con un retardo al receptor. (Cadena, 2017, pp 13- 18). Para calcular la dispersión cromática se aplica la ecuación. 2-7.

#### **Ecuación 2-7:**

$$
\tau_{DC}=DC_Q*\Delta\lambda*L
$$

Dónde:

 $\tau_{DC}$ : Dispersión cromática [ps]  $DC_Q$ : Coeficiente de dispersión cromática  $\left[\frac{ps}{nm\epsilon}\right]$  $\frac{P^3}{nm*km}$ .  $\Delta \lambda$ : Ancho espectral de la fuente [nm].  $L$ : Longitud de la fibra óptica recorrida por la señal [ $km$ ].

#### <span id="page-35-2"></span>*2.2.6.4. Dispersión de modo de polarización (PMD).*

La dispersión por modo polarizado o PMD (*Polarization Mode Dispersion*), es un fenómeno que solo se origina en las fibras monomodo, se tiene por las diferencias en las constantes de propagación con el eje horizontal y el eje vertical de un modo, ocurre por las imperfecciones en la fabricación de las fibras ópticas, curvaturas o tensiones en la misma. Provocando un desplazamiento de los haces de luz con diferentes velocidades, logrando que lleguen al receptor en distintos tiempos como se puede observar en la siguiente ilustración 2-9. Causando la distorsión de los pulsos, haciendo que el receptor no logre distinguir a los pulsos individualmente (Cadena, 2017,pp 13-18).
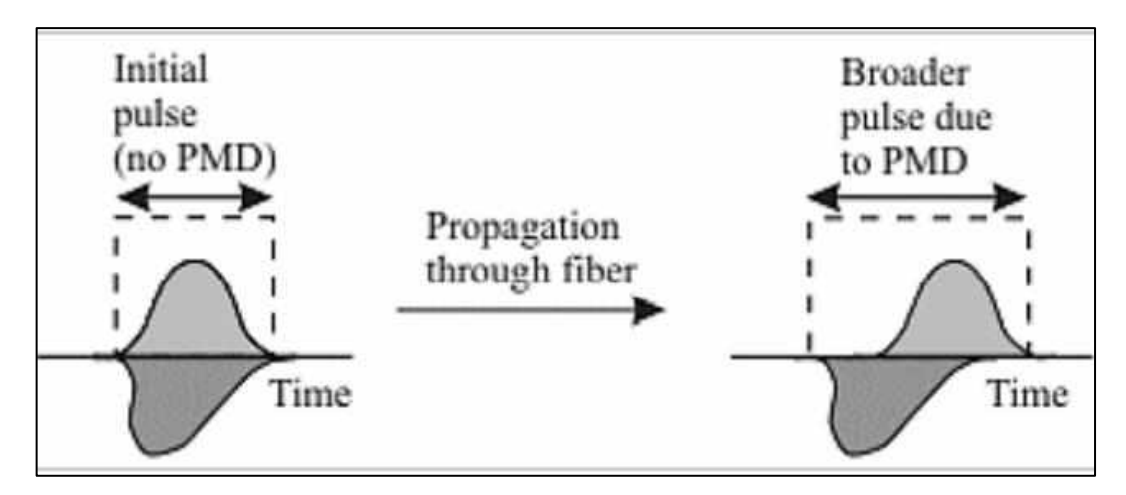

**Ilustración 2-9:** Efecto de dispersión por modo de polarización. **Fuente:** Velasco 2018, p.8.

El cálculo de la dispersión por modo de polarización se realiza mediante la ecuación 2-8.

### **Ecuación 2-8:**

$$
\tau_{PMD=PMD_Q} * \sqrt{L}
$$

Dónde:

 $\tau_{PMD}$ : Dispersión por modo de polarización [ps]

L: Longitud de la fibra óptica  $[Km]$ .

 $PMD<sub>Q</sub>$ : Coeficiente de dispersión por modo de polarización el cual viene dado según el tipo de fibra óptica empleado en  $[p_s/\sqrt{km}]$ .

### *2.2.6.5. Dispersión total.*

El valor cuadrático medio de todos los tipos de dispersión vistos hasta el momento da como resultado el ensanchamiento total que sufre el pulso de luz que viaja a través de la fibra. (Cadena, 2017, pp.13-18)

La siguiente ecuación 2-9, describe el ensanchamiento total del pulso.

**Ecuación 2-9**

$$
\tau_T^2 = \tau_m^2 + \tau_{DC}^2 + \tau_{PMD}^2
$$

Para fibras monomodo se tiene la ecuación 2-10.

### **Ecuación 2-10**

$$
\tau_T^2 = (\tau_{DC})^2 + \tau_{PMD}^2
$$

### **2.3. Modos de propagación.**

Los sistemas de comunicaciones ópticas no requieren únicamente cumplir con las condiciones de ángulo crítico, de aceptación, y apertura numérica para garantizar al 100% que la luz ingrese y viaje por el núcleo de la fibra óptica. Esto dependerá del tamaño del núcleo, de la cantidad de modos que este permite y de su perfil de índice de refracción.

Los modos de propagación determinan las diferentes trayectorias que puede seguir un haz de luz en el interior de una fibra óptica. De acuerdo con la cantidad de modos de propagación, las fibras se clasifican en fibras multimodo y fibras monomodo, a su vez se las puede clasificar según el perfil de índice de refracción en fibras de índice escalonado y gradual. (Campos, 2019, p.7).

### *2.3.1. Fibra óptica monomodo.*

En este tipo de fibra monomodo se propaga un solo rayo de luz, este modo de propagación tiene mejores características que la fibra multimodo, ya que alcanzan mejores distancias y mayores velocidades de transmisión debido a que el rayo de luz viaja por el núcleo de la fibra óptica, como se observa en la ilustración 2-10. (Cruz, 2019, pp.13-14)

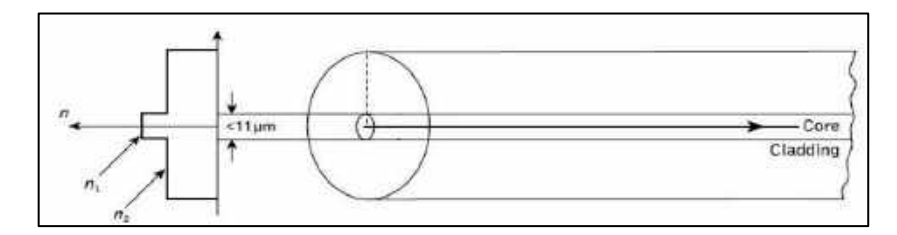

**Ilustración 2-10:** Fibra óptica monomodo. **Fuente:** Guzmán 2018, p.20.

#### *2.3.2. Fibra óptica multimodo*

Las fibras multimodo pueden propagar varios haces de luz a la vez, cada haz presenta su propio modo de propagación, es decir, cada modo sigue un camino diferente dentro de la fibra óptica, como muestra la ilustración 2-11. El número de modos de propagación depende del tamaño del diámetro del núcleo y del perfil del índice de refracción, para un diámetro mayo hará mayor número de modos. (Cruz, 2019, pp.13-14)

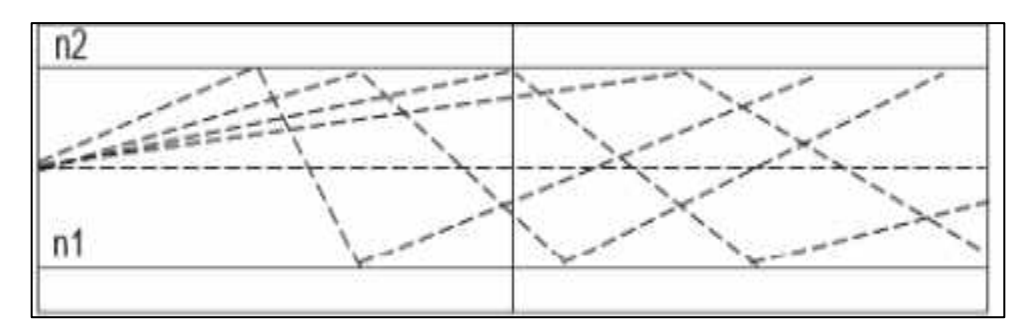

**Ilustración 2-11:** Fibra óptica multimodo. **Fuente:** Guzmán 2018, p.20.

Las fibras multimodo son utilizadas en aplicaciones de instalaciones de corta distancia, sin embargo, gracias a la dimensión de su núcleo que se encuentra entre 50  $\mu$ m y 62.5  $\mu$ m y a su amplia apertura numérica, no se requiere de elementos de alta precisión, por lo que, comúnmente, utiliza fuentes led, las cuales son tan directivas como las fuentes laser, esto hace que el enlace no sea tan costoso (Cruz, 2019, pp.13-14).

#### *2.3.2.1. Fibra multimodo de índice escalonado.*

En este tipo de fibras el núcleo tiene un índice de refracción uniforme como se muestra en la ilustración 2-12, pero presenta un cambio abrupto en el límite entre el núcleo y el manto. Son muy poco utilizadas debido a sus altos valores de atenuación y de dispersión modal es decir cuando los rayos de luz adoptan diferentes trayectorias, los tiempos de llegada al otro extremo de la fibra también son diferentes, produciéndose así la denominada dispersión modal. (Valencia, 2016, pp.9-11)

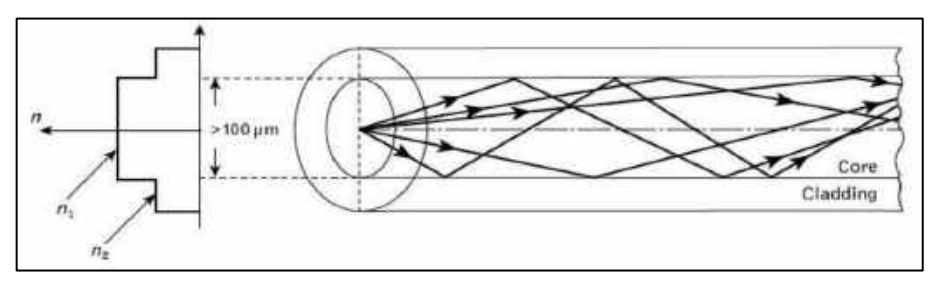

**Ilustración 2-12:** Fibra óptica multimodo de índice escalonado. **Fuente:** Guzmán 2018, p.20.

#### *2.3.2.2. Fibra multimodo de índice gradual*

En este tipo de fibras el índice de refracción va decreciendo gradualmente desde elcentro del núcleo hacia la frontera con el manto lo cual provoca una propagación ondulada del rayo de luz. Estas fibras presentan menos modos de propagación quela de índice escalonado por lo cual se reduce la dispersión y aumenta el ancho debanda como se muestra en la ilustración 2-13 (Valencia, 2016, pp.9- 11).

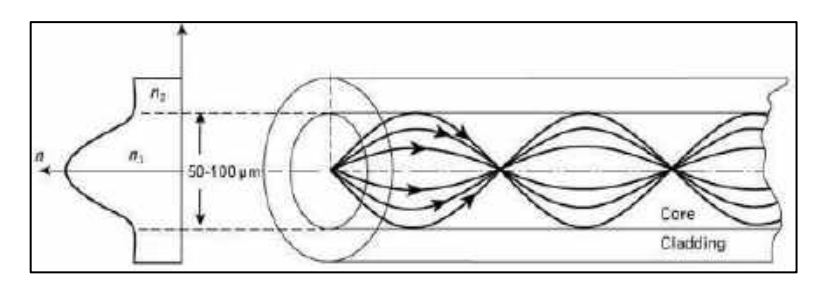

**Ilustración 2-13:** Fibra óptica multimodo de índice gradual. **Fuente:** Guzmán 2018, p.21.

### **2.4. Estándares de las características técnicas de la fibra óptica**

El ITU-T (Sector de Normalización de las Telecomunicaciones) divide sus recomendaciones en series identificadas con una letra mayúscula, seguida de un punto y numeradas dentro de cada serie. En este trabajo se revisa la serie G (Sistemas y medios de transmisión y sistemas y redes digitales), en particular las recomendaciones G.65X (donde X puede ser 0, 1, 2... 9), que mencionan las características que las fibras deben cumplir como medio de transmisión (Macas, 2022, p.13).

La Tabla 2-3 muestra los diferentes tipos de normativas o estándares establecidas por la Unión Internacional de las Telecomunicaciones (ITU), cada una de estas especifican las características de la fibra dependiendo de varios factores, como el modo de transmisión, longitud de onda, tamaño del revestimiento y núcleo, atenuación, etc.

| Descripción                                                                                        |  |  |
|----------------------------------------------------------------------------------------------------|--|--|
| Reemplaza a la norma G.651.1 y recomienda que la fibra óptica multimodo sea utilizada en           |  |  |
| redes de cortas distancias (LAN - redes de área local y centros de datos). Además, indica que      |  |  |
| esta fibra puede soportar velocidades del Gbps para enlaces de hasta 550 m de longitud en          |  |  |
| la ventana de los 850 nm.                                                                          |  |  |
| Características de las fibras y cables ópticos monomodo, existen cuatro subcategorías de fibras    |  |  |
| G.652                                                                                              |  |  |
| Características de los cables y fibras ópticas monomodo con dispersión desplazada, existen         |  |  |
| dos categorías dentro de este estándar.                                                            |  |  |
|                                                                                                    |  |  |
| Características de fibras y cables ópticosmonomodo con dispersión desplazada no nula,              |  |  |
| actualmente se han emitido cinco categorías de cables G.655.                                       |  |  |
| Características de una fibra y cable con una dispersión distinta de cero para el transporte óptico |  |  |
| de banda.                                                                                          |  |  |
| Características de las fibras y cables ópticosmonomodo insensibles a la pérdida por flexión,       |  |  |
| en esta recomendación se describen dos categorías (a y b) de cable de fibra ópticamonomodo         |  |  |
| para aplicaciones de redes de acceso incluyendo acometidas en interiores de edificios.             |  |  |
|                                                                                                    |  |  |

**Tabla 2-3:** Tipos de estándares de la fibra óptica según la ITU.

**Fuente:** Colimba, 2018.

**Realizado por:** Guamán J., 2023

#### **2.5. Sistemas de transmisión con fibra óptica**

#### *2.5.1. Estructura básica de un enlace de fibra óptica*

Un sistema de comunicaciones óptico guiado consta de tres partes fundamentales:transmisor (fuente de luz), medio de transmisión (fibra óptica) y receptor (detector de luz). La ilustración 12- 4. muestra el esquema básico de un enlace de fibra óptica (Bedon, 2022, p.13).

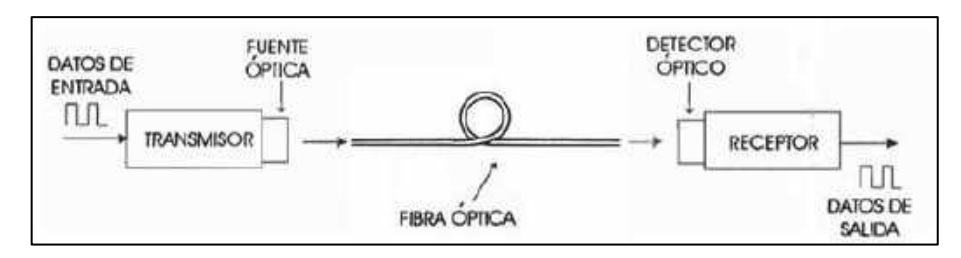

**Ilustración 2-14:** Fibra óptica multimodo de índice gradual. **Fuente:** Colimba 2018, p.56.

#### *2.5.2. Transmisores y receptores ópticos*

Al usar la luz en los enlaces de comunicación, provoca que estos sistemas modifiquen sus equipos de transmisión y de recepción. Es necesario entonces usar dispositivos que permitan enviar luz por el canal de transmisión, que son los laser o led, los cuales tienen varias semejanzas y diferencias; además de dispositivos que puedan detectar esa luz que les llega, como los PIN o APD para nuevamente convertirla en datos o señales eléctricas (Mayorga, 2021, p.10).

### *2.5.2.1. Transmisor óptico*

El transmisor óptico consiste de un generador de portadora y un modulador. Los pulsos de información modulan a la portadora que es un haz de luz que se enciende y apaga. A nivel general se puede decir que el elemento más importante en la etapa de transmisión es la fuente óptica, la cual permite transmitir pulsos digitales a velocidad altas, esto es debido a las altas frecuencias que operan. (Acosta, 2018,pp.12-14)

• *LEDs (Light Emitting Diode):* es uno de los dispositivos fotónicos más sencillos y es útil para generar señales ópticas en comunicaciones. Para la transmisión por fibra se utilizan las longitudes de onda de 850 y 1310 nm, además que se usa para fibra multimodo, su ancho espectral en relación con su potencia es de 50 nm, aunque puede variar de 40 a 80 nm, dependiendo de la calidad de su fabricación (Acosta, 2018, pp.12-14)

• *Láseres:* El término láser quiere decir amplificación de luz mediante la radiación por emisión estimulada, esta emisión permite generar haces de luz estrechos, direccionales de alta potencia y con una o varias frecuencias concretas, generalmente en una sola longitud de onda, aunque el dispositivo tiene la posibilidad de emitir en más de una frecuencia y con una curva de intensidad espectral mucho más estrecha que la de un diodo LED. Actualmente los emisores de tipo láser pueden operar en todo el rango de frecuencias ópticas aptas para las fibras ópticas existentes en el mercado (Acosta, 2018, pp.12-14)

#### *2.5.2.2. Receptor óptico.*

En las comunicaciones ópticas, el receptor óptico tiene un papel importante, debido a que es el encargado de convertir las señales ópticas a eléctricas y recuperar los datos. El principal componente aquí es el fotodetector. A continuación de detalla los dos fotodetectores.

• *Fotodetector PIN:* es uno de los dispositivos que más se utiliza para detectar la luz. Tiene un nivel de sensibilidad de -34 dBm y una velocidad de transmisión de 2 a 34 Mbps. Tiene un mejor funcionamiento en fibras multimodo, debido a que se usa el láser en el transmisor. No soportan tan largas distancias, por lo que el enlace óptico deberá ser de máximo 30 Km (Acosta, 2018, pp.12- 14)

• *Fotodetector APD:* son más complejos de crear, por lo que su costo será mayor, sin embargo, logra tener sensibilidades de -50 a -56 dBm. Tiene un mejor funcionamiento en fibras monomodo, debido a que se usa el láser en el transmisor, además que logra enlaces de más de 30 Km de distancia (Acosta, 2018, pp.12-14).

### *2.5.3. Elementos de interconexión.*

Corresponde a los elementos que permite que se puede integrar todas las partes que conforman el enlace de óptico.

### *2.5.3.1. Conectores ópticos.*

Son dispositivos mecánicos que se montan en los extremos del cable de fibra, fuente de luz, o un transmisor, su función es permitir la conexión a dispositivos similares. Los conectores recolectan y dirigen la luz, son fácilmente acoplados y desacoplados de los dispositivos a los que se conectan, existe una variedad de conectores, pero la elección dependerá de la aplicación y el dispositivo que se maneje, se muestra en la ilustración 2-15. muestra los más utilizados con sus respectivos nombres (Sani, 2022, p.17)

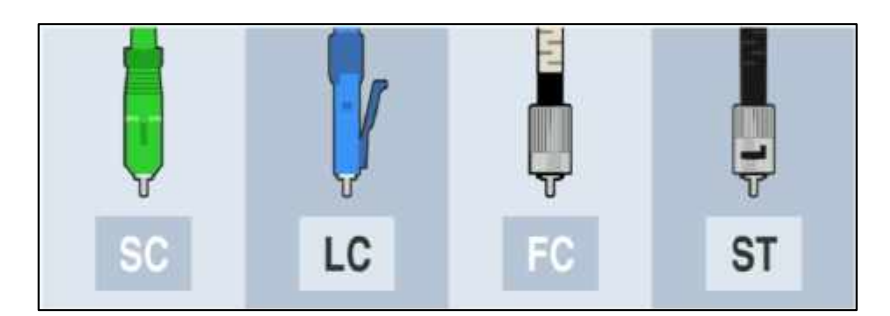

**Ilustración 2-15:** Tipos de conectores ópticos. **Fuente:** Mayorga 2021, p.14.

# *2.5.3.2. Empalmes de fibra óptica.*

Dado que la fibra, dependiendo de proveedor, vienen en diferentes longitudes, por lo que, si el enlace es más extenso, será necesario unir dos tramos para convertirlos en uno solo, esto se lo conoce como hacer un empalme o fusión. Este procedimiento se lo debe hacer de manera profesional para que los núcleos queden unidos de una manera perfecta. Los tipos de empalmes son de dos tipos.

• *Empalme mecánico:* Consiste en un conector de forma cilíndrica, en donde las dos fibras se alinean y se aseguran de manera mecánica, de ahí su nombre. Por lo general son usados en fibras multimodo y para restauraciones temporales. Provocan pérdidas de entre 0.1 a 0.8 dB (Sani, 2022, p.18).

• *Empalme por fusión:* Se unen las fibras a través de un equipo llamado fusionadora, en el cual ingresan los núcleos de ambos tramos de fibra y los unifica en una sola. Para esto es necesario retirar las capas exteriores de la fibra y dejar únicamente el núcleo. A diferencia del empalme mecánico, fusionar permite tener una cantidad inferior de pérdidas, esto dependerá de la calidad del equipo, la precisión de cortar los núcleos, etc. (Sani, 2022, p.18).

# *2.5.4. Tipos de enlaces de fibra óptica.*

# *2.5.4.1. Red pasiva simple.*

La red pasiva simple que se observa en la ilustración 2-16 consta de transmisor, canal óptico (que puede contener elementos pasivos como empalmes y conectores) y receptor. Es un enlace punto a punto y generalmente se lo utiliza en aplicaciones de largas distancias (interconexión de centrales telefónicas y nodos a distancias inclusive mayores a 100 Km) sin necesidad de utilizar elementos activos para regeneración y amplificación de la señal óptica. Actualmente este tipo de red no se utiliza en aplicaciones de cortas distancias (radio bases de telefonía móvil, última milla o gabinetes *outdoor*), ya que se prefiere el uso de tecnologías PON (Passive Optical Network) (Pérez y Vareles, 2015, p.19).

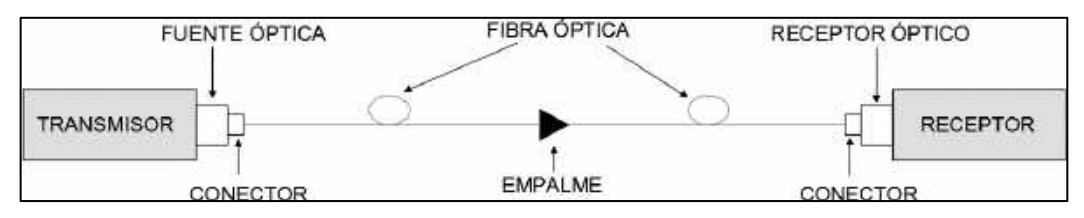

**Ilustración 2-16:** Esquema de un enlace pasivo simple.

**Fuente:** Colimba 2018, p.59.

### *2.5.4.2. Redes PON (Passive Optical Network).*

Las redes PON (Passive Optical Networks) son redes que se encuentran compuestas por elementos ópticos pasivos, esto significa que no requieren de energía eléctrica para su funcionamiento, sin embargo, en la terminal del usuario y en la central se utilizan elementos activos. Las redes PON son punto multipunto, lo cual permite que un solo hilo de fibra pueda ser utilizado y compartido entre múltiples usuarios (Torres, 2022, p.3).

#### *2.5.4.3. Arquitectura y componentes de una Red PON.*

La arquitectura de una red óptica pasiva utiliza una topología punto a multipunto como se observa en la ilustración 2-17 y consta de tres unidades principales: OLT (*Optical Line Terminal*), ONU (*Optical Network Unit*) y ODN (*Optical Distribution Network*). (Celi,2022, p.4)

La OLT situada en la oficina central, es la interfaz entre la red óptica pasiva y la red troncal. La ONU ubicada en el otro extremo de la red, proporciona una interfaz de servicio a los usuarios finales mientras que la ODN conecta la OLT y las ONU de los usuarios finales utilizando fibras y divisores ópticos pasivos. (Radicelli, 2022, p.3).

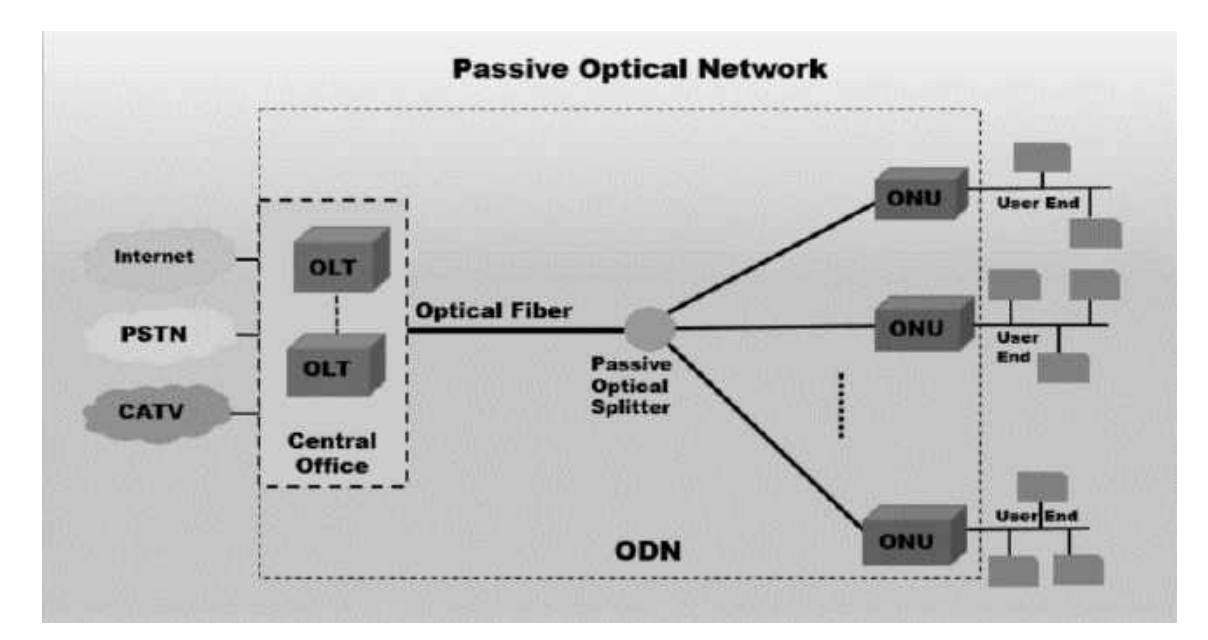

**Ilustración 2-17:** Arquitectura de red óptica pasiva. **Fuente:** Celi 2022, p.4.

### *2.5.4.4. Funcionamiento de la red óptica pasiva*

En una red óptica pasiva, la OLT se coloca en el extremo de la red. Un solo cable de fibra óptica va desde el OLT hacia un *splitter* o división óptica, que divide la señal y la transmite hacia muchas ONU. Debido a que la función del *splitter* es la transmisión de uno a muchos del mismo flujo de datos, las ONU son las encargadas de filtrar los paquetes destinados a los diversos dispositivos de punto final conectados. Además, dado que la red PON utiliza la misma fibra para enviar y recibir datos, el divisor óptico también actúa como combinador, el cual recibe trafico de los dispositivos finales conectados. Para lograr esto, la red PON aprovecha dos tipos distintos de conceptos de multiplexación: división de longitud de onda y división de tiempo (Perez, 2019, p.29).

La multiplexación por división de longitud de onda (WDM - *Wavelength Division Multiplexing*) permite que en una red PON el tráfico de bajada se transporte en una longitud de onda y el tráfico de subida se transporte en otra longitud de onda por el mismo hilo de fibra.

En cambio, la multiplexación por división de tiempo (TDM - *Time Division Multiplexing*) permite que múltiples dispositivos finales transmitan y reciban señales independientes a través de una solo fibra al reservar espacios de tiempos en un flujo de datos. Por lo tanto, las redes PON utilizan TDM para el tráfico de bajada y acceso múltiple por división de tiempo (TDMA - *Time Division Multiple Access*) para el tráfico de subida. TDMA permite conectar múltiples transmisores de las distintas ONU a un receptor de la OLT. En la ilustración se puede observar el funcionamiento de TDM y TDMA en una red PON (Cárdenas y Tumalie, 2012, p.p. 35-38).

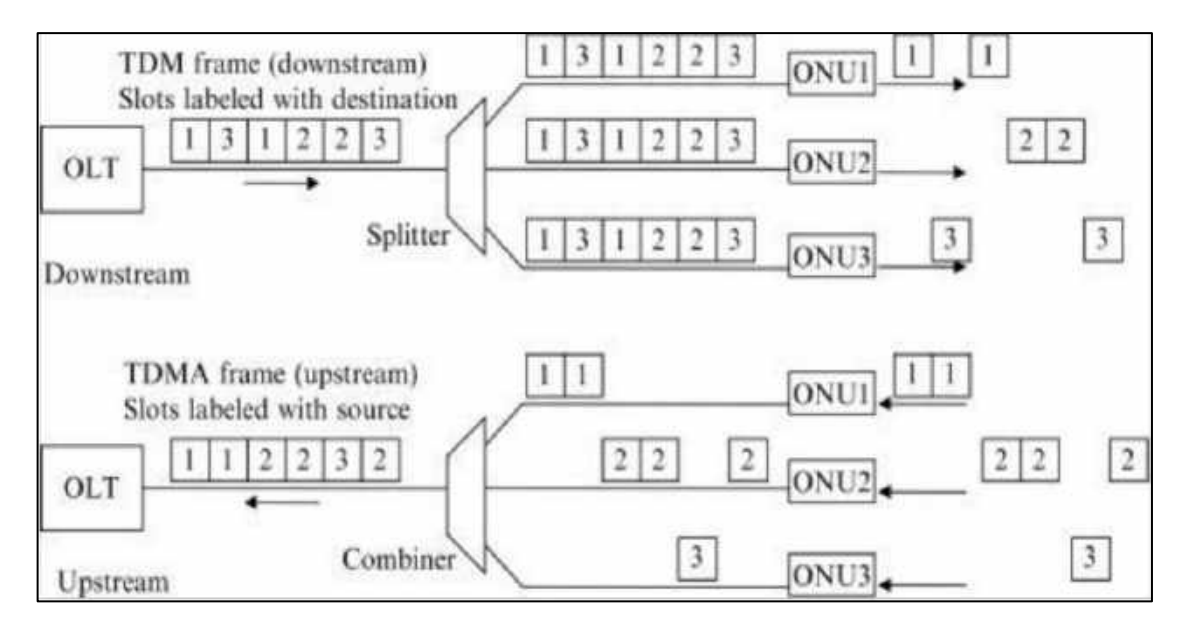

**Ilustración 2-18:** Funcionamiento de TDM y TDMA en una red PON. **Fuente:** Celi 2022, p.6.

# *2.5.5. Estándares de la familia PON.*

Para definir a las tecnologías PON se deben conocer los respectivos estándares asociados, estos documentos que definen la estructura técnica y lógica para implementar una red PON. Es importante que se cumplan las recomendaciones indicadas para cada estándar con el objetivo de garantizar la interoperabilidad, generalmente se utiliza la expresión xPON, la cual embarca a las distintas generaciones de la tecnología PON. Entre los estándares mas relevantes se destacan: APON (*Asynchronous Transfer Mode PON*), BPON ( *Broadband PON*), GPON (*Gigabit Passive Optical Network*), 10G-EPON ( *10 Gigabit Ethernet Passive Optical Network*), XGPON ( *10 Gigabit Capable Passive Optical Network*) y XGSPON (*10 Gigabit Passive Simetrical Optical Network*) (Torres 2022, p.4).

La que es de mayor interés para poder comprender las tecnologías de nueva generación, es GPON, ya que es la tecnología que actualmente se encuentran desplegada en su mayoría alrededor del mundo (Celi, 2022, p.7).

Por lo tanto, en este trabajo de investigación, se aborda de manera general algunas de las características más importantes de GPON.

### *2.5.6. Red GPON (Red Óptica Pasiva con capacidad de Gigabit).*

La red óptica pasiva con capacidad de Gigabit(G-PON) esta estandarizada en el conjunto de recomendaciones de la ITU-T G.984.x, las cuales presentan seis recomendaciones individuales que ofrecen un compendio de información técnica para el estudio de dicho estándar Macas, 2022. p.23). En la tabla 2-4 se detalla las distintas recomendaciones.

| <b>Normativas</b> |                                                                                                    |  |  |  |
|-------------------|----------------------------------------------------------------------------------------------------|--|--|--|
| <b>ITU-T</b>      | Especifica los elementos que constituyen la arquitecturade red, la cual varía dependiendo de si     |  |  |  |
| G.984.1           | el sistema de red de acceso local es activa o pasiva, y si su arquitectura es punto a punto o punto |  |  |  |
|                   | a multipunto.                                                                                       |  |  |  |
| <b>ITU-T</b>      | Describe las características de transmisión de la Red de Distribución Óptica.                       |  |  |  |
| G.984.2           | Para empresas y particulares soporta necesidades de anchura de banda de servicio. Velocidades       |  |  |  |
|                   | de línea nominal en sentido descendente son de 1.24416 Gbps y 2.48832 Gbps y 155,520 Mbps,          |  |  |  |
|                   | 622,080 Mbps, 1.24415 Gbps y 2.48832 Gbps en sentido ascendente.                                    |  |  |  |
| <b>ITU-T</b>      | Describen las características de la capa de convergenciade transmisión y hace referencia a la       |  |  |  |
| G.984.3           | capacidad de las redes de acceso para proveeraltas capacidades para servicios de banda ancha y      |  |  |  |
|                   | banda estrecha Proporcionan servicios de banda ancha y estrecha. En sentido descendente sus         |  |  |  |
|                   | velocidades son de 1.24416 y 2.48832 Gbps y ascendente son de 0,15552; 0,62208; 1,24416 y           |  |  |  |
|                   | 2,48832 Gbps. Incluye especificaciones para mecanismos de TDMA de subida, operación de la           |  |  |  |
|                   | capa física, de los canales de administración y mantenimiento, los métodos de activación de la      |  |  |  |
|                   | ONU, los esquemas de corrección de errores y la seguridad.                                          |  |  |  |
|                   |                                                                                                    |  |  |  |
| $ITU-T$           | Especificación de la interfaz de control y gestión de la terminación de red óptica Se enfocan en    |  |  |  |
| G.984.4           | recursos y servicios procesados de una base de información de gestión independiente del             |  |  |  |
|                   | protocolo de comunicación entre OLT y ONT.                                                          |  |  |  |
|                   |                                                                                                    |  |  |  |
| <b>ITU-T</b>      | Ampliación de bandas WDM, define rangos de longitud de onda, reservados para señales de             |  |  |  |
| G.984.5           | servicio, donde se superpondrán mediante WDM en redes PON minimizando las ODN.                      |  |  |  |
| <b>ITU-T</b>      | Ofrece parámetros de interfaces y arquitectura para la integración de regeneradores o               |  |  |  |
| G.984.6           | amplificadores en el enlace óptico entre la OLT y la ONU, para así producirun alcance físico de     |  |  |  |
|                   | hasta 60 Km.                                                                                        |  |  |  |
|                   |                                                                                                    |  |  |  |

**Tabla 2-4:** Recomendación ITU-T G.984.x

**Fuente:** (ITU-T, 2008), (ITU-T, 2014)

**Realizado por:** Guamán J., 2023

En general, el estándar GPON, ofrece servicios de voz, datos y videos con tasas detransferencia para tráficos simétricos y asimétricos, de estructura de trama escalable de 622 Mbps. Simétrico de 1.2 Gbps y asimétrico para 2.4 Gbps de bajada y 1.2 Gbps de subida, utiliza 3 canales para transmisión: 1310 nm (voz y datos en subida), 1490 nm (voz y datos en bajada) y 1550 nm (difusión de señales de TV); y la atenuación máxima de la red debe ser de 5 dB a 20 dB (Clase A), 10 dB a 25 dB (Clase B) o 15 dB a 30 dB (Clase C) (Sani, 2022, p.28).

El método de encapsulación que emplea GPON se lo conoce como GEM (GPON Encapsulation Method), este permite soportar cualquier tipo de servicio como Ethernet, TDM, entre otros. Proporciona mayor velocidad por la capacidad de su medio físico, y tiene grandes ventajas sobre redes de telecomunicaciones predecesoras como mayor ancho de banda y distancia de lostendidos de fibra óptica. Simplifica el despliegue de la fibra, ya que no necesita equipos intermedios activos entre el OLT y la ONU, igualmente permite topologías o arquitecturas de red mucho más sencillas y baratas. A través de la multiplexación del canal, el operador puede enviar simultáneamente:

Voz (teléfono VoIP), datos (Internet), TV y vídeo (Multicast), televisión digital en alta definición (IPTV), vídeo bajo demanda (VoD). (Sani,2022, p.28)

### *2.5.6.1. Arquitectura de red GPON*

La ilustración 2-19 expone la arquitectura de una red GPON, la topología que adopta este tipo de redes ópticas son el punto multipunto, debido a que con un único puerto del equipo transmisor que se encuentra en la oficina del proveedor puede dar servicio a una gran cantidad de usuarios al mismo tiempo, aprovechando los beneficios de la asignación de ancho de banda que vimos anteriormente, teniendo una cobertura de máximo 20 Km. (Mayorga,2021, p.22)

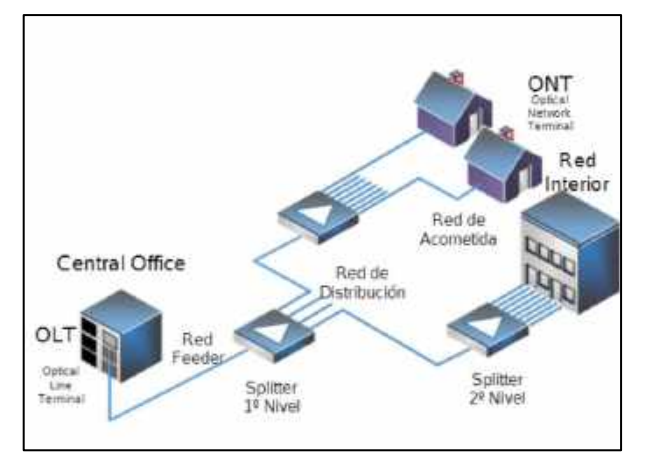

**Ilustración 2-19:** Arquitectura red GPON. **Fuente**: López 2015, p. 4

Básicamente una red GPON está compuesto por tres partes fundamentales: la OLT, ODN y ONT. La OLT está ubicada en el nodo del proveedor de servicios y contiene todos los equipos activos. La ODN (Optical Distribution Network) es la red óptica pasiva de distribución que abarca a la red feeder, a la red distribución y a la red de dispersión, en donde su elemento más importante es el splitter encargado de dividir las señales a las respectivas ONTs de los usuarios. La NAP (Network Access Point), comúnmente llamada caja óptica de distribución es el equipo terminal que conecta la red de distribución con la red de dispersión. Finalmente, en el domicilio del cliente está ubicada la ONT que es el equipo terminal de la red GPON, la cual recibe las señales ópticas y las transforma a señales eléctricas (Velasco, 2018. pp.35-39)

A continuación, se detalla cada elemento de una red GPON:

*Optical Line Temination (OLT):* El equipo terminal óptico (OLT), como se observa en la ilustración 2-20, es el equipo activo que conecta la red óptica de distribución (ODN) con los diferentes equipos del proveedor de servicios de telecomunicaciones. Generalmente la OLT está en el chasis o rack de telecomunicaciones, posee una tarjeta de ventiladores para enfriar al equipo activo OLT. De igual manera, posee tarjetas de gestión y control, tarjetas para tráfico de telefonía y tarjetas de servicios. Las tarjetas de servicios poseen puertos, donde cada puerto representa un hilo de fibra óptica del cable troncal o *feeder* (Campos, 2019, p.22).

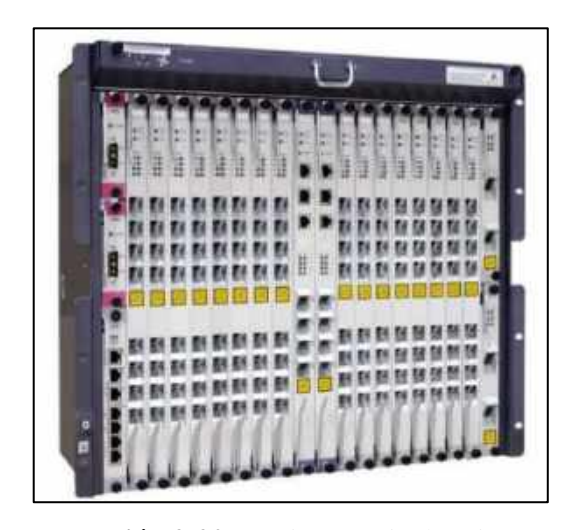

**Ilustración 2-20:** Equipo terminal óptico. **Fuente**: Campos 2019, p.22.

*ODF:* El ODF es el armario desde donde se distribuyen las fibras para salir a planta externa. Proporciona interconexiones de cables entre las instalaciones de comunicación, que pueden ser empalmes de fibra, terminación de fibra, adaptadores, conectores de fibra óptica y conexiones de cables en una sola unidad (Bedón, 2019, p.27).

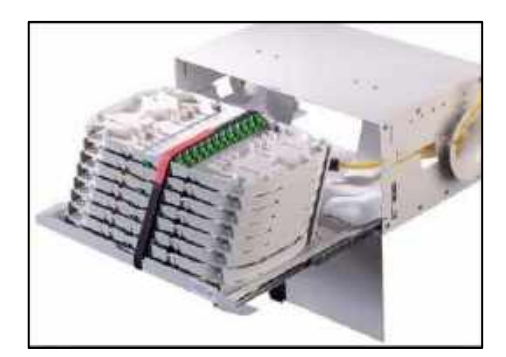

**Ilustración 2-21:** Equipo ODF. **Fuente**: Bedón 2019, p.27.

*Divisores de potencia o power splitters:* Permiten distribuir la potencia del transmisor y ancho de banda de cada puerto de manera uniforme. Una de las ventajas que poseen estos equipos es que un mismo ancho de banda puede ser compartido por varios usuarios, y a la vez una desventaja de los *splitters* es que la potencia disminuye por la distribución, lo que se traduce a inserción de perdidas. Es recomendable utilizar *splitters* de no tanto niveles para tener un mejor despliegue de la red y un correcto mantenimiento (Velasco, 2018. p.38).

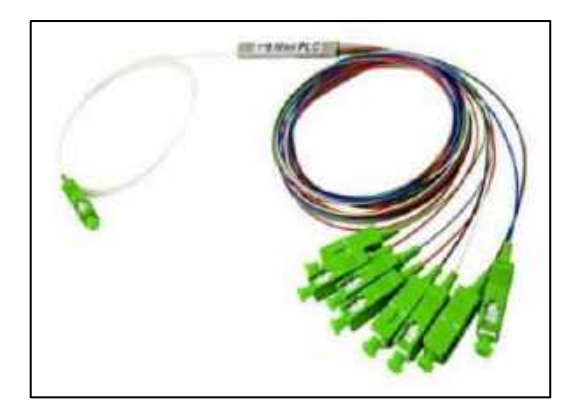

**Ilustración 2-22:** Divisores de potencia. **Fuente**: Velasco 2019, p.38.

*Mangas para fibra óptica:* Este elemento es utilizado en planta externa para alojar empalmes de fusión y dar continuidad a los enlaces ópticos. Son herméticas y resistentes a golpes, brindando así protección por factores que se encuentran en la intemperie. El orden de las fibras se las realiza en casetes de acuerdo alojando en su interior fusiones de las redes troncales y de distribución. Con respecto a la cerradura de la caja puede ser: Tipo Lineal o Tipo Domo, como se puede observar en las ilustraciones 2-23 y 2-24 respectivamente. Disponen de accesos para el cable de fibra óptica para permitir realizar sangrados del cable troncal (Macas, 2022, p.34)

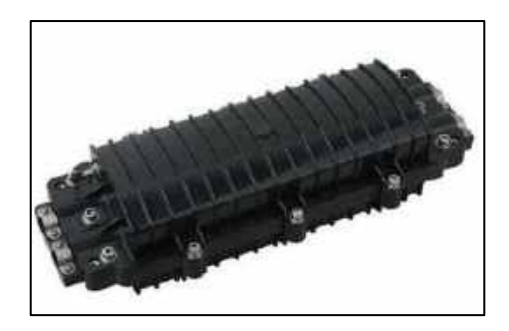

**Ilustración 2-23:** Manga tipo lineal. **Fuente**: Solano 2021, p.6.

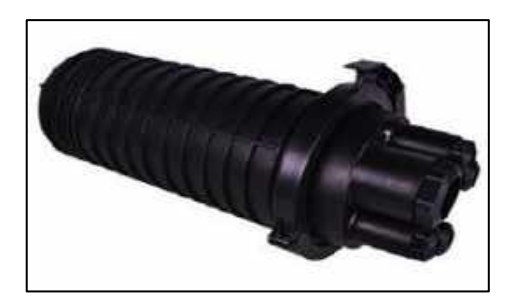

**Ilustración 2-24:** Manga tipo domo. **Fuente**: Solano 2021, p.6.

*NAP:* Network Access Point (Punto de Acceso de Red), su función principal es derivar los hilos principales a diferentes tramos de Interconexiones o usuarios finales. La cantidad de Splitter puede variar (aunque no todas las NAP son porta Splitter), pero lo más habitual son de 1×4, 1×8 o 1×16. Como se observa en la ilustración 2-25 una caja NAP convencional (Macas, 2022, p.34).

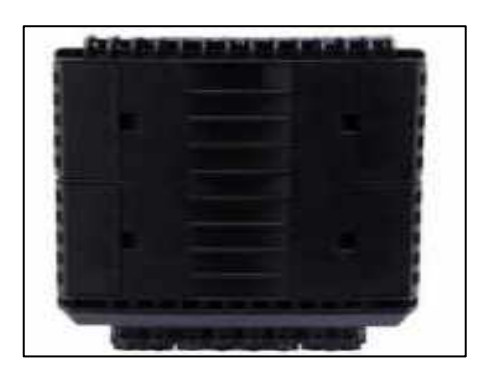

**Ilustración 2-25:** Caja NAP. **Fuente**: Solano 2021, p.7.

*Roseta óptica:* Consiste únicamente de una caja plástica ubicada dentro del hogar del cliente, en la cual se conecta la fibra proveniente de las NAPs, para posteriormente conectarlo hacia la ONT (Bedon, 2022, p.31).

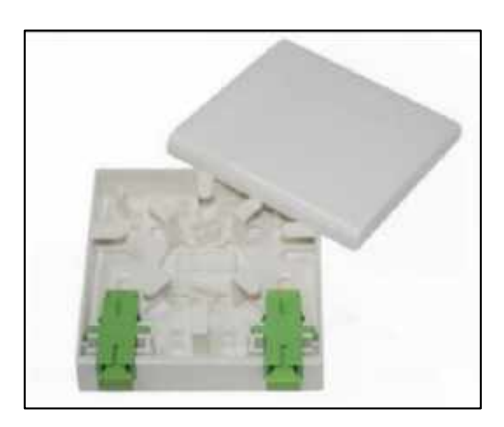

31 **Ilustración 2-26:** Roseta óptica. **Fuente**: Solano 2021, p.8.

*Patchcord de fibra óptica:* Son cables terminados en ambos lados con un tipo específico de conector, permiten la interconexión entre los ODF y los equipos de comunicaciones, con un grosor de diámetro externo de 3mm el más común. De la misma manera, la longitud de los mismos que se pueden adquirir es de 1, 3, 5 metros (Macas, 2022, p.34).

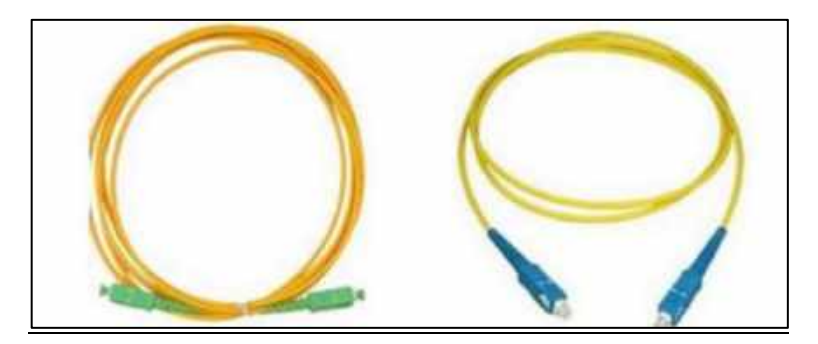

**Ilustración 2-27:** *Patchcord* de fibra óptica. **Fuente**: Bedón J, 2022, p.31

*ONT (Optical Network Terminal):* La terminal de red óptica (ONT) es un equipo activo y está ubicado en el domicilio del cliente, este equipo es el encargado de recibir la señal óptica transmitida y convertirla en señal eléctrica. A la ONT llegan todas las tramas de datos enviadas por la OLT, entonces filtra las tramas destinadas a la respectiva ONT mediante verificación de direcciones y las demás tramas que le corresponden las descarta (Velasco, 2018, p.41).

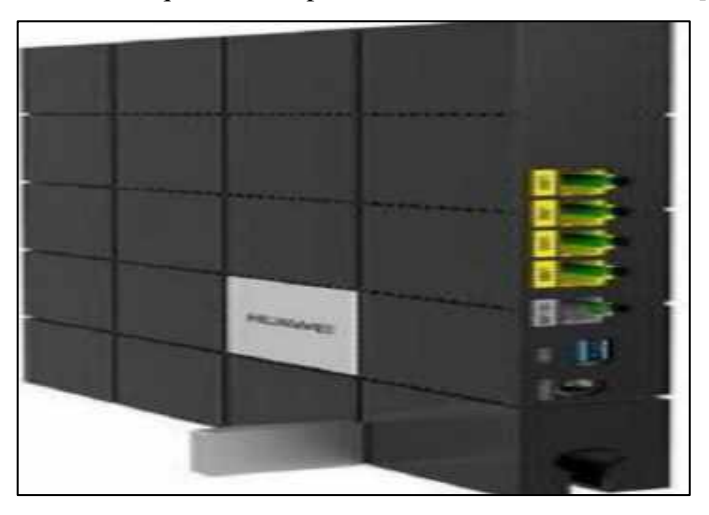

**Ilustración 2-28:** Equipo de terminal de red óptica. **Fuente**: Bedón 2022, p.32

#### **2.6. Parámetros para análisis de rendimiento.**

#### *2.6.1. Balance de potencias.*

El balance de potencias permite determinar si mediante las potencias de transmisión y recepción mínimos y máximos de los equipos se va a conseguir que la señal se recepte sin sobrecargar a los equipos. Los cálculos de potencias ópticas donde se presentan las atenuaciones por conectores*, splitters* y empalmes, este valor va а depender del número de elementos que presenta la red. Para calcular estas pérdidas existen tablas con valores de atenuación dependiendo el elemento utilizado. Para el cálculo del balance de potencia se tendrá que cumplir con la siguiente condición representada en la ecuación 2-11.

### **Ecuación 2-11**

$$
Pr x \leq Pt x - \alpha_{Total}
$$

Dónde:

Prx Potencia de recepción del equipo.

Ptx Potencia máxima del transmisor óptico.

Valor total de pérdidas

Es decir, corresponde a la pérdida del enlace mediante la sumatoria de las pérdidas producidas en cada una de las fases como el splitteo, empates y en la fibra misma descrita en la ecuación 2-12.

### **Ecuación 2-12**

 $\alpha Total = \alpha f + \alpha e + \alpha c + \alpha_{in \; niv1} + \alpha_{in \; niv2} + \text{margen de seguridad}$ 

Dónde:

 $\alpha f$  Indica atenuación de la fibra por la distancia. Corresponde a la pérdida de señal mientras atraviesa la fibra, se calcula con el índice de atenuación que viene dada por el fabricante de acuerdo con el tipo de fibra y se multiplica por la distancia que debe recorrer la fibra.

 $\alpha_e$ : Atenuación por empalme. Son las pérdidas producidas en los empalmes o uniones los cuales pueden ser por fusión por el número total de empalmes.

 $\alpha_c$  Atenuación por conectores. Son las pérdidas producidas en los conectores por el número total de conectores.

 $\alpha_{1n \text{ min}}$  Pérdidas de inserción de splitters en el nivel 1

Margen de seguridad: Es el parámetro permite prever pérdidas futuras en el enlace por nuevos empalmes, conectores entre otros; y que aún se siga produciendo la transmisión y recepción de la señal, para ello se toma un valor de 3 dB que se resta de la potencia de transmisión otorgando holgura en el diseño.

#### *2.6.2. Balance de tiempo de subida.*

El concepto de tiempo de subida es bastante útil para caracterizar el ancho de banda de un sistema lineal. Para un sistema lineal a cuya entrada se aplica una función escalón el tiempo de subida Tr se define como el intervalo de tiempo transcurrido desde que la respuesta del sistema pasa del 10% al 90% del valor máximo final de salida (Acosta, 2018, p.38).

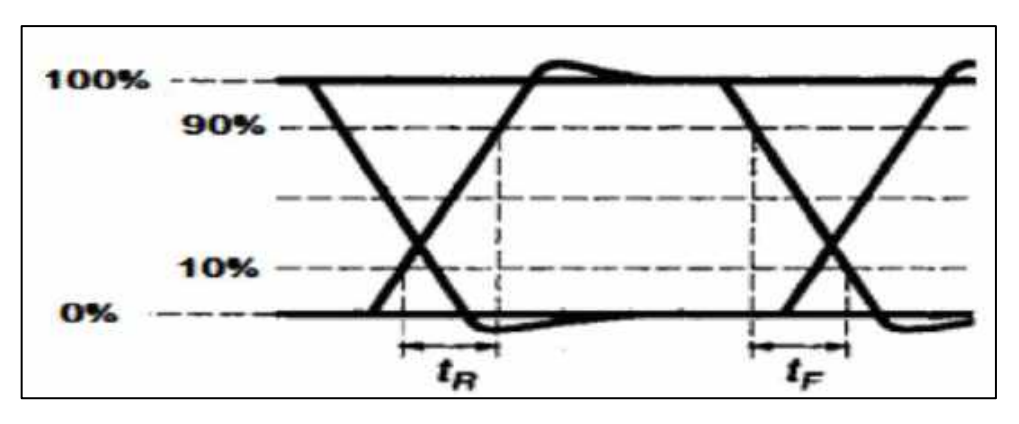

**Ilustración 2-29:** Tiempo de subida en el diagrama de ojo.

**Fuente:** Acosta 2018, p.38

La relación entre el ancho de banda  $\Delta f$  y Tr es inversa, es decir,  $Tr = c/\Delta f$ , donde el valor de la constante de proporcionalidad  $c$  depende del sistema considerado. Por ejemplo, para un circuito RC paso bajo la constante de proporcionalidad es c=0,35. (Hidalgo, 2016, pp. 44-47)

Una vez conocido el tiempo de subida de un subsistema o sistema, es necesario establecer una relación entre éste y la máxima capacidad binaria que puede soportar. Para ello es necesario conocer el formato de codificación empleado. En comunicaciones ópticas, los dos formatos más empleados son el de no retorno a cero (NRZ) y el de retorno a cero (RZ), en el primer caso la relación entre ancho de banda  $\Delta f$  y capacidad binaria *B* es  $\Delta f = B/2$ , mientras que para el segundo caso es  $\Delta f=B$ . (Hidalgo, 2016, pp. 44-47)

En consecuencia, las relaciones entre tiempo de subida y capacidad detransmisión serán las descritas en la ecuación 2-13 y 2-14.

**Ecuación 2-13**

$$
T_r \leq \frac{0.35}{AB} \; ; RZ
$$

### **Ecuación 2-14**

$$
T_r \le \frac{0.7}{AB} \ ; \ \ N RZ
$$

Donde

 $T_r$ : Tiempo de subida AB: Ancho de banda

El balance de tiempo de subida determina la limitación de dispersión de un enlace. La capacidad de transmitir información por un enlace depende de la dispersión, que es el efecto de que un pulso se ensanche al recorrer una fibra óptica. La dispersión limita el tiempo que se puede asignar a cada pulso. Se define el tiempo de subida en función del material (cromático) (tmat) y la dispersión modal (tmod). Por tanto, el tiempo de subida del sistema completo se puede poner en función de los tiempos de subida del Transmisor, Fibra y Receptor (Hidalgo, 2016, pp. 44-47)

### **Ecuación 2-15**

$$
T_r = \sqrt{T_{TX}^2 + T_{FO}^2 + T_{RX}^2}
$$

Dónde:

 $T_{TX}$  Tiempo de respuesta del transmisor

 $T_{FO}$  Tiempos de respuesta de la fibra.

 $T_{RX}$  Tiempo de respuesta en el receptor.

El propósito del presupuesto del tiempo de subida es asegurar que el sistema sea capaz de operar apropiadamente a la tasa de bits deseada. Para calcular el presupuesto de tiempo de subida en un enlace de fibra óptica se necesitan los tiempos de subida del transmisor, el receptor y el de la fibra El tiempo de subida del transmisor y receptor viene dado por la electrónica de su diseño, por lo que viene especificado en la hoja de datos del fabricante, los valores típicos oscilan entre 0.05 ns para los láseres y de 2 ns para LEDs. En el caso del receptor viene dado por circuito de control de la luz. El tiempo de subida de la fibra está dado por la dispersión total en la misma como se explicó en el apartado 2.2.6. (Hidalgo, 2016, pp. 44-47)

### **CAPÍTULO III**

### **3. MARCO METODOLÓGICO.**

En el presente capítulo se describe detalladamente el planteamiento y procedimiento que se siguió para poder desarrollar el sistema de comunicaciones ópticas para determinar la factibilidad técnica de un enlace óptico con ayuda del entorno *App Designer* integrado a MATLAB y para alcanzar los objetivos planteados en este trabajo de integración curricular.

#### **3.1. Diseño de investigación.**

Dentro del desarrollo de esta investigación se utilizaron dos tipos de metodologías de investigación para abarcar todo el campo investigativo requerido, dentro de las dos metodologías se encuentran la metodología bibliográfica y experimental. La metodología bibliográfica en la presente investigación se basará en la búsqueda recopilación de toda la información necesaria de estudios y trabajos de investigación realizadas por diferentes autores con relaciones especificas al tema del presente trabajo de investigación. La metodología experimental en la presente investigación se enfocará en la implementación de un sistema de comunicaciones ópticas, realizando una comparación y experimentación de cada enlace de comunicación óptica variando sus parámetros ópticos.

### *3.1.1. Metodología bibliográfica.*

La aplicación de esta metodología bibliográfica dentro de este trabajo de investigación consiste en la recopilación de información de libros, investigaciones científicas, artículos de revista etc., realizada por diferentes autores donde manifiestan la importancia de las prácticas, de la modernización de laboratorios en la enseñanza en las Instituciones de Educación Superior.

#### *3.1.2. Metodología experimental.*

En este tipo de metodología se usa para reflejar la información que el investigador controla basado en las variables que se necesitan reflejar con el experimento que se vaya a realizar. Este método recopila la información del enlace óptico que se va a realizar como configuraciones, datos de transmisión, receptor y diseño del enlace. Este trabajo de investigación busca fomentar la importancia del uso de nuevas herramientas tecnológicas que ayuden al desarrollo de las prácticas dentro del aula de clase, para un mejor aprendizaje. Para el desarrollo de esta investigación se hará uso de la herramienta *App Designer* de MATLAB, en la cual se realizará un sistema de comunicaciones ópticos donde nos permitirá realizar enlaces ópticos cercanos a la realidad con ello determinar la factibilidad técnica del enlace de acceso óptico, y por consiguiente fortalecer los conocimientos y comprensión sobre las comunicaciones ópticas.

### *3.1.3. Fundamentación científico-técnica.*

Los numerales siguientes del proyecto de investigación representan los contextos de ingeniería, argumentos técnicos útiles para la implementación del sistema de comunicaciones ópticas.

#### *3.1.3.1. Recomendaciones de la UIT-T para fibras ópticas.*

La información proporcionada por las recomendaciones de la UIT-T corresponde a las características y detalles de los tipos de fibras ópticas establecidos, dichos detalles comprenden propiedades físicas y de propagación, entonces, se realizó una revisión bibliográfica de todos de las normativas de los cables de fibra óptica, para con ello se determinó parámetros importantes como son la atenuación por kilómetro y coeficientes de dispersión. La tabla 3-1, se muestra el modo de transmisión correspondiente a la cada normativa.

| <b>Normativa</b>              | Modo de transmisión               |
|-------------------------------|-----------------------------------|
| <b>ITU-T G.651.1</b>          | Multimodo                         |
| <b>ITU-T G.652.B</b>          | Monomodo                          |
| <b>ITU-T G.652.D</b>          | Monomodo                          |
| <b>ITU-T G.653.A</b>          | Monomodo                          |
| <b>ITU-T G.653.B</b>          | Monomodo                          |
| <b>ITU-T G.654.A</b>          | Monomodo                          |
| <b>ITU-T G.654.B</b>          | Monomodo                          |
| <b>ITU-T G.654.C</b>          | Monomodo                          |
| <b>ITU-T G.654.D</b>          | Monomodo                          |
| <b>ITU-T G.654.E</b>          | Monomodo                          |
| <b>ITU-T G.655.C</b>          | Monomodo                          |
| <b>ITU-T G.655.D</b>          | Monomodo                          |
| <b>ITU-T G.655.E</b>          | Monomodo                          |
| <b>ITU-T G.656</b>            | Monomodo                          |
| <b>ITU-T G.657.A</b>          | Monomodo                          |
| <b>ITU-T G.657.B</b><br>- - - | Monomodo<br>$\sqrt{1}$ $\sqrt{2}$ |

**Tabla 3-1:** Normativas de la fibra monomodo y multimodo.

**Realizado por:** Guamán J., 2023

En la tabla 3-2, se muestra el coeficiente de atenuación, coeficiente de dispersión y el coeficiente de modo de polarización según los estándares de acuerdo con la longitud de onda en la que trabaja en el anexo A se pueden visualizar estos parámetros de todas las normativas utilizadas.

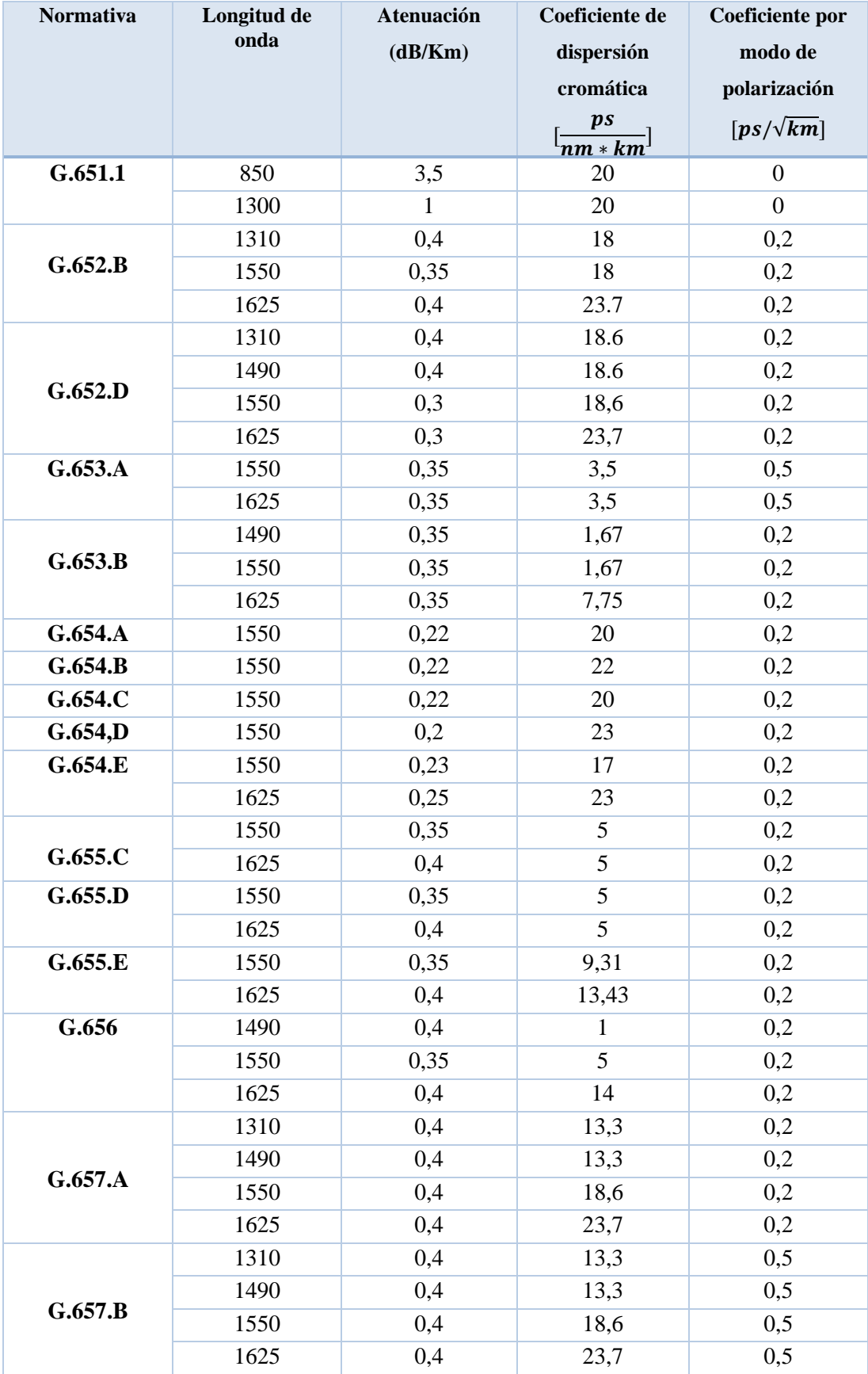

**Tabla 3-2:** Fundamentación técnica de las normativas de la fibra.

**Realizado por:** Guamán J., 2023

### *3.1.3.2. Recomendaciones de la UIT-T para splitters.*

Las pérdidas de estos dispositivos vienen dadas según los estándares de la ITU en donde se encuentran reflejados valores genéricos como en la ITU-T G.671, en el anexo B se pueden reflejar dichos valores. La tabla 3-3, muestra dichas perdidas con las cuales se configuró en el sistema.

| <b>Relación</b> | Perdida[dB] |
|-----------------|-------------|
| 1:2             | 3.9         |
| 1:4             | 7.4         |
| 1:8             | 10.6        |
| 1:16            | 14.1        |
| 1:32            | 17.5        |
| 1:64            | 20.9        |

**Tabla 3-3:** Atenuación por splitter.

**Fuente:** Recomendación ITU-T G.671 , 2012 **Realizado por:** Guamán J., 2023

### *3.1.3.3. Conectores ópticos.*

En la tabla 3-4, se muestra las pérdidas de los tipos de conectores más utilizados en la actualidad y con los cuales se configuro el sistema. En el anexo C se visualiza las especificaciones de cada uno de los conectores que se configuró en el sistema.

| Conector                           | Perdida[dB] |  |
|------------------------------------|-------------|--|
| <b>SC</b> (Conector de suscriptor) | 0.3         |  |
| LC (Conector pequeño):             | 0.1         |  |
| FC (Conector de férula)            | 0.3         |  |
| ST (Punta recta)                   | 0.25        |  |

**Tabla 3-4:** Atenuación de los Conectores.

**Realizado por:** Guamán J., 2023

#### *3.1.4. Determinación de los procesos del sistema.*

En esta sección se explica la simulación del sistema mediante interfaz gráfica que nos permita determinar la factibilidad técnica de una red de acceso óptico la cual se desarrolló mediante líneas de códigos en el entorno *App Designer* integrado a MATLAB. A la vez se explica las indicaciones de uso del simulador para que el usuario del programa pueda hacer uso de este. El sistema mediante su interfaz gráfica ofrece el ingreso de los parámetros de diferentes tipos de red de acceso óptico y la presentación de sus resultados.

# *3.1.4.1. Elección del lenguaje de programación para generar el sistema de comunicación óptico.*

Matlab es una importante herramienta de programación matemático que entrega un ambiente de programación integrado permitiendo desarrollar interfaces de usuario por medio el uso de la APP DESIGNER/MATLAB, la cual permite diseñar un sistema de control variable de forma global y eficiente como otros en diferentes *softwares* como es Java, Python, Aspen Hysys, entre otras (Álvarez, 2017, p.59).

Es por ello por lo que para la realización del sistema de comunicación óptico se usó el software MATLAB, específicamente, se utilizó el entorno integrado App Designer que se utiliza para la creación de aplicaciones, facilitando la programación y el diseño de herramientas computacionales. El software fue elegido debido a la facilidad para programar el comportamiento de la herramienta y la cantidad de componentes disponibles para realizar una interfaz amigable al usuario.

### *3.1.4.2. Diagrama de flujo del sistema de comunicación óptico.*

En la ilustración 3-1, se puede apreciar el diagrama de la interfaz gráfica. Al iniciar el programa se despliega la ventana inicial en la cual se visualiza parte de la portada del trabajo de titulación e indica el autor de este como se puede visualizar en la ilustración 3-2. El diagrama de flujo refleja el procedimiento que debe realizar el usuario para llevar a cabo las simulaciones del sistema y obtener los resultados del enlace óptico.

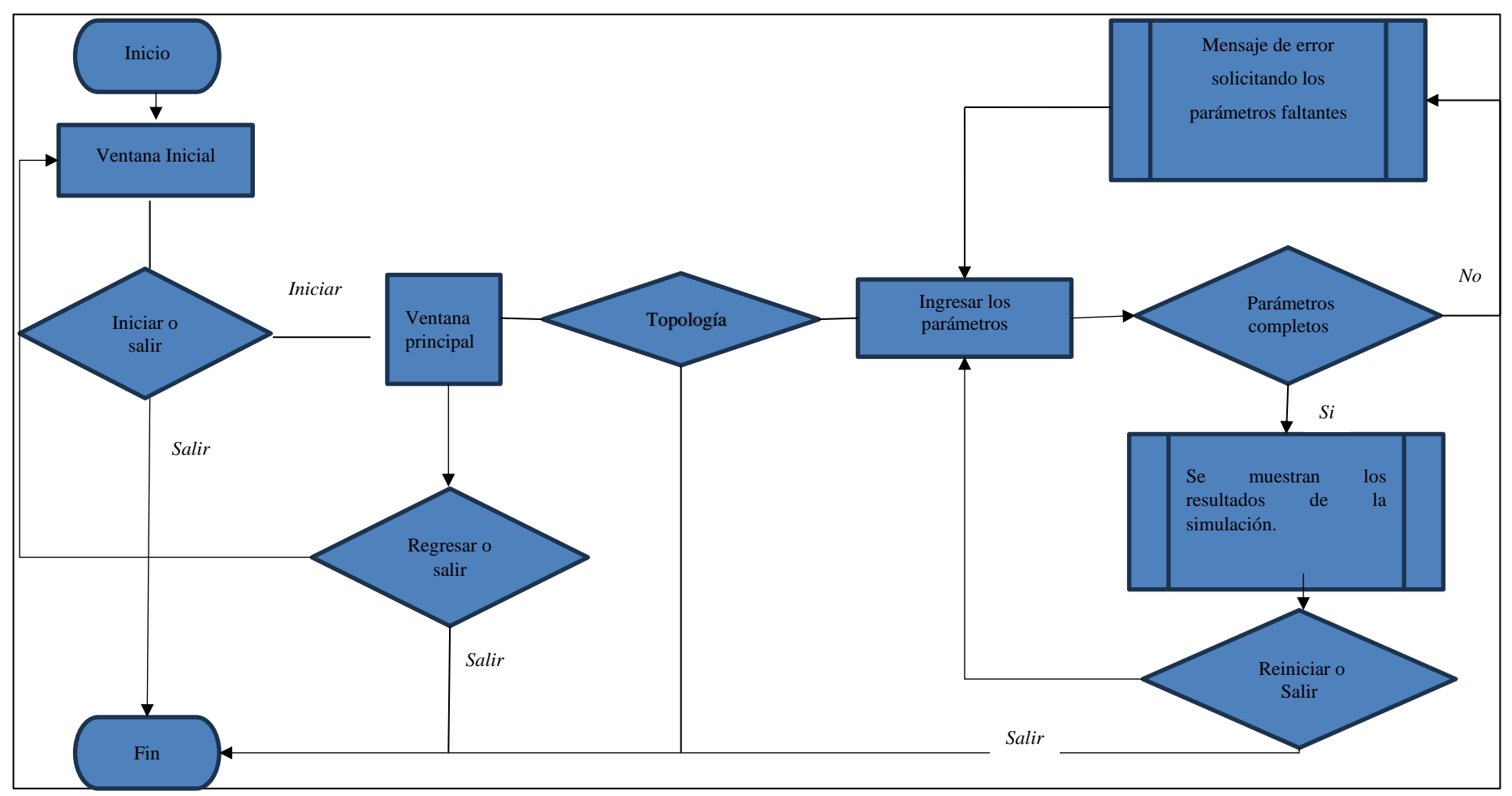

Ilustración 3-1: Diagrama de flujo del sistema de comunicación óptico.

**Realizado por:** Guamán J., 2023

### **3.2. Descripción de la interfaz gráfica de usuario.**

Al iniciar el sistema de comunicación óptico se presenta primero con la ventana de portada como se muestra en la ilustración 3-2, donde, el usuario puede seleccionar si desea iniciar el sistema para la simulación los diferentes tipos de enlaces ópticos o salir del sistema presionando el botón SALIR, si se selecciona el botón INICIAR se desplegará la ventana principal la cual se muestra en la ilustración 3-3.

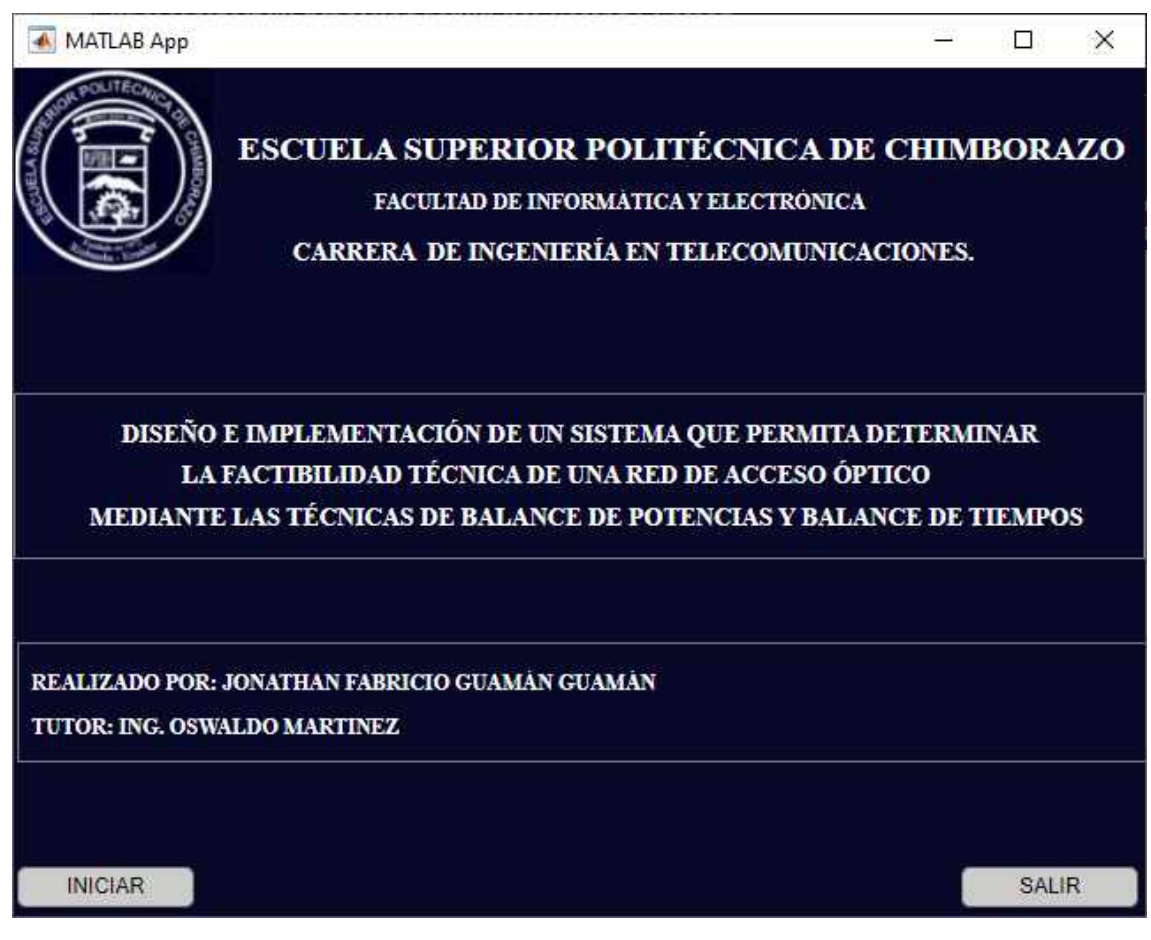

**Ilustración 3-2:** Ventana inicial del sistema.

**Realizado por:** Guamán J., 2023

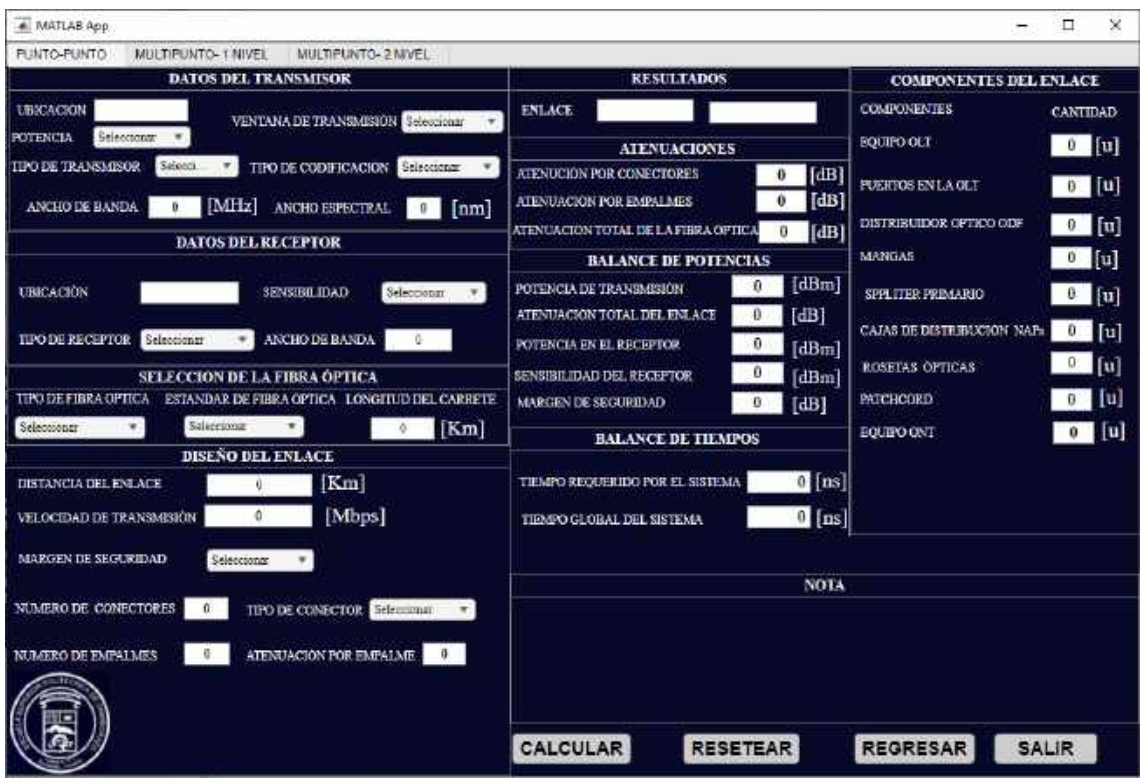

**Ilustración 3-3:** Interfaz del sistema de comunicación óptica.

**Realizado por:** Guamán J., 2023

En la ventana principal se encuentran las diferentes topologías de red de comunicaciones ópticas implementadas en el sistema separadas por pestañas para un mejor despliegue de sus parámetros. En cada pestaña se despliega diferentes paneles los cuales corresponde a los parámetros del sistema de cada topología que el usuario debe ingresar y otros paneles donde muestran los resultados de estos, es decir, valores que determinan el balance de potencias y balance de tiempo, con ello determinar la factibilidad técnica de la red. Al oprimir el botón CALCULAR, inicia los cálculos para posteriormente mostrar los resultados en el panel resultado y componentes del enlace de comunicaciones óptico.

A continuación, se explican los procesos de cada etapa del sistema. Los códigos completos correspondiente al sistema se encuentran en el anexo C.

### *3.2.1. Panel datos del transmisor*

Para el panel del transmisor, se configuró en el sistema siete parámetros que son: el nombre de la ubicación del transmisor; la potencia del transmisor (dBm); el tiempo de subida (ns); el ancho espectral (nm); ventana de transmisión que está comprendida: en valores 850 nm, 1310 nm, 1490 nm, 1550 nm y 1625 nm; tipo de transmisor (Láser o Led) y tipo de codificación. La ilustración 3-4, muestra el panel datos del transmisor de un enlace punto multipunto y en la ilustración 3-5, muestra el panel de datos del transmisor de un enlace punto a punto.

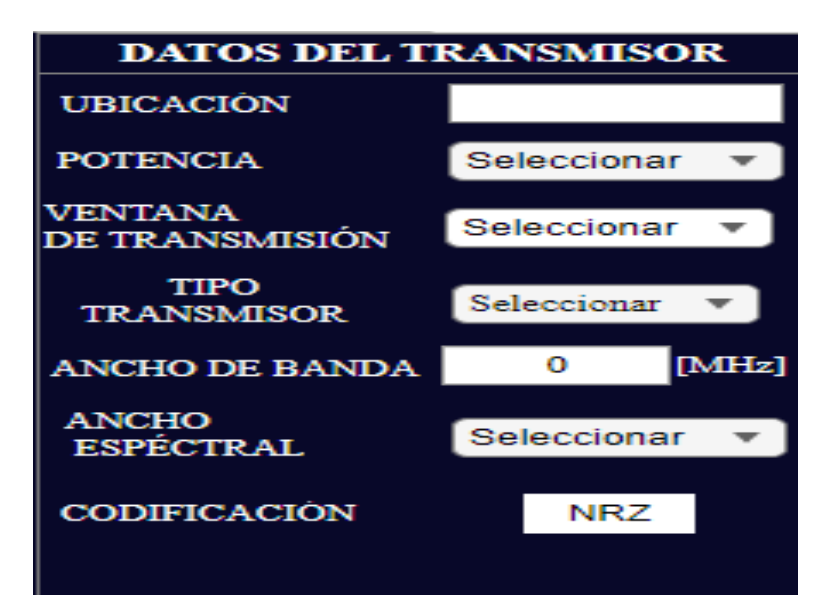

**Ilustración 3-4:** Panel datos del transmisor punto multipunto.

**Realizado por:** Guamán J., 2023

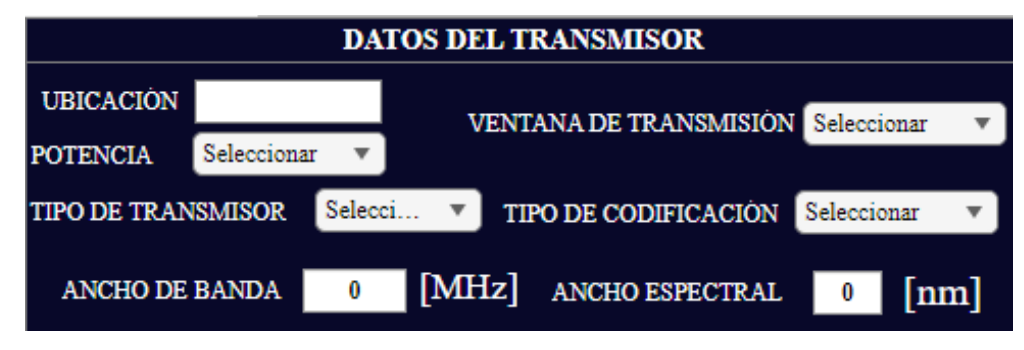

**Ilustración 3-5:** Panel datos del transmisor punto a punto. **Realizado por:** Guamán J., 2023

# *3.2.2. Panel datos del receptor.*

Para el panel datos del receptor, se configuró cuatro parámetros que son: el nombre de la ubicación del receptor, el tipo de receptor (PIN, diodo avalancha y fotodiodo), la sensibilidad (dBm) y el tiempo de subida el receptor (ns).

La ilustración 3-6 muestra el panel del receptor.

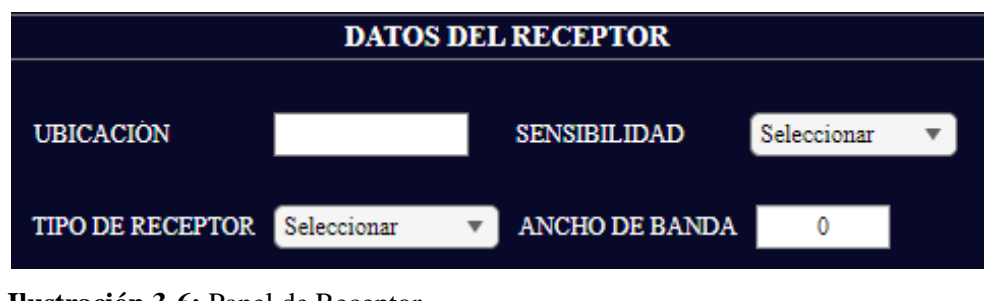

**Ilustración 3-6:** Panel de Receptor. **Realizado por:** Guamán J., 2023

### *3.2.3. Panel selección de la fibra óptica.*

Para el panel selección de la fibra óptica, se configuró el tipo de fibra óptica (monomodo y multimodo); el estándar de fibra óptica: UIT-T G.651.1, UIT-T G.652.A, UIT-T G.652.B, UIT-T G.652.C, UIT-T G.652.D, UIT-T G.653, UIT-T G.654, UIT-T G.655, para su configuración se tomaron valores de la tabla 3-1 y la tabla 3-2, por último, la longitud del carrete de la fibra óptica. La ilustración 3-7, muestra el panel de la fibra óptica para su respectiva configuración.

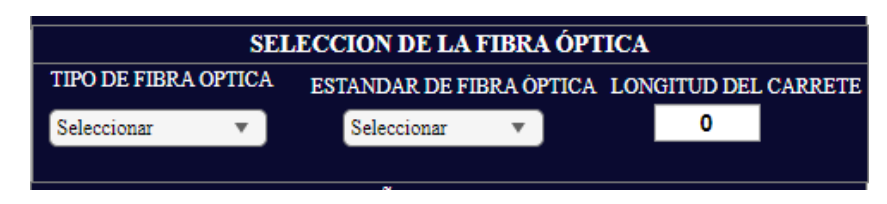

**Ilustración 3-7:** Panel fibra óptica. **Realizado por:** Guamán J., 2023

## *3.2.4. Panel diseño del enlace.*

Para el panel diseño del enlace, se configuró la distancia total del enlace en Km; el margen de seguridad(dB);la velocidad de transmisión del enlace en megabits por segundo; el total de conectores a utilizar en el enlace; el tipo de conector; número de empalmes este valor seda de forma automática tomando en cuenta la longitud del carrete para un enlace punto punto, en cambio para un enlace punto multipunto este valor es ingresado por el usuario; la distancia total del enlace, y por último la atenuación por empalme. La ilustración 3-8, muestra el panel de diseño del enlace óptica para su respectiva configuración.

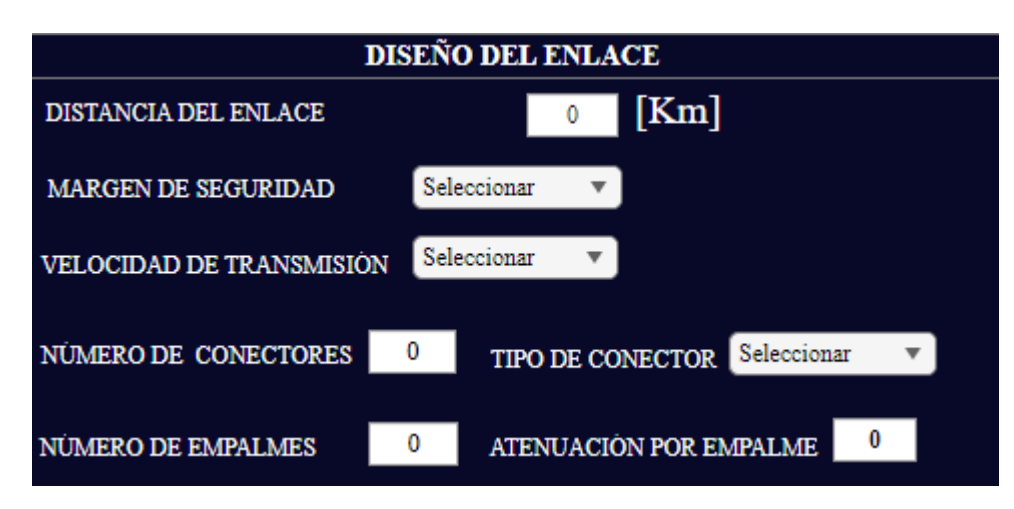

**Ilustración 3-8:** Panel diseño de enlace. **Realizado por:** Guamán J., 2023

### *3.2.5. Botones*

Todas las pestañas se implementaron cuatro botones configurados para el usuario. Tenemos el botón CALCULAR, su función es dar el inicio de la simulación y calcular los diferentes resultados, el botón RESETEAR, la cual ayuda a borrar todos los datos ingresados y para volver a dar inicio la simulación, el botón REGRESAR, este botón está configurado para regresar a la ventana inicial que es la portada del sistema de comunicación óptico, y por último tenemos el botón SALIR, y el cual nos ayuda no cerrar el programa si el caso el usuario deseara. La ilustración 3-9, se muestra los diferentes botones del sistema.

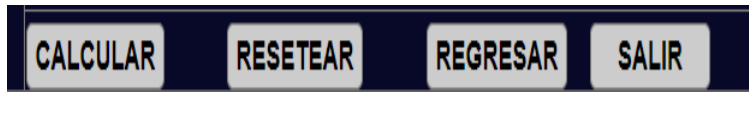

**Ilustración 3-9:** Botones del sistema de comunicación óptico. **Realizado por:** Guamán J., 2023

### *3.2.6. Panel resultados*

El sistema de comunicaciones ópticos una vez completada el ingreso de datos y seleccionado los valores para cada uno de los parámetros solicitados en los diferentes paneles ya explicados, al darle clic en el botón CALCULAR, el sistema va a iniciar la simulación y expresará los resultados en el panel. En la ilustración 3-10, se muestra el panel de RESULTADOS.

| <b>RESULTADOS</b>                               |             |  |  |  |  |  |
|-------------------------------------------------|-------------|--|--|--|--|--|
|                                                 |             |  |  |  |  |  |
| <b>ATENUACIONES</b>                             |             |  |  |  |  |  |
| $\bf{0}$                                        | [dB]        |  |  |  |  |  |
| $\bf{0}$                                        | [dB]        |  |  |  |  |  |
| ATENUACIÓN TOTAL DE LA FIBRA OPTICA<br>$\bf{0}$ | [dB]        |  |  |  |  |  |
| <b>BALANCE DE POTENCIAS</b>                     |             |  |  |  |  |  |
| 0                                               | [dBm]       |  |  |  |  |  |
| 0                                               | [dB]        |  |  |  |  |  |
| 0                                               | [dBm]       |  |  |  |  |  |
| o                                               | [dBm]       |  |  |  |  |  |
| 0                                               | [dB]        |  |  |  |  |  |
| $\mathbf 0$                                     | [Km]        |  |  |  |  |  |
| <b>BALANCE DE TIEMPOS</b>                       |             |  |  |  |  |  |
| 0                                               | [ns]        |  |  |  |  |  |
| 0                                               | [ns]        |  |  |  |  |  |
|                                                 | <b>NOTA</b> |  |  |  |  |  |
|                                                 |             |  |  |  |  |  |
|                                                 |             |  |  |  |  |  |
|                                                 |             |  |  |  |  |  |
|                                                 |             |  |  |  |  |  |

**Ilustración 3-10:** Panel de resultados de enlace óptico. **Realizado por:** Guamán J., 2023

Entonces de atreves de la función creada en el botón CALCULAR inicia la simulación del sistema.

% Button pushed function: BOTON\_MULTIPUNTO\_1 function BOTON\_MULTIPUNTO\_1Pushed(app, event)

### • NOMBRE DEL ENLACE.

%Imprime el nombre del transmisor en el panel de resultados app.transmisorfinal 2.Value=app.ubica trx 2.Value; %Imprime el nombre del receptor en el panel de resultados app.receptorfinal\_2.Value=app.ubicacion\_rx\_2.Value;

A continuación, las diferentes atenuaciones como son:

# • LA ATENUACIÓN TOTAL POR CONECTORES*.*

Para los cálculos de la atenuación total por conectores se realizó de acuerdo con la ecuación 2-12. En donde la variable "*atenua\_conectores\_1"* corresponde a la atenuación de inserción del conector seleccionado por el usuario.

#### %atenuación de los conectores

ate conectores=atenua conectores 1\*(app.numero conectores 1.Value)

### LA ATENUACIÓN TOTAL POR EMPALMES.

Para los cálculos de la atenuación se realizó la programación de igual manera en base a la ecuación2-11. Para obtener el número de empalmes totales de un enlace punto a punto se obtuvo mediante la siguiente ecuación:

> Distancia Total del enlace Distancia del carrete de la fibra – 1

dtotal=app.distancia\_1.Value;%distancia total del enlace dfabrica=app.distancia\_fabrica\_1.Value;%distancia carrete perd\_empalme=app.atenuacion\_empalmes\_1.Value;%atenuación del empalme ate\_empalmes=((dtotal/dfabrica)-1).\* perd\_empalme;%atenuación total

Para obtener el número de empalmes totales de un enlace punto multipunto es el valor que ingresa el usuario.

atenuacion\_empalme\_2=app.numero\_empalmes\_2.Value\*app.atenuacion\_empalmes\_2.Va lue;

# • *ATENUACIÓN TOTAL DE LA FIBRA ÓPTICA.*

Para los cálculos de la atenuación total de la fibra óptica, se realizó de acuerdo con la ecuación 3- 1. En donde la variable "atenuacion\_2*"* corresponde a la atenuación de la fibra por kilómetro este valor fue configurado de acuerdo con los diferentes estándares de la fibra de la tabla 3-1. La variable *"app.distancia\_2.Value"* es el valor de la distancia total del enlace ingresado por el usuario.

atenuacion\_fibra=app.distancia\_2.Value\*atenuacion\_2;%Atenua total fibra

*3.2.6.1. Diagrama de flujo para el proceso de técnicas balance de potencias y balance de tiempos*

El procesamiento general para las técnicas de balance de potencias y balance de tiempos simuladas se realizó como se observa en la ilustración 3-11.

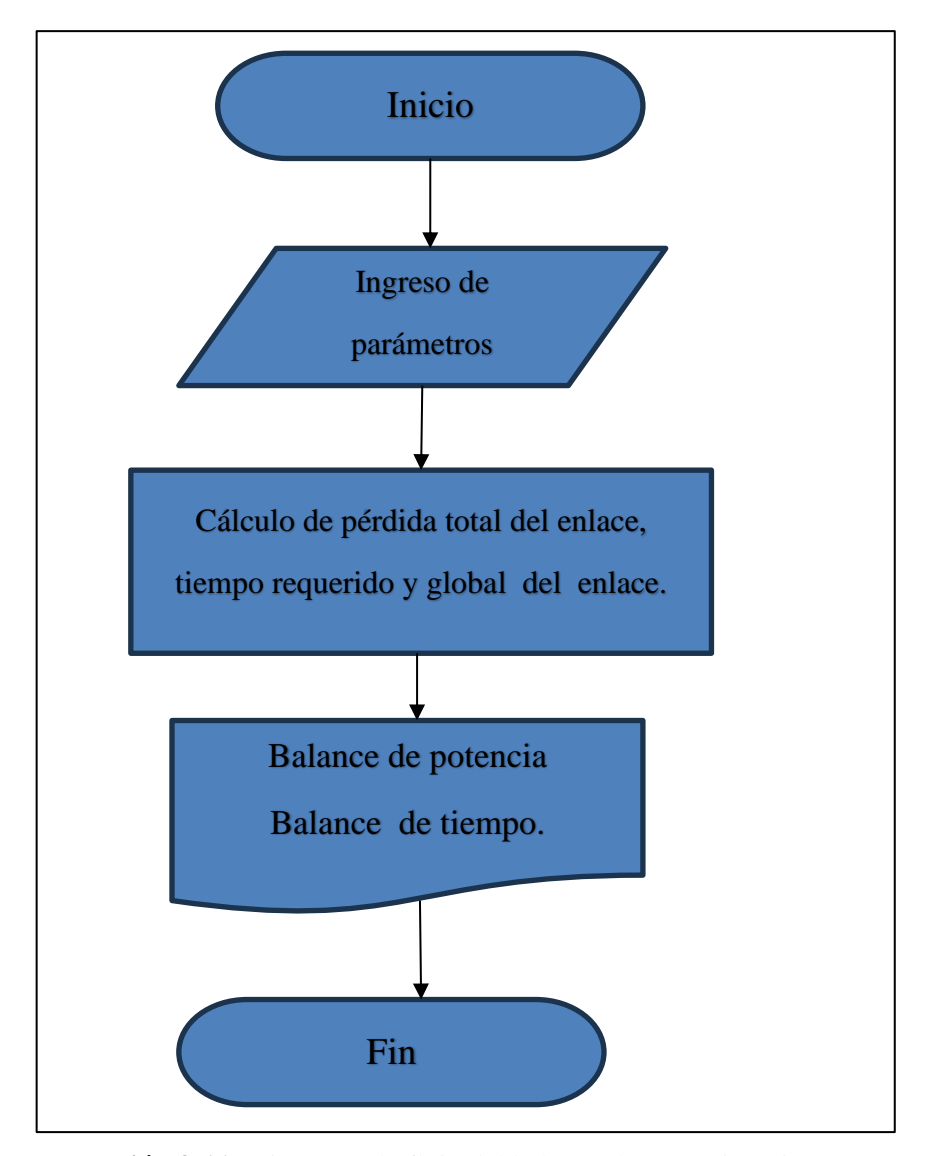

**Ilustración 3-11:** Diagrama de flujo del balance de potencia y tiempos. **Realizado por:** Guamán J., 2023

A continuación, se explican los procesos de cada etapa de la simulación de las técnicas. Los códigos completos correspondiente a cada simulación se encuentran en el anexo D.

#### *3.2.6.2. Técnica balance de potencias*

La potencia de transmisión (dBm) , la sensibilidad del receptor(dBm) y margen de seguridad(dB) son valores ingresados por el usuario. La atenuación total del enlace es la suma total de todas las atenuaciones ya descritas. A esta suma se le agrega el valor de margen de seguridad *"margen\_2"* y el valor de las atenuaciones de los divisores ópticos *"splitter\_1"* para enlaces de punto multipunto.

Atenua\_Total=atenuacion\_conectores\_2+atenuacion\_empalme\_2+ atenuacion fibra+margen 2 +splitter 1 ; %Atenuación total del enlace

La potencia en el receptor(dBm) se configuró en base a la siguiente ecuación 2-11.

 $Pr x = P t x - \alpha_{Total}$ app.potencia\_receptor\_final\_2.Value=Ptx\_2-Atenua\_Total;%Potencia en el Receptor

Una vez obtenidos todos los valores correspondientes al balance de potencia, se programó la siguiente condición donde el valor de la sensibilidad del receptor debe ser menor o igual al valor de la potencia en el receptor. La siguiente parte de la programación del sistema representa dicha condición en el anexo C se adjunta la programación completa del sistema.

```
%Condición si es verdadera cumple el balance de potencia.
```

```
if Prx_2<= potencia_receptor
```
 $c=1$  else  $c = \theta$ end

#### *3.2.6.3. Técnica balance de tiempos.*

A continuación, tenemos los valores para determinar el balance de tiempos como son: El tiempo requerido por el sistema (TRS), dicho valor se relaciona con la velocidad de la señal que se va a transmitir, como se explicó en el capitulo 2, el sistema tiene un comportamiento equivalente de un filtro RC, por lo tanto, tenemos la siguiente ecuación:

$$
TRS = \frac{0.35}{Ancho\ de\ Banda\ del\ sistema}
$$

Ahora pende del tipo codificación que se vaya a utilizar, pueden ser NRZ o RZ, y también la velocidad de transmisión que necesitemos para el enlace óptico, entonces tenemos: Para NRZ

$$
TRS = \frac{0.7}{Ancho\ de\ Banda\ del\ sistema}
$$

Para RZ

$$
TRS = \frac{0.35}{Ancho\ de\ Banda\ del\ sistema}
$$

```
if codif_trx ==1 %si la condición es verdadera se ha seleccionado RZ. 
TRS=(0.35/velocidad_1)*1000 %TRS con codificación RZ en ns. 
else
TRS=(0.7/velocidad_1)*1000%Tiempo requerido por el sistema con codificación 
NRZ
End
```
Ahora para el cálculo del tiempo global del sistema(TGS) está en función de los tiempos de subida del transmisor, receptor como se explicó en el capítulo 2, utilizaran las expresiones propias de su equivalente circuito como filtro paso bajo RC y por tanto tenemos que :

$$
T_{Rrx} = \frac{0.35}{Ancho de banda eléctrico del receptor}
$$

$$
T_{Rtx} = \frac{0.35}{Ancho de banda eléctrico del transmisor}
$$

Como podemos observar los tiempos de subida del transmisor y receptor están relacionados con su ancho de banda eléctrico del sistema B, este valor viene especificado por el fabricante de los equipos.

T\_transmisor=(0.35/(app.tiempo\_trx\_3.Value\*1e6))\*1e9;% tiempo de subida del transmisor en ns T\_receptor=(0.35/(app.tiempo\_rx\_3.Value\*1e6))\*1e9; % tiempo de subida del receptor en ns

Los tiempos de subida de la fibra óptica seleccionada, este valor está relacionado con la dispersión total de la fibra óptica se configuro este valor mediante la ecuación 2-9.

$$
\tau_T^2 = \tau_m^2 + \tau_{DC}^2 + \tau_{PMD}^2
$$

El sistema está configurado para elegir si desea una fibra monomodo o multimodo. En la actualidad se la mayoría de los enlaces ópticos son para largas distancias por lo que general ocupan fibras monomodo, entonces haciendo uso de la ecuación 2-10.

$$
\tau_T^2 = (\tau_{DC})^2 + \tau_{PMD}^2
$$

Para velocidades de 10 Gb/s, el nivel de PMD no afecta de manera significativa a la calidad de la transmisión, pues los pulsos no sufren distorsiones considerables por PMD al ser transmitidos a estas bajas velocidades. (Cadena, 2017, pp.13-18). Por lo que, para el sistema se despreció este valor ya que se trabajó con tecnología GPON, y su velocidad máxima de transmisión es de 2.5Gb/s. Por lo que el tiempo de subida total de la fibra está relacionada con la ecuación 2-7.
$$
\tau_{DC} = DC_Q * \Delta \lambda * L
$$

Dónde:

 $\tau_{DC}$ : Dispersión cromática [ps]

 $DC_Q$ : Coeficiente de dispersión cromática  $\left[\frac{ps}{nm\epsilon}\right]$  $\frac{P^3}{nm*km}$ .

 $\Delta \lambda$ : Ancho espectral de la fuente [ $nm$ ].

 $L$ : Longitud de la fibra óptica recorrida por la señal [ $km$ ].

% Dispersión Total de la fibra= tiempo de subida de la fibra

Tfo=(D\*dtotal\*app.ancho\_espectral\_1.Value)/1000

Una vez obtenido el tiempo de subida de la fibra óptica, del transmisor y receptor obtenemos el tiempo global del sistema mediante la ecuación 2-15.

$$
T_r = \sqrt{T_{TX}^2 + T_{FO}^2 + T_{RX}^2}
$$

%Tiempo Global del sistema. TGS=sqrt(Tfo^2+T\_transmisor^2+T\_receptor^2)

A continuación, se realizó la cooperación entre el tiempo requerido por el sistema y el tiempo global del sistema, para que se cumpla el balance de tiempos, el tiempo global del sistema tiene que ser menor que el tiempo requerido por el sistema. Es decir, el tiempo de respuesta del sistema debe ser menor que el tiempo de respuesta que se requiere para transmitir correctamente a la velocidad del sistema.

```
app.tiempo_requerido_1.Value=TRS; % Cambio de variable
app.tiempo global 1.Value=TGS; % Cambio de variable
if TGS<TRS % si la condición es verdadera, el enlace cumple el balance de 
tiempos.
d=1;
   else
     d=0;
```
## *3.2.7. Panel componentes del enlace.*

El panel de componentes del enlace también conforma parte de los resultados de la simulación del sistema de comunicación óptico. En la ilustración 3-12, se visualiza el panel de componentes del enlace. Para la determinación de estos componentes se configuró en base a la tecnología GPON explicada en el capítulo anterior. En la ilustración 3-13, se muestra un diagrama de bloques de una red óptica, donde se explicará la forma en la que programó para determinar la cantidad que se va a ocupar por cada bloque.

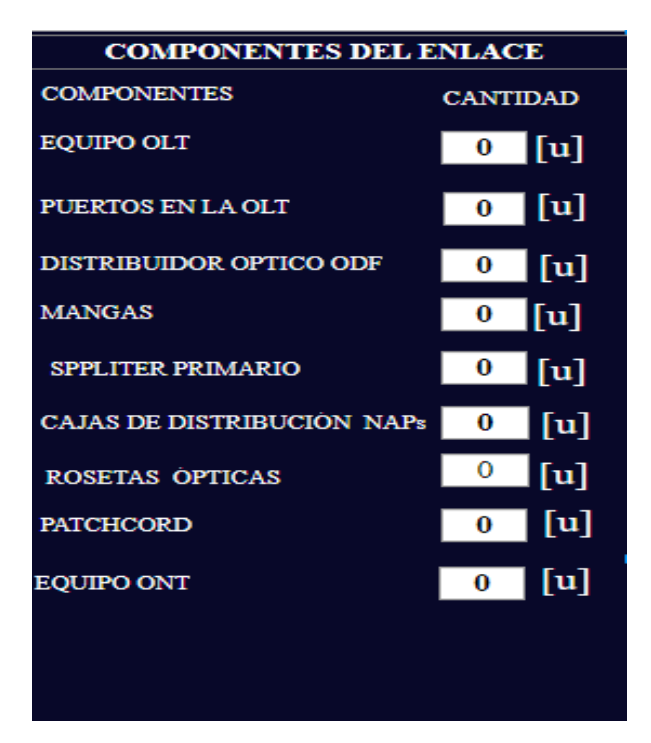

**Ilustración 3-12:** Panel de componentes del enlace. **Realizado por:** Guamán J., 2023

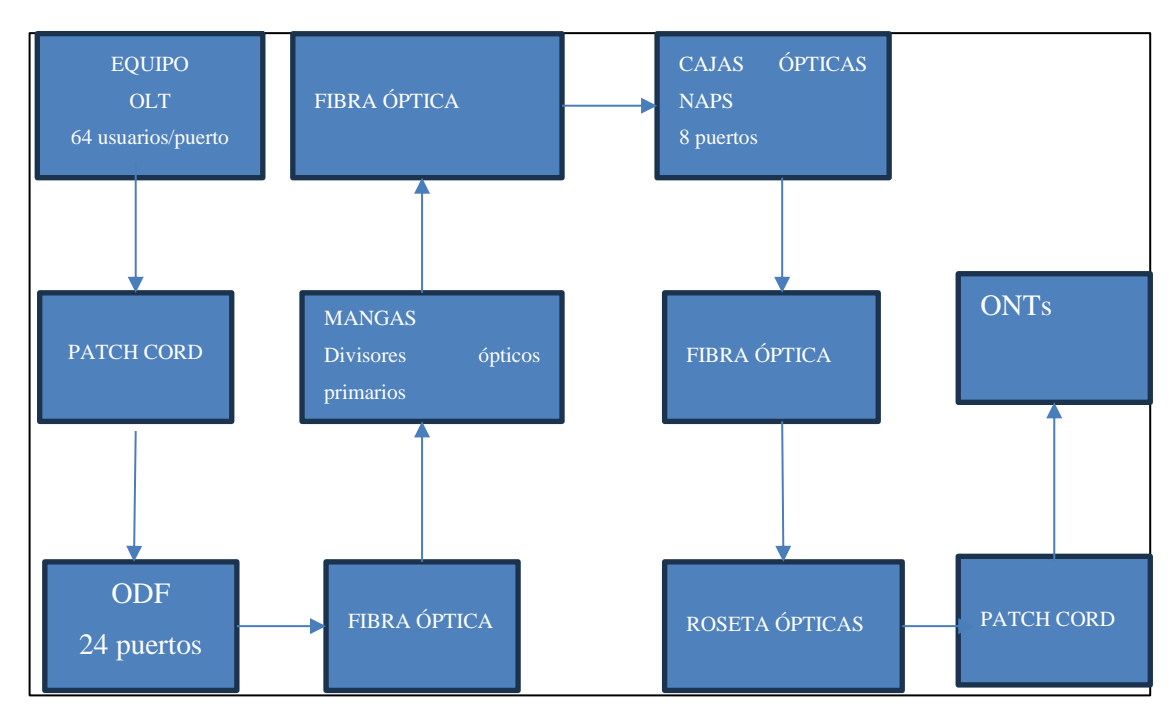

**Ilustración 3-13:** Diagrama de bloques de una red óptica con tecnología GPON. **Realizado por:** Guamán J., 2023

• Equipo OLT y puertos en la OLT: Entonces para el equipo OLT como se explicó en el capítulo dos, es el equipo más importante dentro de la red de comunicaciones ópticas, en base a normas técnicas, se configuró el sistema para que el equipo OLT soporte 64 clientes por puerto como recomienda la tecnología GPON, dependiendo del número de tarjetas que soporte el equipo se dimensionara la cantidad equipos OLT.

Puertos en la OLT, para determinar el número de puertos el sistema se configuró con relación a los numero de usurarios que se pretenda proyectar, para su cálculo viene dado por la ecuación:

# **Ecuación 3-3**

Número de puertos 
$$
=
$$
  $\frac{usuarios}{64 \text{ usuarios/puerto}}$ 

- Equipo ODF: Para el equipo ODF, se configuró para equipos que normalmente son usados en diseños que se implementan en la actualidad, en este caso se estableció que el equipo soporte 24 puertos.
- Divisores ópticos primarios y secundarios: En los enlaces de comunicaciones ópticas, en función de la topología puede haber un *splitter* o varios *splitters* en cascada, dependiendo de la cantidad de clientes y la distancia a la que se encuentren. En el sistema si configuró tres tipos de enlaces primero tenemos punto a punto, es estos enlaces no se ocupan divisores

ópticos, enlace punto multipunto, en estos enlaces es donde intervienen los divisores ópticos. Para determinar su cantidad se realizó de la siguiente manera:

Para un enlace punto multipunto de un solo nivel se aplicó la siguiente ecuación:

**Ecuación 3-4**

Número de splitters primario = usuarios tasa de splitter

Para un enlace punto multipunto de dos niveles se aplicó la siguiente ecuación:

**Ecuación 3-5**

Número de splitters secundario = usuarios tasa de splitter secundario

Luego se aplicó la siguiente ecuación:

## **Ecuación 3-6**

Número de splitters primario = número de splitters secundario tasa de splitter primario

Los resultados deben ser valores enteros positivos, en el caso que saliera un valor decimal, ese valor se aproximó a su valor siguiente.

- Equipo MANGAS: Para las mangas, el sistema fue configurado para que se determine los componentes para un solo lugar o distrito con cierto número de usuarios, entonces se tendrá una sola manga. En los enlaces punto multipunto, las mangas son las que contienen a los *splitters* primarios.
- Cajas NAPs: Para las cajas NAPs, el número para determinar el número de cajas NAPs se realizó de la siguiente manera. Para los enlaces punto a punto se va a obtener una sola caja esto es debido a la topología misma. Para los enlaces punto multipunto de un nivel, el sistema está configurado para estas cajas estén disponibles para 8 puertos, entonces se aplicó la siguiente ecuación:

## **Ecuación 3-7**

$$
NAPs = \frac{usuarios}{8}
$$

Para los enlaces punto multipunto de dos niveles. El número de NAPs es igual al número de *splitters* secundario, por la simple razón que es ahí donde se colocan los *splitters* secundarios. Entonces se cumple la siguiente igualdad:

## **Ecuación 3-8**

$$
NAPs = splitters\,secundarios.
$$

• Rosetas ópticas: Para determinar el número de rosetas ópticas se configuró el sistema cumplirá la siguiente igualdad:

## **Ecuación 3-9**

## $N$ úmero de rosetas opticas  $\cong$  usuarios

La razón es porque las rosetas ópticas tienen que estar una en conectados en cada usuario como se explicó en el capítulo 2.

• Equipos ONTs: De igual manera que las rosetas ópticas, para determinar el número de ONTs ópticas se configuró el sistema cumplirá la siguiente igualdad:

**Ecuación 3-10**

Numero  $ONTs \cong$  usuarios

## **CAPÍTULO IV**

## **4. MARCO DE ANÁLISIS E INTERPRETACIÓN DE RESULTADOS.**

En este capítulo, se presentan los resultados de las experimentaciones y simulaciones realizadas de los diferentes tipos de enlaces de las comunicaciones ópticas implementadas en el sistema que son: enlace punto a punto, enlace punto multipunto de un nivel de división de potencia y enlace punto multipunto de dos niveles de división de potencia. Con el objetivo de validar el trabajo realizado, se realiza una comparación con los resultados obtenidos de los enlaces simulados, de estudios y pruebas realizadas en investigaciones publicadas.

## **4.1. Procesamiento, análisis e interpretación de resultados.**

#### *4.1.1. Enlaces ópticos punto a punto.*

Se realizó simulaciones de enlaces punto a punto para todas las ventanas de transmisión disponibles en el sistema implementado es decir 850 nm, 1310nm,1490 nm, 1550 nm y 1625 nm.

## *4.1.1.1. Simulación uno: Enlace óptico punto a punto*

Como primer escenario, tenemos una red de acceso óptico punto a punto, con los que la señal se transmite desde un lugar para recibirla al completo en un único sitio. En la ilustración 4-1, se representa un diagrama lógico de la red de acceso óptico punto a punto.

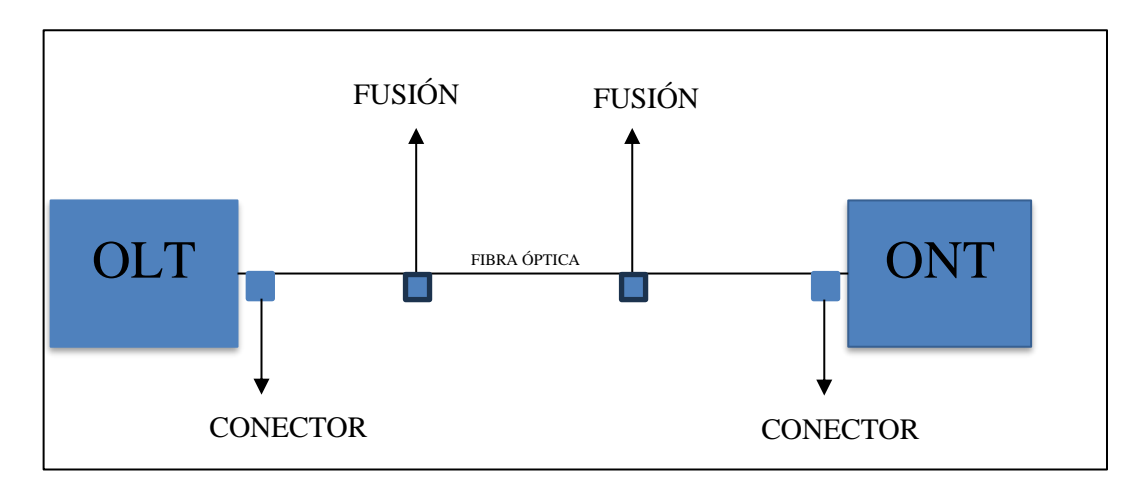

**Ilustración 4-1:** Diagrama lógico de la red de acceso óptico punto a punto. **Realizado por:** Guamán J, 2023

En la ilustración 4-2, muestra un diagrama de bloques la red punto a punto, cada uno de los elementos activos o pasivos que existen entre el transmisor y cada usuario o cliente. Como podemos observar en medio de la comunicación no se encuentra ningún divisor de potencia, tenemos el equipo OLT con una cantidad de puertos necesarios para satisfacer la cierta cantidad de usuarios, el equipo ODF configurada para 24 puertos como se explicó que el capítulo dos, la MANGA, la NAP, la roseta óptica y por últimos el equipo final es decir la ONT.

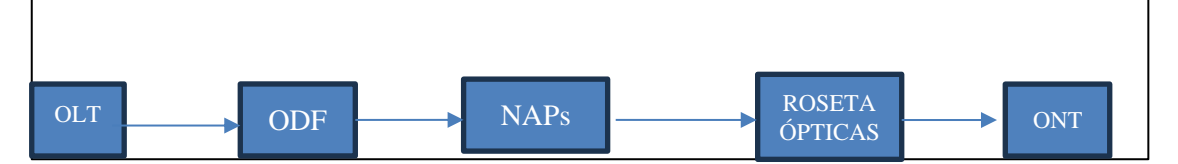

**Ilustración 4-2:** Representación de los equipos activos y pasivos de la simulación uno. **Realizado por:** Guamán J, 2023

A continuación, en la tabla 4-1, se muestra los datos ingresados en el sistema para la simulación, en el transmisor se eligió el tipo LASER ya que este trabaja tanto para monomodo o multimodo, se utiliza para enlaces de grandes distancias y su ancho espectral es bajo en comparación de tipo LED. Respecto al receptor, el tipo se ha elegido APD, con un ancho de banda de 1000 MHz, este valor es común en los receptores en la actualidad con una sensibilidad de -26 dBm, los datos de la fibra, se selección el estándar ITU-T G.652.D, la dispersión y la atenuación depende el tipo de fibra que se seleccionó y la ventana de transmisión.

| <b>DATOS DE TRANSMISOR</b>   |                      |  |
|------------------------------|----------------------|--|
| Ubicación del transmisor     | NODO A               |  |
| Potencia del transmisor      | $5$ [dBm]            |  |
| Ventana de transmisión       | 1550 [nm]            |  |
| Tipo de codificación         | NRZ.                 |  |
| Tipo de transmisor           | <b>LASER</b>         |  |
| Ancho espectral              | $1 \text{ [nm]}$     |  |
| Ancho de Banda               | 10000[MHz]           |  |
| <b>DATOS DEL RECEPTOR</b>    |                      |  |
| Ubicación del receptor       | <b>TUMBACO</b>       |  |
| <b>Sensibilidad</b>          | $-26$ [dBm]          |  |
| Tipo de receptor             | <b>APD</b>           |  |
| Ancho de banda               | 1000 [MHz]           |  |
| <b>SELECCIÓN DE LA FIBRA</b> |                      |  |
| Tipo de fibra óptica         | Monomodo             |  |
| estándar de la fibra óptica  | <b>ITU-T G.652.D</b> |  |
| Longitud del carrete         | $5$ [km]             |  |
| <b>DISEÑO DEL ENLACE</b>     |                      |  |
| Distancia del enlace         | $20$ [km]            |  |
| Velocidad de transmisión     | 650 [Mbps]           |  |
| Margen de seguridad          | $3$ [db]             |  |
| Número de conectores         | $5 \vert u \vert$    |  |
| Tipo de conector             | LC                   |  |
|                              |                      |  |

**Tabla 4-1:** Datos de los parámetros para la simulación uno.

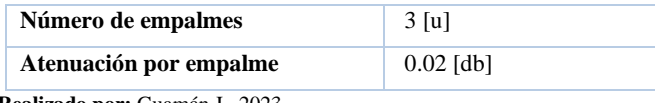

**Realizado por:** Guamán J., 2023

En la ilustración 4-3, se observa los valores de ingresados en el sistema con su respectivo resultado de la simulación uno, como resultado tenemos que el enlace óptico punto a punto, llamado NODOB - TUMBACO, tiene una ATENUACIÓN TOTAL de 5.58 dB, este valor depende mucho de los siguientes parámetros: del estándar de la fibra en este caso se seleccionó el estándar ITU-T G654.D, donde tiene atenuaciones de 0.2 dB/Km en la ventana de 1550nm; la distancia total del enlace; los empalmes existentes en el enlace cada empalme tuvo una atenuaciones de 0.02 dB y por último el número de conectores en este enlace solamente se utilizó cinco conectores. Por lo tanto, para determinar la factibilidad técnica del enlace que es determinado por el balance de potencia, donde tenemos que la potencia en el receptor, es decir la potencia con la cual llega al ONT es de -3.5 dBm y la sensibilidad del receptor es -26 dBm el cual es mucho menor que la potencia que llega al receptor, por lo tanto, cumple el balance de potencia.

Ahora la factibilidad técnica del enlace también es determinada por el balance de tiempos, este caso tenemos que el tiempo requerido por el sistema es de 1.077 nanosegundos y el tiempo global del sistema es de 0.6757 nanosegundos por lo que se cumple el tiempo de respuesta del sistema debe ser menor que el tiempo de respuesta que se requiere correctamente la señal a la velocidad de transmisión que es este caso fue de 650 Mbps. En la tabla 4-2, se muestran los resultados de la simulación.

| # MATLAB App                                                                                                    |                                                                                                    | о                                                                                                    |
|----------------------------------------------------------------------------------------------------|----------------------------------------------------------------------------------------------------|----------------------------------------------------------------------------------------------------|
| MULTIPUNTO- 2 NIVEL<br>MULTIPUNTO- 1 NIVEL<br>PUNTO-PUNTO                                                                                                    |                                                                                                    |                                                                                                    |
| <b>DATOS DEL TRANSMISOR</b>                                                                                                    | <b>RESULTADOS</b>                                                                                                    | <b>COMPONENTES DEL ENLACE</b>                                                                                                    |
| <b>EBICACION</b><br>NODO B<br><b>VENTANA DE TRANSMISION SEC am</b><br>$\blacksquare$<br>$5 \,$ silling<br>POTENCIA                                                                                                    | <b>ENLACE</b><br>B CODO<br><b>TUMBACO</b><br><b>ATENUACIONES</b>                                                                                                    | <b>COMPONENTES</b><br><b>CANTIDAD</b><br>EQUIPO GLT<br>$1$ [u]                                                                                                    |
| <b>TIPO DE TRANSMISOR</b><br>LASSE<br>TIPO DE CODIFICACION EN 22<br>[MHz]<br>ANCHO DE BANDA<br><b>ANCHO ESPECTRAL</b><br>$-1000$<br>$1$ [nm]<br><b>DATOS DEL RECEPTOR</b><br><b>UBICACION</b><br>TUMBACO<br><b>SENSIBILIDAD</b><br><b>Jr</b> dBm<br><b>APD</b><br>ANCHO DE BANDA<br><b>TIPO DE RECEPTOR</b><br>$+500.$<br>SELECCION DE LA FIBRA ÓPTICA<br>LONGITUD DEL CARRETE<br>ESTANDAR DE FIBRA OPTICA<br><b>TIPO DE FIBRA OPTICA</b><br>[Km]<br>TESTO44.D<br>Monemado<br>× | ATENUESON POR CONFICTORES<br>[dB]<br>0.5<br>[dB]<br><b>ATENUACIÓN POR EMPALMES</b><br>0.6<br>ATENUACION TOTAL DE LA FIBRA OPTIC<br>[dB]<br>4.4.<br><b>BALANCE DE POTENCIAS</b><br>[dBm]<br>$-5$<br>POTENCIA DE TRANSMISION<br>[dB]<br>ATENJACION TOTAL DEL ENLACE<br>8.5<br>$-3.5$<br><b>POTENCIA EN EL RECEPTOR</b><br>[dBm]<br>$-26$<br>SENSIBILIDAD DEL RECEPTOR<br>[dBm]<br><b>MARGEN DE SEGURIDAD</b><br>$\ddot{\mathbf{r}}$<br>[dB] | $1$ [u]<br>PUERTOS EN LA OLT<br>DISTRIBUIDOR OPTICO ODE<br>$1$ [u]<br><b>MANGAS</b><br>$1 \mathbf{m}$<br>SPPLITER PEIMARKE<br>$\mathbf{u}$<br>CAJAS DE DISTRIBUCION NAPS<br>$1$ [u]<br><b>I</b> ul<br>ROSETAS OPTICAS<br>{u]<br><b>PATURUORD</b> |
| <b>DISEÑO DEL ENLACE</b><br>[K <sub>m</sub> ]<br>20<br>DISTANCIA DEL ENLACE<br>[Mbps]<br>650<br>VELOCIDAD DE TRANSMISION                                                                                                    | <b>BALANCE DE TIEMPOS</b><br>$1.077$ [ns]<br>TIEMPO REQUERIDO POR EL SISTEMA<br>$0.6757$ [ms]<br>TIEMPO GLOBAL DEL SISTEMA                                                                                                    | $1$ [u]<br>EQUIPO ONT                                                                                                    |
| MARGEN DE SECURIDAD                                                                                                    | <b>NOTA</b>                                                                                                    |                                                                                                    |
| NUMERO DE CONECTORES<br>s<br><b>TIPO DE CONECTOR ELS</b><br>ATENUACIÓN POR EMPALME 192<br><b>NUMERO DE EMPALMES</b>                                                                                                    | EL ENLACE ES FACTIBLE<br>CUMPLE EL BALANCE DE POTENCIA Y CUMPLE EL BALANCE DE TIEMPOS.                                                                                                    |                                                                                                    |
|                                                                                                    | CALCULAR<br><b>RESETEAR</b>                                                                                                    | <b>REGRESAR</b><br><b>SALIR</b>                                                                                                    |

**Ilustración 4-3:** Interfaz del sistema de la simulación uno.

**Realizado por:** Guamán J, 2023

En la tabla 4-2, se muestran los resultados de la simulación para determinar la factibilidad técnica del enlace óptico como es las atenuaciones totales, las potencias del transmisor, potencias del receptor y los tiempos de respuesta del enlace.

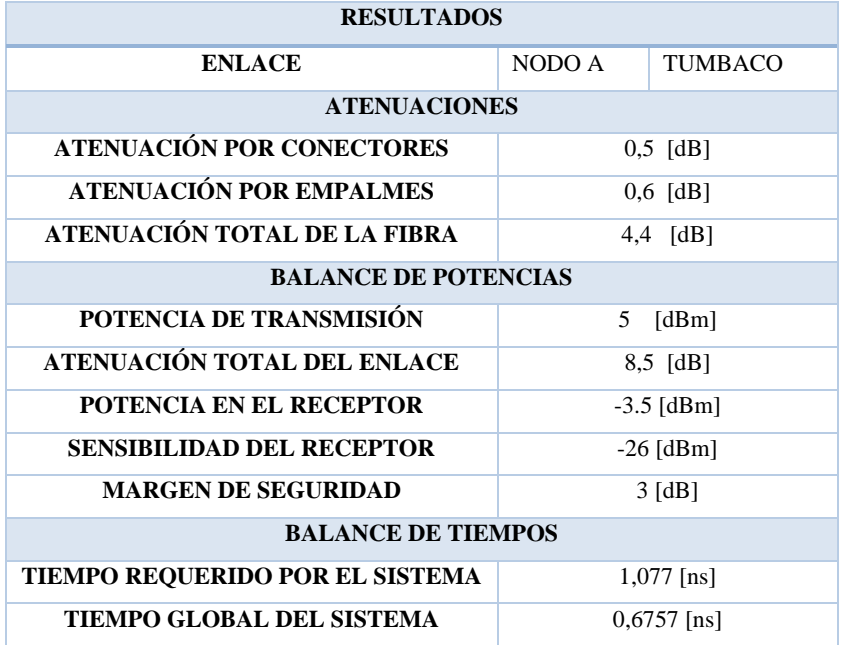

**Tabla 4-2:** Resultados de la simulación uno.

**Realizado por:** Guamán J., 2023

Los valores de los componentes del enlace simulado, como se explicó en el capítulo tres, en los enlaces punto a punto, se tendría prácticamente una unidad por cada componente. En la tabla 4- 3, se muestra los resultados correspondientes a los componentes del enlace de la simulación uno.

| <b>COMPONENTES DEL ENLACE</b>  |                             |  |
|--------------------------------|-----------------------------|--|
| <b>COMPONENTES</b>             | <b>CANTIDAD</b>             |  |
| <b>EQUIPO OLT</b>              | 1                           |  |
| PUERTOS EN LA OLT              | 1                           |  |
| <b>EQUIPO ODF</b>              | 1                           |  |
| <b>MANGAS</b>                  | 1                           |  |
| <b>SPPLITER PRIMARIO</b>       | $\Omega$                    |  |
| <b>CAJAS DE DISTRIBUCIÓN</b>   | 1                           |  |
| ROSETA ÓPTICA                  | 1                           |  |
| <b>PATCHOCORD</b>              | $\mathcal{D}_{\mathcal{L}}$ |  |
| <b>EQUIPOS ONT</b>             | 1                           |  |
| Realizado por: Guamán J., 2023 |                             |  |

**Tabla 4-3:** Componentes de la simulación uno.

A continuación, se realizan los cálculos matemáticos para determinar el balance de potencias y el balance de tiempos:

#### *Balance de potencia.*

A partir de la ecuación 2–11.

$$
Pr x \leq Ptx - \alpha_{Total} - margen de seguridad
$$

Determinamos la atenuación total ayudándonos con la ecuación 2-12.

$$
\alpha Total = \alpha f + \alpha e + \alpha c + + \text{margen de seguridad}
$$
\n
$$
\alpha Total = 0.25 \frac{dB}{km} * 20 km + 0.02 dB * 4 + 0.1 dB * 5 + 3 dB
$$
\n
$$
\alpha Total = 8,58 dB
$$

Ahora determinamos la potencia que llega al receptor.

$$
Pr x = 5dBm - 8.58dB
$$

$$
Pr x = -3.58 dBm
$$

#### *Balance de tiempos*

Comenzamos calculando el tiempo requerido por el sistema, a partir de le ecuación 2-14 ya que es un transmisor con codificación NRZ.

$$
TRS \leq \frac{0.7}{AB} ; \quad NRZ
$$

$$
TRS \leq \frac{0.7}{650Mbps} = 1.0769 ns
$$

Ahora determinamos en tiempo global del sistema ayudándonos de la ecuación 2-15.

$$
TGS = \sqrt{T_{TX}^2 + T_{FO}^2 + T_{RX}^2}
$$

Tiempo de subida del transmisor y del receptor viene dada por el ancho de banda eléctrico del transmisor y receptor B, en nuestra simulación 10 000 MHz y 1000 MHz respectivamente:

$$
T_{RX} = \frac{0.35}{1000 \, MHz} = 0.3500 \, ns
$$
\n
$$
T_{TX} = \frac{0.35}{10000 \, MHz} = 0.0350 \, ns
$$

Por ser un enlace monomodo la dispersión modal se anula como se explica en el capítulo 2 y la dispersión modal PMD es un fenómeno que empieza a ser apreciado en velocidades de

transmisión a partir de los 10 Gb/s, pero no es hasta valores superiores, del orden de los 40 Gb/s cuyo efecto se vuelve considerable como la simulación entonces para este valor es despreciable. Entonces tenemos de acuerdo con la Tabla 3-2 tenemos:

$$
\tau_{DC} = DC_Q * \Delta \lambda * L
$$

$$
\tau_{DC} = 23 \frac{ps}{nm * km} * 1 nm * 20 km
$$

$$
\tau_{DC} = 0.4600 ns = T_{FO}
$$

Reemplazando en la ecuación 2-15 obtenemos el tiempo global del sistema.

$$
TGS = \sqrt{T_{TX}^2 + T_{FO}^2 + T_{RX}^2}
$$

$$
TGS = \sqrt{0.035}ns^2 + 0.064ns^2 + 0.35 ns^2
$$

$$
TRS=0.3575ns
$$

#### *4.1.1.2. Simulación dos: Enlace óptico punto a punto.*

Para esta segunda simulación se trabajó en la ventana 1310 nm , en la tabla 4-4, se muestra los datos de los parámetros de la simulación dos, para esta simulación se elegio el tipo de transmisor LASER ya que es la más recomendada para el tipo de fibra monomodo y se utiliza para enlaces de grandes distancias y su ancho espectral es bajo en comparación de tipo LED. Respecto al receptor, el tipo se ha elegido APD, con un ancho de banda de 1000 MHz, este valor es común en los receptores en la actualidad con una sensibilidad de -26 dBm. Los datos de la fibra, se selección el estándar ITU-T G.657.A, la dispersión y la atenuación depende el tipo de fibra que se seleccionó. Para esta simulación se elegio un enlace de 12 km, con una velocidad de transmisión de 650 Mbps.

| <b>DATOS DE TRANSMISOR</b> |              |  |
|----------------------------|--------------|--|
| Ubicación del transmisor   | EL ARENAL    |  |
| Potencia del transmisor    | $5$ [dBm]    |  |
| Ventana de transmisión     | $1310$ [nm]  |  |
| Tipo de codificación       | NRZ.         |  |
| Tipo de transmisor         | <b>LASER</b> |  |
| Ancho espectral            | $0.5$ [nm]   |  |
| Ancho de Banda             | 10000[MHz]   |  |

**Tabla 4-4:** Datos de los parámetros para la simulación dos.

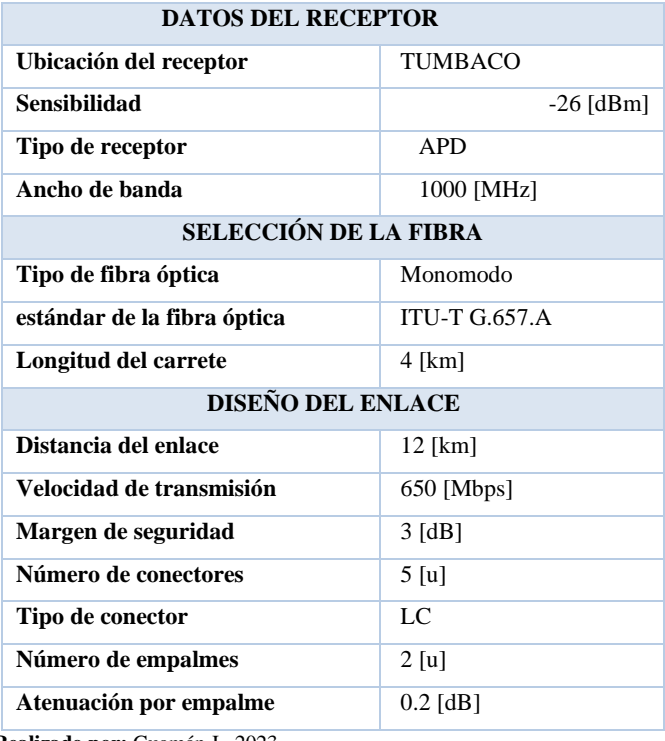

**Realizado por:** Guamán J., 2023

En la ilustración 4-4, se observa los valores de ingresados en el sistema con su respectivo resultado del enlace óptico punto a punto, como resultado tenemos que el enlace óptico punto a punto llamado ARENAL TUMBA, tiene una ATENUACIÓN TOTAL de 4.8 dB, este valor depende: del estándar de la fibra en este caso se seleccionó el estándar ITU-T G.657.A, donde tiene atenuaciones de 0.4 dB/Km en la ventana de 1310 nm; cada empalme tuvo una atenuaciones de 0.2 dB y por último el número de conectores en este enlace solamente se utilizó cinco conectores. Por lo tanto, para determinar la factibilidad técnica del enlace que es determinado por el balance de potencia, donde tenemos que la potencia en el receptor, es decir la potencia con la cual llega al ONT es de -3.7 dBm y la sensibilidad del receptor es -25 dBm el cual es mucho menor que la potencia que llega al receptor, por lo tanto, cumple el balance de potencia.

Ahora la factibilidad técnica del enlace también es determinada por el balance de tiempos, este caso tenemos que el tiempo requerido por el sistema es de 1.077 nanosegundos y el tiempo global del sistema es de 0.3607 nanosegundos por lo que se cumple el tiempo de respuesta del sistema debe ser menor que el tiempo de respuesta que se requiere correctamente la señal a la velocidad de transmisión que es este caso fue de 650 Mbps.

| 4 MATLAB App                                                                                                    |                                                                                                    | □<br>×                                                                                                    |
|----------------------------------------------------------------------------------------------------|----------------------------------------------------------------------------------------------------|----------------------------------------------------------------------------------------------------|
| MULTIPUNTO- 2 NIVEL<br>PUNTO-PUNTO<br>MULTIPUNTO-1 NIVEL<br>DATOS DEL TRANSMISOR                                                                                                    | <b>RESULTADOS</b>                                                                                                    | <b>COMPONENTES DEL ENLACE</b>                                                                                                    |
| <b>ELARENAL</b><br><b>UBICACION</b><br>VENTANA DE TRANSMISION 1510 mm<br>POTENCIA<br>5 dlim<br>LASER.<br>TIPO DE TRANSMISOR<br>TIPO DE CODIFICACION NEZ<br>Jerm MHz ANCHO ESPECTRAL<br>ANCHO DE BANDA<br>$15$ [nm]<br><b>DATOS DEL RECEPTOR</b><br><b>TUMBACO</b><br><b>UBICACION</b><br>SENSIBILIDAD<br>21 dim<br>APD<br>ANCHO DE BANDA<br>TIPO DE RECEPTUR.<br>1000<br><b>SELECCION DE LA FIBRA ÓPTICA</b><br>LONGITUD DEL CARRETE<br><b>ESTANDAR DE FIBRA OPTICA</b><br><b>TEO DE FIBRA OPTICA</b><br> Km <br>ITU.TG.657.A<br>Motormodo<br>۰ | EL ARENAL<br><b>ENLACE</b><br><b>TUMBACO</b><br><b>ATENUACIONES</b><br>[dB]<br>ATENDEDION FOR CONFICTORES<br>0.5<br>[dB]<br>0.4<br>ATENUACION POR EMPALMES<br>ATENUACION TOTAL DE LA FIBRA OPTICA 4.8 [dB]<br><b>BALANCE DE POTENCIAS</b><br>[dBm]<br>$\frac{1}{2}$<br>POTENCIA DE TRANSMISJON<br>[dB]<br>ATENUACIÓN TOTAL DEL ENLACE<br>8.7<br>$-3.7$<br>POTENCIA EN EL RECEPTOR<br>[dBm]<br>$-25$<br>[dBm]<br>SENSIBILIDAD DEL RECEPTOR<br><b>MARGEN DE SEGURIDAD</b><br>3<br>[dB]<br><b>BALANCE DE TIEMPOS</b> | <b>COMPONENTES</b><br>CANTIDAD<br>EQUIPO GLT<br>$\frac{1}{2}$<br>$\frac{1}{2}$<br><b>PUERTOS EN LA GLT</b><br>DISTRIBUIDOR OPTICO ODF<br>$1$ [u]<br><b>MANGAS</b><br>$0$ [u]<br>$\theta$ <b>p</b><br>SPILITER PRIMARIO<br>CAIAS DE DISTRIBUCION NAP<br>$\mathbf{1}$<br>Пu<br>[u]<br>ROSETAS OPTICAS<br>[u]<br><b>PATE HEORD</b><br>$1$ [u]<br>EQUIPO ONT |
| <b>DISENO DEL ENLACE</b><br>[Km]<br>DISTANCIA DEL ENLACE<br>12<br>[Mbps]<br>650<br>VELOCIDAD DE TRANSMISJON<br>MARGEN DE SECUREDAD<br>۰                                                                                                    | $1.077$ $ns$<br>TIEMPO REQUERIDO POR EL SISTEMA<br>$0.3607$ ns<br>TIEMPO OLOBAL DEL SISTEMA<br><b>NOTA</b>                                                                                                    |                                                                                                    |
| NUMERO DE CONECTORES<br>$\overline{5}$<br>TIPO DE CONECTOR LO<br>ATENUACION POR EMPALME<br>NUMERO DE EMPALMES                                                                                                    | EL ENLACE ES FACTIBLE<br>CUMPLE EL BALANCE DE POTENCIA Y CUMPLE EL BALANCE DE TIEMPOS<br>CALCULAR<br><b>RESETEAR</b>                                                                                                    | <b>REGRESAR</b><br><b>SALIR</b>                                                                                                    |

**Ilustración 4-4:** Interfaz del sistema de la simulación dos.

**Realizado por:** Guamán J, 2023

En la tabla 4-5, se muestran los resultados de la simulación para determinar la factibilidad técnica del enlace óptico como es las atenuaciones totales, las potencias del transmisor, potencias del receptor y los tiempos de respuesta del enlace.

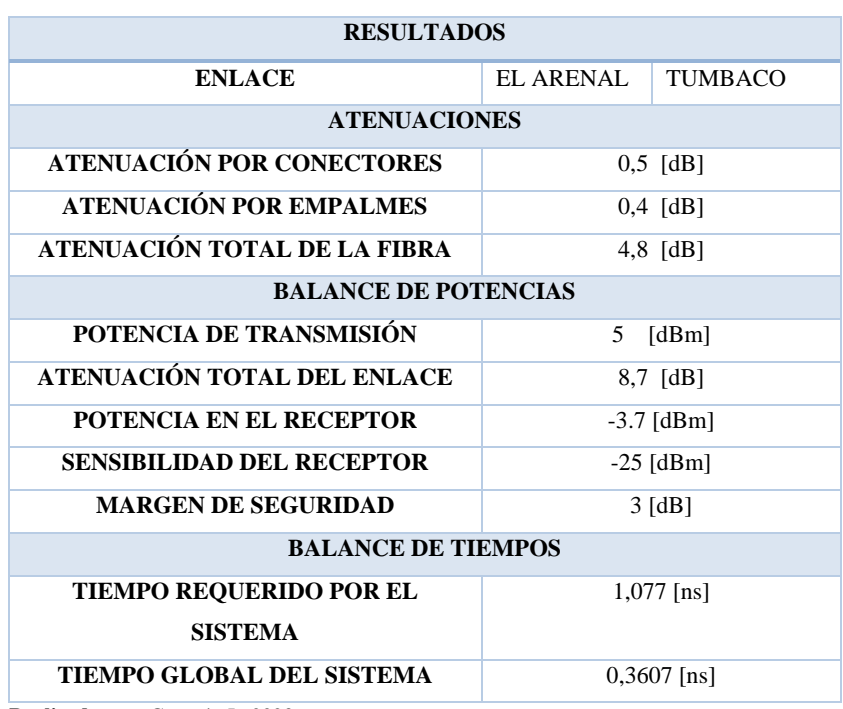

**Tabla 4-5:** Resultados de la simulación uno.

**Realizado por:** Guamán J., 2023

Los valores de los componentes del enlace simulado, como se explicó en el capítulo tres, en los enlaces punto a punto, se tendría prácticamente una unidad por cada componente. En la tabla 4- 6, se muestra los resultados correspondientes a los componentes del enlace de la simulación dos.

| <b>COMPONENTES DEL ENLACE</b> |                 |  |
|-------------------------------|-----------------|--|
| <b>COMPONENTES</b>            | <b>CANTIDAD</b> |  |
| <b>EQUIPO OLT</b>             | 1               |  |
| PUERTOS EN LA OLT             | 1               |  |
| <b>EQUIPO ODF</b>             | 1               |  |
| <b>MANGAS</b>                 | 1               |  |
| <b>SPPLITER PRIMARIO</b>      | 0               |  |
| <b>CAJAS DE DISTRIBUCIÓN</b>  | 1               |  |
| ROSETA ÓPTICA                 | 1               |  |
| <b>PATCHOCORD</b>             | $\mathfrak{D}$  |  |
| <b>EQUIPOS ONT</b>            | 1               |  |

**Tabla 4-6:** Componentes de la simulación uno.

**Realizado por:** Guamán J., 2023

A continuación, se realizan los cálculos matemáticos para determinar el balance de potencias y el balance de tiempos:

#### *Balance de potencia*

A partir de la ecuación 2 – 11

$$
Pr x \leq Ptx - \alpha_{Total} - margen de seguridad
$$

Determinamos la atenuación total ayudándonos con la ecuación 2-12.

$$
\alpha Total = \alpha f + \alpha e + \alpha c + + \text{margen de seguridad}
$$
\n
$$
\alpha Total = 0.4 \frac{dB}{km} * 12 km + 0.2 dB * 4 + 0.1 dB * 5 + 3 dB
$$

$$
\alpha Total = 8,7dB
$$

Ahora determinamos la potencia que llega al receptor.

$$
Pr x = 5dBm - 8.7dB
$$

$$
Pr x = -3.7 dBm
$$

### *Balance de tiempos.*

Comenzamos calculando el tiempo requerido por el sistema, a partir de le ecuación 2-14 ya que es un transmisor con codificación NRZ.

$$
TRS \leq \frac{0.7}{AB} ; \quad NRZ
$$

$$
TRS \leq \frac{0.7}{650Mbps} = 1.0769 ns
$$

Ahora determinamos en tiempo global del sistema ayudándonos de la ecuación 2-15.

$$
TGS = \sqrt{T_{TX}^2 + T_{FO}^2 + T_{RX}^2}
$$

Tiempo de subida del transmisor y del receptor viene dada por el ancho de banda eléctrico del transmisor y receptor B, en nuestra simulación 10 000 MHz y 1000 MHz respectivamente:

$$
T_{RX} = \frac{0.35}{1000 \, MHz} = 0.3500 \, ns
$$
\n
$$
T_{TX} = \frac{0.35}{10000 \, MHz} = 0.0350 \, ns
$$

Para el tiempo de subida de la fibra obtenemos a partir de la siguiente ecuación:

$$
T_{F0} = DC_Q * \Delta \lambda * L
$$

$$
T_{FO} = 13.3 \frac{ps}{nm * km} * 0.5 nm * 12 km
$$

$$
T_{FO} = 0.0798 ns
$$

Reemplazando en la ecuación 2-15 obtenemos el tiempo global del sistema.

$$
TGS = \sqrt{T_{TX}^2 + T_{FO}^2 + T_{RX}^2}
$$

$$
TGS = \sqrt{0.035ns^2 + 0.0798ns^2 + 0.35 ns^2}
$$

$$
TGS = 0.3607ns
$$

#### *4.1.1.3. Simulación tres: Enlace óptico punto a punto*

Para esta tercera simulación se trabajó en la ventana 1625 nm, en la tabla 4-7, se muestra los datos de los parámetros correspondientes a la simulación tres, para esta simulación se ha elegido LASER con respecto al tipo de transmisor ya que es la más recomendada para el tipo de fibra monomodo y se utiliza para enlaces de grandes distancias y su ancho espectral es bajo en comparación de tipo LED. Respecto al receptor, el tipo se ha elegido APD, con un ancho de banda de 1000 MHz, este valor es común en los receptores en la actualidad con una sensibilidad de -25 dBm, los datos de la fibra, se selección el estándar ITU-T G.657.A, la dispersión y la atenuación depende el tipo de fibra que se seleccionó. Para esta simulación se elegio un enlace de 20 km, con una velocidad de transmisión de 1000 Mbps.

| <b>DATOS DE TRANSMISOR</b>  |                      |  |
|-----------------------------|----------------------|--|
| Ubicación del transmisor    | NODO A               |  |
| Potencia del transmisor     | $5$ [dBm]            |  |
| Ventana de transmisión      | $1625$ [nm]          |  |
| Tipo de codificación        | NRZ                  |  |
| Tipo de transmisor          | <b>LASER</b>         |  |
| Ancho espectral             | $1$ [nm]             |  |
| Ancho de Banda              | 1000[MHz]            |  |
| <b>DATOS DEL RECEPTOR</b>   |                      |  |
| Ubicación del receptor      | <b>TUMBACO</b>       |  |
| <b>Sensibilidad</b>         | $-26$ [dBm]          |  |
| Tipo de receptor            | <b>APD</b>           |  |
| Ancho de banda              | 1000 [MHz]           |  |
| SELECCIÓN DE LA FIBRA       |                      |  |
| Tipo de fibra óptica        | Monomodo             |  |
| estándar de la fibra óptica | <b>ITU-T G.657.A</b> |  |
| Longitud del carrete        | $4$ [km]             |  |
| <b>DISEÑO DEL ENLACE</b>    |                      |  |
| Distancia del enlace        | 20 [km]              |  |
| Velocidad de transmisión    | 1000 [Mbps]          |  |
| Margen de seguridad         | $3$ [dB]             |  |
| Número de conectores        | $4 \lceil u \rceil$  |  |
| Tipo de conector            | FC                   |  |
| Número de empalmes          | 2[u]                 |  |
| Atenuación por empalme      | $0.2$ [dB]           |  |

**Tabla 4-7:** Datos de los parámetros para la simulación tres.

**Realizado por:** Guamán J., 2023

En la ilustración 4-5, se observa los valores de ingresados en el sistema con su respectivo resultado del enlace óptico punto a punto, como resultado tenemos que el enlace óptico punto a punto llamado NODO A – NODO B, tiene una ATENUACIÓN TOTAL de 13 dB, este valor depende: del estándar de la fibra en este caso se seleccionó el estándar ITU-T G.657.A, donde tiene atenuaciones de 0.4 dB/Km en la ventana de 1625 nm; cada empalme tuvo una atenuaciones de 0.2 dB y por último el número de conectores en este enlace solamente se utilizó cuatro conectores. Por lo tanto, para determinar la factibilidad técnica del enlace que es determinado por el balance

de potencia, donde tenemos que la potencia en el receptor, es decir la potencia con la cual llega al ONT es de -8 dBm y la sensibilidad del receptor es -25 dBm el cual es mucho menor que la potencia que llega al receptor, por lo tanto, cumple el balance de potencia.

Ahora la factibilidad técnica del enlace también es determinada por el balance de tiempos, este caso tenemos que el tiempo requerido por el sistema es de 0.7 nanosegundos y el tiempo global del sistema es de 0.6853 nanosegundos por lo que se cumple el tiempo de respuesta del sistema debe ser menor que el tiempo de respuesta que se requiere correctamente la señal a la velocidad de transmisión que es este caso fue de 1000 Mbps.

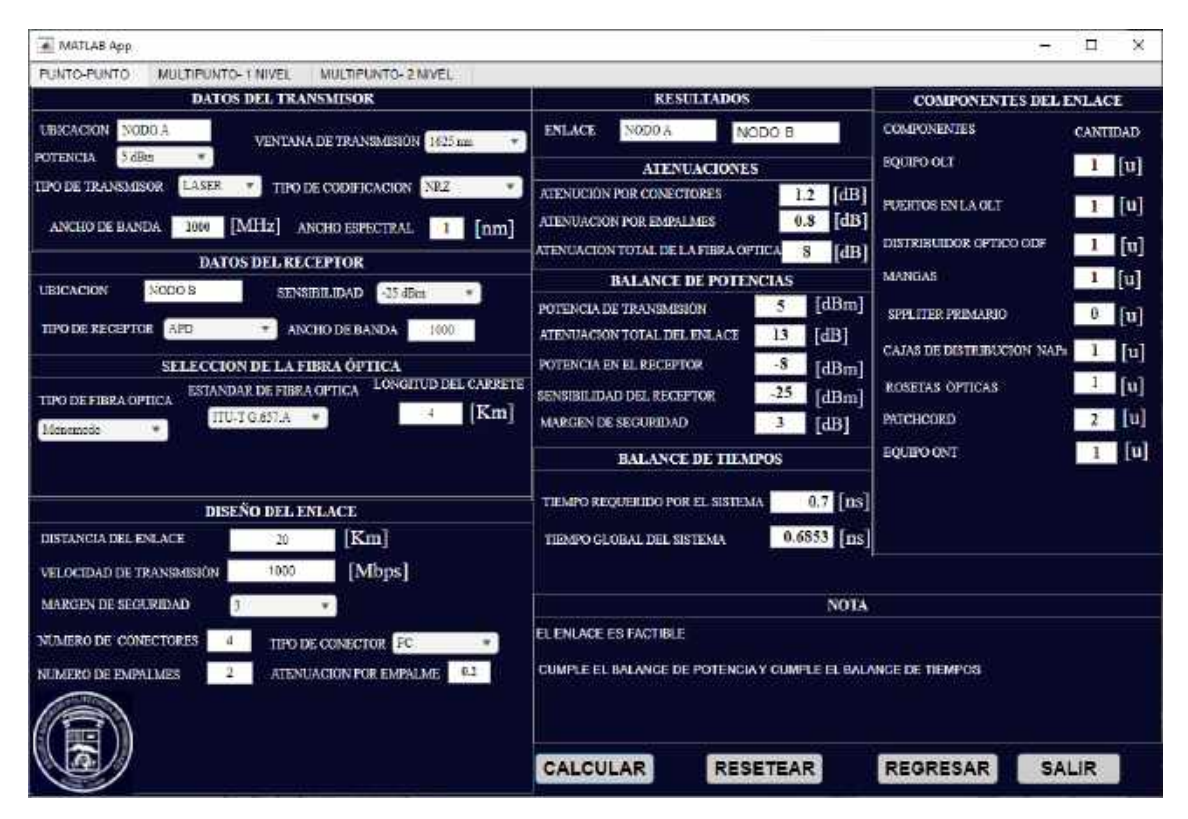

**Ilustración 4-5:** Interfaz del sistema de la simulación tres.

**Realizado por:** Guamán J, 2023

En la tabla 4-8, se muestran los resultados de la simulación para determinar la factibilidad técnica del enlace óptico como es las atenuaciones totales, las potencias del transmisor, potencias del receptor y los tiempos de respuesta del enlace.

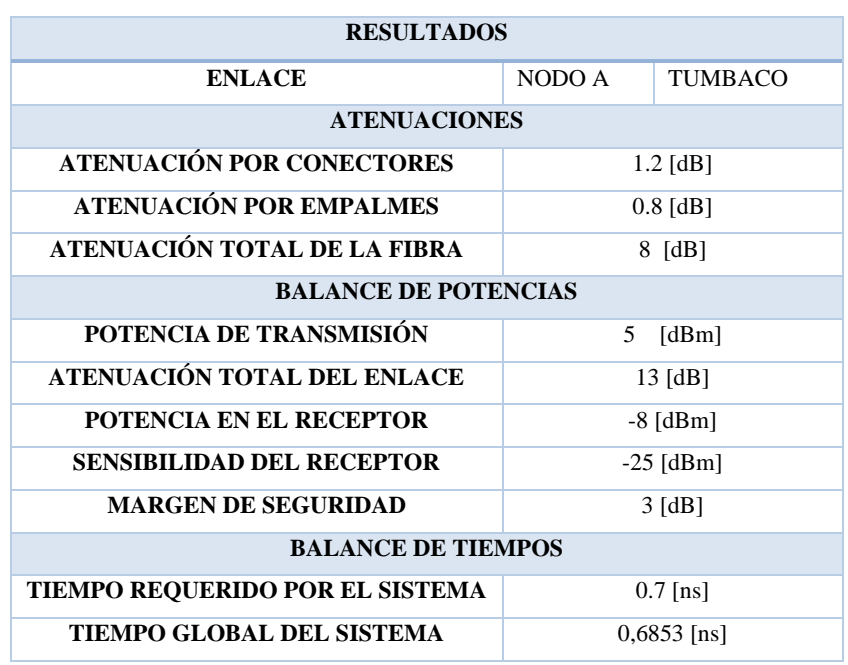

**Tabla 4-8:** Resultados de la simulación tres.

**Realizado por:** Guamán J., 2023

Los valores de los componentes del enlace simulado, como se explicó en el capítulo tres, en los enlaces punto a punto, se tendría prácticamente una unidad por cada componente. En la tabla 4- 9, se muestra los resultados correspondientes a los componentes del enlace de la simulación dos.

| <b>COMPONENTES DEL ENLACE</b> |                 |  |
|-------------------------------|-----------------|--|
| <b>COMPONENTES</b>            | <b>CANTIDAD</b> |  |
| <b>EQUIPO OLT</b>             | 1               |  |
| PUERTOS EN LA OLT             | 1               |  |
| <b>EQUIPO ODF</b>             | 1               |  |
| <b>MANGAS</b>                 | 1               |  |
| <b>SPPLITER PRIMARIO</b>      | 0               |  |
| <b>CAJAS DE DISTRIBUCIÓN</b>  | 1               |  |
| ROSETA ÓPTICA                 | 1               |  |
| <b>PATCHOCORD</b>             | 2               |  |
| <b>EQUIPOS ONT</b>            | 1               |  |

**Tabla 4-9:** Componentes de la simulación tres.

A continuación, se realizan los cálculos matemáticos para determinar el balance de potencias y el balance de tiempos:

**Realizado por:** Guamán J., 2023

### *Balance de potencia*

A partir de la ecuación 2 – 11

$$
Pr x \leq P t x - \alpha_{Total} - margen de seguridad
$$

Determinamos la atenuación total ayudándonos con la ecuación 2-12.

$$
\alpha Total = \alpha f + \alpha e + \alpha c + + \text{margin de seguridad}
$$
\n
$$
\alpha Total = 0.4 \frac{dB}{km} * 20 km + 0.2 dB * 4 + 0.3 dB * 4 + 3 dB
$$
\n
$$
\alpha Total = 13 dB
$$

Ahora determinamos la potencia que llega al receptor.

$$
Pr x = 5dBm - 13dB
$$

$$
Pr x = -8 dBm
$$

#### *Balance de tiempos*

Comenzamos calculando el tiempo requerido por el sistema, a partir de le ecuación 2-14 ya que es un transmisor con codificación NRZ.

$$
TRS \leq \frac{0.7}{AB} ; \; NRZ
$$

$$
TRS \leq \frac{0.7}{1000Mbps} = 0.7ns
$$

Ahora determinamos en tiempo global del sistema ayudándonos de la ecuación 2-15.

$$
TGS = \sqrt{T_{TX}^2 + T_{FO}^2 + T_{RX}^2}
$$

Tiempo de subida del transmisor y del receptor viene dada por el ancho de banda eléctrico del transmisor y receptor B, en nuestra simulación 10 000 MHz y 1000 MHz respectivamente:

$$
T_{RX} = \frac{0.35}{1000 \, MHz} = 0.3500 \, ns
$$
\n
$$
T_{TX} = \frac{0.35}{1000 \, MHz} = 0.350 \, ns
$$

Para el tiempo de subida de la fibra obtenemos a partir de la siguiente ecuación:

$$
T_{F0} = DC_Q * \Delta \lambda * L
$$
  
71

$$
T_{FO} = 23.7 \frac{ps}{nm * km} * 1 nm * 20 km
$$

$$
T_{FO} = 0.4740 ns
$$

Reemplazando en la ecuación 2-15 obtenemos el tiempo global del sistema.

$$
TGS = \sqrt{T_{TX}^2 + T_{FO}^2 + T_{RX}^2}
$$

$$
TGS = \sqrt{0.35ns^2 + 0.4740ns^2 + 0.35 ns^2}
$$

 $TGS = 0.6853ns$ 

#### *4.1.1.4. Simulación cuatro: Enlace óptico punto a punto.*

Para esta cuarta simulación se trabajó en la ventana 1490 nm, en la tabla 4-10, se muestra los datos de los parámetros correspondiente a la simulación cuatro, para esta simulación se eligió el tipo LASER para el transmisor ya que es la más recomendada para el tipo de fibra monomodo y se utiliza para enlaces de grandes distancias y su ancho espectral es bajo en comparación de tipo LED. Respecto al receptor, el tipo se ha elegido APD, con un ancho de banda de 1000 MHz, este valor es común en los receptores en la actualidad con una sensibilidad de -26 dBm, los datos de la fibra, se selección el estándar ITU-T G.652.D, la dispersión y la atenuación depende el tipo de fibra que se seleccionó. Para esta simulación se elegio un enlace de 20 km, con una velocidad de transmisión de 1000 Mbps.

| <b>DATOS DE TRANSMISOR</b>   |                |             |  |
|------------------------------|----------------|-------------|--|
| Ubicación del transmisor     | NODO A         |             |  |
| Potencia del transmisor      | $5$ [dBm]      |             |  |
| Ventana de transmisión       | $1490$ [nm]    |             |  |
| Tipo de codificación         | NRZ.           |             |  |
| Tipo de transmisor           | LASER          |             |  |
| Ancho espectral              | $0.5$ [nm]     |             |  |
| Ancho de Banda               | 1000[MHz]      |             |  |
| <b>DATOS DEL RECEPTOR</b>    |                |             |  |
| Ubicación del receptor       | <b>TUMBACO</b> |             |  |
| Sensibilidad                 |                | $-26$ [dBm] |  |
| Tipo de receptor             | <b>APD</b>     |             |  |
| Ancho de banda               | 1000 [MHz]     |             |  |
| <b>SELECCIÓN DE LA FIBRA</b> |                |             |  |

**Tabla 4-10:** Datos de los parámetros para la simulación cuatro.

| Tipo de fibra óptica        | Monomodo             |  |
|-----------------------------|----------------------|--|
| estándar de la fibra óptica | <b>ITU-T G.652.D</b> |  |
| Longitud del carrete        | 5 [km]               |  |
| <b>DISEÑO DEL ENLACE</b>    |                      |  |
| Distancia del enlace        | $20$ [km]            |  |
| Velocidad de transmisión    | 2500 [Mbps]          |  |
| Margen de seguridad         | $3$ [dB]             |  |
| Número de conectores        | 5[u]                 |  |
| Tipo de conector            | LC                   |  |
| Número de empalmes          | $3$ [u]              |  |
| Atenuación por empalme      | $0.2$ [dB]           |  |
|                             |                      |  |

**Realizado por:** Guamán J., 2023

En la ilustración 4-6, se observa los valores de ingresados en el sistema con su respectivo resultado del enlace óptico punto a punto, como resultado tenemos que el enlace óptico punto a punto llamado NODO A – NODO B, tiene una ATENUACIÓN TOTAL de 12.1 dB, este valor depende: del estándar de la fibra en este caso se seleccionó el estándar ITU-T G.652.D, donde tiene atenuaciones de 0.4 dB/Km en la ventana de 1490 nm; cada empalme tuvo una atenuaciones de 0.2 dB y por último el número de conectores en este enlace solamente se utilizó cinco conectores. Por lo tanto, para determinar la factibilidad técnica del enlace que es determinado por el balance de potencia, donde tenemos que la potencia en el receptor, es decir la potencia con la cual llega al ONT es de -7.1 dBm y la sensibilidad del receptor es -26 dBm el cual es mucho menor que la potencia que llega al receptor, por lo tanto, cumple el balance de potencia.

Ahora la factibilidad técnica del enlace también es determinada por el balance de tiempos, este caso tenemos que el tiempo requerido por el sistema es de 0.28 nanosegundos y el tiempo global del sistema es de 0.5288 nanosegundos por lo que se cumple el tiempo de respuesta del sistema debe ser menor que el tiempo de respuesta que se requiere correctamente la señal a la velocidad de transmisión que es este caso fue de 2500 Mbps.

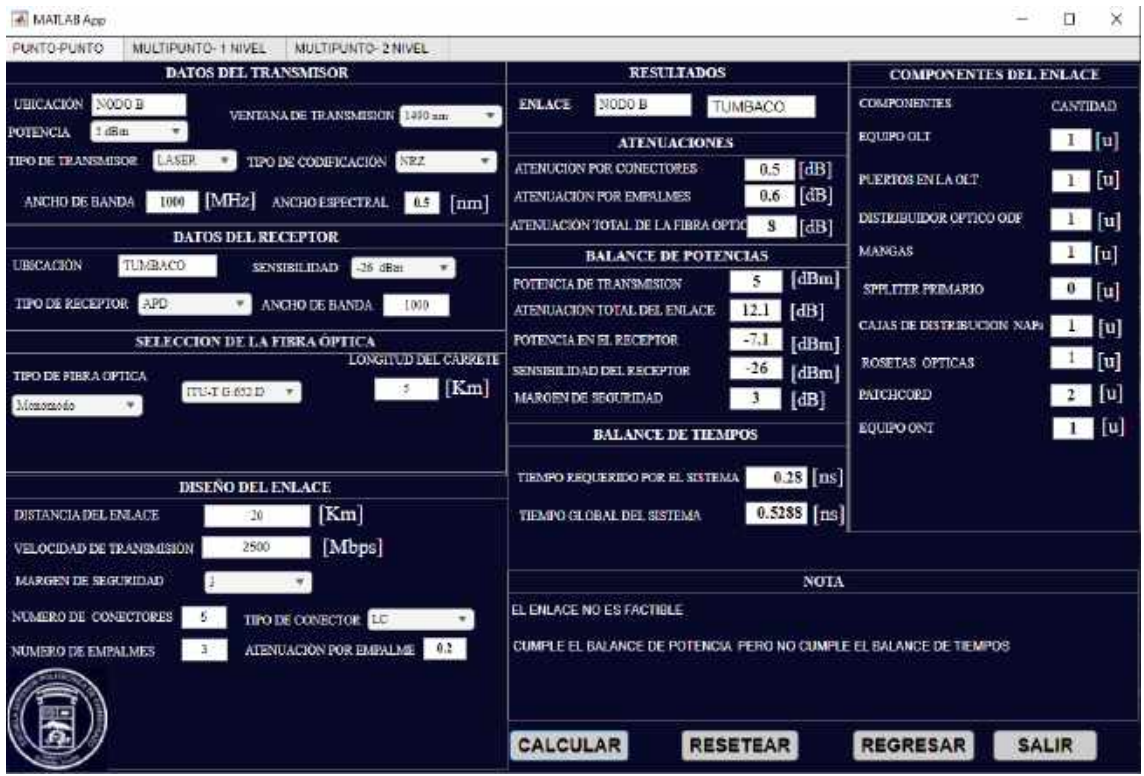

**Ilustración 4-6:** Interfaz del sistema de la simulación cuatro.

**Realizado por:** Guamán J, 2023

En la tabla 4-11, se muestran los resultados de la simulación para determinar la factibilidad técnica del enlace óptico como es las atenuaciones totales, las potencias del transmisor, potencias del receptor y los tiempos de respuesta del enlace.

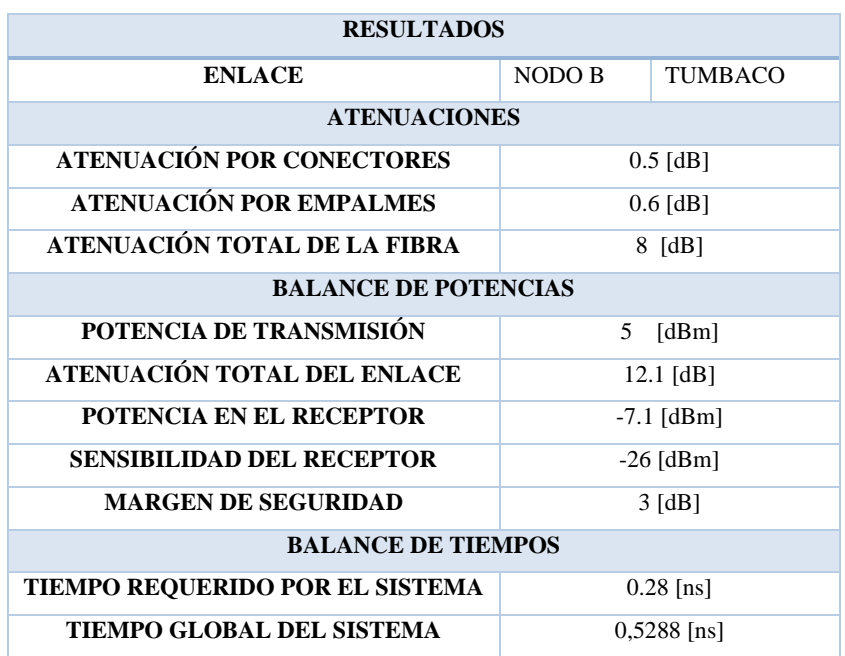

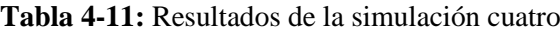

**Realizado por:** Guamán J., 2023

Los valores de los componentes del enlace simulado, como se explicó en el capítulo tres, en los enlaces punto a punto, se tendría prácticamente una unidad por cada componente. En la tabla 4- 12, se muestra los resultados correspondientes a los componentes del enlace de la simulación dos.

| <b>COMPONENTES DEL ENLACE</b> |                             |  |
|-------------------------------|-----------------------------|--|
| <b>COMPONENTES</b>            | <b>CANTIDAD</b>             |  |
| <b>EQUIPO OLT</b>             | 1                           |  |
| PUERTOS EN LA OLT             | 1                           |  |
| <b>EQUIPO ODF</b>             | 1                           |  |
| <b>MANGAS</b>                 | 1                           |  |
| <b>SPPLITER PRIMARIO</b>      | 0                           |  |
| <b>CAJAS DE DISTRIBUCIÓN</b>  | 1                           |  |
| ROSETA ÓPTICA                 | 1                           |  |
| <b>PATCHOCORD</b>             | $\mathcal{D}_{\mathcal{L}}$ |  |
| <b>EQUIPOS ONT</b>            | 1                           |  |

**Tabla 4-12:** Componentes de la simulación cuatro.

**Realizado por:** Guamán J., 2023

A continuación, se realizan los cálculos matemáticos para determinar el balance de potencias y el balance de tiempos:

#### *Balance de potencia.*

A partir de la ecuación 2 – 11

$$
Pr x \leq P t x - a_{Total} - margen de seguridad
$$

Determinamos la atenuación total ayudándonos con la ecuación 2-12.

 $\alpha Total = \alpha f + \alpha e + \alpha c + +$ margen de seguridad  $\alpha Total = 0.4$  $dB$  $\frac{1}{km}$  \* 20  $km + 0.2 dB$  \* 2 + 0.3 dB \* 4 + 3 dB  $\alpha Total = 13dB$ 

Ahora determinamos la potencia que llega al receptor.

 $Pr x = 5 dBm - 13 dB$  $Pr x = -8$  dBm

### *Balance de tiempos.*

Comenzamos calculando el tiempo requerido por el sistema, a partir de le ecuación 2-14 ya que es un transmisor con codificación NRZ.

$$
TRS \leq \frac{0.7}{AB} ; \; NRZ
$$

$$
TRS \leq \frac{0.7}{1000Mbps} = 0.7ns
$$

Ahora determinamos en tiempo global del sistema ayudándonos de la ecuación 2-15.

$$
TGS = \sqrt{T_{TX}^2 + T_{FO}^2 + T_{RX}^2}
$$

Tiempo de subida del transmisor y del receptor viene dada por el ancho de banda eléctrico del transmisor y receptor B, en nuestra simulación 10 000 MHz y 1000 MHz respectivamente:

$$
T_{RX} = \frac{0.35}{1000 \, MHz} = 0.350 \, ns
$$
\n
$$
T_{TX} = \frac{0.35}{1000 \, MHz} = 0.350 \, ns
$$

Para el tiempo de subida de la fibra obtenemos a partir de la siguiente ecuación:

$$
T_{F0} = DC_Q * \Delta \lambda * L
$$
  

$$
T_{FO} = 23.7 \frac{ps}{nm * km} * 1 nm * 20 km
$$
  

$$
T_{FO} = 0.4740 ns
$$

Reemplazando en la ecuación 2-15 obtenemos el tiempo global del sistema.

$$
TRS = \sqrt{T_{TX}^2 + T_{FO}^2 + T_{RX}^2}
$$

 $TRS = \sqrt{0.35}$ ns<sup>2</sup> + 0.4740ns<sup>2</sup> + 0.35 ns<sup>2</sup>

$$
TRS = 0.6853ns
$$

## *4.1.1.5. Simulación cinco: Enlace óptico punto a punto.*

Para esta quinta simulación se trabajó en la ventana 850 nm, en la tabla 4-13, se muestra los datos de los parámetros correspondientes a la simulación, para esta simulación se ha elegido LASER con respecto al tipo de transmisor ya que es la más recomendada para el tipo de fibra multimodo y se utiliza para enlaces de grandes distancias y su ancho espectral es bajo en comparación de tipo LED. Respecto al receptor, el tipo se ha elegido APD, con un ancho de banda de 1000 MHz, este valor es común en los receptores en la actualidad con una sensibilidad de -26 dBm, los datos de la fibra, se selección el estándar ITU-T G.651.1, la dispersión y la atenuación depende el tipo de fibra que se seleccionó. Para esta simulación se elegio un enlace de 800m, con una velocidad de transmisión de 1000 Mbps.

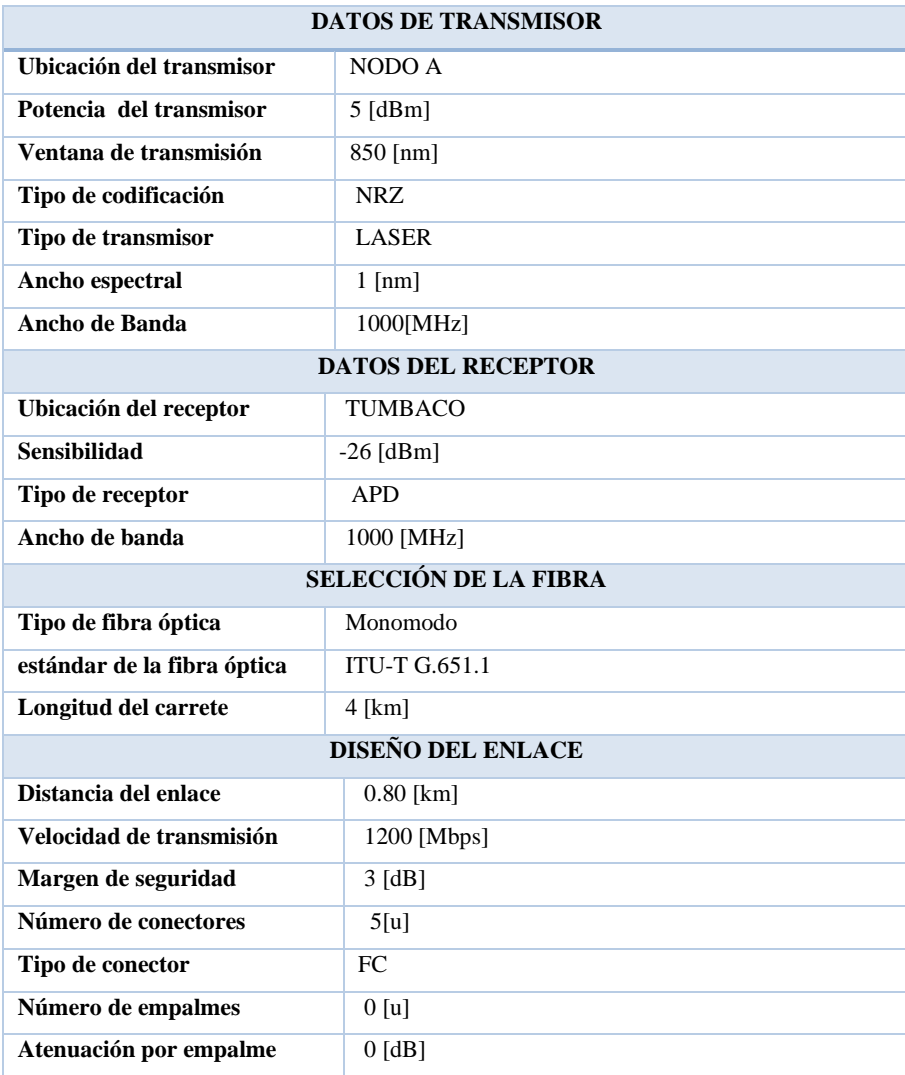

 **Tabla 4-13:** Datos de los parámetros para la simulación cinco.

 **Realizado por:** Guamán J., 2023

En la ilustración 4-7, se observa los valores de ingresados en el sistema con su respectivo resultado del enlace óptico punto a punto, como resultado tenemos que el enlace óptico punto a punto llamado CUMBAYA– MIRAVALLE, tiene una ATENUACIÓN TOTAL de 7.3 dB, este valor depende: del estándar de la fibra en este caso se seleccionó el estándar ITU-T G.651.1, donde tiene atenuaciones de 3.5 dB/Km en la ventana de 850 nm, el número de conectores en este enlace solamente se utilizó cinco conectores. Por lo tanto, para determinar la factibilidad técnica del enlace que es determinado por el balance de potencia, donde tenemos que la potencia en el receptor, es decir la potencia con la cual llega al ONT es de -2.3 dBm y la sensibilidad del receptor es -26 dBm el cual es mucho menor que la potencia que llega al receptor, por lo tanto, cumple el balance de potencia.

Ahora la factibilidad técnica del enlace también es determinada por el balance de tiempos, este caso tenemos que el tiempo requerido por el sistema es de 0.5833 nanosegundos y el tiempo global del sistema es de 0.495 nanosegundos por lo que se cumple el tiempo de respuesta del sistema debe ser menor que el tiempo de respuesta que se requiere correctamente la señal a la velocidad de transmisión que es este caso fue de 1200 Mbps.

| <b>MATLABAPO</b>                                                                                                    |                                                                                                    | п<br>$^{\times}$                                                             |  |
|----------------------------------------------------------------------------------------------------|----------------------------------------------------------------------------------------------------|------------------------------------------------------------------------------|--|
| PUNTO PUNTO<br>MUETIPUNTO- 1 NIVEL<br>MULTIPUNTO 2 NIVEL                                                                                            |                                                                                                    |                                                                              |  |
| DATOS DEL TRANSMISOR                                                                                                    | <b>RESULTADOS</b>                                                                                    | <b>COMPONENTES DEL ENLACE</b>                                                |  |
| <b>UBICACION</b><br><b>CUMBY</b><br>VENTANA DE TRANSMISJON ESOTIE<br>$\bullet$<br>3 追血<br>POTENCA                                                   | <b>ENLACE</b><br><b>CUMBYA</b><br>MIRAVALLE                                                          | <b>COMPONENTES</b><br>CANTIDAD                                               |  |
| LASER                                                                                                    | <b>ATENUACIONES</b>                                                                                  | EQUIPO OLT<br>$\mathbf{u}$ $\mathbf{u}$                                      |  |
| TIPO DE CODIFICACION REPA<br><b>TIPO DE TRANSMISOR</b><br>$\blacksquare$<br>1000 [MHz]<br>ANCHO DE BANDA<br>ANCHO ESPECTRAL<br>[nm]<br>$\mathbf{1}$ | <b>I</b> dB<br><b>ATENUCION POR CONECTORES</b><br>1.5<br>[dB]<br>$\theta$<br>ATENUACION FOR EMPALMES | 10<br><b>PUERTOS EN LA OLT</b>                                               |  |
|                                                                                                    | ATENUACION TOTAL DE LA FIBRA OPTICA 2.8<br>[dB]                                                      | <b>DISTRIBUILDER CIPTICO COF</b><br>$\lceil \text{u} \rceil$<br>$\mathbf{1}$ |  |
| <b>DATOS DEL RECEPTOR</b>                                                                                                    | <b>BALANCE DE POTENCIAS</b>                                                                          | MANGAS<br>$\left  \ln \right $<br>$\mathbf{u}$                               |  |
| MORAMALLE<br><b>UBICACION</b><br><b>SENSIBILIDAD</b><br>-26 dBm                                                                                     | [dBm]<br>5<br>POTENCIA DE TRANSMISSON                                                                |                                                                              |  |
| TIPO DE RECEPTOR<br>APD.<br>ANCHO DE BANDA<br>1000                                                                                                  | $7.3$ $dB$<br>ATENUACION TOTAL DEL ENLACE                                                            | $\mathbf{0}$<br>$\lceil \cdot \rceil$<br>SPPLITER PRIMARIO                   |  |
| <b>SELECCIÓN DE LA FIBRA ÓPTICA</b>                                                                                                    | $-2.3$<br>POTENCIA EN EL RECEPTOR<br>[dBm]                                                           | CAJAS DE DISTRIBUCIÓN NAPS<br>ा<br>{u]                                       |  |
| LONGITUD DEL CARRETE<br>ESTANDAR DE FIERA OPTICA                                                                                                    | $-26$<br>[dBm]<br>SENSISH IDAD DEL RECEPTOR                                                          | [u]<br><b>ROSETAS OPTICAS</b>                                                |  |
| <b>TIPO DE FIBRA OPTICA</b><br>[Km]<br>ITU-T G651.1                                                                                                 | MARGEN DE SEGURIDAD<br>[dB]                                                                          | <b>PATCHCORD</b><br>m                                                        |  |
| Multimodo<br>٠                                                                                                    |                                                                                                    |                                                                              |  |
|                                                                                                    | <b>BALANCE DE TIEMPOS</b>                                                                            | $1$ $ u $<br>EQUIPO ONT                                                      |  |
|                                                                                                    | 0.5833 ns<br>TIEMPO REQUERIDO POR EL SISTEMA                                                         |                                                                              |  |
| <b>DISENO DEL ENLACE</b>                                                                                                    |                                                                                                    |                                                                              |  |
| [Km]<br>DISTANCIA DEL ENLACE<br>0.8                                                                                                    | $0.495$ $ns$<br>TIEMPO GLOBAL DEL SISTEMA                                                            |                                                                              |  |
| [Mbps]<br>1200<br>VELOCIDAD DE TRANSMISIÓN                                                                                                    |                                                                                                    |                                                                              |  |
| MARGEN DE SEGURIDAD                                                                                                    | <b>NOTA</b>                                                                                          |                                                                              |  |
| NUMERO DE CONFICTORES<br>TIPO DE CONECTOR FE                                                                                                    | EL ENLAGE ES FACTIBLE                                                                                |                                                                              |  |
| ATENUACIÓN POR EMPALME<br>$\mathbf{v}$<br><b>NUMERO DE EMPALMES</b>                                                                                 | CUMPLE EL BALANCE DE POTENCIA Y CUMPLE EL BALANCE DE TIEMPOS                                         |                                                                              |  |
|                                                                                                    |                                                                                                    |                                                                              |  |
|                                                                                                    |                                                                                                    |                                                                              |  |
|                                                                                                    |                                                                                                    |                                                                              |  |
|                                                                                                    | CALCULAR<br><b>RESETEAR</b>                                                                          | <b>REGRESAR</b><br>SALIR                                                     |  |
|                                                                                                    |                                                                                                    |                                                                              |  |

**Ilustración 4-7:** Interfaz del sistema de la simulación cinco.

**Realizado por:** Guamán J, 2023

En la tabla 4-14, se muestran los resultados de la simulación para determinar la factibilidad técnica del enlace óptico como es las atenuaciones totales, las potencias del transmisor, potencias del receptor y los tiempos de respuesta del enlace.

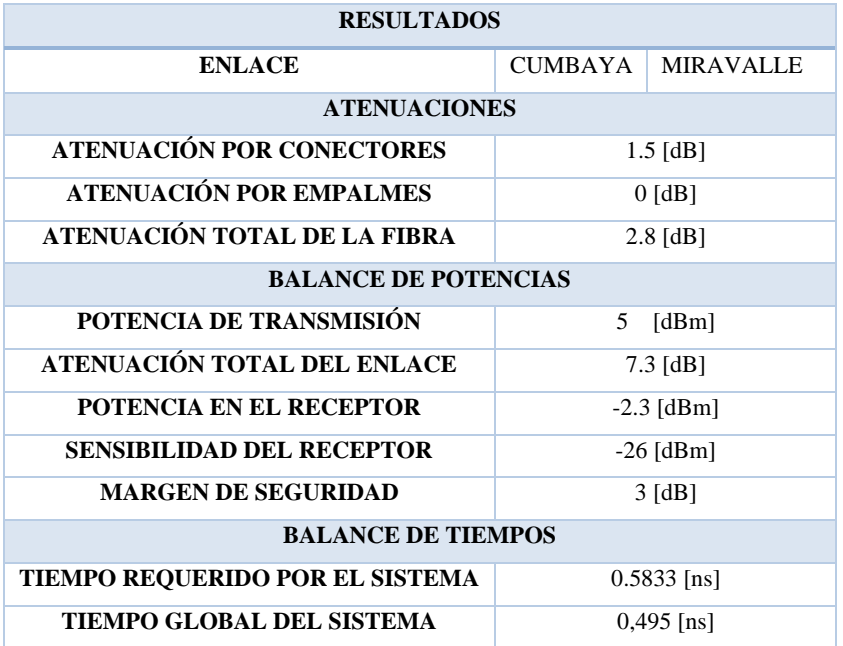

**Tabla 4-14:** Resultados de la simulación cuatro

**Realizado por:** Guamán J., 2023

Los valores de los componentes del enlace simulado, como se explicó en el capítulo tres, en los enlaces punto a punto, se tendría prácticamente una unidad por cada componente. En la tabla 4- 15, se muestra los resultados correspondientes a los componentes del enlace de la simulación cinco.

| <b>COMPONENTES DEL ENLACE</b> |                             |  |  |  |  |
|-------------------------------|-----------------------------|--|--|--|--|
| <b>COMPONENTES</b>            | <b>CANTIDAD</b>             |  |  |  |  |
| <b>EQUIPO OLT</b>             | 1                           |  |  |  |  |
| PUERTOS EN LA OLT             | 1                           |  |  |  |  |
| <b>EQUIPO ODF</b>             | 1                           |  |  |  |  |
| <b>MANGAS</b>                 | 1                           |  |  |  |  |
| <b>SPPLITER PRIMARIO</b>      | 0                           |  |  |  |  |
| <b>CAJAS DE DISTRIBUCIÓN</b>  | 1                           |  |  |  |  |
| ROSETA ÓPTICA                 | 1                           |  |  |  |  |
| <b>PATCHOCORD</b>             | $\mathcal{D}_{\mathcal{A}}$ |  |  |  |  |
| <b>EQUIPOS ONT</b>            |                             |  |  |  |  |

**Tabla 4-15:** Componentes de la simulación cinco.

 **Realizado por:** Guamán J., 2023

A continuación, se realizan los cálculos matemáticos para determinar el balance de potencias y el balance de tiempos:

## *Balance de potencia*

A partir de la ecuación 2 – 11

 $Pr x \leq P t x - \alpha_{Total} - m \alpha$  – margen de seguridad

Determinamos la atenuación total ayudándonos con la ecuación 2-12.

$$
\alpha \text{Total} = \alpha f + \alpha e + \alpha c + \text{margin de seguridad}
$$
\n
$$
\alpha \text{Total} = 3.5 \frac{dB}{km} * 0.80 \, km + 0.3 \, dB * 5 + 3 \, dB
$$
\n
$$
\alpha \text{Total} = 7.3 dB
$$

Ahora determinamos la potencia que llega al receptor.

$$
Pr x = 5dBm - 7.3dB
$$

$$
Pr x = -2.3 dBm
$$

#### *Balance de tiempos*

Comenzamos calculando el tiempo requerido por el sistema, a partir de le ecuación 2-14 ya que es un transmisor con codificación NRZ.

$$
TRS \le \frac{0.7}{AB} \quad ; \quad NRZ
$$

$$
TRS \le \frac{0.7}{1200Mbps} = 0.5833ns
$$

Ahora determinamos en tiempo global del sistema ayudándonos de la ecuación 2-15.

$$
TGS = \sqrt{T_{TX}^2 + T_{FO}^2 + T_{RX}^2}
$$

Tiempo de subida del transmisor y del receptor viene dada por el ancho de banda eléctrico del transmisor y receptor B, en nuestra simulación 10 000 MHz y 1000 MHz respectivamente:

$$
T_{RX} = \frac{0.35}{1000 \, MHz} = 0.350 \, ns
$$
\n
$$
T_{TX} = \frac{0.35}{1000 \, MHz} = 0.350 \, ns
$$

Para el tiempo de subida de la fibra obtenemos a partir de la siguiente ecuación:

$$
T_{F0}=\frac{n1*\Delta^2*L}{8*c}
$$

$$
T_{F0} = \frac{1.5 * 0.0089^{2} * (0.80 * 1000)m}{8 * 3 * 10e8 m/s}
$$

$$
T_{F0} = 0.0040ns
$$

Reemplazando en la ecuación 2-15 obtenemos el tiempo global del sistema.

$$
TGS = \sqrt{T_{TX}^2 + T_{FO}^2 + T_{RX}^2}
$$

$$
TGS = \sqrt{0.35}ns^2 + 0.0040ns^2 + 0.35 ns^2
$$

 $TGS = 0.4950ns$ 

## *4.1.1.6. Análisis de los resultados del sistema de los enlaces punto a punto.*

Los resultados matemáticos provienen de modelos teóricos que describen el comportamiento esperado de un sistema. Comparar los resultados experimentales con estos modelos puede validar la precisión y la aplicabilidad de dichos modelos en condiciones del mundo real. En la tabla 4-16, se realiza comparativa entre los resultados experimentales con los resultados matemáticos. Se realizaron simulación con valores que simulen enlaces que satisfagan las condiciones del sistema variando longitudes de los enlaces, ventanas de trabajo y diferentes estándares de la fibra óptica que contiene el sistema, poniendo a prueba la versatilidad que tiene el sistema en simular enlaces punto a punto. Como podemos observar los valores, el grado de porcentaje de error es muy pequeño entre los resultados matemáticos y los experimentales.

| Simulación uno                      |                                         |                   |                              |                                                      |  |  |
|-------------------------------------|-----------------------------------------|-------------------|------------------------------|------------------------------------------------------|--|--|
| <b>Software</b><br><b>Utilizado</b> | Potencia en la Atenuación<br><b>ONT</b> | Total             | sistema                      | Tiempo global del Tiempo requerido por<br>el sistema |  |  |
| <b>Sistema</b><br>implementado      | $-3.5$ dBm                              | 8.5 dB            | $0.6757$ ns                  | $1.077$ ns                                           |  |  |
| <b>Resultados</b><br>matemáticos    | $-3.58$ dBm                             | $8.58 \text{ dB}$ | 0.3575ns                     | $1.0769$ ns                                          |  |  |
| Simulación dos                      |                                         |                   |                              |                                                      |  |  |
| <b>Software</b><br><b>Utilizado</b> | Potencia en la Atenuación<br><b>ONT</b> | <b>Total</b>      | Tiempo global del<br>sistema | Tiempo requerido por<br>el sistema                   |  |  |
| <b>Sistema</b><br>implementado      | $-3.7$ dBm                              | $8.7 \text{ dB}$  | $0.3607$ ns                  | $1.077$ ns                                           |  |  |
| <b>Resultados</b><br>matemáticos    | $-3.68$ dBm                             | $8.68$ dB         | $0.3607$ ns                  | $1.0769$ ns                                          |  |  |
| Simulación tres                     |                                         |                   |                              |                                                      |  |  |
| <b>Software</b><br><b>Utilizado</b> | Potencia en la Atenuación<br><b>ONT</b> | <b>Total</b>      | Tiempo global del<br>sistema | Tiempo requerido por<br>el sistema                   |  |  |

**Tabla 4-16:** Resultados experimentales y matemáticos de las simulaciones punto a punto.

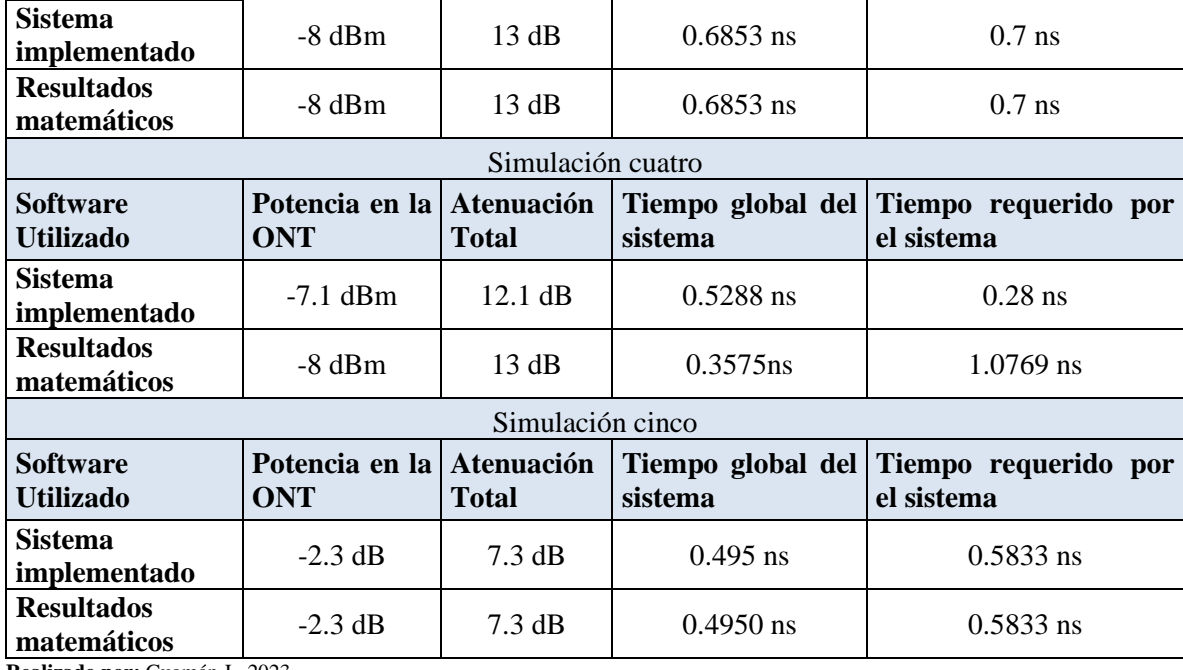

**Realizado por:** Guamán J., 2023

#### *4.1.2. Simulación: Enlace punto multipunto de un nivel de división óptico.*

Para el estudio de una posible implementación de una red GPON normalmente se realiza un previo estudio técnico. Se inicia con un análisis de la demanda, donde se evalúan las necesidades y exigencias de los usuarios, lo que permite comprender qué servicios y capacidades se necesitan para satisfacer esas demandas. Luego, se examina la topología y la arquitectura de la red, considerando cómo se interconectarán los diferentes elementos. Este análisis asegura una distribución eficiente y una cobertura óptima. El cálculo del ancho de banda requerido es crucial, ya que determina la capacidad necesaria para soportar los servicios ofrecidos a toda la población seleccionada. Esto incluye la selección de equipos que puedan manejar esa demanda y proporcionar el rendimiento necesario para los usuarios. Finalmente, se realiza un presupuesto óptico o balance de potencia y tiempos, considerando escenarios críticos que incluyen al usuario más lejano y cercano de la red. Este análisis crítico garantiza que la señal óptica no supere los límites establecidos cumpliendo asi con los estándares y normativas de la tecnología GPON.

Entonces, para esta sexta simulación, se realizó pruebas y simulaciones en base al trabajo de titulación de Masterado del Ing. Diego Javier Endara Estévez, el cual consistía en el "*Análisis, Diseño y Simulación de una red FTTH GPON para la Población de la Parroquia de Checa de la Ciudad de Quito"* El cual unos de sus objetivos fue la simulación del diseño de la red, el cual para la realización del presupuesto óptico o balance de potencias utilizó el software de pago llamado OptySistem versión 17.0. De esta manera poder comparar los resultados y evaluar la efectividad y precisión del sistema desarrollado. En la ilustración 4-8, se muestra el diagrama lógico de la red.

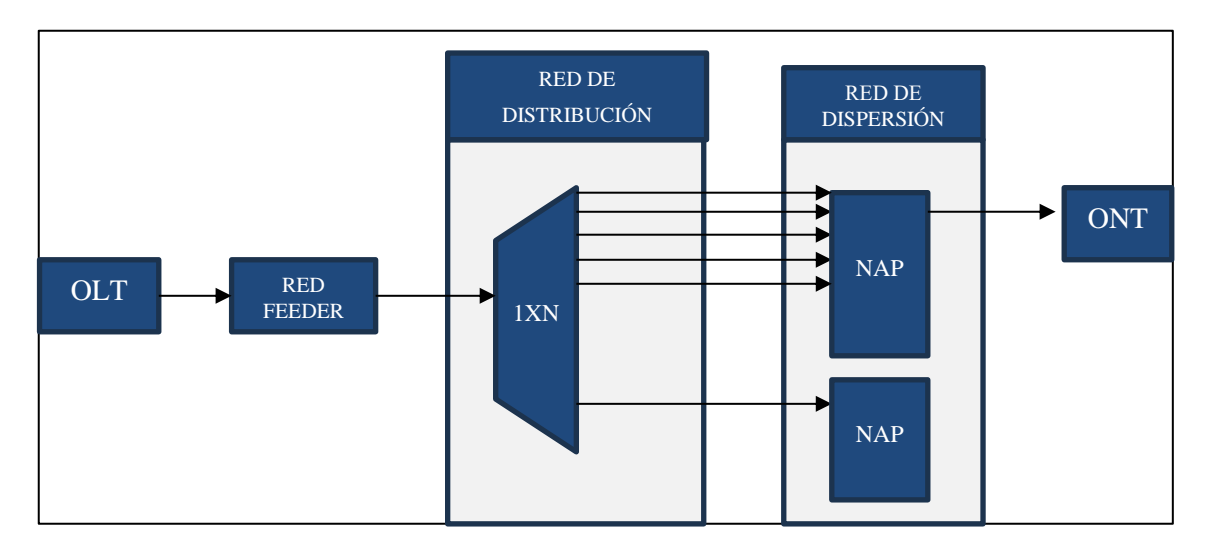

**Ilustración 4-8:** Diagrama lógico de la simulación punto multipunto de un nivel de división óptico. **Realizado por:** Guamán J, 2023

Para determinar la factibilidad técnica del enlace en la tecnología GPON, se realiza pruebas para los enlaces *upstream* y *downstream* en las diferentes ventanas transmisión, esto depende de los servicios que se vayan a implementar, en este caso se realizaran simulaciones para la ventana de 1310 nm y 1490 nm.

En la tabla 4-17, se muestra los datos de los parámetros del sistemas correspondiente a la sexta simulación , primero, se configura la velocidad de transmisión, la potencia de salida de la OLT es 5 dBm, ya que corresponde a la máxima potencia de transmisión en la OLT utilizada, la ventana de transmisión son la 1310 nm y 1490 nm, codificación recomendada por el estándar es la NRZ , tipo de transmisor LASER se ocupa para largas distancias y por último en ancho de banda este valor se tomó en base a la infestación que se está tomando como referencia para la evaluación del sistema, el valor del ancho banda es tomado en base a los receptores ópticos más utilizados en el mercado que están entre los 400 MHz hasta los 1 GHz, los datos de la fibra, se trabajó con una fibra monomodo y con el estándar G.652.D, recomendada para este tipo de enlaces.

| <b>DATOS DE TRANSMISOR</b> |                       |  |  |  |
|----------------------------|-----------------------|--|--|--|
| Ubicación del transmisor   | NODO C                |  |  |  |
| Potencia del transmisor    | $5$ [dBm]             |  |  |  |
| Ventana de transmisión     | 1310 [nm] y 1490 [nm] |  |  |  |
| Tipo de codificación       | NRZ.                  |  |  |  |
| Tipo de transmisor         | <b>LASER</b>          |  |  |  |
| Ancho espectral            | $1$ [nm]              |  |  |  |
| Ancho de Banda             | 80 000 [MHz]          |  |  |  |

**Tabla 4-17:** Datos de los parámetros para el enlace punto multipunto de un solo nivel.

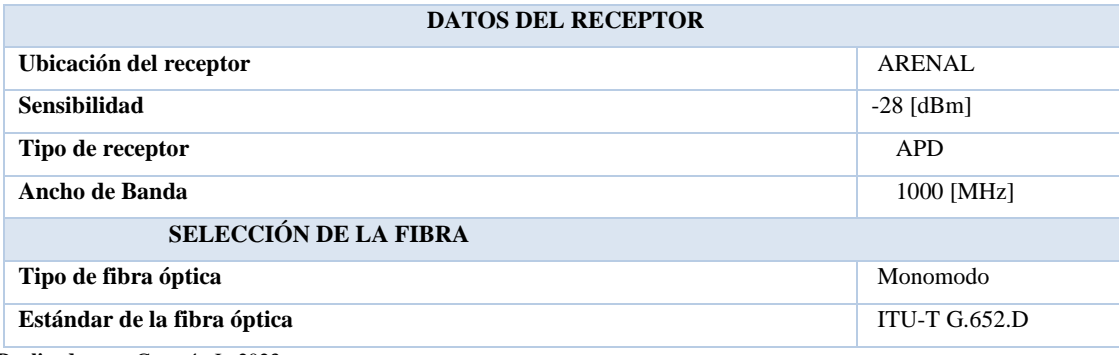

**Realizado por:** Guamán J., 2023

En la tabla 4-18, se muestran los datos de los parámetros del diseño del enlace, se trabajó con velocidades de transmisión simétricas es decir según la tecnología GPON, trabaja con velocidades de 2.4 Gbps tanto para enlaces *upstream* y *dowstream*. Las distancias 0.53 km para el enlace del usuario más cercano y 2.837 km para el enlace del usuario más lejano.

**Tabla 4-18:** Datos del diseño del enlace punto multipunto de un solo nivel.

| Diseño del enlace          |       |                                                 |  |  |  |  |
|----------------------------|-------|-------------------------------------------------|--|--|--|--|
| Número de usuarios         |       | $273$ [u]                                       |  |  |  |  |
| Distancia del enlace       |       | Más lejano: 2,837 [Km]<br>Más cercano:0,53 [Km] |  |  |  |  |
| Velocidad de transmisión   |       | $2400$ [Mbps]                                   |  |  |  |  |
| Margen de seguridad        |       |                                                 |  |  |  |  |
| Número de conectores       |       | $7$ [u]                                         |  |  |  |  |
| Tipo de conector           |       | FC                                              |  |  |  |  |
| Número de empalmes         |       | $5 \lceil u \rceil$                             |  |  |  |  |
| Atenuación por empalme     |       | $0.1$ [dB]                                      |  |  |  |  |
| <b>Atenuación</b> Splitter | Tasa: | $17,5$ [dB]                                     |  |  |  |  |
| primario                   | 1x32  |                                                 |  |  |  |  |

**Realizado por:** Guamán J., 2023

Primero se simulo los enlaces para los usuarios más lejanos para las ventanas de 1310 nm *upstream* y 1490 nm para *downstream*. En la ilustración 4-9, se muestra los valores ingresados en la interfaz del sistema de comunicación óptico para el usuario más lejano en la ventana de 1310 nm.

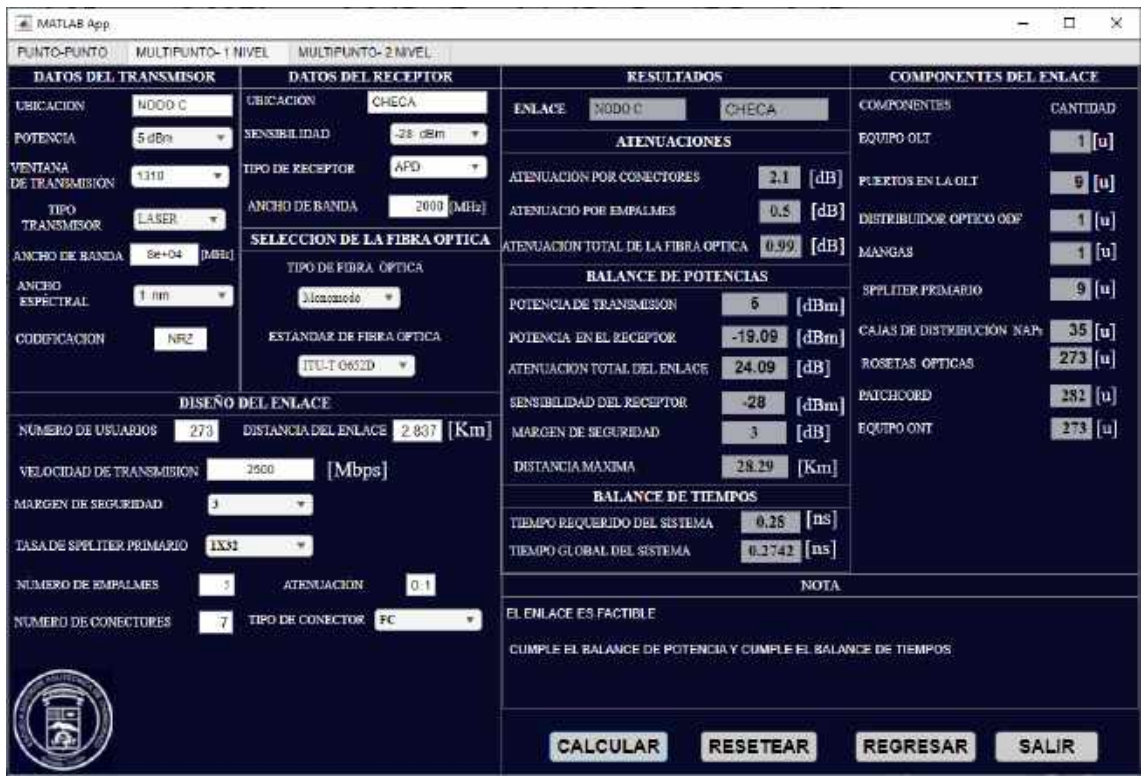

**Ilustración 4-9:** Interfaz de la simulación *upstream* del usuario más lejano.

**Realizado por:** Guamán J., 2023

En la ilustración 4-10, se muestra los valores ingresados en la interfaz del sistema de comunicación óptico para el usuario más lejano en la ventana de 1490 nm.

| PUNTO-PUNTO<br>MULTIPUNTO- 1 NIVEL<br>MULTIPUNTO- 2 NIVEL<br><b>DATOS DEL RECEPTOR</b><br><b>RESULTADOS</b><br><b>DATOS DEL TRANSMISOR</b>                      |                               |
|----------------------------------------------------------------------------------------------------|-------------------------------|
|                                                                                                    |                               |
|                                                                                                    | <b>COMPONENTES DEL ENLACE</b> |
| CHECA<br><b>UBICACIÓN</b><br>NODOG<br><b>COMPONENTES</b><br><b>UBICACION</b><br>NUDGE.<br>CHECA<br><b>ENLACE</b>                                                | <b>CANTIDAD</b>               |
| $-26$ $6Bm$<br><b>SENSEBIL IDAD</b><br>$\mathcal{C}$<br>$5$ dBm<br><b>POTENCIA</b><br>HOUTO OLT<br>×.<br><b>ATENUACIONES</b>                                    | 画面                            |
| APD<br>۰<br><b>VENTANA</b><br>TIPO DE RECEPTOR<br>1490<br>2.1<br>[dB]<br>$\mathbf{w}$ .<br>ATENTACION POR CONECTORES<br>PUERTOS EN LA OLT<br>DE TRANSMISION     | $9$ [u]                       |
| 2000 [MHz]<br><b>ANCHO DE BANDA</b><br>[dB]<br><b>TPO</b><br>$0.5 -$<br>ATENUACIO POR EMPALMES<br>DISTRIBUIDOR OPTICO ODF<br>LASER:<br>OW)<br><b>TEANSMISOR</b> | $1$ [u]                       |
| SELECCION DE LA FIBRA OPTICA<br>[dB]<br>0.85<br>ATENUACIÓN TOTAL DE LA FISRA OFTICA<br><b>MANGAS</b><br>$8e + 04$<br>(MHL)<br><b>ANCHO DE BANDA</b>             | $1$ $\alpha$                  |
| TIPO DE FIBRA OPTICA<br><b>BALANCE DE POTENCIAS</b><br>ANCHO                                                                                                    |                               |
| <b>SPPLITER PRIMARIO</b><br>$1 \text{ mm}$<br>۰<br>Moxemain T<br><b>ESPÉCTRAL</b><br>Б<br>[dBm]<br>POTENCIA DE TRANSMISION                                      | 9 0                           |
| CAJAS DE DISTRIBUCIÓN NAPS<br>$-18.95$<br>[dBm]<br><b>ESTANDAR DE FIBRA OPTICA</b><br>POTENCIA EN EL RECEPTOR<br>NRZ<br>CODIFICACION                            | $35$ [u]                      |
| ROSETAS OPTICAS<br>ITU-I G631D<br>23.95<br>[dB]<br>$\mathbf{v}$<br>ATENUACION TOTAL DEL ENLACE                                                                  | 273 回                         |
| <b>PATCHCORD</b><br>DISEÑO DEL ENLACE<br>$-28$<br>SENSHELDAD DEL RECEPTOR<br>[dBm]                                                                              | 282 <b>u</b>                  |
| DISTANCIA DEL ENLACE 2.837 [Km]<br>EQUIPO ONT<br>NUMERO DE USUARIOS<br>273<br>[dB]<br>MARGEN DE SEGURIDAD<br>ь.                                                 | $273$ [u]                     |
| [Km]<br>33<br>DISTANCIA MAXIMA<br>[Mbps]<br>2500<br>VELOCIDAD DE TRANSMISION                                                                                    |                               |
| <b>BALANCE DE TIEMPOS</b><br>$\mathbf{v}$<br>MARGEN DE SEGURIDAD<br>$\pi$                                                                                       |                               |
| $\lfloor \lfloor ms \rfloor$<br>0.28<br>TIEMPO REQUERIDO DEL SISTEMA                                                                                            |                               |
| 1X32<br><b>TASA DE SPPLITER PRIMARIO</b><br>۳Ï<br>$0.2742$ [ns]<br>TIEMPO GLOBAL DEL SISTEMA                                                                    |                               |
| 0.1<br>- 35<br>NUMERO DE EMPALMES<br><b>ATENUACION</b><br><b>NOTA</b>                                                                                           |                               |
| EL ENLAGE ES FACTIBLE<br>TIPO DE CONECTOR<br>FC<br>$\mathbf{v}$<br><b>NUMBERO DE CONECTORES</b>                                                                 |                               |
| CUMPLE EL BALANCE DE POTENCIA Y CUMPLE EL BALANCE DE TIEMPOS                                                                                                    |                               |
|                                                                                                    |                               |
|                                                                                                    |                               |
| <b>CALCULAR</b><br><b>REGRESAR</b><br><b>RESETEAR</b>                                                                                                    | <b>SALIR</b>                  |

**Ilustración 4-10:** Interfaz de la simulación *downstream* del usuario más lejano.

**Realizado por:** Guamán J., 2023

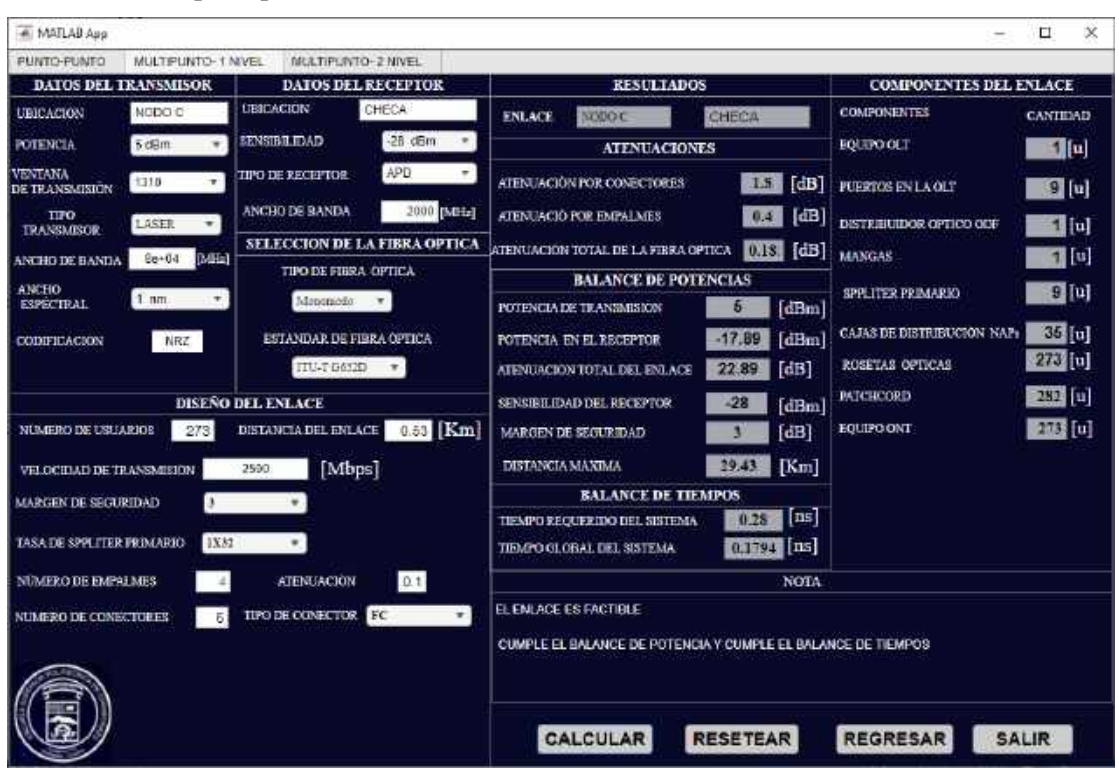

En la ilustración 4-11, se muestra los valores ingresados en la interfaz del sistema de comunicación óptico para el usuario más cercano en la ventana de 1310 nm.

**Ilustración 4-11:** Interfaz de la simulación *upstream* del usuario más cercano.

**Realizado por:** Guamán J., 2023

En la ilustración 4-12, se muestra los valores ingresados en la interfaz del sistema de comunicación óptico para el usuario más cercano en la ventana de 1490 nm.

| # MATLAB App                                                                                         |                                   |                           |                                 |                 |                                                              |                 |                         |                               | п<br>×          |
|----------------------------------------------------------------------------------------------------|-----------------------------------|---------------------------|---------------------------------|-----------------|--------------------------------------------------------------|-----------------|-------------------------|-------------------------------|-----------------|
| PUNTO-PUNTO                                                                                          | MULTIPUNTO- 1 NIVEL               |                           | MULTIPUNTO- 2 NIVEL             |                 |                                                              |                 |                         |                               |                 |
|                                                                                                    | DATOS DEL TRANSMISOR              |                           | <b>DATOS DEL RECEPTOR</b>       |                 | <b>RESULTADOS</b>                                            |                 |                         | <b>COMPONENTES DEL ENLACE</b> |                 |
| <b>UBICACION</b>                                                                                     | NODOG                             | <b>UBICACIÓN</b>          | CHECA                           | <b>ENLACE</b>   | NUBBE                                                        | CHECA           |                         | <b>COMPONENTES</b>            | <b>CANTIDAD</b> |
| <b>POTENCIA</b>                                                                                      | $5$ dBm<br>۰                      | SENSUBIL IDAD             | $-26$ dBm<br>$\mathbf{w}$       |                 | <b>ATENUACIONES</b>                                          |                 |                         | <b>HOUTO OLT</b>              | II [u]          |
| <b>VENTANA</b><br><b>DE TRANSMISJON</b>                                                              | 1490<br>$\overline{\mathbf{w}}$ . | <b>TIPO DE RECEPTOR</b>   | APD<br>٠                        |                 | <b>ATENTACION POR CONECTORES</b>                             | 18.             | [dB]                    | PUERTOS EN LA OLT             | 910             |
| TPO<br><b>TEANSMISOR</b>                                                                             | LASER:<br>(19)                    | ANCHO DE BANDA            | 2000 [MHz]                      |                 | <b>ATENUACIO POR EMPALMES</b>                                | 6.4             | [dB]                    | DISTRIBUIDOR-OPTICO ODF       | 1 u             |
| <b>ANCHO DE BANDA</b>                                                                                | $8e + 04$<br><b>OMHLI</b>         |                           | SELECCION DE LA FIBRA OPTICA    |                 | ATENUACION TOTAL DE LA FISRA OPTICA                          | 0.15.           | [dB]                    | <b>MANGAS</b>                 | $1$ $\alpha$    |
| <b>ANCHO</b>                                                                                         |                                   |                           | <b>TIPO DE FIBRA OPTICA</b>     |                 | <b>BALANCE DE POTENCIAS</b>                                  |                 |                         |                               | 9 [u]           |
| <b>ESPÉCTRAL</b>                                                                                     | $1$ ran<br>٠                      | Moxematic                 | $\overline{\phantom{a}}$        |                 | POTENCIA DE TRANSMISION                                      | Б               | [dBm]                   | <b>SPPLITER PRIMARIO</b>      |                 |
| CODIFICACION                                                                                         | NRZ                               |                           | <b>ESTANDAR DE FEIRA OFTICA</b> |                 | POTENCIA EN EL RECEPTOR                                      | $-17.86$        | [dBm]                   | CAJAS DE DISTRIBUCION NAPS    | 35 [u]          |
|                                                                                                    |                                   | ITU-I G631D               |                                 |                 | ATENUACION TOTAL DEL ENLACE                                  | 22.86           | [dB]                    | ROSETAS OPTICAS               | 273 回           |
|                                                                                                    |                                   | DISEÑO DEL ENLACE         |                                 |                 | SENEIHE IDAD DEL RECEPTOR                                    | $-28$           | [dBm]                   | <b>PATCHCORD</b>              | 282 回           |
| NUMERO DE USUARIOS                                                                                   | 273                               | DISTANCIA DEL ENLACE      | $0.53$ Km                       |                 | MARGEN DE SEGURIDAD                                          | n.              | [dB]                    | <b>EQUIPO CNT</b>             | $273$ 0         |
| VELOCIDAD DE TRANSMISION                                                                             |                                   | 2500                      | [Mbps]                          | DISTANCIA MAMMA |                                                              | 34,33           | [Km]                    |                               |                 |
| $\mathbf{v}$<br><b>MARGEN DE SEGURIDAD</b><br>$\pi$                                                  |                                   | <b>BALANCE DE TIEMPOS</b> |                                 |                 |                                                              |                 |                         |                               |                 |
|                                                                                                    |                                   |                           |                                 |                 | TIEMPO REOUERIDO DEL SISTEMA                                 | 0.28            | $\lfloor \ln s \rfloor$ |                               |                 |
| <b>TASADE SPPLITER PRIMARIO</b>                                                                      | 1X32                              |                           |                                 |                 | TIEMPO GLOBAL DEL SISTEMA                                    | $0.1794$ $ns$   |                         |                               |                 |
| NUMERO DE EMPALMES                                                                                   |                                   | ATENUACION                | 0.1                             |                 |                                                              |                 | <b>NOTA</b>             |                               |                 |
| EL ENLACE ES FACTIBLE<br>TIPO DE CONECTOR<br>FC<br>$\mathbf{v}$<br><b>NUMBRO DE CONBCTORES</b><br>:G |                                   |                           |                                 |                 |                                                              |                 |                         |                               |                 |
|                                                                                                    |                                   |                           |                                 |                 | CUMPLE EL BALANCE DE POTENCIA Y CUMPLE EL BALANCE DE TIEMPOS |                 |                         |                               |                 |
|                                                                                                    |                                   |                           |                                 |                 |                                                              |                 |                         |                               |                 |
|                                                                                                    |                                   |                           |                                 |                 |                                                              |                 |                         |                               |                 |
|                                                                                                    |                                   |                           |                                 |                 | <b>CALCULAR</b>                                              | <b>RESETEAR</b> |                         | <b>REGRESAR</b>               | <b>SALIR</b>    |
|                                                                                                    |                                   |                           |                                 |                 |                                                              |                 |                         |                               |                 |

**Ilustración 4-12:** Interfaz de la simulación *downstream* del usuario más cercano. **Realizado por:** Guamán J., 2023

### *4.1.2.1. Análisis de los resultados del enlace punto multipunto de un nivel.*

Como resultado del enlace de la simulación, enlace denominado NODOC - CHECA, se realizó el análisis para la ventana de transmisión 1310 nm para el enlace de *upstream* y para la ventana de transmisión 1490 para el enlace de *downstream,* determinando el balance de potencias y tiempos para usuarios mas lejano y cercano de cada enlace.

Para el enlace *upstream* del usuario más lejano se obtuvieron potencias en la ONT de -19,09 dBm y potencias de -17,89 dBm para el usuario más cercano. Para los dos enlaces la sensibilidad es de -28 dBm. Teniendo asi como conclusión que si se cumple el balance de potencia para el enlace de *upstream* ya que cumple que la sensibilidad es mucho menor que la potencia en el receptor, por lo tanto, cumple el balance de potencia.

Para el enlace *downstream* del usuario más lejano se obtuvieron potencias en la ONT de -18,95 dBm y potencias de -17,86 dBm para el usuario más cercano. Para los dos enlaces la sensibilidad es de -28 dBm. Teniendo asi como conclusión que si se cumple el balance de potencia para el enlace de *downstream* ya que cumple que la sensibilidad es mucho menor que la potencia en el receptor, por lo tanto, cumple el balance de potencia.

Ahora, la factibilidad del enlace también es determinada por el balance de tiempos, este caso tenemos que el tiempo requerido por el sistema es de 0.28 ns y el tiempo global del sistema es de 0.2742 ns para el usuario más lejano. Para el usuario más cercano es de 0.28 ns correspondiente al tiempo requerido por el sistema y el tiempo global del sistema es de 0.1794 ns, todos estos valores correspondientes al enlace *upstream*. Por lo tanto, cumple que el tiempo de respuesta del sistema debe ser menor que el tiempo de respuesta que se requiere correctamente la señal a la velocidad de transmisión que es este caso fue de acuerdo con la tecnología GPON es de 2400 Mbps. Para el enlace *downstream* el tiempo requerido por el sistema es de 0.28 ns y el tiempo global del sistema es de 0.2742 ns para el usuario más lejano. Para el usuario más cercano es de 0.28 ns correspondiente al tiempo requerido por el sistema y el tiempo global del sistema es de 0.1794 ns entonces, cumple que el tiempo de respuesta del sistema debe ser menor que el tiempo de respuesta que se requiere correctamente la señal a la velocidad de transmisión

Por lo tanto, el enlace es factible ya que cumple las condiciones del balance de potencias y el balance de tiempos. En la tabla 4-19, 4-20, se muestra los resultados experimentales de la simulación de los enlaces *upstream* y *downstream* respectivamente.

**Tabla 4-2:** Resultados experimentales del enlace *upstream* de un solo nivel de división de potencia.

| <b>RESULTADOS</b>                                                     |                                     |                                      |  |  |
|-----------------------------------------------------------------------|-------------------------------------|--------------------------------------|--|--|
| <b>ENLACE</b>                                                         | NODOC - CHECA                       |                                      |  |  |
| <b>ATENUACIONES</b>                                                   | <b>USUARIO MAS</b><br><b>LEJANO</b> | <b>USUARIO MAS</b><br><b>CERCANO</b> |  |  |
| ATENUACIÓN POR CONECTORES                                             | $2.1$ [dB]                          | $1.8$ [dB]                           |  |  |
| <b>ATENUACIÓN POR EMPALMES</b>                                        | $0,5$ [dB]                          | $0.4$ [dB]                           |  |  |
| ATENUACIÓN TOTAL DE LA FIBRA                                          | $0.99$ [dB]                         | $0.18$ [dB]                          |  |  |
| <b>BALANCE DE POTENCIAS</b>                                           | <b>USUARIO MAS</b><br><b>LEJANO</b> | <b>USUARIO MAS</b><br><b>CERCANO</b> |  |  |
| POTENCIA DE TRANSMISIÓN                                               | $5$ [dBm]                           | $5$ [dBm]                            |  |  |
| ATENUACIÓN TOTAL DEL ENLACE                                           | 24.09 [dB]                          | $-22.89$ [dB]                        |  |  |
| POTENCIA EN EL RECEPTOR                                               | $-19.09$ [dBm]                      | $-17.89$ [dBm]                       |  |  |
| <b>SENSIBILIDAD DEL RECEPTOR</b>                                      | $-28$ [dBm]                         | $-28$ [dBm]                          |  |  |
| <b>MARGEN DE SEGURIDAD</b>                                            | $3 \text{ [dB]}$                    | $3$ [dB]                             |  |  |
| <b>BALANCE DE TIEMPOS</b>                                             | <b>USUARIO MAS</b><br><b>LEJANO</b> | <b>USUARIO MAS</b><br><b>CERCANO</b> |  |  |
| TIEMPO REQUERIDO POR EL SISTEMA                                       | $0,28$ [ns]                         | $0,28$ [ns]                          |  |  |
| TIEMPO GLOBAL DEL SISTEMA<br><b>DU</b><br>$\sim$<br>$\prime$ $\alpha$ | $0,2742$ [ns]                       | $0,1794$ [ns]                        |  |  |

**Realizado por:** Guamán J., 2023
| <b>RESULTADOS</b>                |                                     |                                      |  |  |
|----------------------------------|-------------------------------------|--------------------------------------|--|--|
| <b>ENLACE</b>                    | NODOC - CHECA                       |                                      |  |  |
| <b>ATENUACIONES</b>              | <b>USUARIO MAS</b><br><b>LEJANO</b> | <b>USUARIO MAS</b><br><b>CERCANO</b> |  |  |
| ATENUACIÓN POR CONECTORES        | 2.1 $[dB]$                          | $1.8$ [dB]                           |  |  |
| <b>ATENUACIÓN POR EMPALMES</b>   | $0,5$ [dB]                          | $0,4$ [dB]                           |  |  |
| ATENUACIÓN TOTAL DE LA FIBRA     | $0.85$ [dB]                         | $0.15$ [dB]                          |  |  |
| <b>BALANCE DE POTENCIAS</b>      | <b>USUARIO MAS</b><br><b>LEJANO</b> | <b>USUARIO MAS</b><br><b>CERCANO</b> |  |  |
| POTENCIA DE TRANSMISIÓN          | $5$ [dBm]                           | $5$ [dBm]                            |  |  |
| ATENUACIÓN TOTAL DEL ENLACE      | 23.95[dB]                           | 22.86[dB]                            |  |  |
| POTENCIA EN EL RECEPTOR          | $-18.95$ [dBm]                      | $-17.86$ [dBm]                       |  |  |
| <b>SENSIBILIDAD DEL RECEPTOR</b> | $-28$ [dBm]                         | $-28$ [dBm]                          |  |  |
| <b>MARGEN DE SEGURIDAD</b>       | $3$ [dB]                            | $3$ [dB]                             |  |  |
| <b>BALANCE DE TIEMPOS</b>        | <b>USUARIO MAS</b><br><b>LEJANO</b> | <b>USUARIO MAS</b><br><b>CERCANO</b> |  |  |
| TIEMPO REQUERIDO POR EL SISTEMA  | $0,28$ [ns]                         | $0,28$ [ns]                          |  |  |
| <b>TIEMPO GLOBAL DEL SISTEMA</b> | $0,2742$ [ns]                       | $0,1794$ [ns]                        |  |  |

**Tabla 4-20:** Resultados experimentales del enlace de un solo nivel de división de potencia *downstream.*

**Realizado por:** Guamán J., 2023

La Ilustración 4-13, muestra la red GPON, representado en bloques cada uno de los elementos activos o pasivos que existen entre el transmisor y cada usuario o cliente. Como podemos observar en medio de la comunicación se encuentra un solo nivel división de potencia, tenemos el equipo OLT con una cantidad de puertos necesarios para satisfacer la cierta cantidad de usuarios, el equipo ODF configurada para 24 puertos como se explicó que el capítulo dos, la MANGA en donde se almacena el o los divisores ópticos primarios, la NAP, la roseta óptica y por últimos el equipo final es decir la ONT.

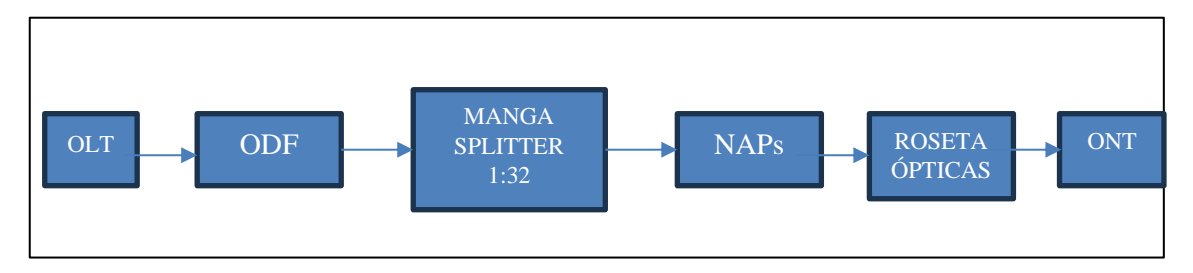

**Ilustración 4-13:** Representación de los equipos de la simulación punto multipunto de un nivel de división óptico.

**Realizado por:** Guamán J., 2023

A continuación, un análisis sobre los componentes del enlace, tenemos primero que el enlace abastece a 273 usuarios, por lo tanto, se obtiene 273 equipos ONT, 273 rosetas ópticas ya que es un elemento por cada usuario. Para las cajas de distribución como se explicó en el capito 3, las cajas NAP están configuradas para 8 puertos disponibles por caja entonces tenemos el siguiente cálculo:

$$
\frac{Usuarios\ totals}{8} = \frac{273}{8} = 34.125 \approx 35
$$

Una vez obtenido el número de cajas NAP, ahora se calcula el número de *splitter* primario necesarios para abastecer el enlace, como se trabajó con una tasa de 1:32 tenemos el siguiente cálculo:

$$
\frac{Usuarios\ totals}{32} = \frac{273}{32} = 8.53 \approx 9
$$

Para el valor de las MANGAS, siempre se va a obtener una sola cantidad ya que el sistema está diseñado para que calcule los materiales por sector. Para el valor del equipo ODF, como el sistema está configurado para un ODF de 24 puertos, entonces se necesita un solo equipo.

Ahora los puertos en la OLT es la misma cantidad que el número de *splitters* primario, la razón es porque cada *splitter* primario representa una fibra óptica conectada directamente a la OLT, estas se ayudan de los *patchcord* por lo tanto el número total es de *patchord* es la suma de esta cantidad más el número de usuario es decir 282. En la tabla 4-21, se muestra los resultados correspondientes a los componentes del enlace de la simulación dos.

| <b>COMPONENTES DEL ENLACE</b> |                 |  |  |
|-------------------------------|-----------------|--|--|
| <b>COMPONENTES</b>            | <b>CANTIDAD</b> |  |  |
| <b>EQUIPO OLT</b>             |                 |  |  |
| PUERTOS EN LA OLT             | 9               |  |  |
| <b>EQUIPO ODF</b>             |                 |  |  |
| <b>MANGAS</b>                 |                 |  |  |
| <b>SPLITTER PRIMARIO</b>      | 9               |  |  |
| <b>CAJAS DE DISTRIBUCIÓN</b>  | 35              |  |  |
| ROSETA ÓPTICA                 | 273             |  |  |
| <b>PATCHCORD</b>              | 282             |  |  |
| <b>EQUIPOS ONT</b>            | 273             |  |  |

**Tabla 4-21:** Componentes de la simulación del enlace de un solo nivel de división de potencia.

**Realizado por:** Guamán J., 2023

A continuación, obtenemos los resultados del balance de potencia y tiempo de forma matemática.

#### *Determinamos para el enlace upstream para el usuario más lejano.*

A partir de la ecuación 2-11.

$$
Pr x \leq Pt x - \alpha_{Total}
$$

Determinamos la atenuación total del usuario más cercano a partir de la ecuación 2-12.

$$
\alpha Total = \alpha f + \alpha e + \alpha c + \alpha_{in\_niv1} + \text{margen de seguridad}
$$

Para la fibra G.652.D en la ventana de 1310 nm tienes una atenuación de 0.35 dB/km

$$
\alpha Total = 0.35 \frac{dB}{km} * 2.837km + 0.3dB * 7 + 0.1 dB * 5 + 17.5 + 3 dB
$$

$$
\alpha Total = 24.0930 dB
$$

La atenuación total del usuario más cercano:

$$
\alpha Total = \alpha f + \alpha e + \alpha c + \alpha_{in\_niv1} + \text{margen de seguridad}
$$
\n
$$
\alpha Total = 0.35 \frac{dB}{km} * 0.530 \, km + 0.3 dB * 6 + 0.1 dB * 4 + 17.5 + 3 dB
$$
\n
$$
\alpha Total = 22.8855 dB
$$

Entonces tenemos que la potencia que llega al receptor del usuarios mas lejano :

$$
Prx = 5dBm - 24.0930dB
$$

$$
Prx = -19.0930dBm
$$

Ahora determinamos la potencia que llega al receptor del usuaior mas cercano :

$$
Prx = 5dBm - 22.8855dB
$$

$$
Prx = -17.8855 dB
$$

## *Determinamos para el enlace downstream para el usuario más lejano.*

A partir de la ecuación 2-11.

$$
Pr x \leq Pt x - \alpha_{Total}
$$

Determinamos la atenuación total del usuario más cercano a partir de la ecuación 2-12.

$$
\alpha Total = \alpha f + \alpha e + \alpha c + \alpha_{in\_niv1} + margen\ de\ seguridad
$$

Para la fibra G.652.D en la ventana de 1490 nm tienes una atenuación de 0.3 dB/km

$$
\alpha Total = 0.3 \frac{dB}{km} * 2.837km + 0.3dB * 7 + 0.1 dB * 5 + 17.5 + 3 dB
$$

$$
\alpha Total = 23.9511dB
$$

La atenuación total del usuario más cercano:

 $\Delta \sim 10$ 

$$
\alpha \text{Total} = \alpha f + \alpha e + \alpha c + \alpha_{in\_niv1} + \text{margen de seguridad}
$$
\n
$$
\alpha \text{Total} = 0.3 \frac{dB}{km} * 0.530 \, km + 0.3 dB * 6 + 0.1 dB * 4 + 17.5 + 3 dB
$$

#### $\alpha Total = 22.8590dB$

Entonces tenemos que la potencia que llega al receptor del usuarios mas lejano :

$$
Prx = 5dBm - 23.9511dB
$$

$$
Prx = -18.9511 dBm
$$

Ahora determinamos la potencia que llega al receptor del usuaior mas cercano :

$$
Prx = 5dBm - 22.8590dB
$$

$$
Prx = -17.8590 dBm
$$

*Balance de tiempos* 

## *Determinamos para el enlace upstream y downstream.*

Comenzamos calculando el tiempo requerido por el sistema, a partir de le ecuación 2-14 ya que es un transmisor con codificación NRZ se obtiene:

$$
TRS \le \frac{0.7}{AB} \quad ; \quad NRZ
$$

$$
TRS \le \frac{0.7}{2500Mbps} = 0.2800ns
$$

Ahora determinamos en tiempo global del sistema a partir de la 2-15:

$$
T_r = \sqrt{T_{TX}^2 + T_{FO}^2 + T_{RX}^2}
$$

Tiempo de subida del transmisor y del receptor viene dada por el ancho de banda eléctrico del transmisor y receptor B, en nuestra simulación 80 000 MHz y 2000 MHz respectivamente, estos valores se encuentran en la hoja técnica correspondientes a los equipos con los que se va a implementar en enlace:

$$
T_{TX} = \frac{0.35}{80000 \, MHz} = 0.00440 \, ns
$$
\n
$$
T_{RX} = \frac{0.35}{2000 \, MHz} = 0.1750 \, ns
$$

Para la fibra G.652.D en la ventana de 1310 nm y para la ventana 1490 nm tiene una dispersión de 18.6 ps /nm\*km. Reemplazamos en la siguiente ecuación para obtener el tiempo de respuesta de la fibra óptica.

$$
T_{FO} = DC_Q * \Delta \lambda * L
$$

Para el usuario mas lejano

$$
T_{FO} = 18.6 \frac{ps}{nm * km} * 1 nm * 2.837 km
$$

$$
T_{FO} = 0.0528 ns
$$

Para el usuario mas cercano

$$
T_{FO} = 18.6 \frac{ps}{nm * km} * 1 nm * 0.530 km
$$

$$
T_{FO}=0.0099ns
$$

Reemplazando en la ecuación 2-15 y obtenemos el tiempo global del sistema para el usuario más lejano y cercano.

$$
TGS = \sqrt{T_{TX}^2 + T_{FO}^2 + T_{RX}^2}
$$

Usuario más lejano

$$
TGS = \sqrt{0.0044ns^2 + 0.0528ns^2 + 0.1750 ns^2} = 0.2690ns
$$

Usuario más cercano

$$
TGS = \sqrt{0.0044ns^2 + 0.099ns^2 + 0.1750 ns^2} = 0.1753ns
$$

Comparar los resultados experimentales con estos los matemáticos puede validar la precisión y la aplicabilidad de dichos modelos en condiciones del mundo real. En la tabla 4-22, se realizó la comparación entre los resultados experimentales, los resultados matemáticos y los resultados obtenidos por un software de pago en este caso OptySistem versión 17.0.

Entonces como se puede analizar, lo valores de atenuación , la potencia que llega a la ONT de los usuario más lejano la diferencia de -0.2 dBm, y de igual forma con la atenuación total del usuario más lejano y más cercano la deferencia es de aproximadamente 0.3 dB son valores que se pueden despreciar al momento de implementar un enlace óptico, por lo tanto, se puede corroborar que los resultados experimentales obtenidos con respecto a un software de paga con el sistema implementado son aproximadamente los mismo valores, de igual forma con los valores matemáticos el porcentaje de erro es mínimo respecto al sistema implementado.

**Tabla 4-22:** Comparación de los resultados del enlace punto multipunto de un solo nivel de división de potencia.

| Enlace <i>upstream</i> en la ventana 1310 nm       |                                                       |                                                        |                                              |                                               |  |
|----------------------------------------------------|-------------------------------------------------------|--------------------------------------------------------|----------------------------------------------|-----------------------------------------------|--|
| <b>Software</b>                                    | Potencia en la<br><b>ONT</b><br>Usuario más<br>lejano | Potencia en la<br><b>ONT</b><br>Usuario más<br>cercano | Atenuación<br>Total<br>Usuario más<br>lejano | Atenuación<br>Total<br>Usuario más<br>cercano |  |
| <b>Sistema</b><br>implementado                     | $-19,09$ dBm                                          | $-17,89$ dBm                                           | 24,09 dB                                     | 22,89 dB                                      |  |
| OptySistem<br>versión 17.0                         | $-21.413$ dBm                                         | $-20.441$ dBm                                          | $20.89$ dB                                   | 19.5155 dB                                    |  |
| <b>Resultados</b><br>$-19.0930$ dBm<br>matemáticos |                                                       | $-17.8855$ dBm                                         | 24.0930 dB                                   | 22.8855 dB                                    |  |
|                                                    |                                                       | Enlace <i>downstream</i> en la ventana 1490 nm         |                                              |                                               |  |
| <b>Software</b>                                    | Potencia en la<br><b>ONT</b><br>Usuario más<br>lejano | Potencia en la<br><b>ONT</b><br>Usuario más<br>cercano | Atenuación<br>Total<br>Usuario más<br>lejano | Atenuación<br>Total<br>Usuario más<br>cercano |  |
| <b>Sistema</b><br>implementado                     | $-18,95$ dBm                                          | $-17,86$ dBm                                           | $23,95$ dB                                   | $22,86$ dB                                    |  |
| OptySistem<br>versión 17.0                         | $-21.274$ dBm                                         | $-20.303$ dBm                                          | 2.099.295                                    | 19.5155 dB                                    |  |
| <b>Resultados</b><br>matemáticos                   | $-18.9511$ dBm                                        | $-17.8590$ dBm                                         | 23.9511 dB                                   | 22.8590 dB                                    |  |

**Realizado por:** Guamán J., 2023

Para los resultados experimentales respecto al balance de tiempos, no existe un software que realice dichos cálculos, por lo tanto, para corroboras los resultados experimentales del sistema se realizó una comparación con resultados obtenidos mediante cálculos matemáticos.

En la tabla 4-23, se muestra una comparación de los resultados, en donde se comprueba que no hay mucha diferencia entre los experimental y lo matemático.

**Tabla 4-23:** Comparación de resultados del balance de tiempo del enlace punto multipunto de un solo nivel de *splitteo*.

| <b>Software</b>   | <b>TGS</b> del usuario | <b>TRS</b> del usuario | TGS del usuario | TRS del usuario más |
|-------------------|------------------------|------------------------|-----------------|---------------------|
| <b>Utilizado</b>  | más lejano             | más lejano             | más cercano     | cercano.            |
| <b>Sistema</b>    | $0.2742$ ns            | $0.28$ ns              | $0.1794$ ns     | $0.28$ ns           |
| implementado      |                        |                        |                 |                     |
| <b>Resultados</b> | $0.2690$ ns            | $0.2800$ ns            | $0.1753$ ns     | $0.2800$ ns         |
| matemáticos       |                        |                        |                 |                     |

**Realizado por:** Guamán J., 2023

## *4.1.3. Simulación: Enlace punto multipunto de dos niveles de división de potencia.*

De igual manera que la anterior simulación, analizamos un enlace que ya se ha realizado una investigación previa a su implementación, para asi corroborar los resultados experimentales obtenidos con los resultados de dicha investigación que dichos resultados se obtuvieron mediante software de pago.

Con ayuda de los datos del trabajo de titulación, de hoy entonces Ing. Nataly Estefania Cruz Naula, el cual consistía del "*Diseño de una Red FTTx utilizando estándar G.984.x para proveer servicio triple play en la zona urbana del cantón Chambo"* El cual unos de sus objetivos fue la simulación del diseño de la red GPON, el cual utilizó el software de pago *OptySistem* versión 15.0. Se tomo este trabajo, ya que su diseño fue implementado con dos niveles de división de potencia y lo más importante es que el estudio se realizó tomando las recomendaciones de la tecnología GPON. En la ilustración 4-8, se representa un diagrama lógico de la red GPON de la que se simuló, parte desde la OLT hasta llegar a la ONT donde se encuentra el usuario final por medio de la ODN que está compuesto por *splitter* primario y secundario, estos *splitters* pueden usar divisores ópticos de 1: N el cual se encargar de dividir la señal transmitida mediante el cable de fibra óptica.

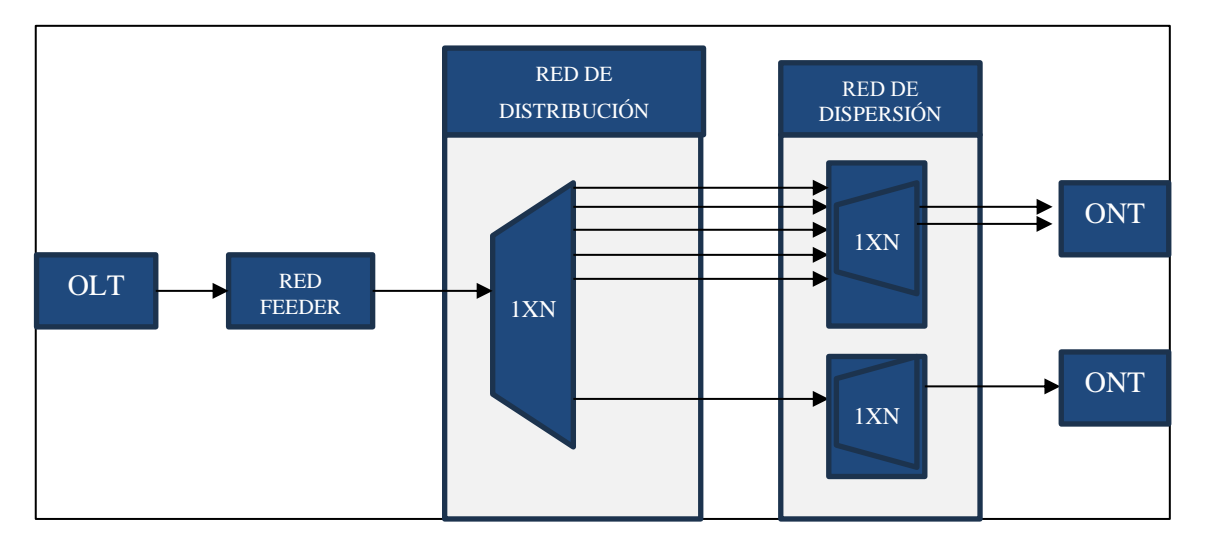

**Ilustración 4-14:** Diagrama lógico de la simulación punto multipunto de dos niveles de división óptico. **Realizado por:** Guamán J., 2023

En la tabla 4-24, la potencia de salida de la OLT es 5 dBm, ya que corresponde a la máxima potencia de transmisión en la OLT utilizada, se trabaja en la ventana de transmisión 1490 nm para la transmisión de voz y datos, tipo de codificación NRZ(no return to zero) recomendado por el estándar G.984.x , el tipo de transmisor LASER. Datos del receptor se utilizaron equipos una

sensibilidad máxima de -28 dBm, con fotodetector tipo APD es uno de los dispositivos que más se utiliza para detectar la luz. El tipo de fibra óptica seleccionado es la de monomodo ya que alcanzan mejores distancias y mayores velocidades de transmisión es la recomendada para trabajar con la tecnología GPON con el estándar ITU-T G.652.D.

| <b>DATOS DE TRANSMISOR</b>     |                      |  |  |  |
|--------------------------------|----------------------|--|--|--|
| Ubicación del transmisor       | NODO B               |  |  |  |
| Potencia del transmisor        | $5$ [dBm]            |  |  |  |
| Ventana de transmisión         | 1490 $[nm]$          |  |  |  |
| Tipo de codificación           | NRZ                  |  |  |  |
| Tipo de transmisor             | <b>LASER</b>         |  |  |  |
| Ancho espectral                | $1$ [nm]             |  |  |  |
| Ancho de Banda                 | 50 000 [MHz]         |  |  |  |
| <b>DATOS DEL RECEPTOR</b>      |                      |  |  |  |
| Ubicación del receptor         | <b>COLLAQUI</b>      |  |  |  |
| <b>Sensibilidad</b>            | $-28$ [dBm]          |  |  |  |
| <b>APD</b><br>Tipo de receptor |                      |  |  |  |
| Ancho de Banda                 | 10 000 [MHz]         |  |  |  |
| Selección de la fibra          |                      |  |  |  |
| Tipo de fibra óptica           | Monomodo             |  |  |  |
| Estándar de la fibra óptica    | <b>ITU-T G.652.D</b> |  |  |  |

 **Tabla 4-24:** Datos de los parámetros para el enlace punto multipunto de dos niveles.

 **Realizado por:** Guamán J., 2023

Ahora para el diseño de este enlace, como se había explicado en el capítulo tres, el sistema tiene la capacidad de realizar los cálculos de un solo distrito. Entonces el distrito que se va a realizar es para 80 usuarios, con velocidad de transmisión de 2.5 Gbps que está establecido en el estándar G.984. La distancia del enlace es 0,13 km para el usuario más cercano y 1,6 km para el usuario más lejano, para este caso se utilizó, en el primer nivel splitter de 1:4 con atenuación de 7 dB y para el segundo nivel de 1:8 con atenuación. En la tabla 4-25, se muestra el resto de los valores del diseño del enlace que fueron ingresados al sistema.

**Tabla 4-25:** Datos del diseño del enlace punto multipunto de dos niveles.

| Diseño del enlace        |                                               |  |  |  |
|--------------------------|-----------------------------------------------|--|--|--|
| Número de usuarios       | $80$ [u]                                      |  |  |  |
| Distancia del enlace     | Más cercano:0,13 [Km]<br>Más lejano: 1,6 [Km] |  |  |  |
| Velocidad de transmisión | $2500$ [Mbps]                                 |  |  |  |
| Margen de seguridad      | $3 \text{ [dB]}$                              |  |  |  |
| Número de conectores     | $6 \,[\mathrm{u}]$                            |  |  |  |
| Tipo de conector         | FC                                            |  |  |  |
| Número de empalmes       | $5 \lceil u \rceil$                           |  |  |  |

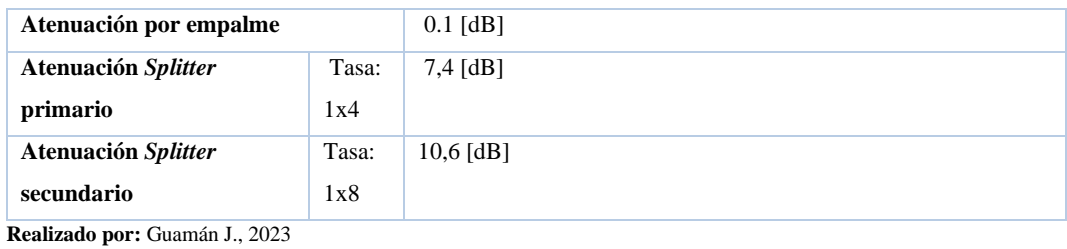

En la ilustración 4-15 se muestra la interfaz del sistema con los valores ingresados para el usuario más lejano con sus respectivos resultados.

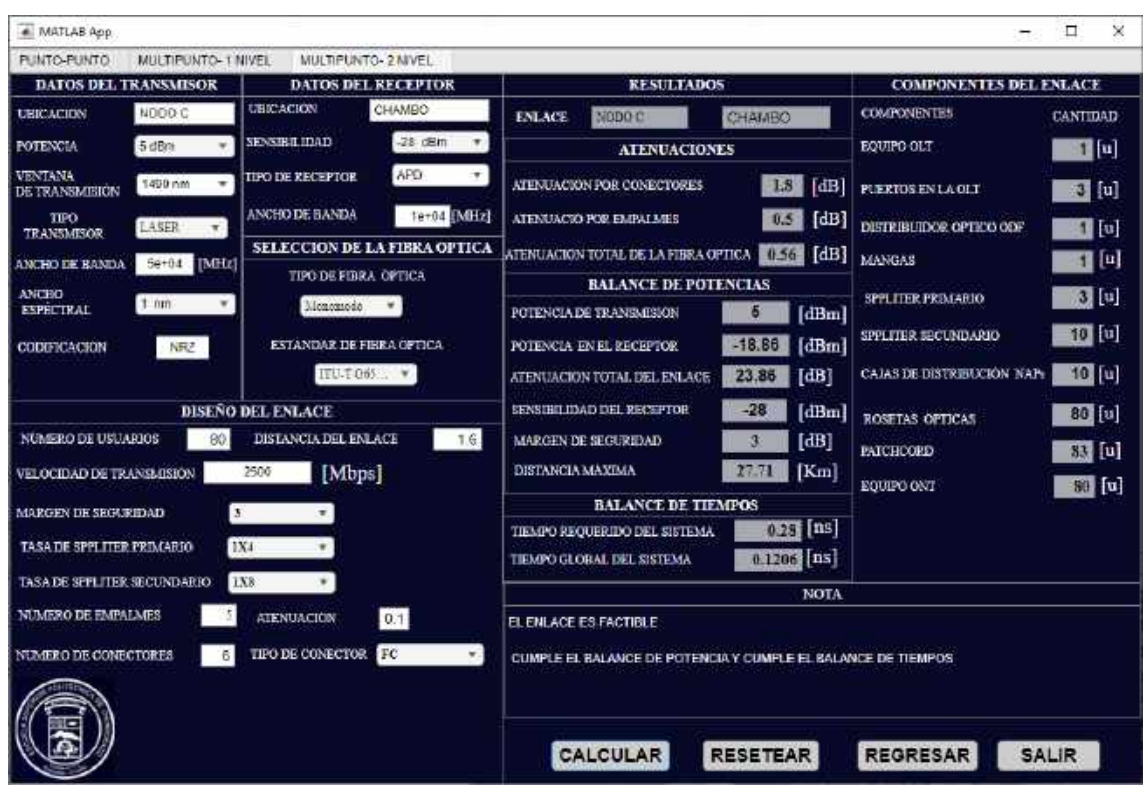

**Ilustración 4-15:** Interfaz de la simulación del usuario más lejano para la ventana de 1490 nm. **Realizado por:** Guamán J., 2023

En la ilustración 4-16, se muestra los valores ingresados para el usuario más cercano en el sistema con sus respectivos resultados.

| # MATLAB App.                                          |                                                   |                                                              |                            |                               | □<br>×                    |
|--------------------------------------------------------|---------------------------------------------------|--------------------------------------------------------------|----------------------------|-------------------------------|---------------------------|
| PLINTO-PUNTO<br>MULTIPUNTO- 1 MIVEL                    | MULTIPUNTO- 2 M/VEL                               |                                                              |                            |                               |                           |
| DATOS DEL TRANSMISOR                                   | <b>DATOS DEL RECEPTOR</b>                         | <b>RESULTADOS</b>                                            |                            | <b>COMPONENTES DEL ENLACE</b> |                           |
| NODD C<br><b>UBICACION</b>                             | UBICACION<br>CHAMBO                               | NODO C<br><b>ENLACE</b>                                      | CHAMBO                     | <b>COMPONENTES</b>            | <b>CANTIDAD</b>           |
| 5 dBm<br><b>POTENCIA</b>                               | $-28$ dBm<br><b>SENSIBILIDAD</b><br>$\mathcal{F}$ | <b>ATENUACIONES</b>                                          |                            | EQUIPO OLT                    | 1 u                       |
| VENTANA<br>1499 nm<br>$\blacksquare$<br>DE TRANSMISION | APO<br>Ψ.<br><b>TIPO DE RECEPTOR</b>              | ATENUACION POR CONECTORES                                    | 1.8<br>[dB]                | <b>PUERTOS EN LA OLT</b>      | $3$ [u]                   |
| TPO<br>LASER<br>T.<br><b>TRANSMISOR</b>                | ANCHO DE BANDA<br>Te+04 [MHz]                     | ATENUACIO POP EMPALMES                                       | [dB]<br>0.5                | DISTRIBUIDOR OPTICO ODF       | $1$ [u]                   |
| 56+04<br>[MHz]<br>ANCHO DE BANDA                       | SELECCION DE LA FIBRA OFTICA                      | ATENUACION TOTAL DE LA FIBRA OPTICA                          | [dB]<br>0.045              | MANGAS                        | $\mathbf{1}$ $\mathbf{u}$ |
| <b>ANCHO</b><br>$1 \text{ nm}$<br>۰                    | <b>TIPO DE FIBRA OFTICA</b><br>Monomodo<br>٠      | <b>BALANCE DE POTENCIAS</b>                                  |                            | <b>SPPLITER PRIMABIO</b>      | 3 <sub>u</sub>            |
| <b>ESPECTRAL</b><br>NRZ<br>CODIFICACION                | ESTANDAR DE FIRRA OFTICA                          | POTENCIA DE TRANSMISION<br>POTENCIA EN EL RECEPTOR           | [dBm]<br>[dBm]<br>$-18.35$ | SPPLITER SECUNDARIO           | 10 回                      |
|                                                        | ITU-T 065  W                                      | ATENUACION TOTAL DEL ENLACE                                  | 23.35<br>[dB]              | CAJAS DE DISTRIBUCIÓN NAP     | 10 位                      |
|                                                        | <b>DISEÑO DEL ENLACE</b>                          | SENSIBILIDAD DEL RECEPTOR                                    | $-28$<br>[dBm]             | ROSETAS OPTICAS               | 80 [U]                    |
| <b>NUMERO DE USUARIOS</b><br>80                        | 0.133<br>DISTANCIA DEL ENLACE                     | <b>MARGEN DE SEGUREMO</b>                                    | [dB]                       | <b>FAICHOORD</b>              | 83 回                      |
| <b>VELOCIDAD DE TRANSLISION</b>                        | 2506<br>[Mbps]                                    | DISTANCIA MAXIMA                                             | $\lfloor$ [Km]<br>13.Z     | EQUIPO ONT                    | $80$ [C]                  |
| $\bf{3}$<br><b>MARGEN DE SECARIDAD</b>                 | $\blacksquare$                                    | <b>BALANCE DE TIEMPOS</b>                                    |                            |                               |                           |
|                                                        | <b>1X4</b>                                        | TIEMPO REQUERIDO DEL SISTEMA                                 | $0.25$ [ms]                |                               |                           |
| TASA DE SPPLITER PRIMARIO                              |                                                   | TIEMPO GLORAL DEL SISTEMA                                    | $0.0369$ $0.5$             |                               |                           |
| <b>TASADE SPPLITER SECUNDARIO</b>                      | <b>1X8</b>                                        |                                                              | <b>NOTA</b>                |                               |                           |
| NUMERO DE EMPALMES                                     | ATENUACION<br> 0.1                                | EL ENLACE ES FACTIBLE                                        |                            |                               |                           |
| <b>NUMBRO DE CONECTORES</b><br>Б                       | FC<br>TIPO DE CONECTOR<br>w.                      | CUMPLE EL BALANCE DE POTENCIA Y CUMPLE EL BALANCE DE TIEMPOS |                            |                               |                           |
|                                                        |                                                   |                                                              |                            |                               |                           |
|                                                        |                                                   | CALCULAR                                                     | <b>RESETEAR</b>            | <b>REGRESAR</b>               | <b>SALIR</b>              |

**Ilustración 4-16:** Resultados de la simulación#2 usuario más cercano. **Realizado por:** Guamán J., 2023

## *4.1.3.1. Análisis de los resultados del enlace punto multipunto dos niveles.*

Como resultado tenemos que el enlace óptico, llamado enlace denominado NODO C - CHAMBO, con una distancia total del enlace de 1.6 kilómetros tiene una ATENUACIÓN TOTAL de 24.2 dB, este valor es la contribución de todas las atenuaciones del sistema: del tipo de fibra en este caso monomodo, estándar de la fibra en este caso se seleccionó el estándar ITU-T G652.D, donde tiene atenuaciones de 0.35 dB/Km en la ventana de 1490 nm, ventana destinada para la transmisión de voz/datos; conectores en este caso se trabajó con conectores de tipo FC, empalmes; los *splitters* primarios y secundarios; y por último el margen de seguridad.

Por lo tanto, para determinar la factibilidad del enlace el cual es el objetivo del sistema, es determinado por el balance de potencia, donde tenemos que la potencia en el receptor, es decir la potencia con la cual llega al ONT es de -18.86 dBm y la sensibilidad del receptor es -28 dBm, con lo cual es mucho menor que la potencia en el receptor, por lo tanto, cumple el balance de potencia para el usuario más lejano. Para el usuario más cercano tenemos que la potencia que llega a la ONT es de -18.35 dBm y la sensibilidad del receptor es -28 dBm, con lo cual es mucho menor que la potencia en el receptor, por lo tanto, también cumple el balance de potencia.

Ahora, la factibilidad del enlace también es determinada por el balance de tiempos, este caso tenemos que el tiempo requerido por el sistema (TRS)es de 0.28 ns y el tiempo global del sistema (TGS) es de 0.1206 ns para el usuario más lejano, para el usuario más cercano es de 0.28 ns correspondiente al TRS y el TGS 0.0369 es de 0.1417 ns, con lo que se concluye que se cumple que el tiempo de respuesta del sistema debe ser menor que el tiempo de respuesta que se requiere correctamente la señal a la velocidad de transmisión que es este caso fue de acuerdo con la tecnología GPON es de 2400 Mbps tanto para el usuario más lejano como para el usuario más cercano. Por lo tanto, el enlace es factible ya que cumple las condiciones del balance de potencias y el balance de tiempos. En la tabla 4-26, se muestra los resultados del sistema tanto para el usuario más lejano y cercano respectivamente.

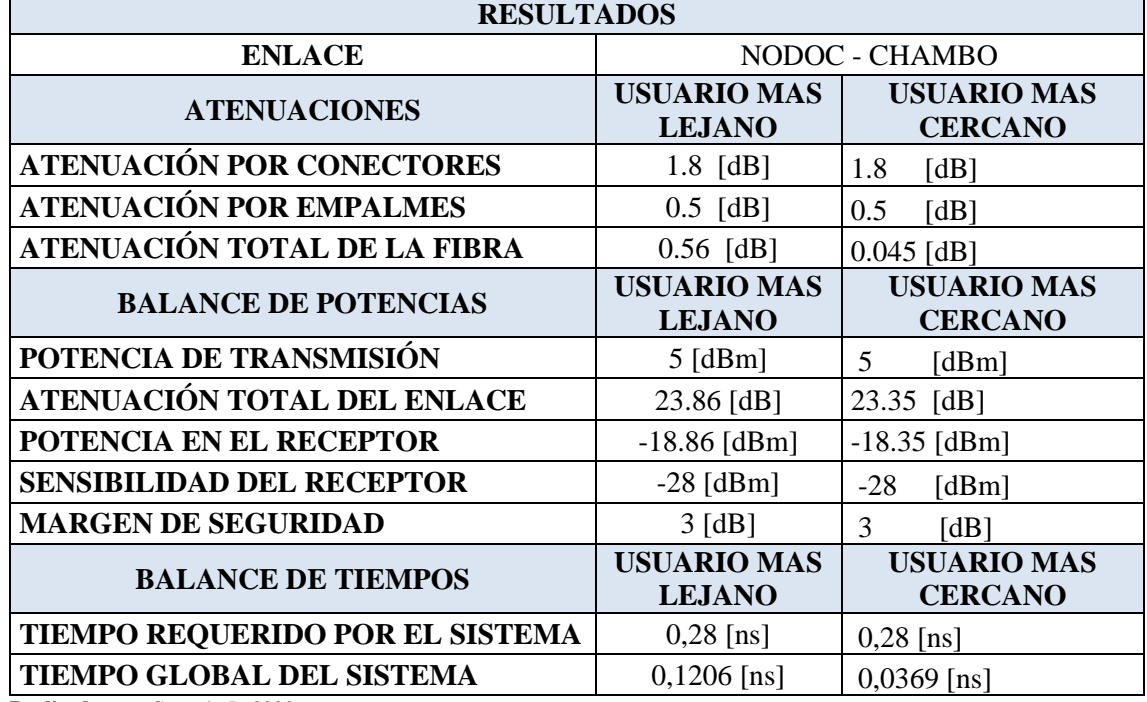

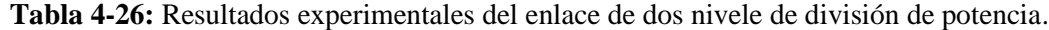

**Realizado por:** Guamán J., 2023

La Ilustración 4-17, muestra la red GPON, representado en bloques cada uno de los elementos activos o pasivos que existen entre el transmisor y cada usuario o cliente. Como podemos observar en medio de la comunicación se encuentra dos niveles de división de potencia, tenemos el equipo OLT con una cantidad de puertos necesarios para satisfacer la cierta cantidad de usuarios, el equipo ODF configurada para 24 puertos como se explicó que el capítulo dos, la MANGA en donde se almacena el o los divisores ópticos primarios, la NAP en donde se coloca los divisores ópticos secundarios, la roseta óptica y por últimos el equipo final es decir la ONT.

En la tabla 4-27, se muestra los resultados correspondientes a los componentes del enlace de la simulación.

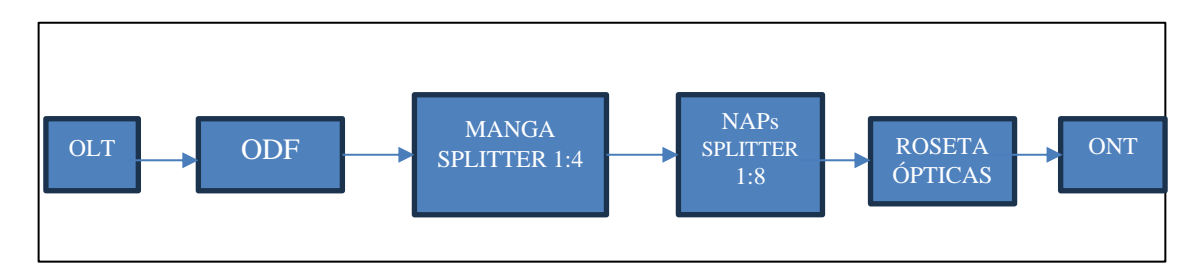

**Ilustración 4-17:** Representación de los equipos de la simulación punto multipunto de dos niveles de división óptico.

**Realizado por:** Guamán J., 2023

A continuación, un análisis sobre los componentes del enlace, tenemos primero que el enlace se diseñó para abastecer a un distrito de 80 usuarios, por lo tanto, se obtiene 80 equipos ONT, 80 rosetas ópticas ya que es un elemento por cada usuario. Para las cajas de distribución como se explicó en el capito 3, las cajas NAP es donde se alacena el divisor de potencia o splitter secundario en estes enlace se ocupó un splitter con tasa de 1x8, entonces procedemos a calcular el número total de este elemento, tenemos el siguiente cálculo:

$$
\frac{Usuarios\ totals}{8} = \frac{80}{8} = 10 \approx 10
$$

Una vez obtenido el número de cajas NAP, ahora se calcula el número de splitter primario necesarios para abastecer el enlace, como se trabajó con una tasa de 1:4 tenemos el siguiente cálculo:

$$
\frac{\text{total splitter primario}}{\text{tasa 1:4}} = \frac{10}{4} = 2.5 \approx 3
$$

Para el valor de las MANGAS, siempre se va a obtener una sola cantidad ya que el sistema está diseñado para que calcule los materiales por sector. Para el valor del equipo ODF, como el sistema está configurado para un ODF de 24 puertos, entonces se necesita un solo equipo.

Ahora los puertos en la OLT es la misma cantidad que el número de splitters primario, la razón es porque cada splitter primario representa una fibra óptica conectada directamente a la OLT, estas se ayudan de los patchcord por lo tanto el número total es de patchord es la suma de esta cantidad más el número de usuario es decir 83. En la tabla 4-23, se muestra los resultados correspondientes a los componentes del enlace de la simulación tres.

 **Tabla 4-27:** Componentes de la simulación del enlace de dos niveles de división de potencia.

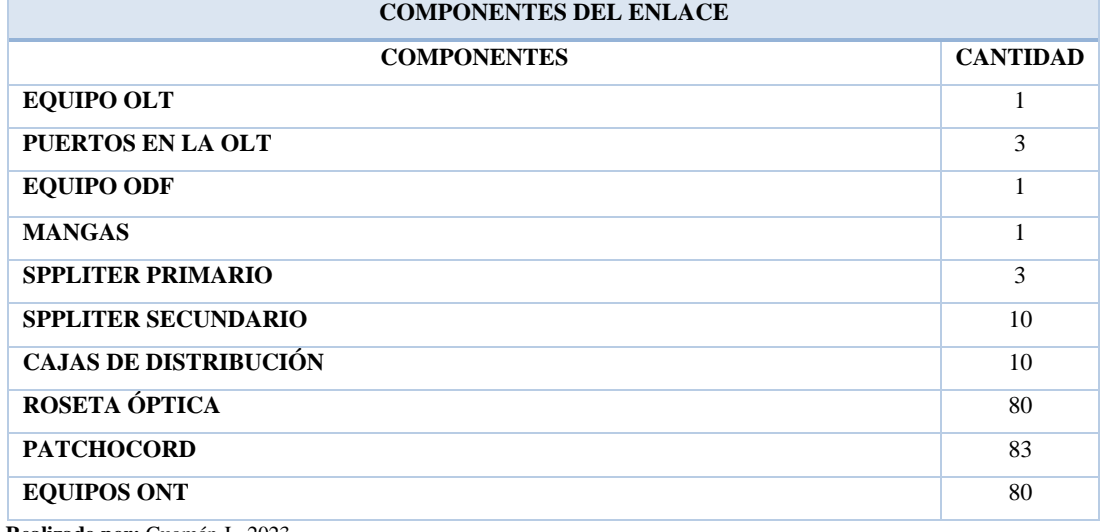

**Realizado por:** Guamán J., 2023

Ahora obtenemos los resultados del balance de potencia y tiempo de forma matemática.

## *Balance de potencia*

A partir de la ecuación 2 - 11

$$
Pr x \leq Pt x - \alpha_{Total}
$$

Determinamos la atenuación total del usuario más cercano a partir de la ecuación 2-12.

$$
\alpha Total = \alpha f + \alpha e + \alpha c + \alpha_{in\_niv1} + \alpha_{in\_niv2} + \text{margen de seguridad}
$$
\n
$$
\alpha Total = 0.35 \frac{dB}{km} * 0.13 \, km + 0.3 dB * 6 + 0.1 dB * 5 + 17.5 + 7.4 dB + 10.6 dB + 3 dB
$$
\n
$$
\alpha Total = 23.355 dB
$$

La atenuación total del usuario más lejano:

$$
\alpha Total = \alpha f + \alpha e + \alpha c + \alpha_{in\_niv1} + \alpha_{in\_niv2} + \text{margin de seguridad}
$$
\n
$$
\alpha Total = 0.35 \frac{dB}{km} * 1.6 \, km + 0.3 dB * 6 + 0.1 \, dB * 5 + 17.5 + 7.4 \, dB + 10.6 \, dB + 3 \, dB
$$
\n
$$
\alpha Total = 23.866 dB
$$

Entonces tenemos que la potencia que llega al receptor del usuarios mas cercano:

$$
Prx = 5dBm - 23.355dB
$$

$$
Prx = -18.355 dBm
$$

Ahora determinamos la potencia que llega al receptor del usuaior mas lejano:

$$
Prx = 5dBm - 23.866dB
$$

$$
Prx = -18.8660 dB
$$

#### *Balance de tiempos*

Comenzamos calculando el tiempo requerido por el sistema, a partir de le ecuación 2-14 ya que es un transmisor con codificación NRZ se obtiene: El ancho de banda necesario es de 2500MHz ya que la tecnología GPON trabaja con esas velocidades.

$$
T_r \le \frac{0.7}{AB} \quad ; \quad N R Z
$$

$$
T_r \le \frac{0.7}{2500 M b p s} = 0.2800 n s
$$

Ahora determinamos en tiempo global del sistema a partir de la 2-15:

$$
T_r = \sqrt{T_{TX}^2 + T_{FO}^2 + T_{RX}^2}
$$

Tiempo de subida del transmisor y del receptor viene dada por el ancho de banda eléctrico del transmisor y receptor B, en nuestra simulación 50 000 MHz y 10 000 MHz respectivamente, estos valores se encuentran en la hoja técnica correspondientes a los equipos con los que se va a implementar en enlace:

$$
T_{TX} = \frac{0.35}{50000 \, MHz} = 0.0070 \, ns
$$
\n
$$
T_{RX} = \frac{0.35}{10000 \, MHz} = 0.0350 \, ns
$$

Ahora el tiempo de subida del receptor a partir de la ecuación 2-9.

$$
\tau_T^2 = \tau_m^2 + \tau_{DC}^2 + \tau_{PMD}^2
$$

Por ser un enlace monomodo la dispersión modal se anula como se explica en el capítulo 2 y la dispersión modal PMD es un fenómeno que empieza a ser apreciado en velocidades de transmisión a partir de los 10 Gb/s, pero no es hasta valores superiores, del orden de los 40 Gb/s

cuyo efecto se vuelve considerable como la simulación entonces para este valor es despreciable ya que se trabaja con valores de 2.5 Gb/s correspondiente a la tecnología GPON.

Entonces, el tiempo de subida de la fibra óptica obtenemos gracias a la siguiente ecuación:

$$
\tau_{DC} = DC_Q * \Delta \lambda * L
$$

De acuerdo a la tabla 3-2 tenemos que el valor del coeficiente de dispersión de la fibra óptica del estándar ITU-T G.652.D en la ventana de 1490 nm es 18 ps/nm\*km:

$$
T_{FO} = 18 \frac{ps}{nm * km} * 1 nm * 0.13 km
$$
  
Usuario mas cercano  $T_{FO} = 0.0094 ns$ 

$$
Usuario mas lejano \t T_{FO} = 18 \frac{ps}{nm * km} * 1 nm * 1.6 km
$$

$$
T_{FO} = 0.1152 ns
$$

Reemplazando en la ecuación 2-15 obtenemos el tiempo global del sistema.

$$
TGS = \sqrt{T_{TX}^2 + T_{FO}^2 + T_{RX}^2}
$$

Usuario más cercano

$$
TGS = \sqrt{0.0070ns^2 + 0.0094ns^2 + 0.0350 ns^2} = 0.0369ns
$$

Usuario más lejano

$$
TGS = \sqrt{0.0070ns^2 + 0.1152ns^2 + 0.0350 ns^2} = 0.1206ns
$$

Comparar los resultados experimentales con estos los matemáticos puede validar la precisión y la aplicabilidad de dichos modelos en condiciones del mundo real. En la tabla 4-28, se realiza comparación entre los resultados experimentales, los resultados matemáticos y los resultados obtenidos por un software de pago es decir resultados de la investigación publicada.

**Tabla 4-28:** Comparación de los resultados del enlace punto multipunto de dos niveles de división

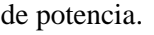

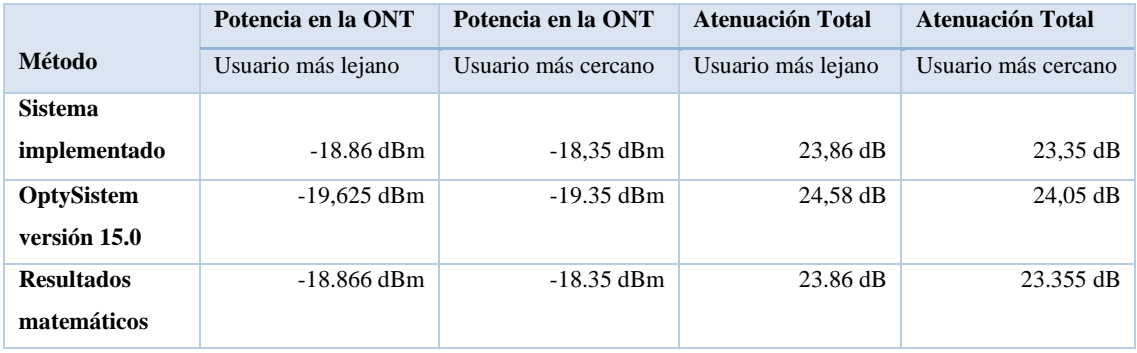

**Realizado por:** Guamán J., 2023

Entonces como se puede analizar, lo valores tanto de atenuación en el receptor, es decir, la potencia que llega a la ONT tanto del usuario más lejano la diferencia de -0.1 dBm, y de igual forma con la atenuación total del usuario más lejano y más cercano la deferencia es de aproximadamente 0.1 dB son valores que se pueden despreciar al momento de implementar un enlace óptico, por lo tanto, se puede corroborar que los resultados obtenidos con respecto a un software de paga con el sistema implementado son aproximadamente los mismo valores., se puede corroborar que los resultados experimentales obtenidos con respecto a un software de paga con el sistema implementado son aproximadamente los mismo valores, de igual forma con los valores matemáticos no ha diferencia.

Para los resultados experimentales respecto al balance de tiempos, no existe una aplicación que realice dichos cálculos, por lo tanto, para corroboras los resultados experimentales del sistema se realiza una comparación con resultados obtenidos mediante cálculos matemáticos.

En la tabla 4-29, se muestra una comparación de los resultados, en donde se comprueba que no hay mucha diferencia entre los experimental y lo matemático.

**Tabla 4-29:** Comparación de resultados del balance de tiempo del enlace punto multipunto de dos niveles de *splitteo*.

| <b>Software</b>                   | TGS del usuario      | TRS del usuario | TGS del usuario | TRS del usuario más |
|-----------------------------------|----------------------|-----------------|-----------------|---------------------|
| <b>Utilizado</b>                  | más lejano           | más lejano      | más cercano     | cercano.            |
| <b>Sistema</b>                    | $0.1206$ ns          | $0.28$ ns       | $0.0369$ ns     | $0.28$ ns           |
| implementado                      |                      |                 |                 |                     |
| <b>Resultados</b>                 | $0.12057$ ns         | $0.2800$ ns     | $0.036875$ ns   | $0.2800$ ns         |
| matemáticos<br>$\sim$ $\sim$<br>. | $\sim$ $\sim$ $\sim$ |                 |                 |                     |

**Realizado por:** Guamán J., 2023

# **CAPÍTULO V**

## **5. CONCLUSIONES Y RECOMENDACIONES.**

## **5.1. Conclusiones.**

- La investigación exhaustiva de los parámetros ópticos ha proporcionado una comprensión profunda de su impacto en el rendimiento de la red óptica. Identificar los valores óptimos para estos parámetros ha sido crucial para establecer criterios de rendimiento y optimizar la eficiencia de la red como son el ancho espectral ya que según su valor afecta al tiempo global del sistema; el tiempo de subida del transmisor y receptor óptico ya que también interviene en el tiempo global del sistema; el tipo de codificación ya que durante la investigación se determinó que en sistemas de comunicaciones ópticos se utilizan estos dos tipos de codificación NR o NRZ, ya que dependiendo de cual se use puede ser afectado el tiempo requerido por el sistema para trabajar con una velocidad de transmisión determinada; la distancia del enlace otro parámetro muy importante a tomar en cuenta porque su valor puede afectar el tiempo global del sistema el cual puede llegar a ser mayor al tiempo requerido por el sistema como consecuencia en enlace no es factible; la velocidad de transmisión dato muy importante ya que nos ayuda a determinar en tiempo requerido por el sistema para su funcionamiento y los diferentes elementos pasivos de la red como son los conectores, empalmes, *splitters* cada uno afecta a la atenuación total del enlace.
- El diseño del sistema de comunicación óptico ha sido implementado satisfactoriamente, facilitando las tareas de configuración, cálculo y visualización de los datos con la ayuda de la interfaz gráfica, se programó el código en el software matemático MATLAB el cual fue una de las herramientas más apropiadas para la simulación en el ámbito de las comunicaciones, tanto por la capacidad de programación numérica como por las facilidades de desarrollo gráfico gracias a su herramienta *App Designer* .La implementación de este software representa una herramienta valiosa para estudiantes e ingenieros en la toma de decisiones estratégicas al momento de realizar un encale óptico.
- La implementación de la técnica del balance de tiempo en el sistema ayudo a determinar si un enlace soporte dicha velocidades de transmisión, por ejemplo, los enlaces simulados utilizaron la tecnología GPON, donde la máxima velocidad de transmisión es de 2.5 Gbps y debido a ello se tenía un tiempo requerido del sistema de 0.28 nanosegundos, este valor

se cumple para todo enlace GPON. En relación con las pruebas realizadas del sistema de comunicaciones ópticas, se hicieron diferentes enlaces comunicaciones ópticos para evaluar el sistema, y gracias a las comparaciones de las respuestas experimentales, matemáticas y valores de software de pago se concluye que el sistema no tiene mucha diferencia con dichos valores por, ejemplo en el enlace de la simulación #2 los resultados varían de 3dB en las pérdidas y esto es debido a los criterios de diseño. En cambio, para la simulación #3 los valores variaban 1 dB. Por lo cual se concluye la evaluación del sistema con datos reales ha demostrado su eficacia y precisión en la evaluación de redes de comunicaciones ópticas. Los análisis realizados mediante el balance de potencia, el balance de tiempos y la calidad de transmisión confirman su aplicabilidad en entornos prácticos.

• La elaboración del manual de uso del sistema proporciona una guía detallada y práctica para su implementación y aplicación en futuros escenarios. Este recurso será una herramienta invaluable para usuarios interesados en emplear el sistema desarrollado.

### **5.2. Recomendaciones**

- Evitar el uso de GUIDE de MATLAB para crear aplicaciones independientes ya que esta herramienta se encuentra en desuso e impide empaquetar la aplicación como aplicación independiente, hacer usos de la nueva herramienta como la que es App Designer.
- Para poder comenzar a simular un enlace, leer el manual diseña del sistema antes de ingresar los valores, ya que el ingreso de valores sin un previo estudio afectaría drásticamente los resultados del sistema.
- Para trabajos fututos, el presente trabajo se implementó un sistema de comunicaciones ópticas con recomendaciones técnicas como la tecnología PON para enlaces punto a punto, GPON para enlaces punto multipunto, entonces se propone que se implemente aspectos técnicos para la simulación de redes de muevas generación como es la XG-PON.

# **BIBLIOGRAFÍA**

**ACOSTA, M.** *Evaluación experimental de técnicas de modulación directa y externa utilizando los equipos del laboratorio de comunicaciones ópticas del DETRI.* [en línea] 2019. Disponible en[:http://bibdigital.epn.edu.ec/handle/15000/19954](http://bibdigital.epn.edu.ec/handle/15000/19954)

**ÁLVAREZ DIAZ, J.; et al.** "Control de temperatura en intercambiadores de calor tipo corazatubo: una revisión realizada a la industria". Entre Ciencia e Ingeniería [en línea], 2020, 14(27), pp. 41-49. [Consulta: 05 febrero 2023]. ISSN 1909-8367. Disponible en: https://www.researchgate.net/publication/343598135 Control de temperatura en intercambia dores\_de\_calor\_tipo\_coraza-tubo\_una\_revision\_realizada\_a\_la\_industria

**BEDÓN, J.** *Evaluación de parámetros de una red óptica para optimizar y mejorar los servicios TRIPLE PLAY mediante ITU G.984 y software de simulación* [en línea] 2022. Disponible en: <http://dspace.espoch.edu.ec/handle/123456789/17707>

**BRAVO, C y SÁNCHEZ, J.** *Simulador de enlace de fibra óptica punto a punto usando interfaz gráfica de Matlab.* [en línea] 2012. Disponible en: [https://www.dspace.espol.edu.ec/bitstream/123456789/21566/2/Simulador%20enlace%20de%2](https://www.dspace.espol.edu.ec/bitstream/123456789/21566/2/Simulador%20enlace%20de%20fibra%20%C3%B3ptica%20punto%20a%20punto%20usando%20MatLab.pdf) [0fibra%20%C3%B3ptica%20punto%20a%20punto%20usando%20MatLab.pdf](https://www.dspace.espol.edu.ec/bitstream/123456789/21566/2/Simulador%20enlace%20de%20fibra%20%C3%B3ptica%20punto%20a%20punto%20usando%20MatLab.pdf)

**CADENA, J.** *Análisis y simulación del fenómeno de dispersión por modo de polarización (PMD) en fibras ópticas ITU-T G.655.* [en línea] 2017. Disponible en: <http://bibdigital.epn.edu.ec/handle/15000/17387>

**CAMPOS, J y ROMO, C.** *Diseño de una red de acceso para brindar servicios triple PLAY con tecnología GPON (GIGABIT-CAPABLE PASSIVE OPTICA NETWORK) y plan de certificación de la ODN (OPTICAL DISTRIBUTION NETWORK) implementada para el sector "El Dorado" en la cuidad de Puyo, provincia de Pastaza*. [en línea] 2019. Disponible en: <http://bibdigital.epn.edu.ec/handle/15000/20001>

**CANO, R.** *Simulador de sistemas de comunicaciones ópticas coherentes.* [en línea] 2022. Disponible en: [https://riunet.upv.es/bitstream/handle/10251/186979/Cano%20-](https://riunet.upv.es/bitstream/handle/10251/186979/Cano%20-%20Simulador%20de%20sistemas%20de%20comunicaciones%20opticas%20coherentes.pdf?sequence=1&isAllowed=y) [%20Simulador%20de%20sistemas%20de%20comunicaciones%20opticas%20coherentes.pdf?s](https://riunet.upv.es/bitstream/handle/10251/186979/Cano%20-%20Simulador%20de%20sistemas%20de%20comunicaciones%20opticas%20coherentes.pdf?sequence=1&isAllowed=y) [equence=1&isAllowed=y](https://riunet.upv.es/bitstream/handle/10251/186979/Cano%20-%20Simulador%20de%20sistemas%20de%20comunicaciones%20opticas%20coherentes.pdf?sequence=1&isAllowed=y)

**CÁRDENAS, K y TUMALIE, K.** *Estudio y diseño de una red GPON para brindar servicios de internet, IPTV y telefonía para las comunidades de Saquisilí y sus alrededores.* [en línea] 2022. Disponible en: <http://www.dspace.espol.edu.ec/handle/123456789/57098>

**COLIMBA, H.** *Estudio de factibilidad para la implementación de un laboratorio de comunicaciones ópticas en la facultad de Ingeniería Eléctrica y Electrónica de la Escuela Politécnica Nacional.* [en línea] 2018. Disponible en: <http://bibdigital.epn.edu.ec/handle/15000/19298>

**CELI, B.** *Análisis técnico comparativo de las redes de acceso XGS-PON versus NG-PON2*. [en línea] 2022. Disponible en:<http://bibdigital.epn.edu.ec/handle/15000/22654>

**CRUZ NAULA, N.** *Diseño de una red FTTx utilizando estándar G.984.x para proveer servicio triple PLAY en la zona urbana del cantón Chambo*. [en línea] 2019. Disponible en: <http://dspace.espoch.edu.ec/handle/123456789/11020>

**FREIRE, A.** *Diseño del servicio de IPTV sobre la infraestructura GPON de la OLT Riobamba centro para la prestación de servicio de video por suscripción de la CNT EP Chimborazo*. [en línea] 2018. Disponible en: <http://dspace.espoch.edu.ec/bitstream/123456789/13367/1/98T00248.pdf>

**GUZMÁN, A.** *Diseño de una red de acceso en un sector residencial para proveer servicios TRIPLE PLAY utilizando tecnología de red GEPON (Gigabit Ethernet Passive Optical Network) para la empresa TELCONET S.A.* [en línea] 2018. Disponible en: <http://bibdigital.epn.edu.ec/handle/15000/19380>

**HIDALGO, G.** *Diseño, simulación y pruebas de un laboratorio de sistemas de comunicaciones ópticas usando MATLAB COMMUNICATIONS SYSTEM TOOLBOX, SIMULINK y OPTISYSTEM.* [en línea] 2016. Disponible en:<http://bibdigital.epn.edu.ec/handle/15000/15323>

**ITU-T, G.984.1**: *Redes ópticas pasivas con capacidad de Gigabits: Características generales*. [en línea], 2008. Disponible en: https://www.itu.int/rec/T-REC-G.984.1-200803-I/es.

**ITU-T, G.984.2**: *Redes ópticas pasivas con capacidad de gigabits: Especificación de la capa dependiente de los medios físicos*. [en línea] 2008. Disponible en: https://www.itu.int/rec/T-REC-G.984.2 200803-S!Amd2/es.

**ITU-T, G.984.3**: *Redes ópticas pasivas con capacidad de gigabits: Especificación de la capa de convergencia de transmisión*. [en línea], 2014. Disponible en: https://www.itu.int/rec/T-REC-G.984.3-201401-I/es.

**ITU-T, G.984.4**: *Redes ópticas pasivas con capacidad de gigabits: Especificación de la interfaz* 

*de control y gestión de la terminación de red óptica.* [en línea], 2008. Disponible en: https://www.itu.int/rec/TREC-G.984.4-200802-I/es.

**ITU-T, G.984.5**: *Redes ópticas pasivas con capacidad de gigabits: Banda de ampliación*. [en línea] 2014. Disponible en: [https://www.itu.int/rec/T-REC-G.984.5-201405-I/es.](https://www.itu.int/rec/T-REC-G.984.5-201405-I/es)

**LÓPEZ, E.** *FTTH Course* [en línea]. 2015. Disponible en: https://www.researchgate.net/publication/280069225 FTTH Course - Module 2

**MACAS, E.** *Análisis técnico comparativo entre las tecnologías de redes de acceso ópticas GPON y XGS-PON.* [en línea] 2022. Disponible en: <http://bibdigital.epn.edu.ec/handle/15000/22232>

**MAJARRES, H.** *Evaluación de una red de distribución optica utilizada en el estándar GPON G984 para medir parámetros ópticos de calidad de servicio sobre OPTISYSTEM utilizando normativa CNT*. [en línea] 2022. Disponible en: <http://dspace.espoch.edu.ec/handle/123456789/7545>

**MAYORGA, H.** *Diseño y valuación de una red FTTH basado en el estándar G.987.x para la parroquia la Merced de la ciudad de Ambato*. [en línea] 2021. Disponible en: <http://dspace.espoch.edu.ec/handle/123456789/15713>

**POZO, L. y ZURITA, K.** *Diseño y simulación de una red de acceso 10G-PON para el sector de la Mariscal.* [en línea] 2019. Disponible en:<http://bibdigital.epn.edu.ec/handle/15000/20075>

**PEREZ, E.** *Factibilidad de convergencia de redes de acceso de próxima generación en redes FTTX usando tecnología de la familia XPON sobre redes heredadas.* [en línea] 2019. Disponible en:<http://biblioteca2.ucab.edu.ve/anexos/biblioteca/marc/texto/AAU4137>

**RADICELLI, C et al.** *Red óptica pasiva para proveer de Internet a la ciudad de Riobamba – Ecuador. Espacios* [en línea], 2019. Disponible en: <https://www.revistaespacios.com/a19v40n40/19404012.html>

**SANI, J.** *Diseño, evaluación de una red FTTH utilizando OPTISYSTEM y estrategia para la obtención de concesión que permita brindar servicios TRIPLE PLAY* [en línea] 2022. Disponible en:<http://dspace.espoch.edu.ec/handle/123456789/15713>

**SOLANO, G.** *Diseño, implementación y prueba de una red de fibra óptica para el laboratorio de telecomunicaciones de la universidad Politécnica Salesiana* [en línea] 2021. Disponible en: <https://dspace.ups.edu.ec/bitstream/123456789/20457/1/UPS-CT009176.pdf>

**SOOD, P y SHARMA, A.** *Analysis of FSO System and its Challenges - A Review. International Journal of Computer Applications* [en linea ], 2018. Disponible en: <https://doi.org/10.5120/ijca2018917353>

**TOMASI, W.** *Sistemas de Comunicaciones Electrónicas.* México: PEARSON EDUCACIÓN, 2003, pp. 422-426.

**TORRES, J.** *Análisis técnico comparativo de las redes de acceso ópticas pasivas de nueva generación: Estudio de factibilidad para la migración de redes de acceso GPON a XGSPON en la cuidad de Quito.* [en línea] 2022. Disponible en:  $l_{\alpha}$ <http://bibdigital.epn.edu.ec/handle/15000/22720>

**VALENCIA, A.** *Elaboración de una guía procedimental para las pruebas de aceptación de fibra óptica instalada en una red de acceso GEPON (Gigabit Ethernet Passive Optical Network) FTTH.* [en línea] 2016. Disponible en: <http://bibdigital.epn.edu.ec/handle/15000/15059>

**VELASCO, B.** *Diseño y simulación de una red GPON para ofrecer el servicio triple PLAY en el sector de San Antonio de Ibarra para la CNT-EP.* [en línea] 2018. Disponible en: <https://bibdigital.epn.edu.ec/handle/15000/19291?mode=full>

**VIERA, D.** *Interfaz gráfica para simulación de un OTDR aplicado en sistemas de comunicaciones por fibra óptica.* [en línea] 2018. Disponible en: [https://repositorio.uta.edu.ec/bitstream/123456789/28017/1/Tesis\\_t1403ec.pdf](https://repositorio.uta.edu.ec/bitstream/123456789/28017/1/Tesis_t1403ec.pdf)

**YUNGÁN, S.** *Evaluación de parámetros de QoS en la transmisión de voz, video y datos de una red FTTH utilizando el estándar G.984.X*. [en línea] 2021. Disponible en: <http://dspace.espoch.edu.ec/handle/123456789/13437>

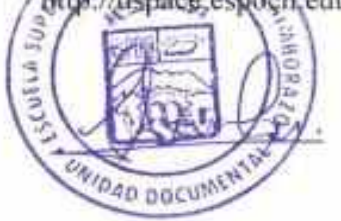

# **ANEXOS**

# ANEXO A: CARACTERÍSTICAS DE LAS FIBRAS ÓPTICAS

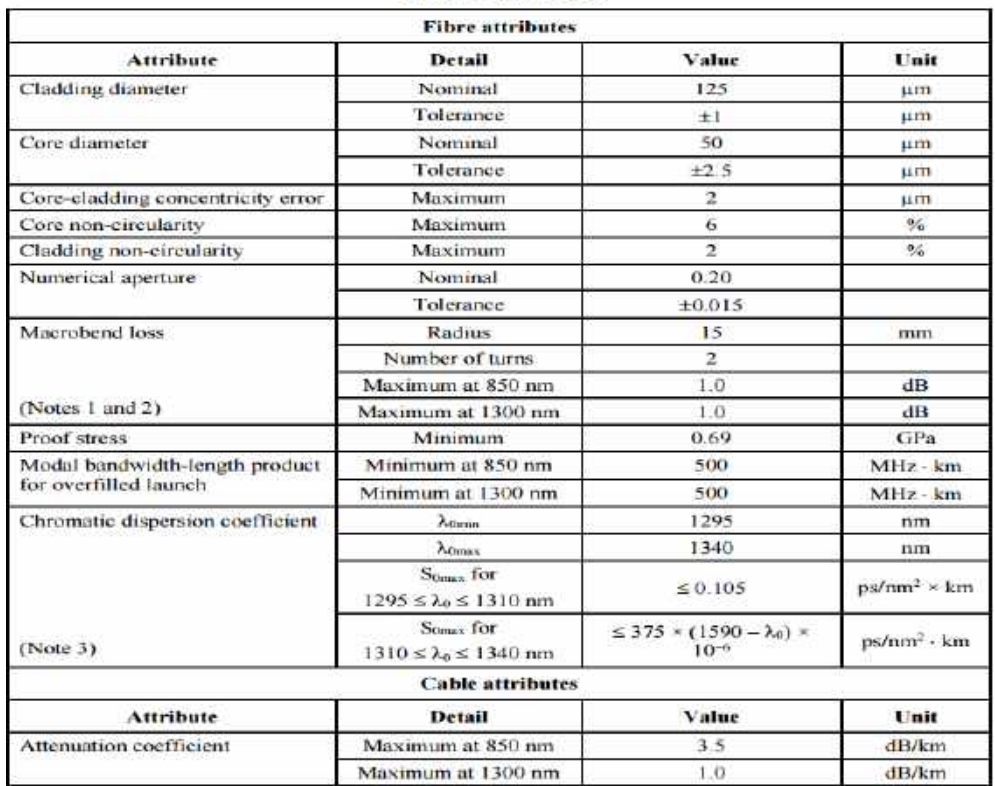

# Table 1 - Attributes

## Table 1 - ITU-T G.652.B attributes

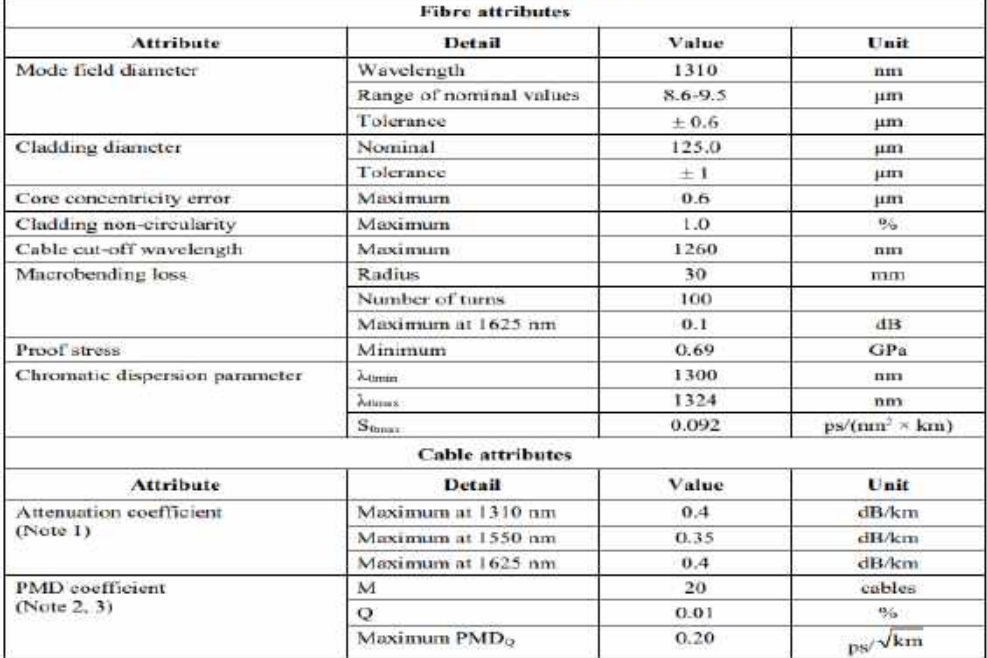

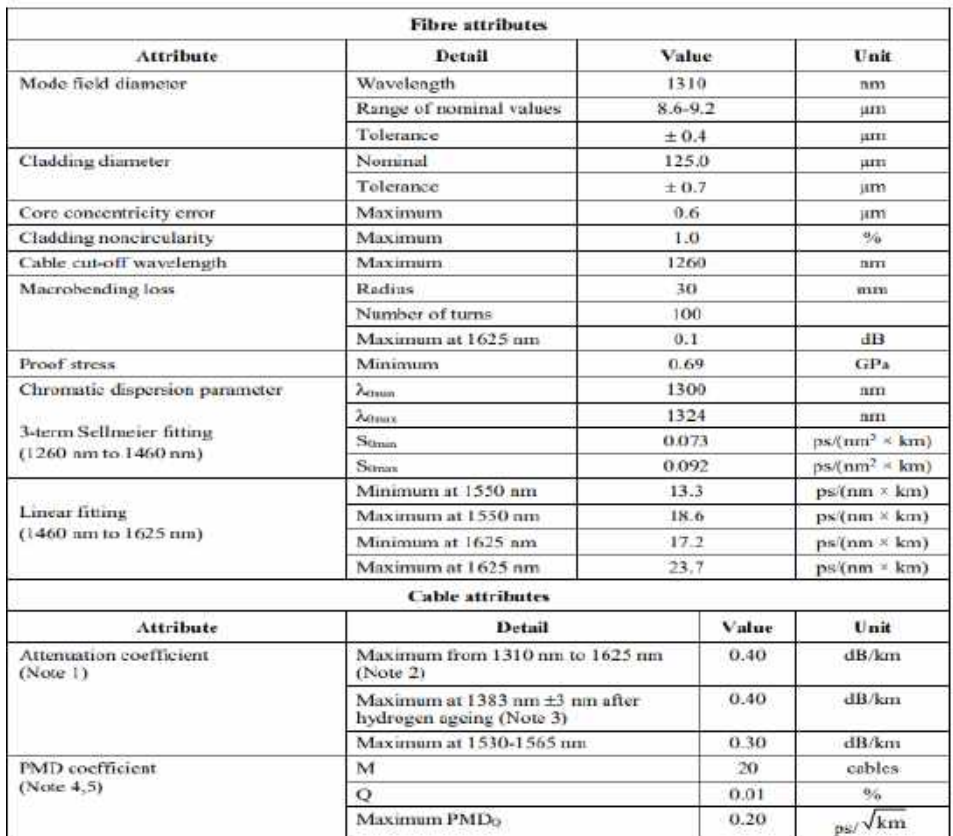

#### Table 2-ITU-T G.652.D attributes

#### Table  $1 - G.653$ . A attributes

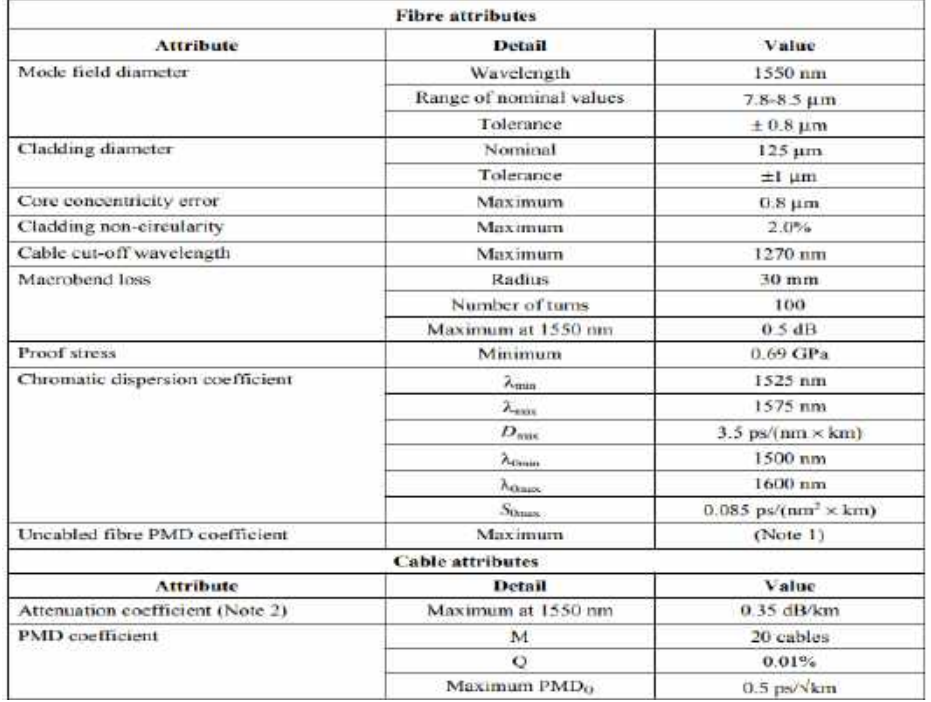

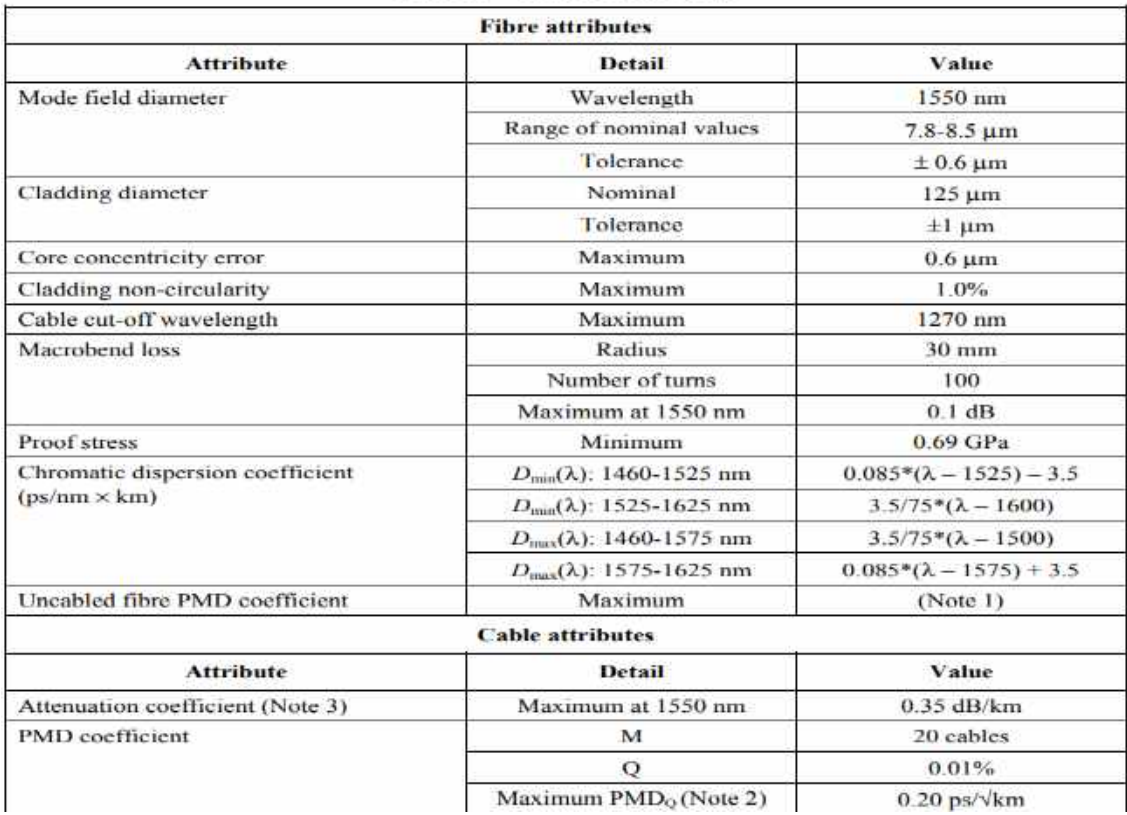

## Table  $2 - G.653.B$  attributes

## Table 1-ITU-T G.654.A attributes

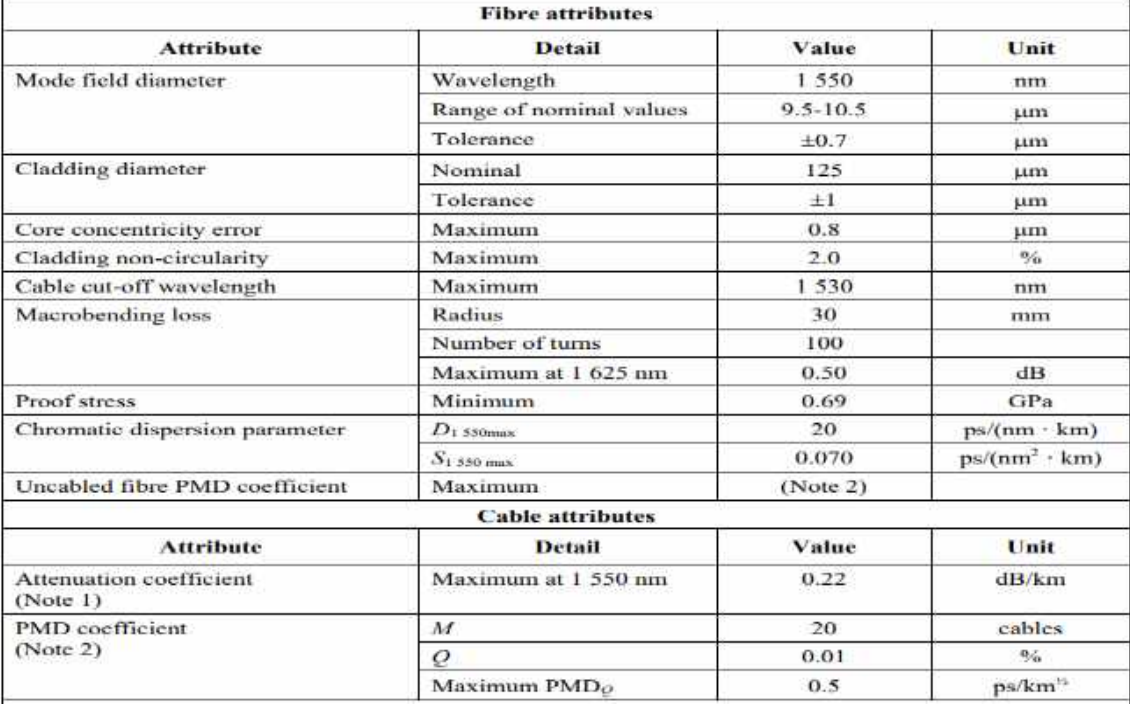

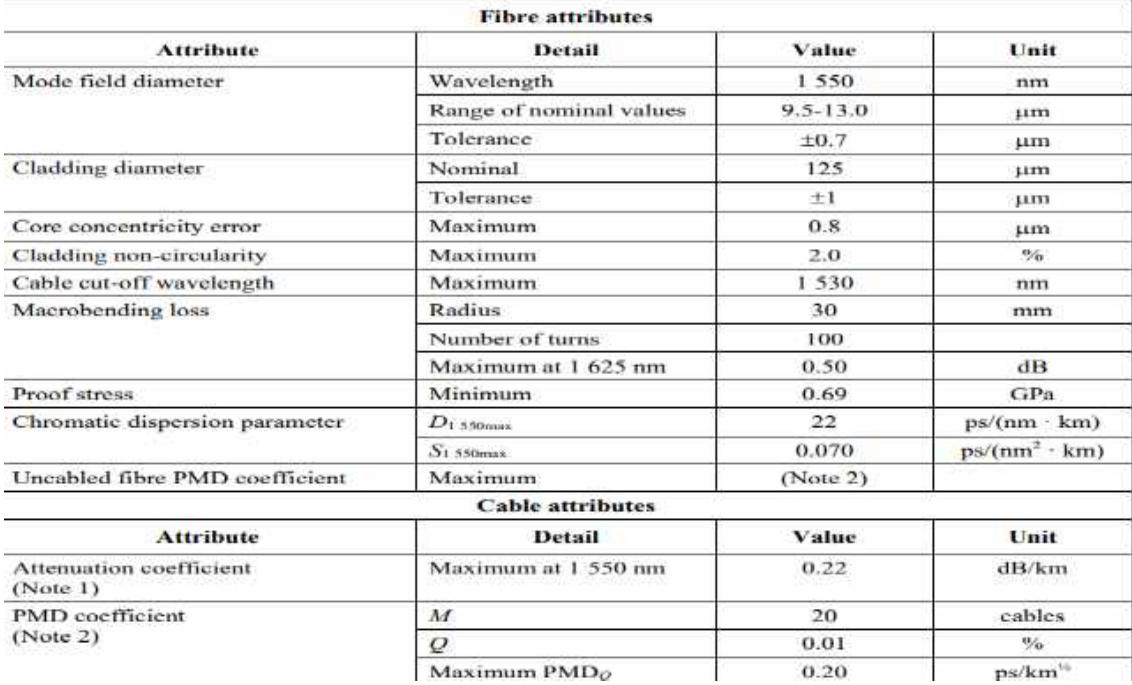

## Table 2 - ITU-T G.654.B attributes

# Table 3 - ITU-T G.654.C attributes

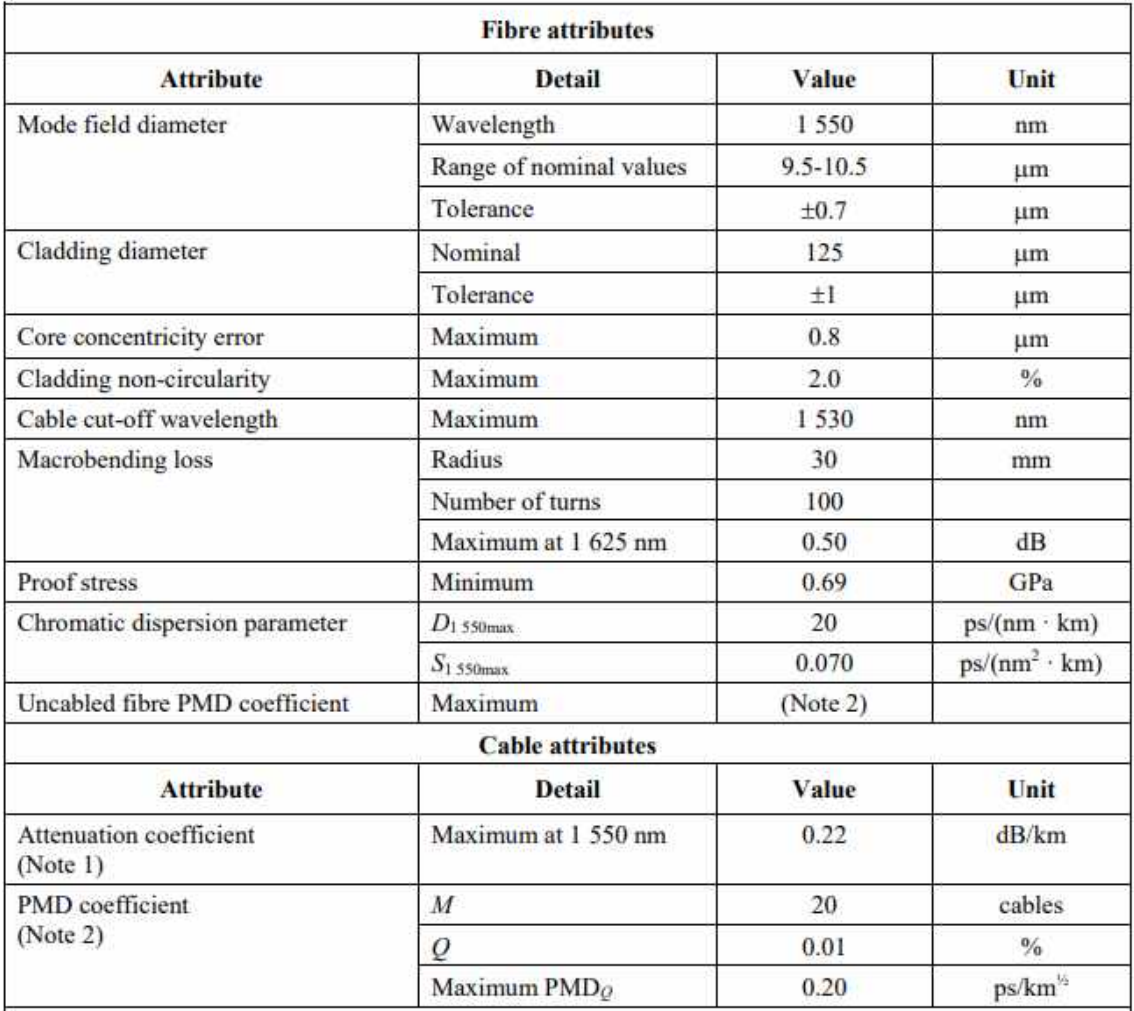

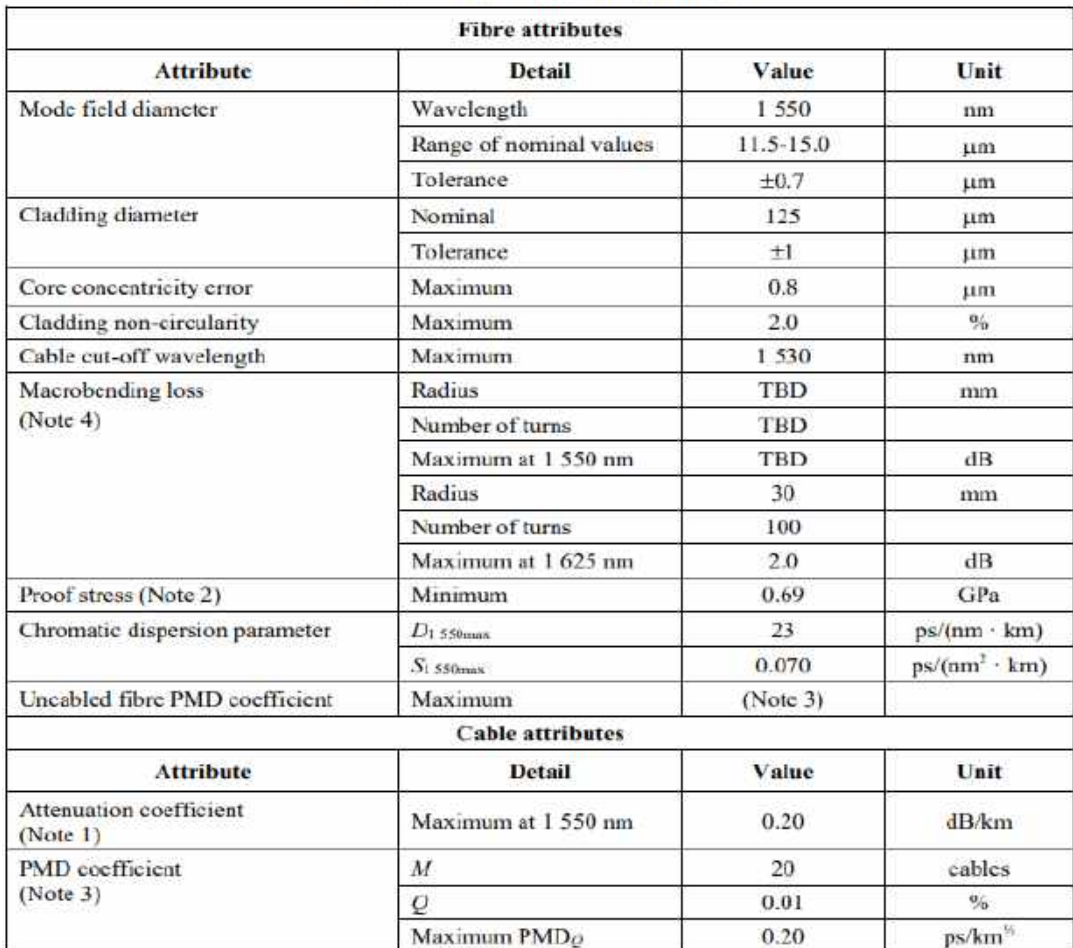

# Table 4 - ITU-T G.654.D attributes

# Table 5 - ITU-T G.654.E attributes

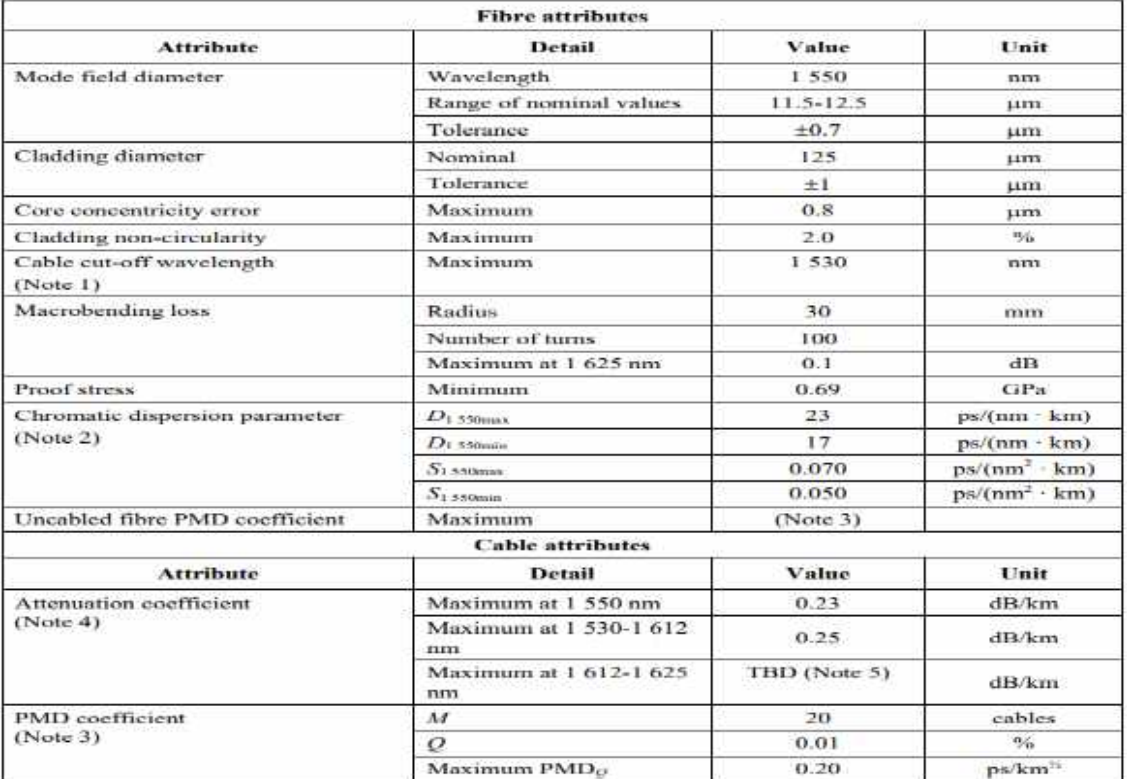

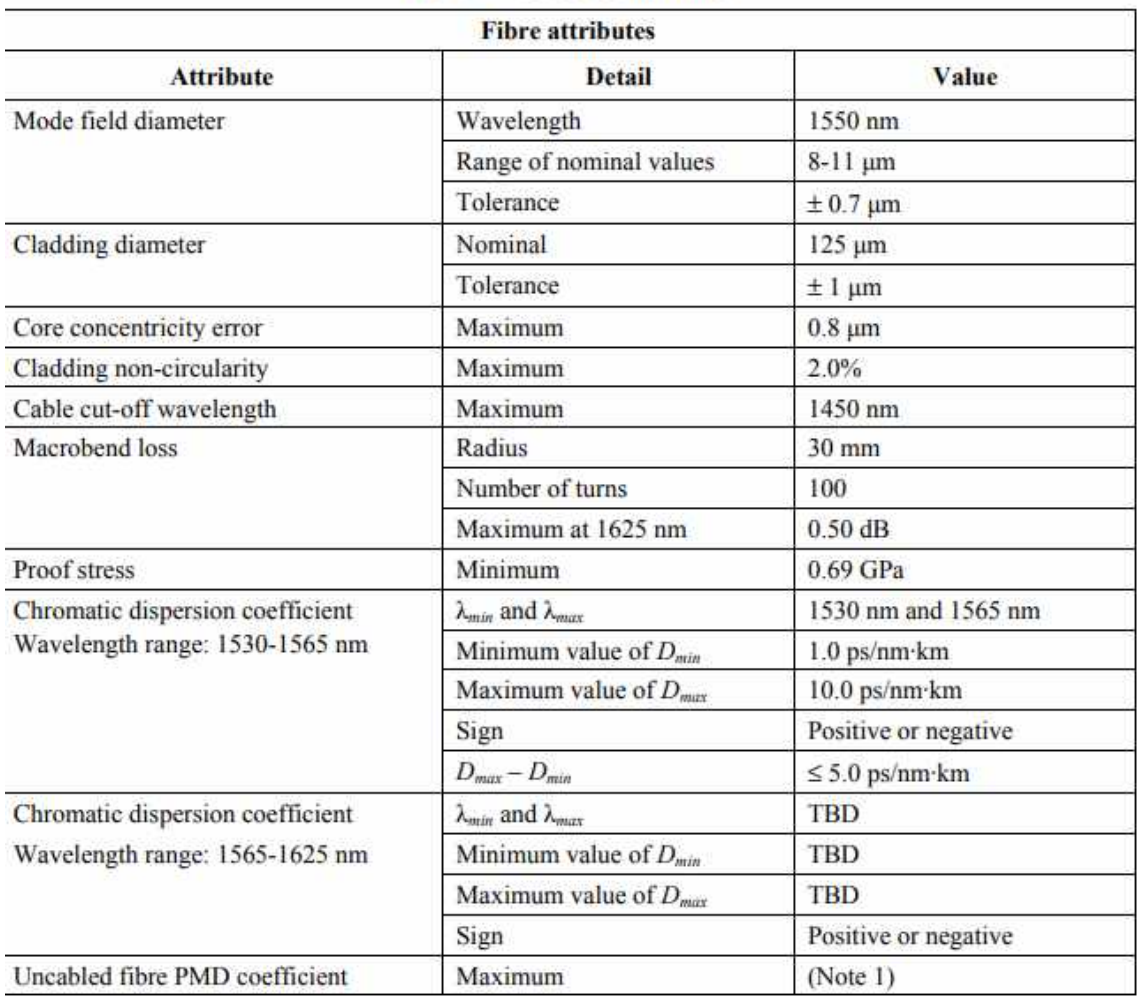

# Table  $1 - G.655.C$  attributes

## Table  $1 - G.655.C$  attributes

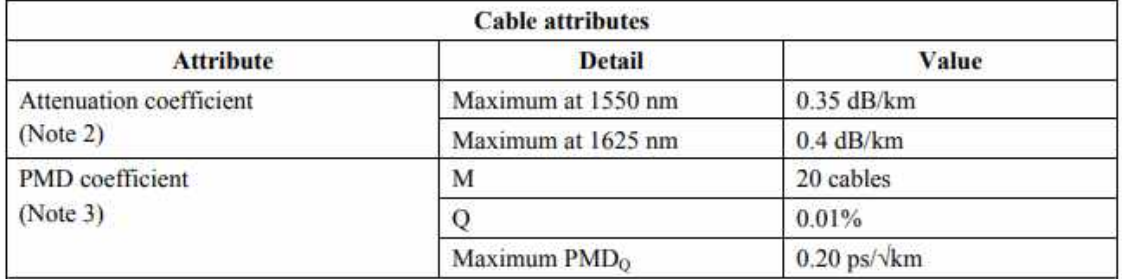

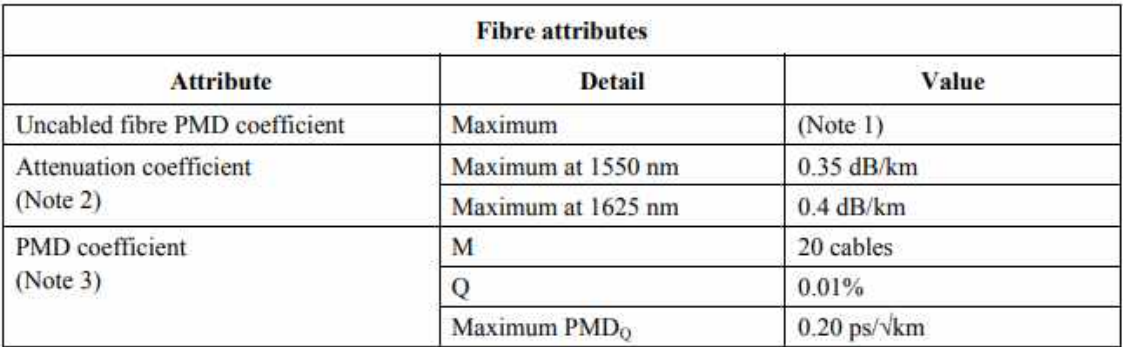

# Table  $2 - G.655$ .D attributes

# Table 3 - G.655.E attributes

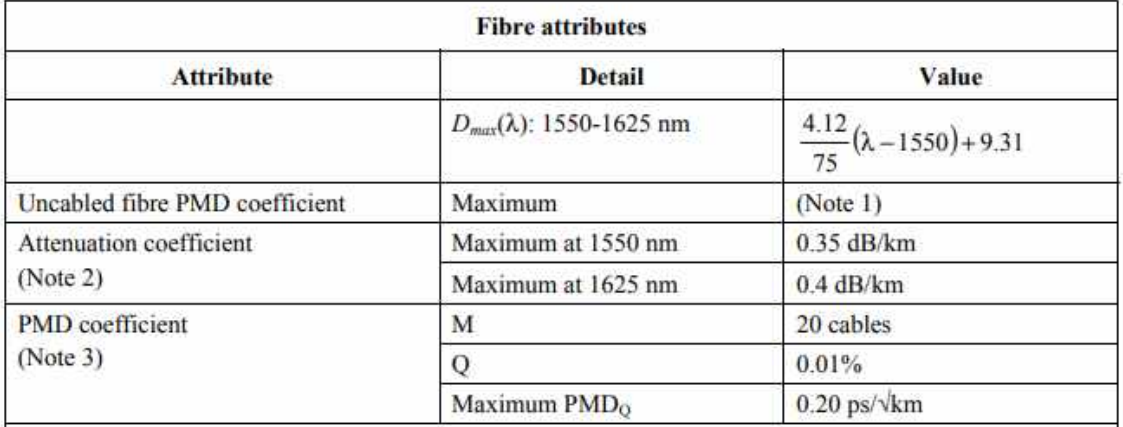

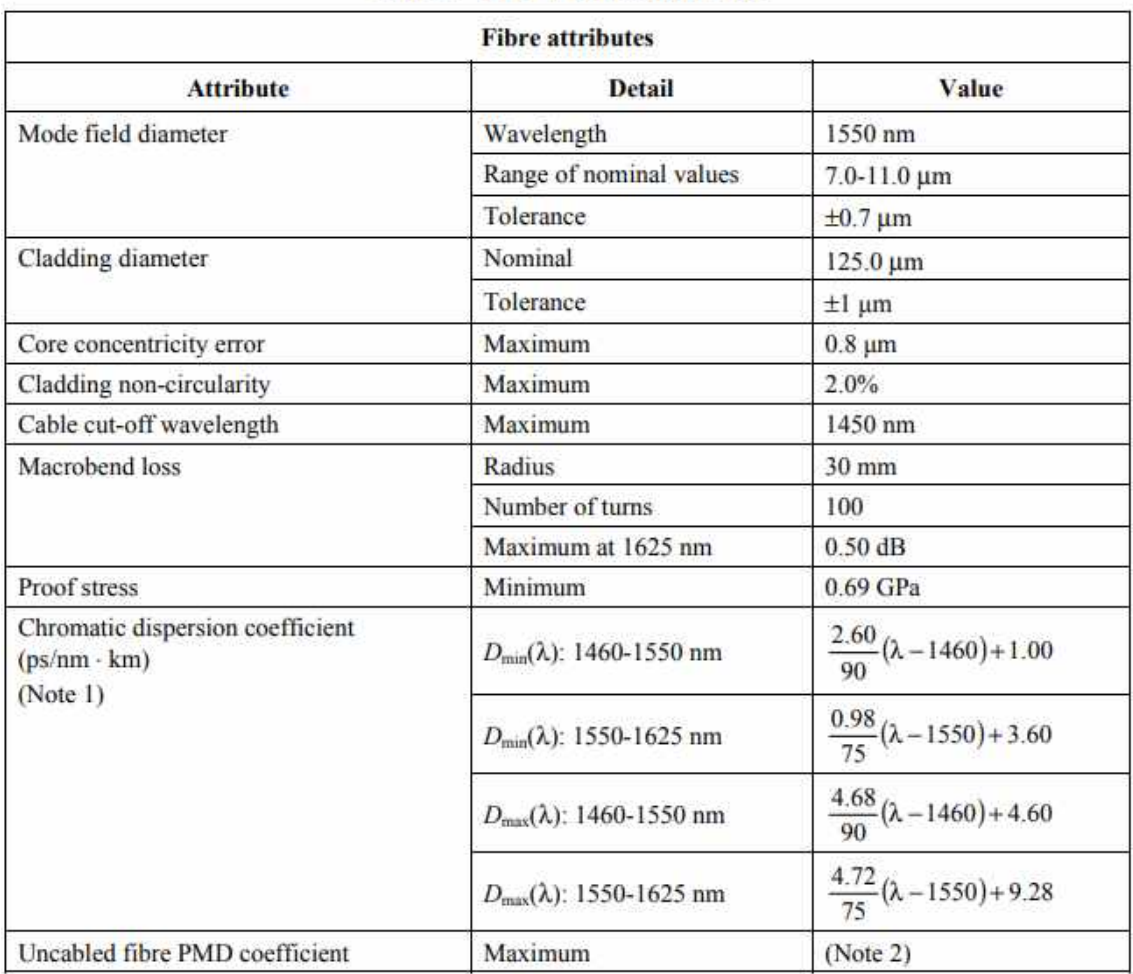

# Table 1 - ITU-T G.656 attributes

# Table 1 - ITU-T G.656 attributes

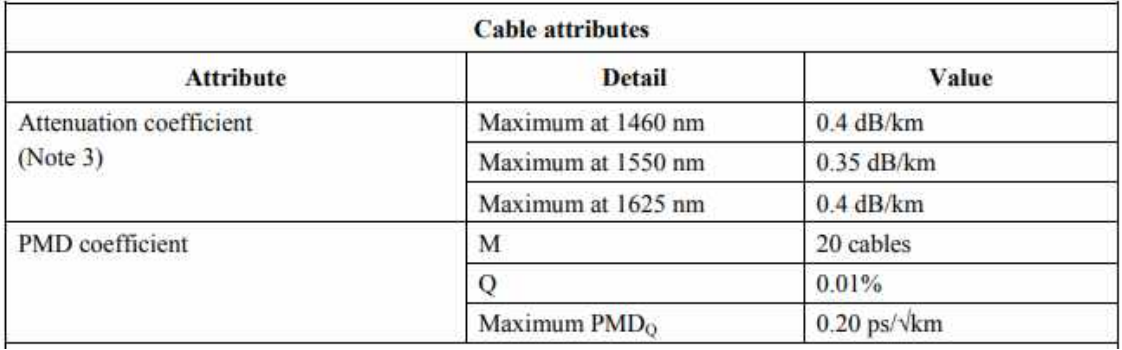

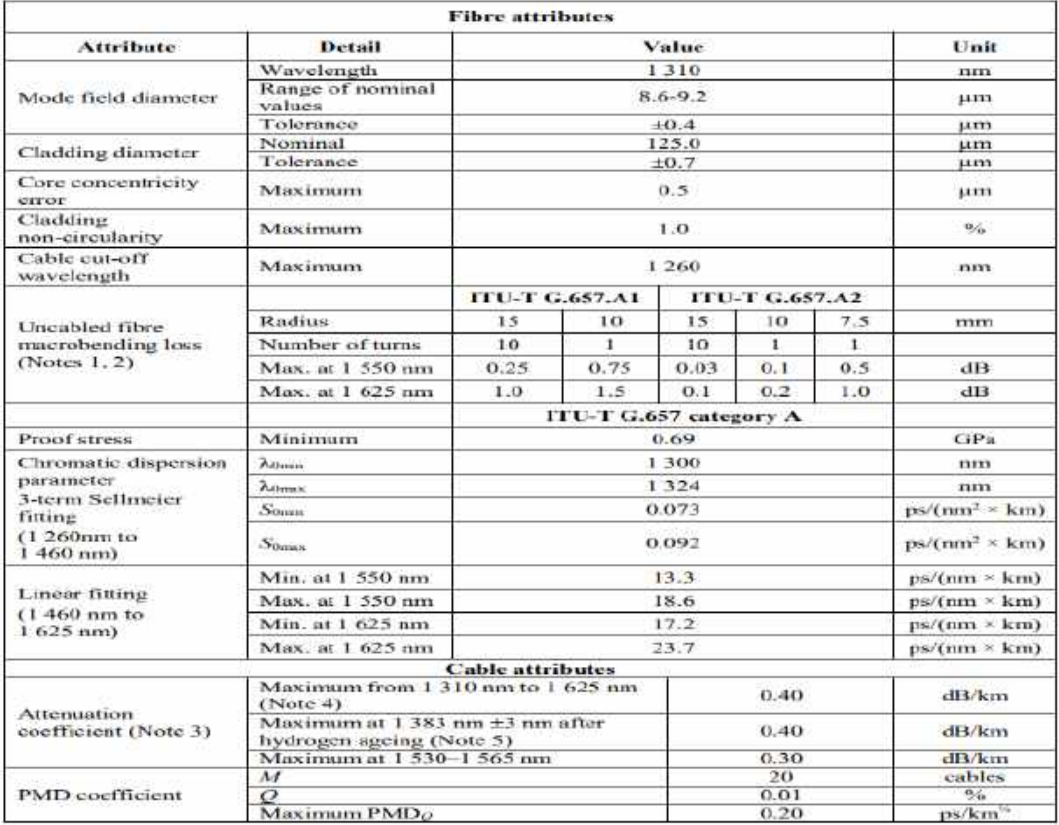

#### Table 1 - ITU-T G.657.A attributes

# Table 2 - ITU-T G.657 category B attributes

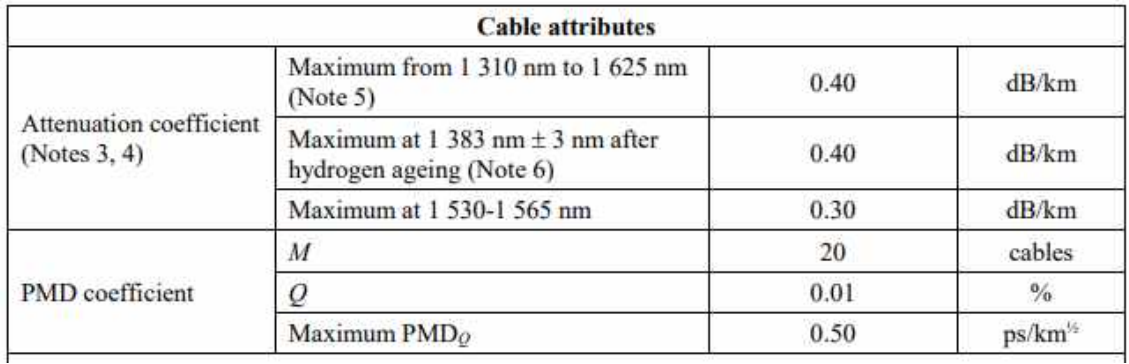

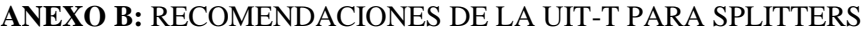

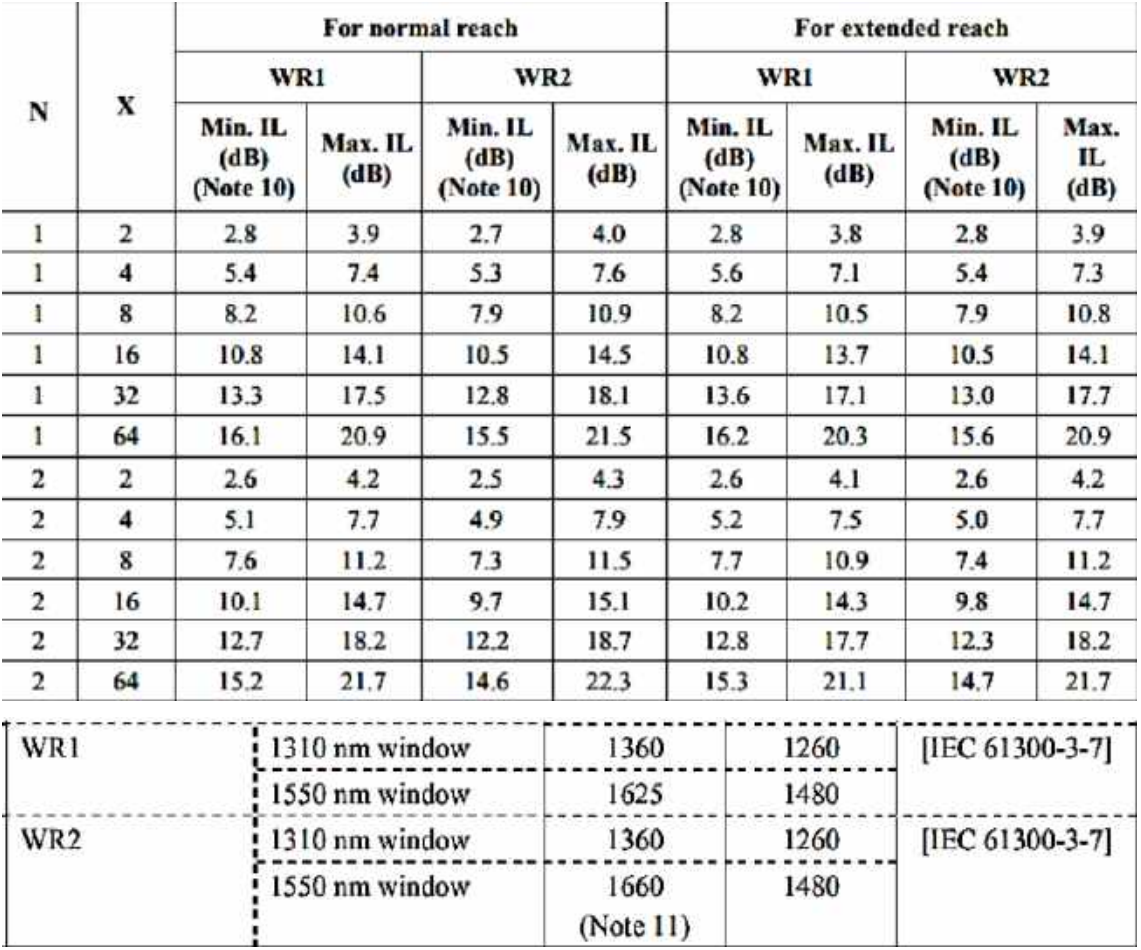

# ANEXO C: RECOMENDACIONES PARA CONECTORES ÓPTICOS

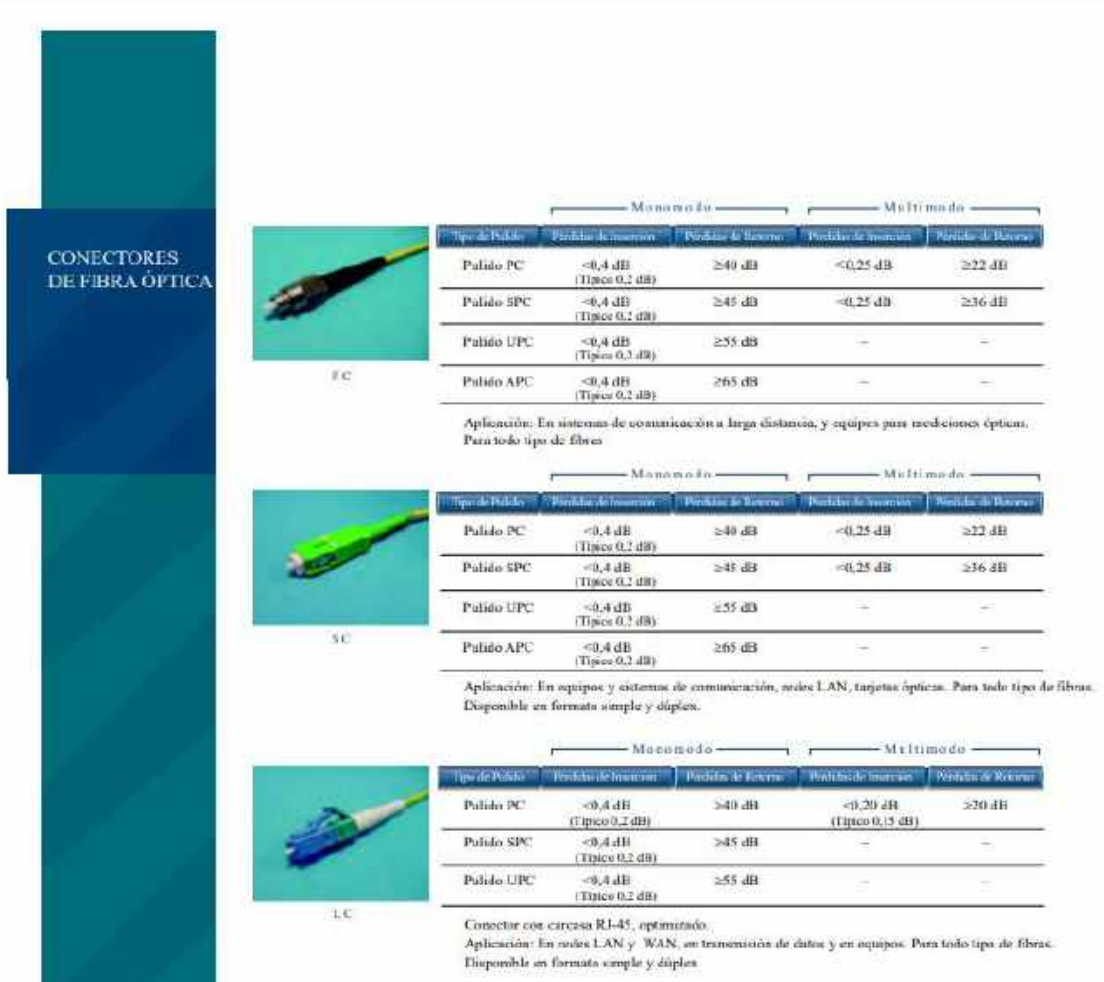

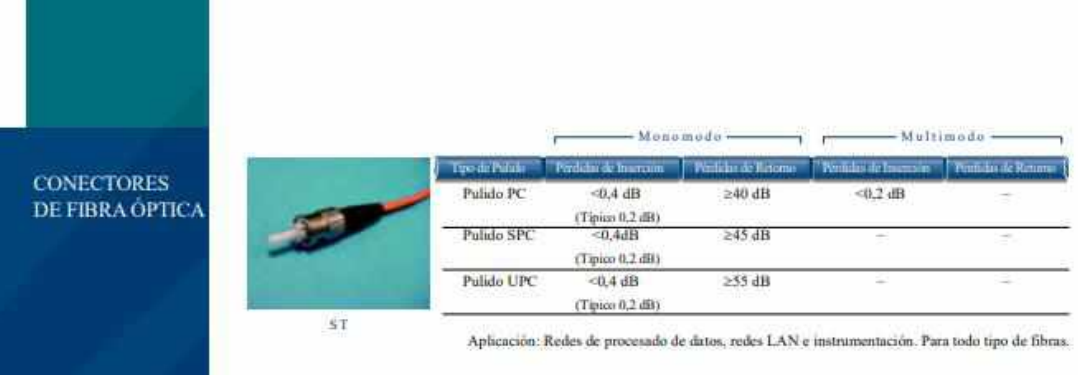

# **ANEXOS D:** CÓDIGO DEL SISTEMA IMPLEMENTADO

## ENLACE PUNTO A PUNTO

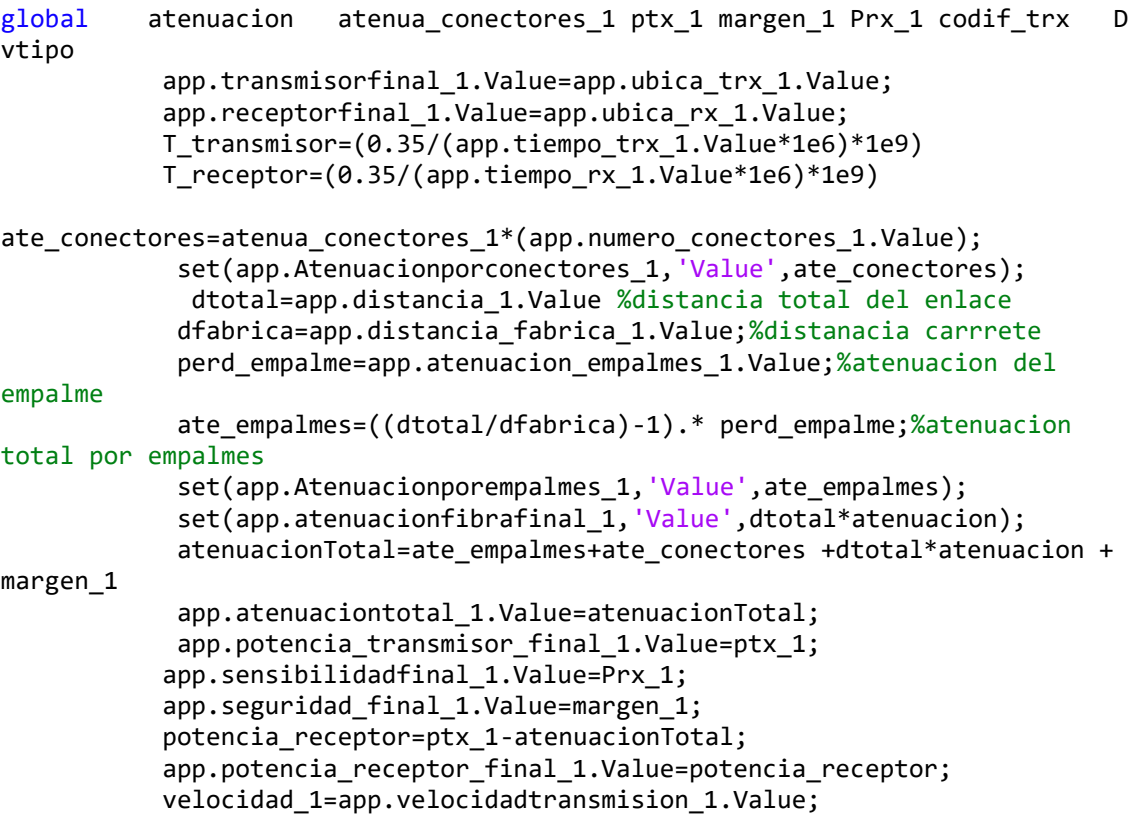

## %%BALANCE DE TIEMPOS%%%

```
 if codif_trx ==1
     TRS = (0.35/velocidad 1)*1000 else
      TRS=(0.7/velocidad_1)*1000
  end
 if vtipo == 2 Tfo=(D*dtotal*app.ancho_espectral_1.Value)/1000
  elseif vtipo == 3
      Tfo=((1.5*(0.0089^2)*dtotal*1000)/(8*3*10e8))*1e9
  end
  TGS=sqrt(Tfo^2+(T_transmisor)^2+(T_receptor)^2)
  app.tiempo_requerido_1.Value=TRS;
 app.tiempo_global_1.Value=TGS;
 if Prx_1< potencia_receptor
    c=1; else
    c=0; end
 if TGS<TRS
    d=1;
 else
    d=0;
```

```
 end
            if c==1 && d==1
                  app.nota1.Text='EL ENLACE ES FACTIBLE ' ;
                  app.nota1_1.Text='CUMPLE EL BALANCE DE POTENCIA Y CUMPLE EL 
BALANCE DE TIEMPOS ';
           elseif c==1 && d==0app.nota1.Text='EL ENLACE NO ES FACTIBLE ';
                  app.nota1_1.Text='CUMPLE EL BALANCE DE POTENCIA PERO NO 
CUMPLE EL BALANCE DE TIEMPOS ';
           elseif c == 0 88 d == 1app.nota1.Text='EL ENLACE NO ES FACTIBLE ';
                 app.nota1 1.Text=' NO CUMPLE BALANCE DE POTENCIA PERO SI
CUMPLE EL BALANCE DE TIEMPOS ';
            elseif c==0 && d==0
                   app.nota1.Text='EL ENLACE NO ES FACTIBLE ' ;
                  app.nota1_1.Text=' NO CUMPLE EL BALANCE DE POTENCIA Y NO 
CUMPLE EL BALANCE DE TIEMPOS ';
            end
         app.EQUIPOOLTE_1.Value=1;
        app.PUERTOSENLAOLTE 1.Value=1;
         app.ODF_1.Value=1;
         app.MANGAS_1.Value=1
\mathbf{z} ; \mathbf{z} app.NAPs_1.Value=1;
        app.ROSETASPTICAS 1.Value=1;
        app.PATCHCORDE 1.Value=2;
         app.Equipo_1.Value=1;
ENLACE PUNTO MULTIPUNTO DE UN SOLO NIVEL
global atenua conectores 2 atenuacion 2 Ptx 2 margen 2 Prx 2 splitter 1
divisor_primario D_2
          app.transmisorfinal 2.Value=app.ubica trx 2.Value; %Imprime el
nombre del trasnmisor en el panel de resultados
          app.receptorfinal 2.Value=app.ubicacion rx 2.Value; %Imprime el
nombre del receptor en el panel de resultados
atenuacion conectores 2=atenua conectores 2*app.numero conectores 2.Value;
           app.Atenuacionporconectores_2.Value=atenuacion_conectores_2;
atenuacion_empalme_2=app.numero_empalmes_2.Value*app.atenuacion_empalmes_2.Va
lue;
          app.Atenuacionporempalmes 2.Value=atenuacion empalme 2;
          atenuacion fibra=app.distancia 2.Value*atenuacion 2;
          app.atenuacionfibrafinal 2.Value=atenuacion fibra;
          app.potencia transmisor final 2.Value=Ptx 2;
           app.seguridad_final_2.Value=margen_2 ; 
           app.sensibilidadfinal_2.Value=Prx_2;
           Atenua_Total=atenuacion_conectores_2+atenuacion_empalme_2+ 
atenuacion_fibra+margen_2 +splitter_1 ;
          app.potencia receptor final 2.Value=Ptx 2-Atenua Total;
          app.atenuaciontotal 2.Value=Atenua Total;
           Dmax=(Ptx_2-Prx_2-
(atenuacion conectores 2+atenuacion empalme 2+margen 2
+splitter_1))/atenuacion_2;
          app.distancia max 2.Value=Dmax;
           dtotal=app.distancia_2.Value;
```

```
 T_transmisor=(0.35/(app.tiempo_trx_2.Value*1e6))*1e9;
         T_receptor=(0.35/(app.tiempo_rx_2.Value*1e6))*1e9;
           velocidad_2=app.velocidadtransmision_2.Value;
                 TRS=(0.7/(velocidad_2*1000000))*1000000000;
             Tfo=(D_2*dtotal*app.ancho_espectral_2.Value)/1000
             TGS=sqrt(Tfo^2+T_transmisor^2+T_receptor^2)
            app.tiempo_requerido_2.Value=TRS;
            app.tiempo_global_2.Value=TGS;
             potencia_receptor=Ptx_2-Atenua_Total;
            if Prx_2<= potencia_receptor
               c=1 else
               c=0 end
            if TGS<=TRS
               d=1 else
               d=0 end
            if c==1 && d==1
                  app.nota2.Text='EL ENLACE ES FACTIBLE ' ;
                  app.nota2_1.Text='CUMPLE EL BALANCE DE POTENCIA Y CUMPLE EL 
BALANCE DE TIEMPOS ';
           elseif c==1 && d==0 app.nota2.Text='EL ENLACE NO ES FACTIBLE ' ;
                  app.nota2_1.Text='CUMPLE EL BALANCE DE POTENCIA PERO NO 
CUMPLE EL BALANCE DE TIEMPOS ';
            elseif c==0 && d==1
                 app.nota2.Text='EL ENLACE NO ES FACTIBLE ' ;
                 app.nota2 1.Text=' NO CUMPLE BALANCE DE POTENCIA PERO SI
CUMPLE EL BALANCE DE TIEMPOS ';
           elseif c==0 && d==0 app.nota2.Text='EL ENLACE NO ES FACTIBLE ' ;
                  app.nota2_1.Text=' NO CUMPLE EL BALANCE DE POTENCIA Y NO 
CUMPLE EL BALANCE DE TIEMPOS ';
            end
           usuarios=app.numero usuarios 2.Value;
           Puertos=usuarios/divisor_primario;
           N=usuarios/8;
           a=fix(Puertos);
            if Puertos > a
             b=a+1; else
             b=a; end
         if b/24 > fix(b/24)
           ODF=fix(b/24)+1; else
           ODF =fix(b/24);
        end
        if N>fix(N)
```
```
naps=fix(N)+1; else
     naps=fix(N);
 end
  % COMPONENTES
  set(app.EQUIPOOLTE,'Value',1);
  set(app.PUERTOSENLAOLTE,'Value',b);
  set(app.ODF,'Value',ODF);
  set(app.MANGAS,'Value',1)
  set(app.SPPLITERPRIMARIO,'Value',b);
  set(app.NAPs,'Value',naps);
  set(app.ROSETASPTICAS,'Value',usuarios);
  set(app.PATCHCORDE,'Value',usuarios+b);
 set(app.EQUIPO 2, 'Value',usuarios);
```
### ENLACE PUNTO MULTIPUNTO DE UN SOLO NIVEL

```
global atenua_conectores_3 atenuacion_3 Ptx_3 margen_3 Prx_3 
splitter2_1 splitter2_2 divisor_primario_3 D_3 divisor_secundario_2
             app.transmisorfinal_3.Value=app.ubica_trx_3.Value;
          app.receptorfinal 3.Value=app.ubicacion rx 3.Value;
atenuacion conectores 3=atenua conectores 3*app.numero conectores 3.Value;
          app.Atenuacionporconectores 3.Value=atenuacion conectores 3;
atenuacion_empalme_3=app.numero_empalmes_3.Value*app.atenuacion_empalmes_3.Va
lue;
          app.Atenuacionporempalmes 3.Value=atenuacion empalme 3;
           atenuacion_fibra=app.distancia_3.Value*atenuacion_3;
          app.atenuacionfibrafinal 3.Value=atenuacion fibra;
          app.potencia transmisor \overline{f}inal 3.Value=Ptx 3;
          app.seguridad final 3.Value=margen 3 ;
           app.sensibilidadfinal_3.Value=Prx_3;
          Atenua Total=atenuacion conectores 3+atenuacion empalme 3+
atenuacion fibra+margen 3 +splitter2 1 +splitter2 2 ;
           app.potencia_receptor_final_3.Value=Ptx_3-Atenua_Total;
           app.atenuaciontotal_3.Value=Atenua_Total;
          Dmax=(Ptx 3-Prx 3-(Atenua Total-atenuacion fibra))/atenuacion 3;
          app.distancia max 3.Value=Dmax;
           dtotal=app.distancia_3.Value;
         T_transmisor=(0.35/(app.tiempo_trx_3.Value*1e6))*1e9;% timepo de 
subida del transmisor en ns
         T_receptor=(0.35/(app.tiempo_rx_3.Value*1e6))*1e9; % tiempo de subida 
del receptor en ns
        velocidad 3=app.velocidadtransmision 3.Value;
                 TRS=(0.7/(velocidad_3*1000000))*1000000000
                Tfo=(D_3*dtotal*app.ancho_espectral_3.Value)/1000
             TGS=sqrt(Tfo^2+T_transmisor^2+T_receptor^2)
            app.tiempo requerido 3.Value=TRS;
             app.tiempo_global_3.Value=TGS;
            potencia receptor=Ptx 3-Atenua Total;
```

```
 if Prx_3<= potencia_receptor
               c=1 else
               c=0 end
            if TGS<=TRS
               d=1 else
               d=0 end
           if c == 1 && d == 1 app.nota2_2.Text='EL ENLACE ES FACTIBLE ' ;
                   app.nota2_3.Text='CUMPLE EL BALANCE DE POTENCIA Y CUMPLE EL 
BALANCE DE TIEMPOS ';
            elseif c==1 && d==0
                app.nota2 2.Text='EL ENLACE NO ES FACTIBLE ';
                  app.nota2_3.Text='CUMPLE EL BALANCE DE POTENCIA PERO NO 
CUMPLE EL BALANCE DE TIEMPOS ';
            elseif c==0 && d==1
                 app.nota2_2.Text='EL ENLACE NO ES FACTIBLE ' ;
                 app.nota2 3.Text=' NO CUMPLE BALANCE DE POTENCIA PERO SI
CUMPLE EL BALANCE DE TIEMPOS ';
           elseif c==0 && d==0app.nota2 2.Text='EL ENLACE NO ES FACTIBLE ';
                  app.nota2_3.Text=' NO CUMPLE EL BALANCE DE POTENCIA Y NO 
CUMPLE EL BALANCE DE TIEMPOS ';
            end
           usuarios=app.numero_usuarios_3.Value; 
          N=usuarios/divisor secundario 2;
        if N>fix(N)
            naps=fix(N)+1;
        else
            naps=fix(N);
        end
        Puertos=naps/divisor_primario_3;
         a=fix(Puertos);
            if Puertos > a
             b=a+1:
           else
             b=a:
            end
         if b/24 > fix(b/24)
           ODFs = fix(b/24) + 1; else
           ODFs =fix(b/24);
        end 
         % COMPONENTES
        set(app.EQUIPOOLTE 2, 'Value',1);
         set(app.PUERTOSENLAOLTE_2,'Value',b);
         set(app.ODF_2,'Value',ODFs);
        set(app.MANGAS 2, 'Value',1)
         set(app.SPPLITERPRIMARIO_2,'Value',b);
         set(app.NAPs_2,'Value',naps);
         set(app.SPPLITERSECUNDARIO,'Value',naps)
```
## **ANEXO E:** MANUAL DE USO DEL SISTEMA

1. Se procede a descomprimir los archivos. Nos dirigimos a la carpeta for\_redistribution

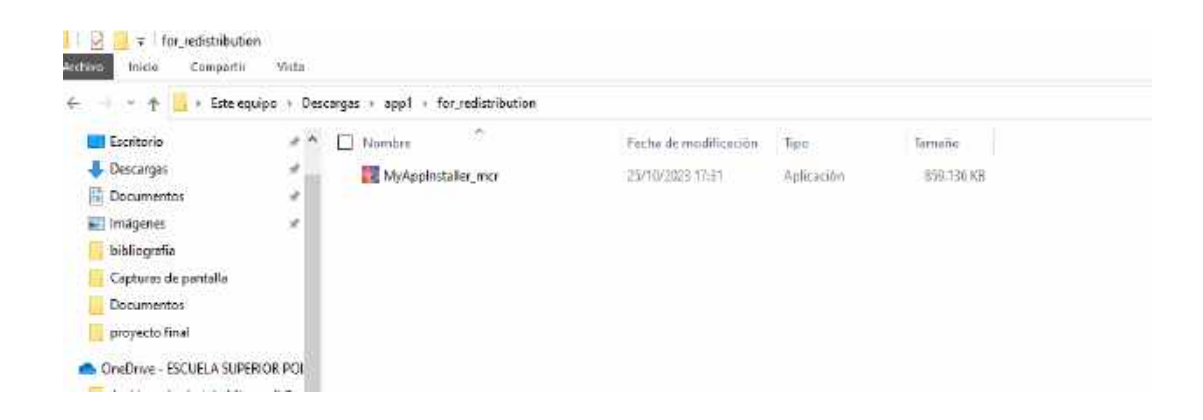

2. Ejecutamos como administrador el instalador MyAppInstaller\_mcr

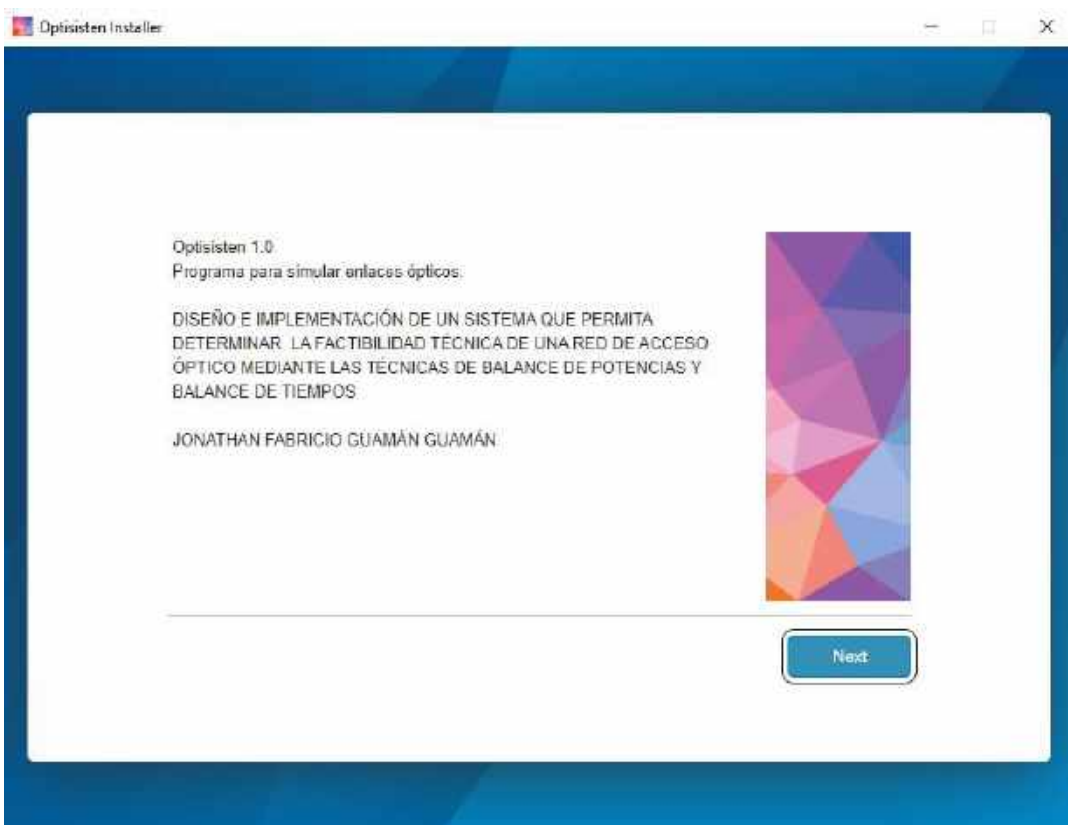

3. Seleccionamos la dirección en donde deseamos instalar el software y damos siguiente.

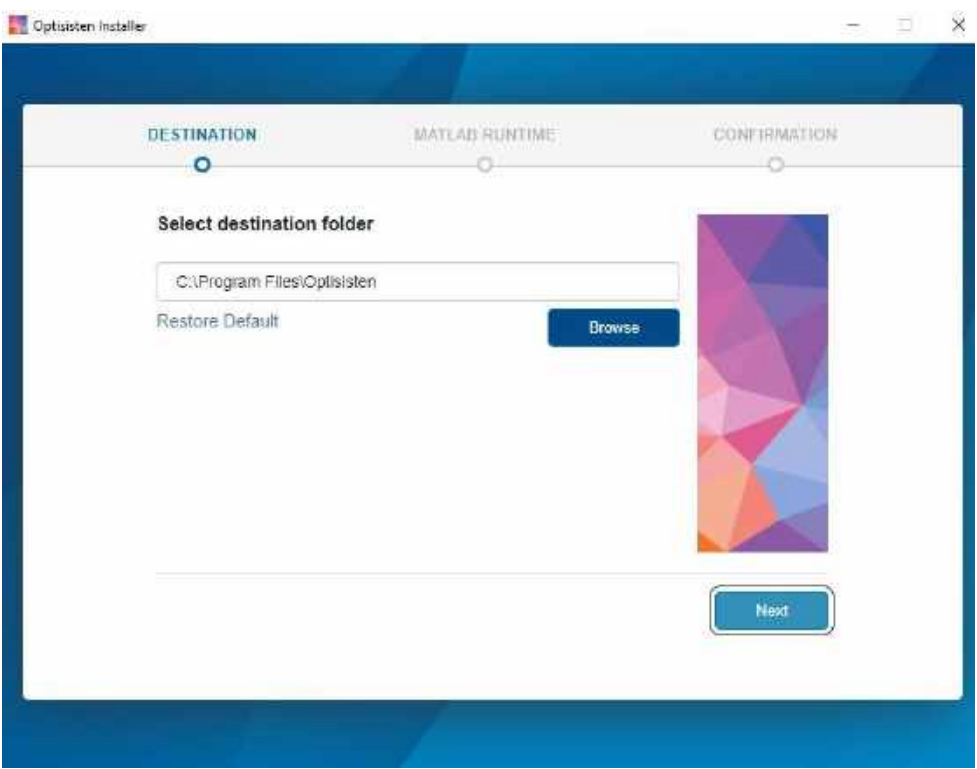

4. Si no se tiene instalado MATLAB en el computador y es la primera vez instalando el simulador, se debe aceptar los términos para la instalación de las librerías Runtime que permiten la ejecución del simulador. En caso de tener instalado, damos clin en Begin Install y comienza a dar inicio la instalación.

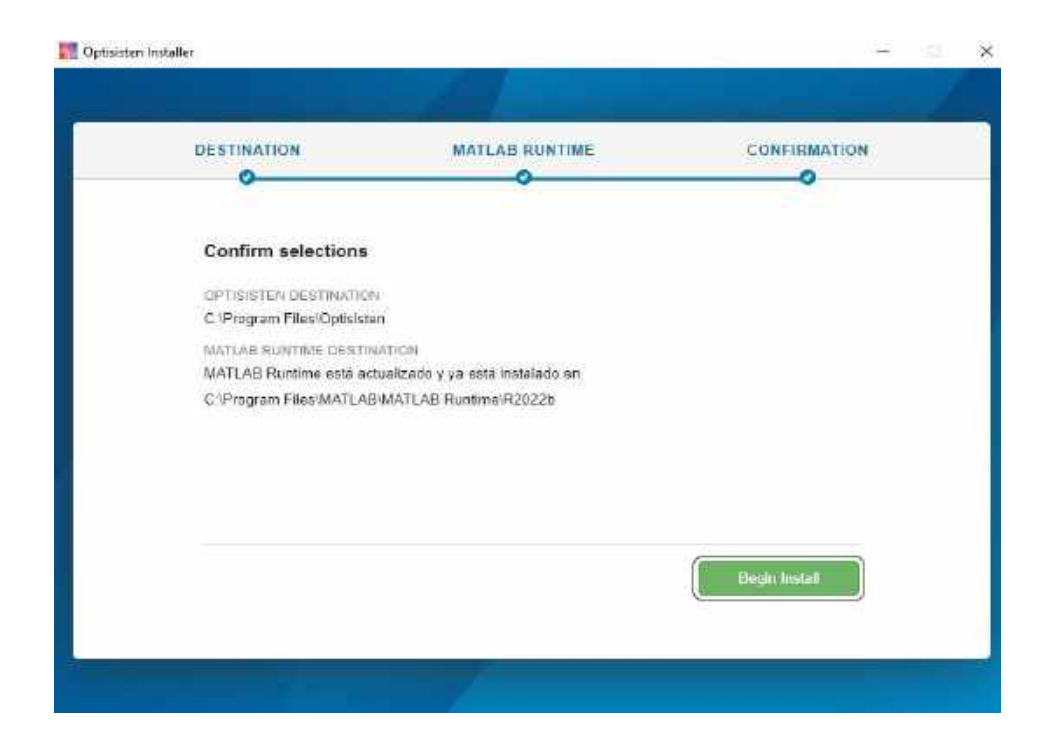

# 5. Esperamos que se instale el software

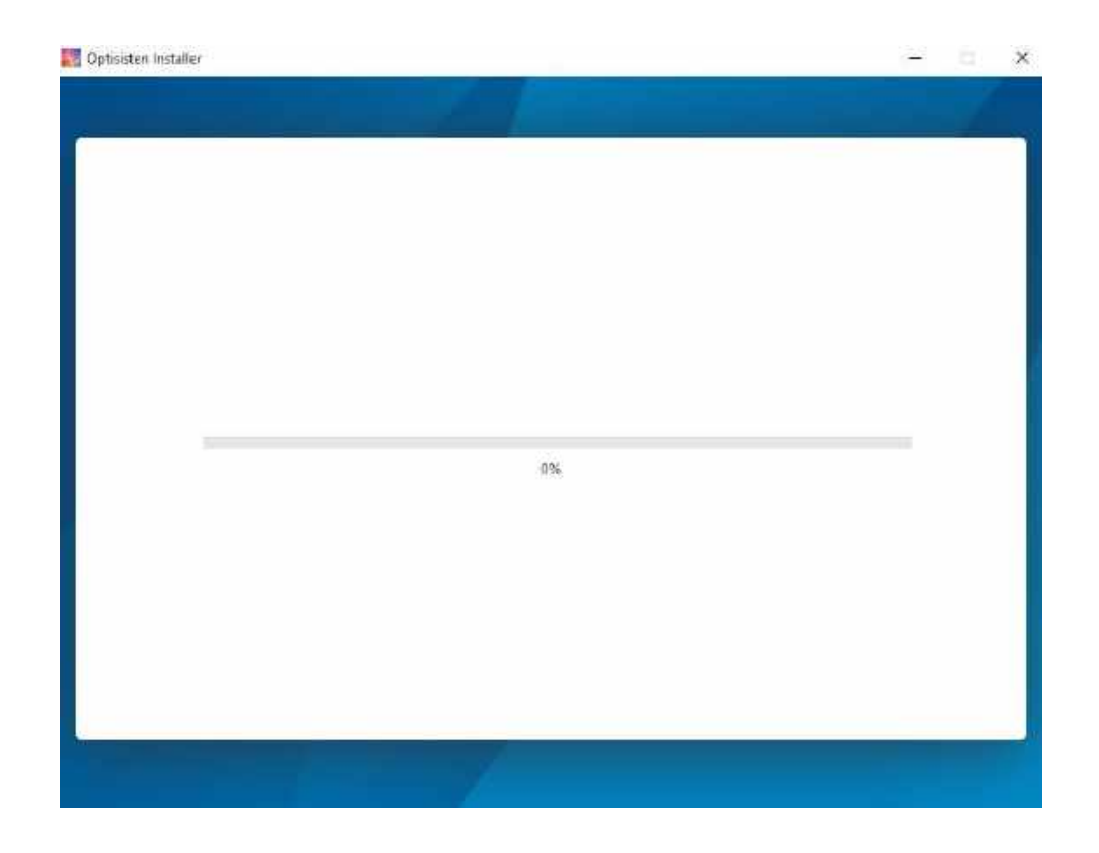

6. Una vez finalizada la instalación damos clic en close.

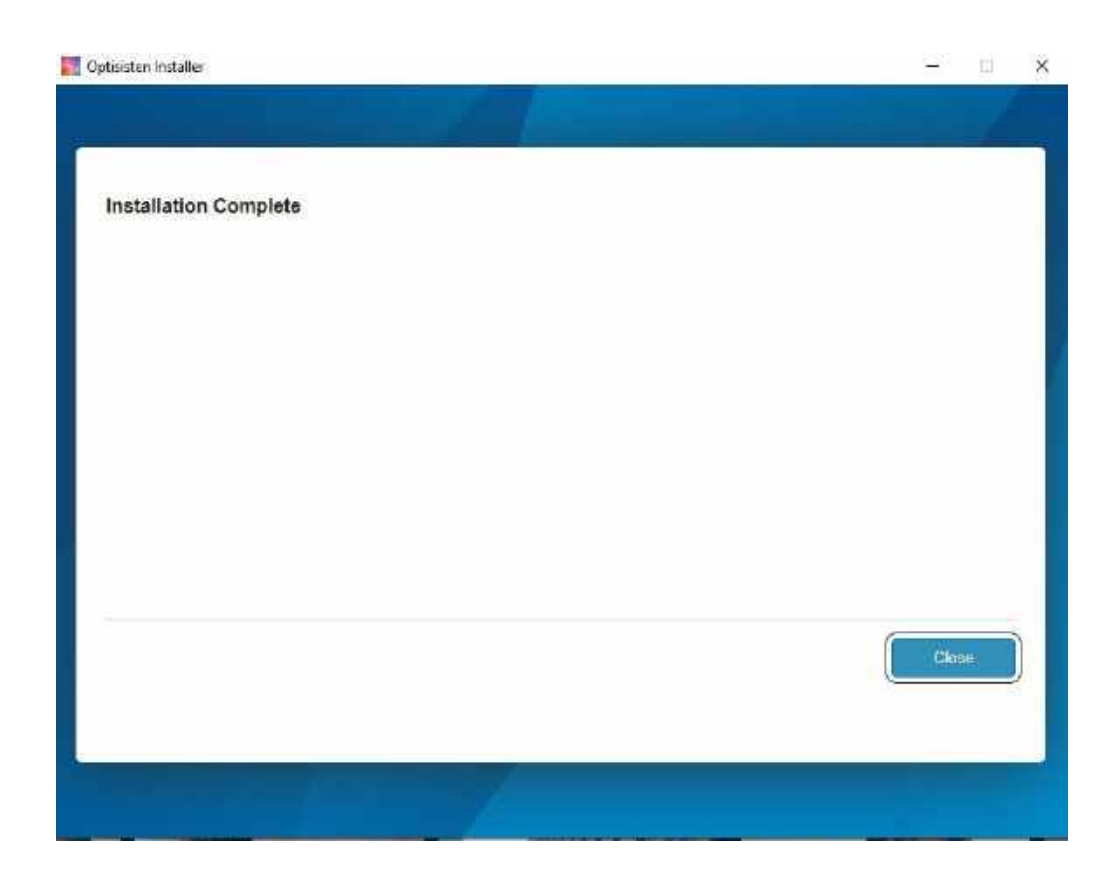

2. Dar clic en Iniciar para usar el sistema o dar clic en salir para cerrar el sistema

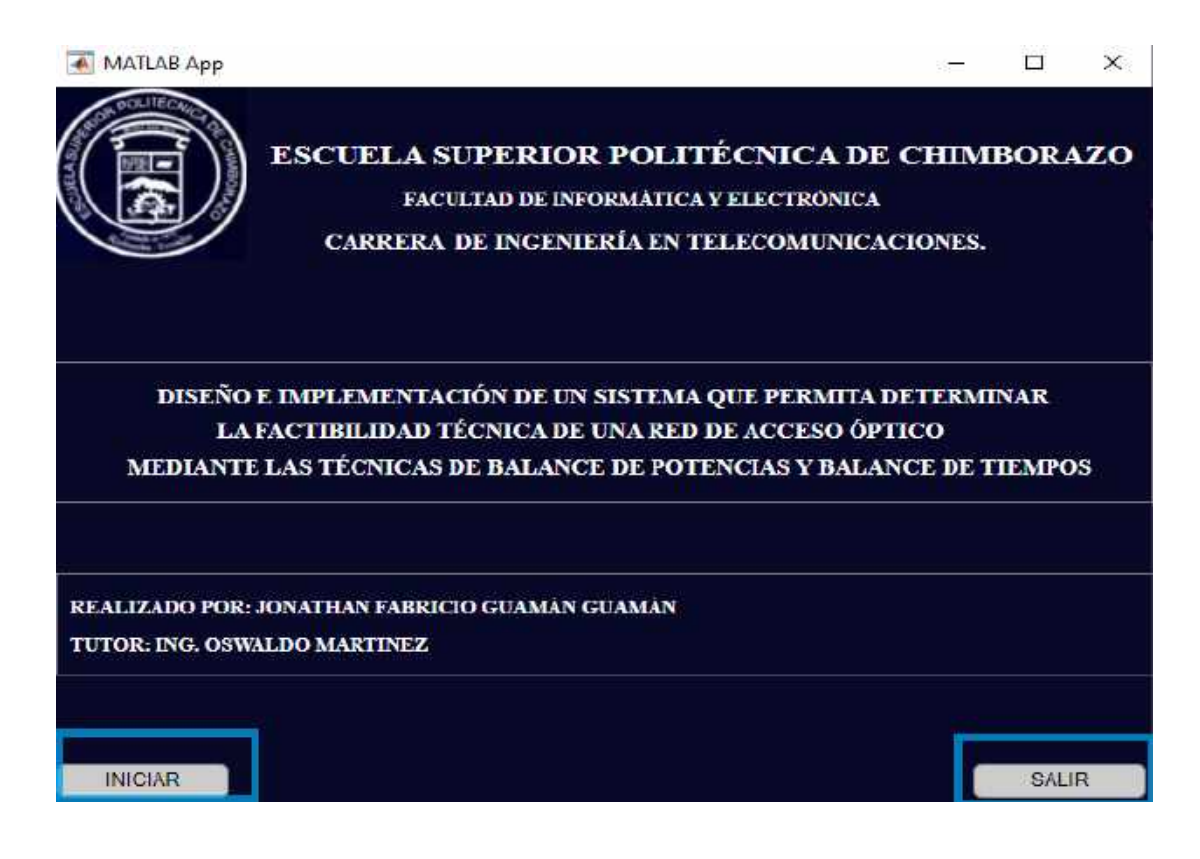

## **Enlace PUNTO A PUNTO**

1. Ingresar un nombre para la ubicación del transmisor

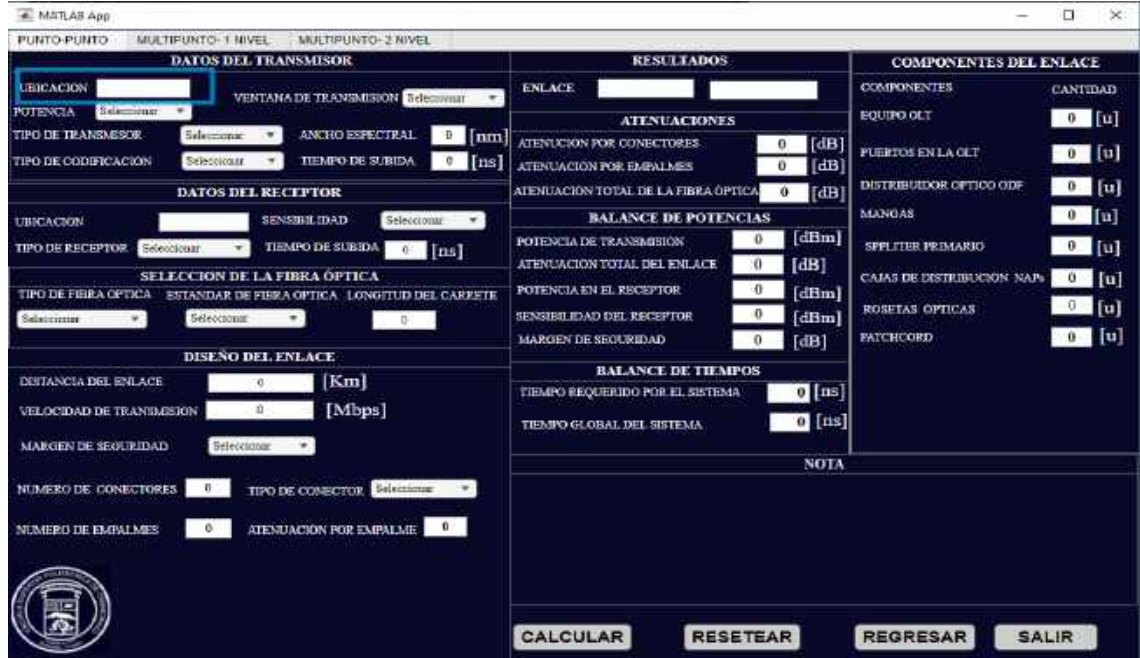

2. Seleccionar la potencia de transmisión con la que se va a trabajar.

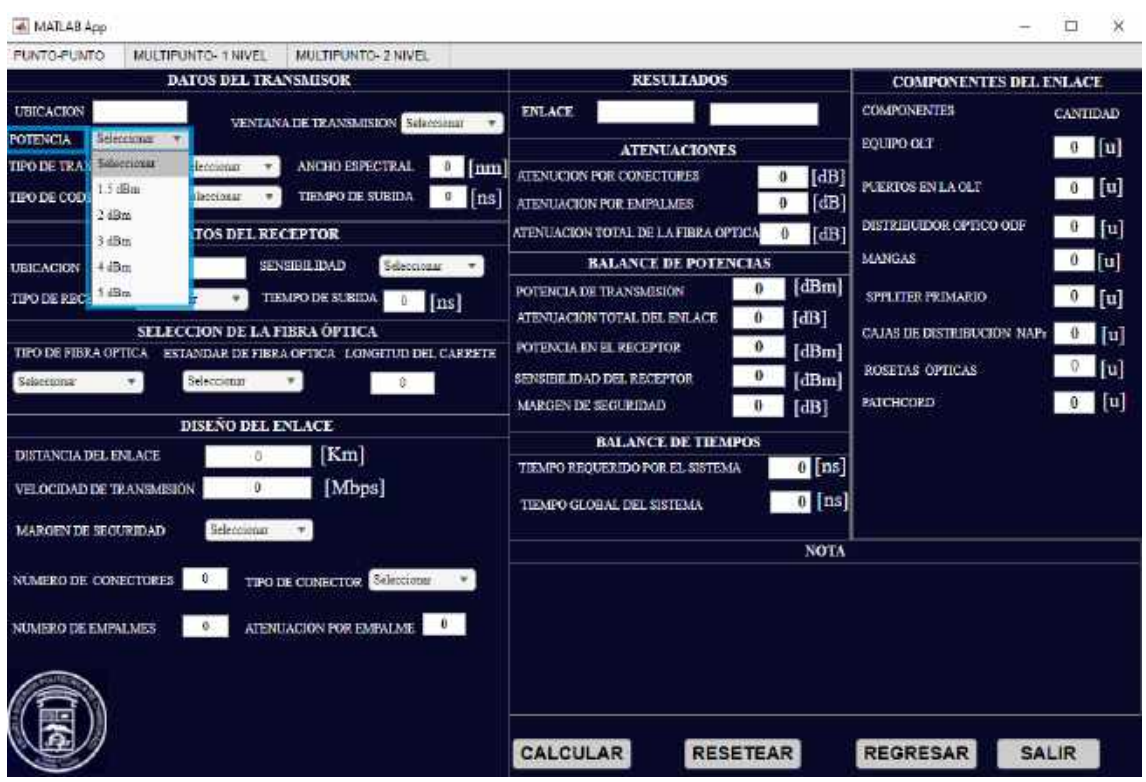

3. Seleccionar la ventana de transmisión en la que se va a trabajar.

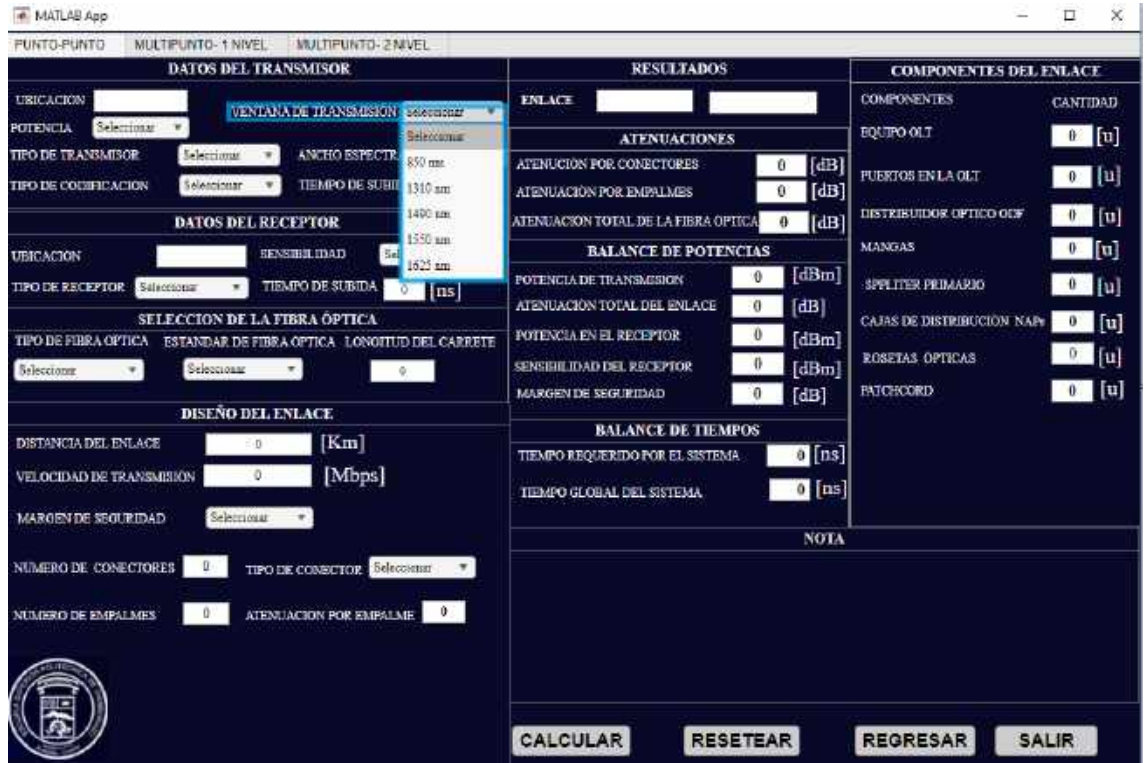

4. Seleccionar el tipo de transmisor con el que se vaya a trabajar.

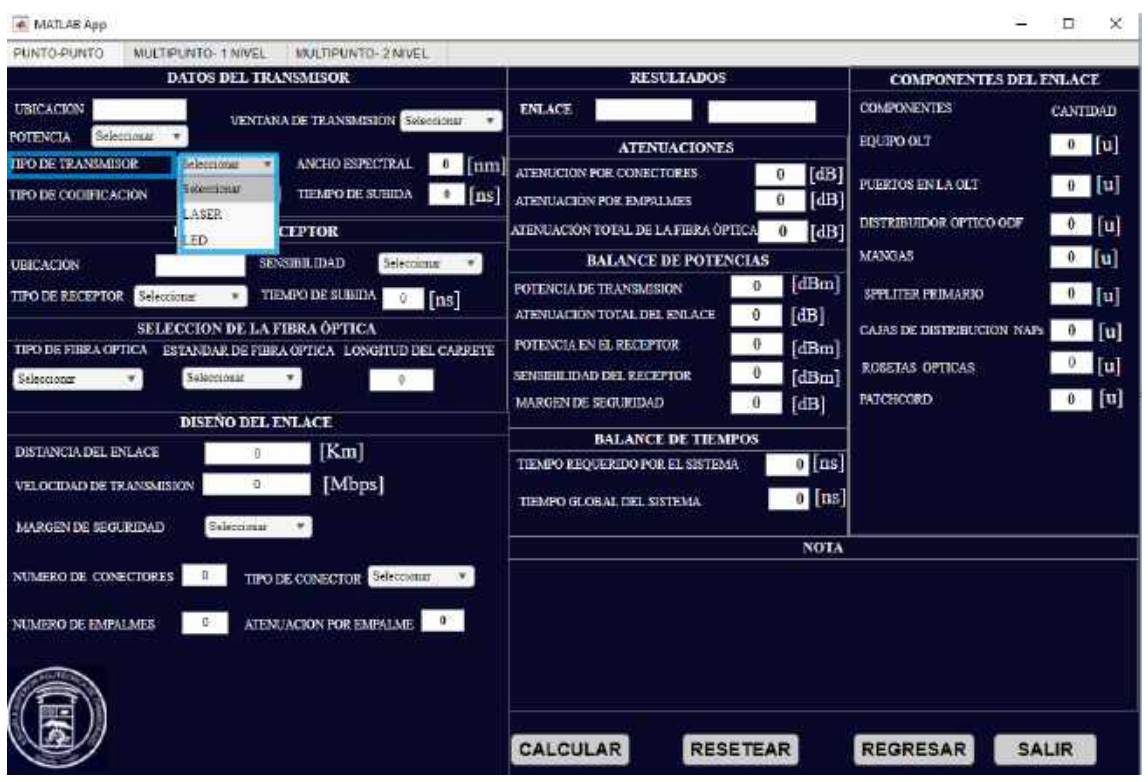

5. Seleccionar el tipo de codificación.

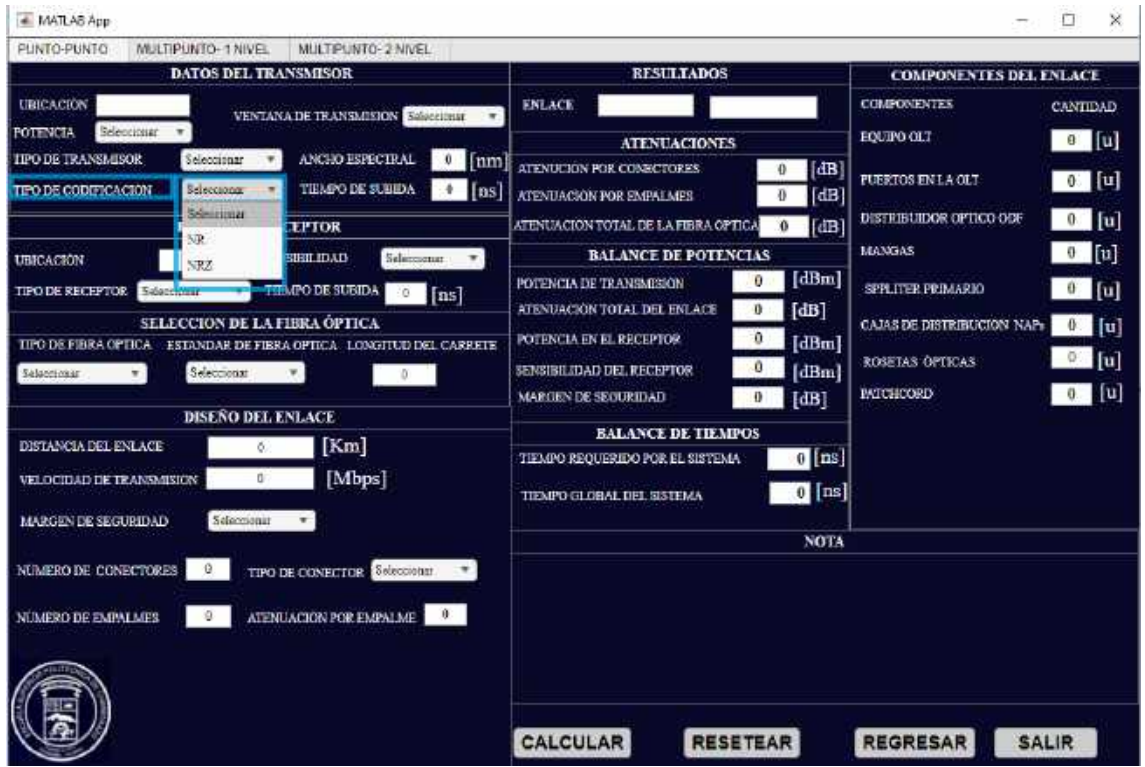

6. Ingresar valores del ancho espectral en nanómetros y del tiempo de subida en nanosegundos.

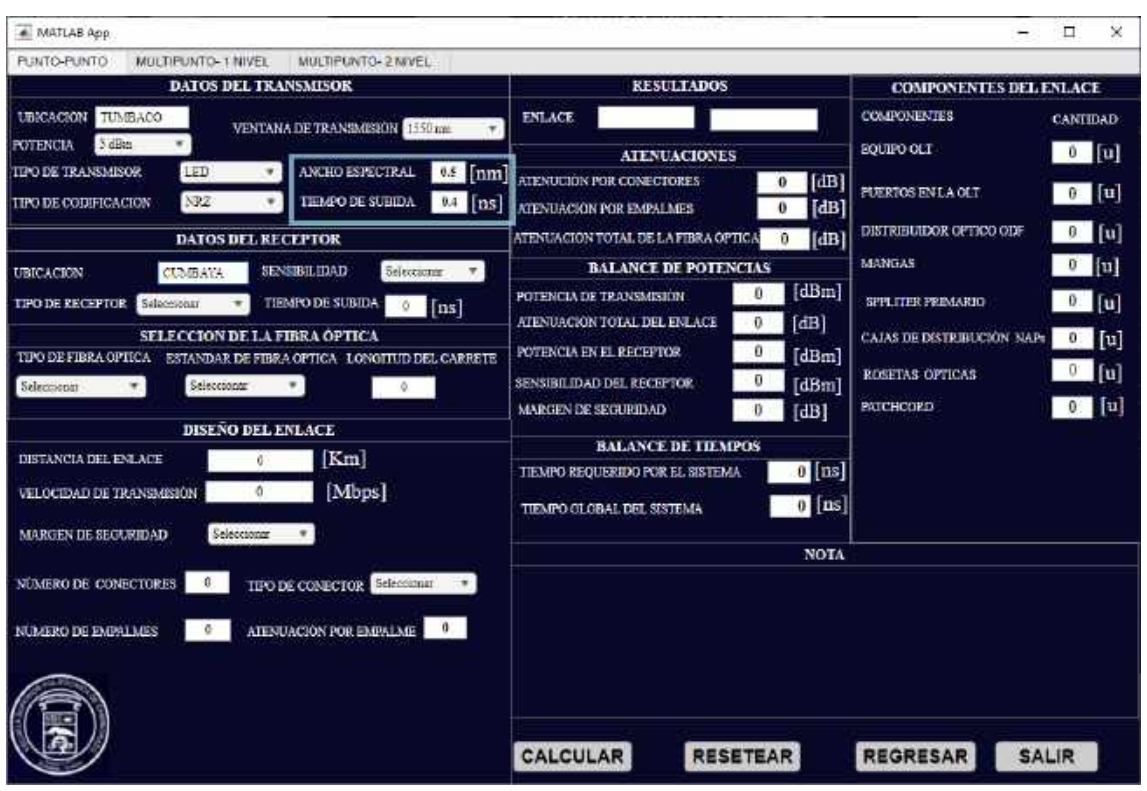

7. Ingresar nombre del Rector.

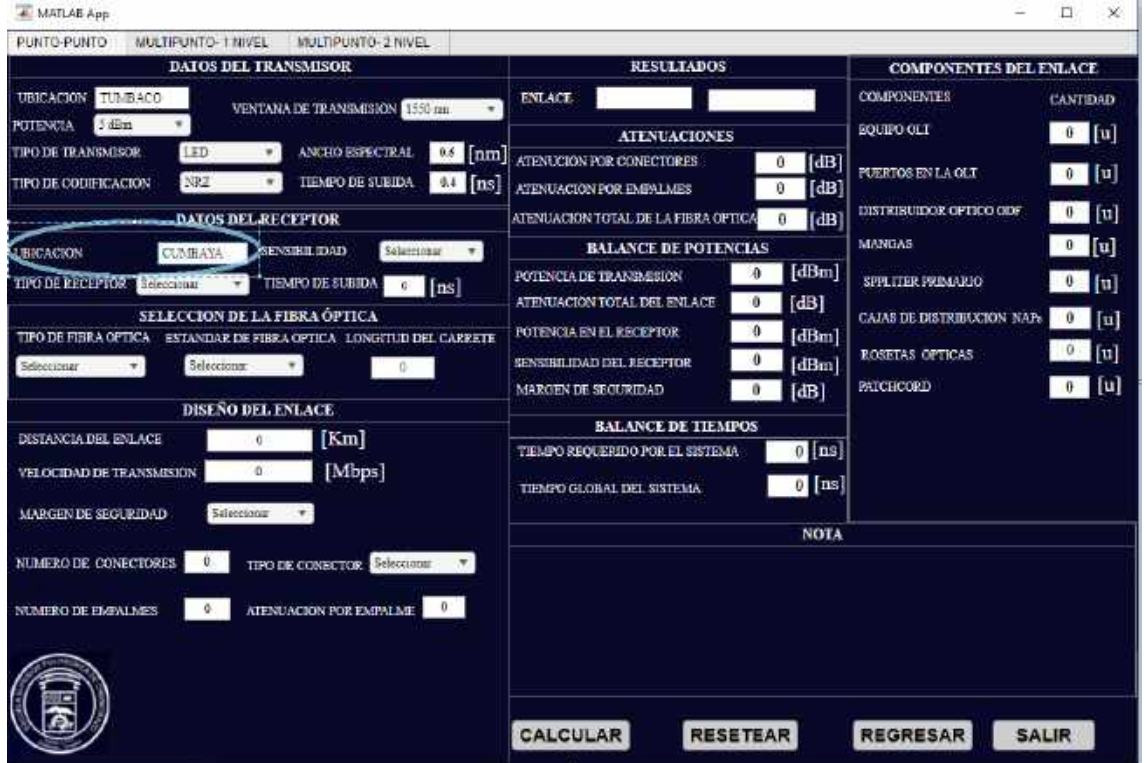

8. Seleccionar la sensibilidad del receptor.

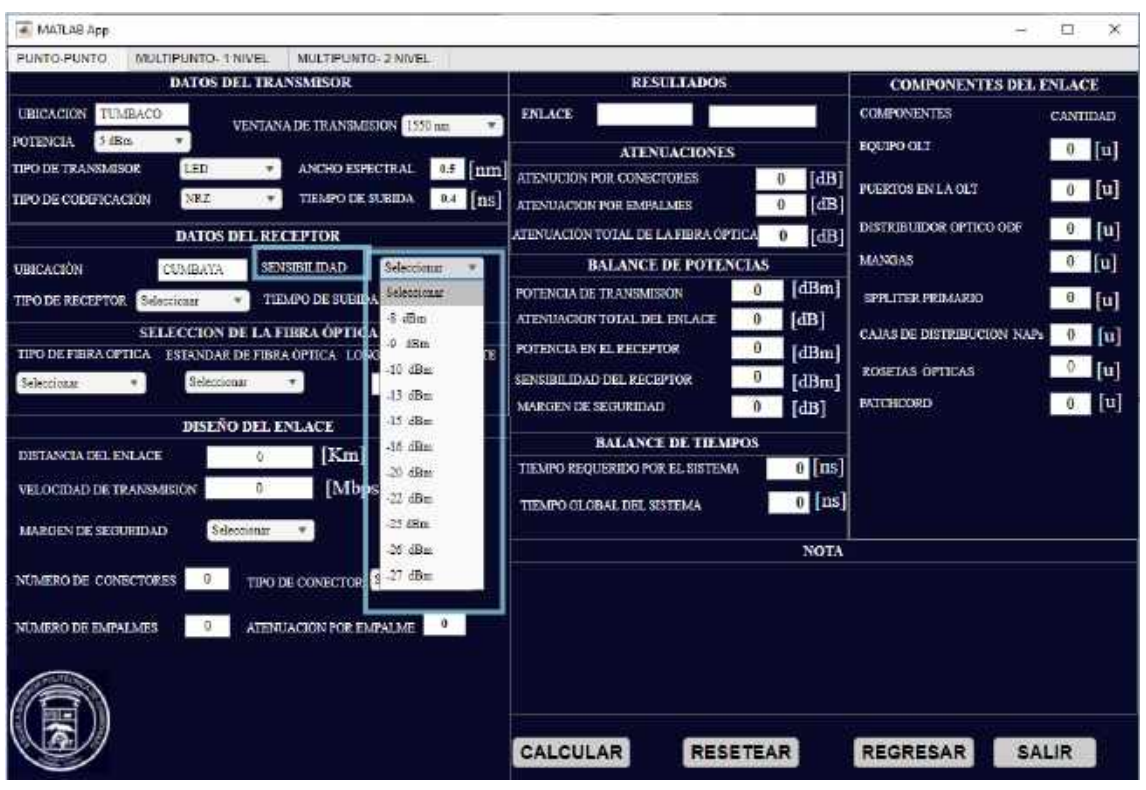

9. Seleccionar el tipo de receptor.

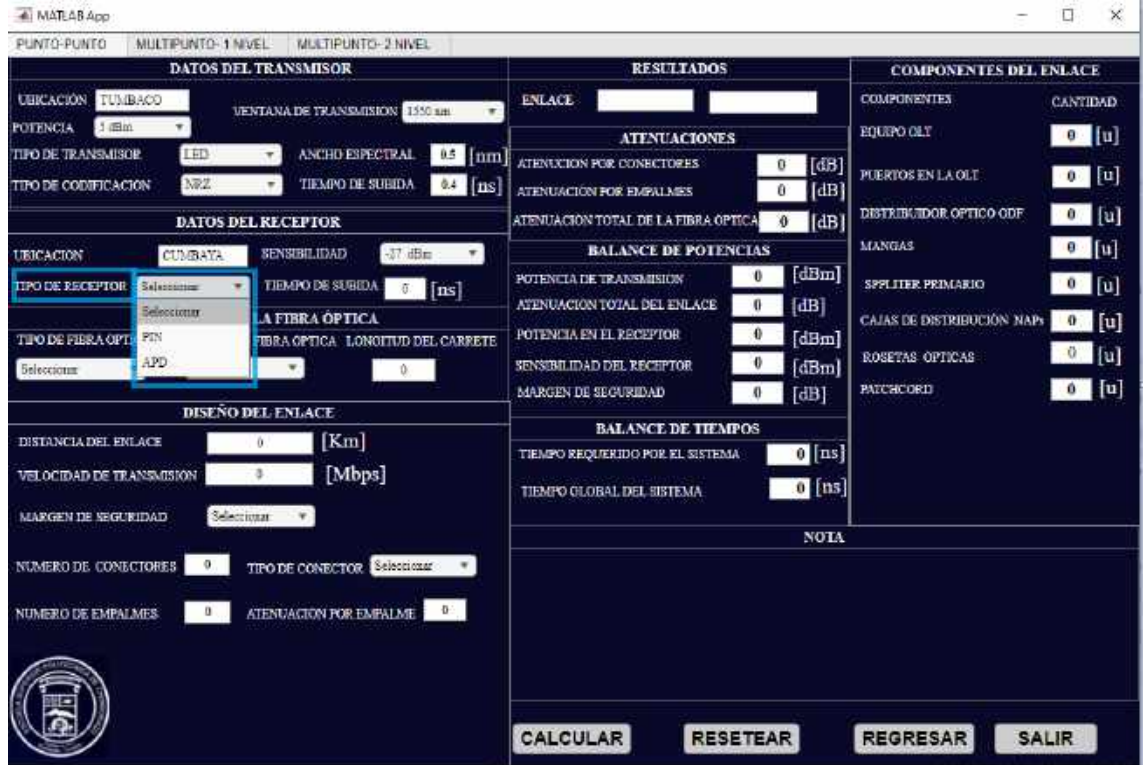

10. Ingresar el tiempo de subida del transmisor en nanosegundos.

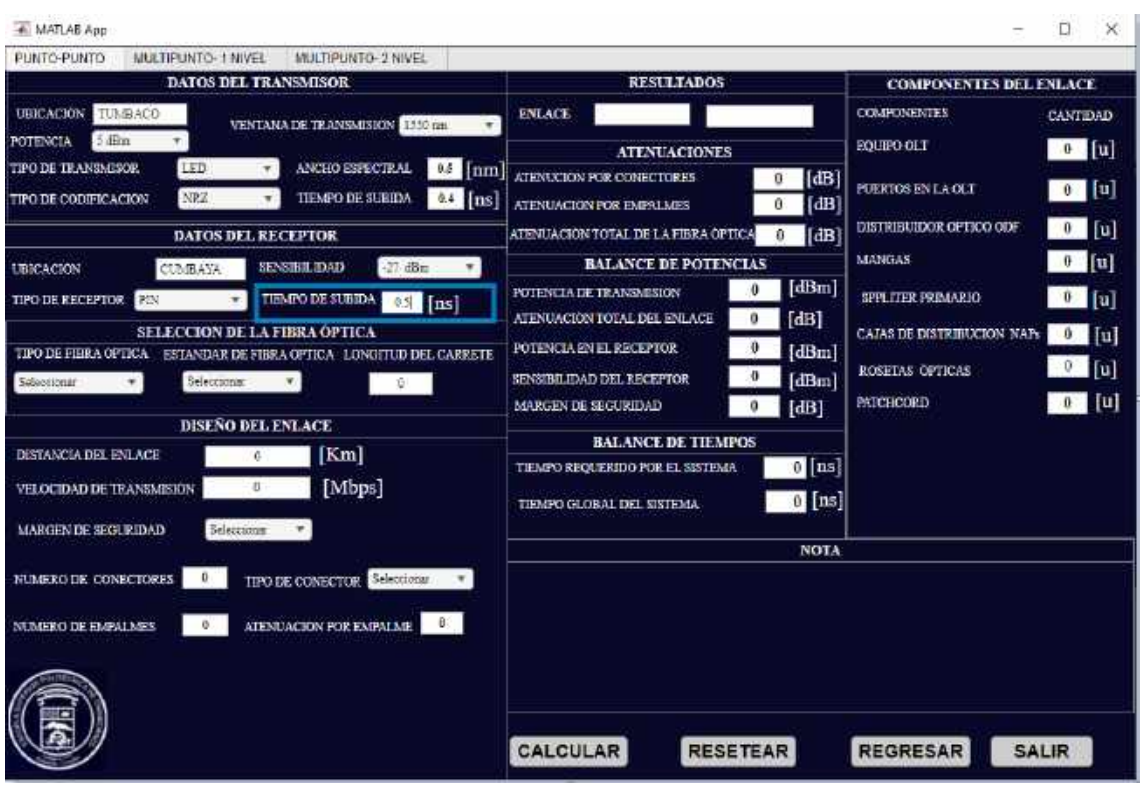

11. Seleccionar el tipo de fibra óptica

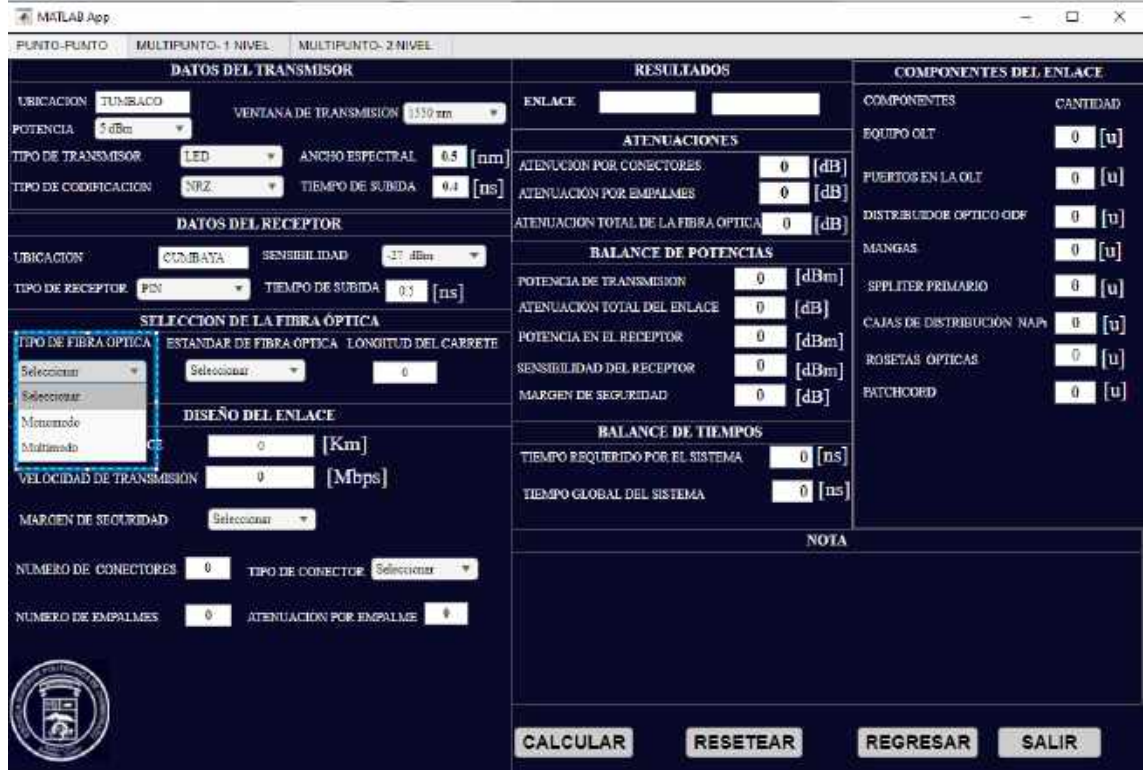

12. Seleccionar el estándar de la fibra óptica

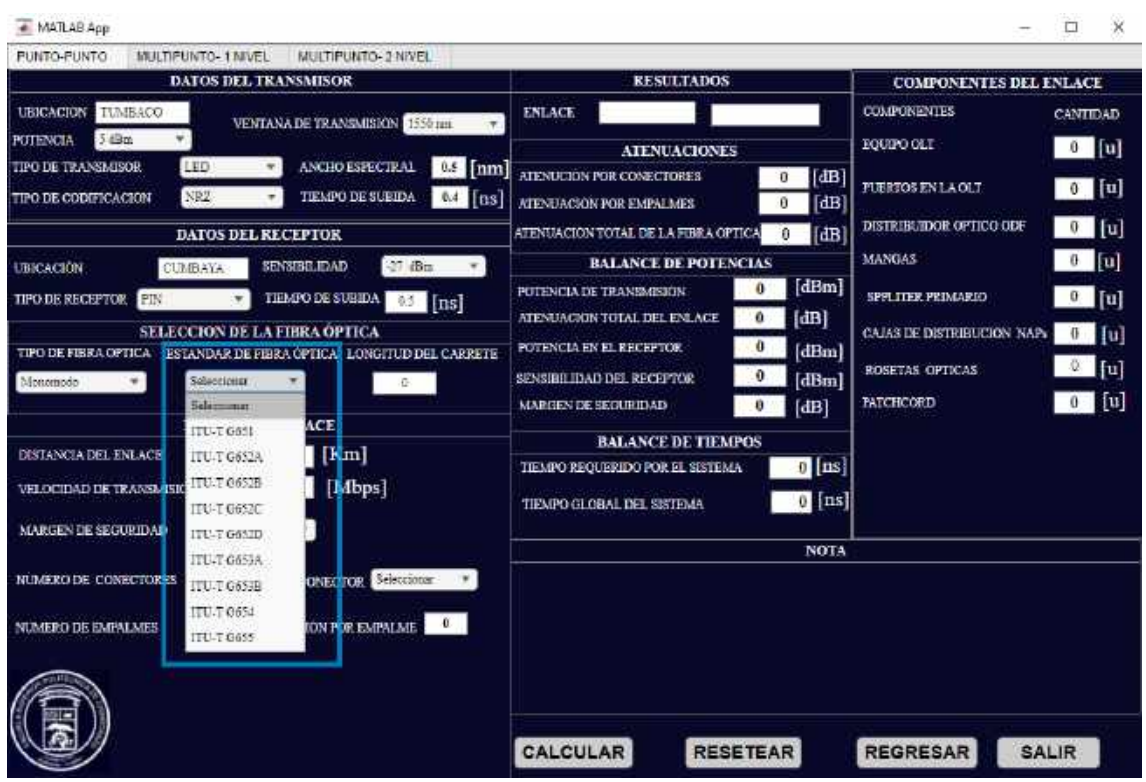

13. Ingresar la longitud del carrete de la fibra óptica en kilómetro.

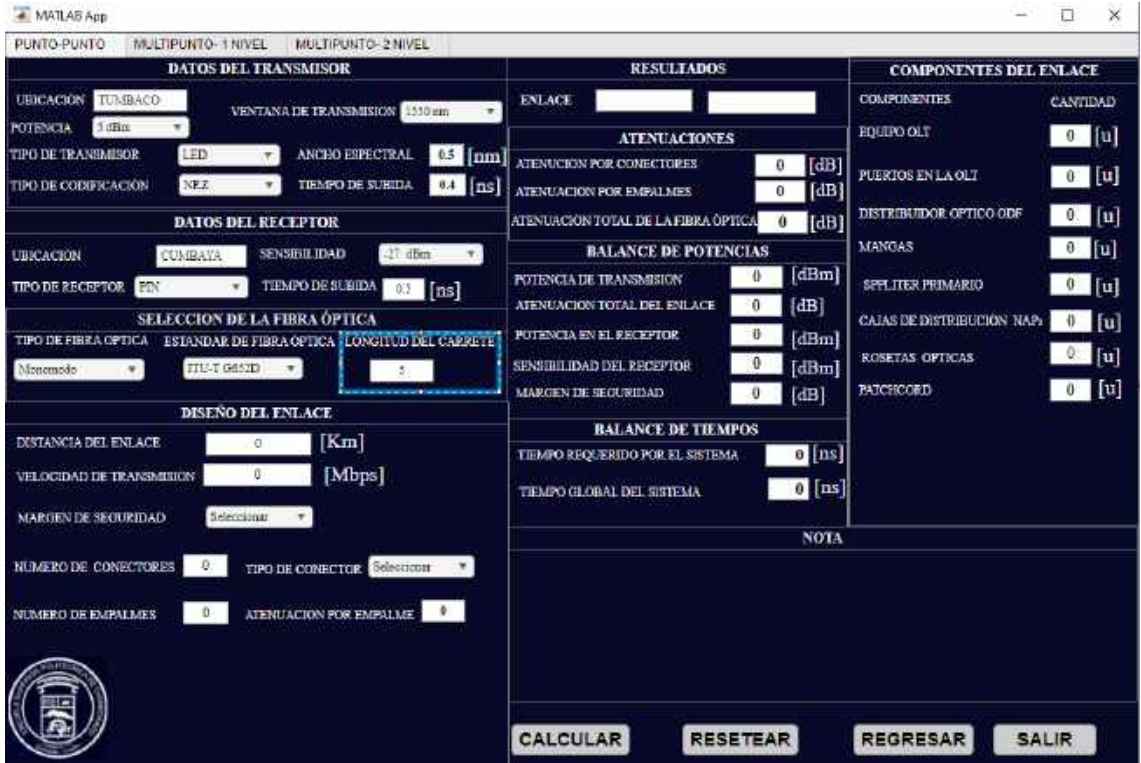

14. Ingrese la longitud total del enlace, una vez ingresado este valor. El sistema automáticamente calcula el número de empalmes que necesita el sistema.

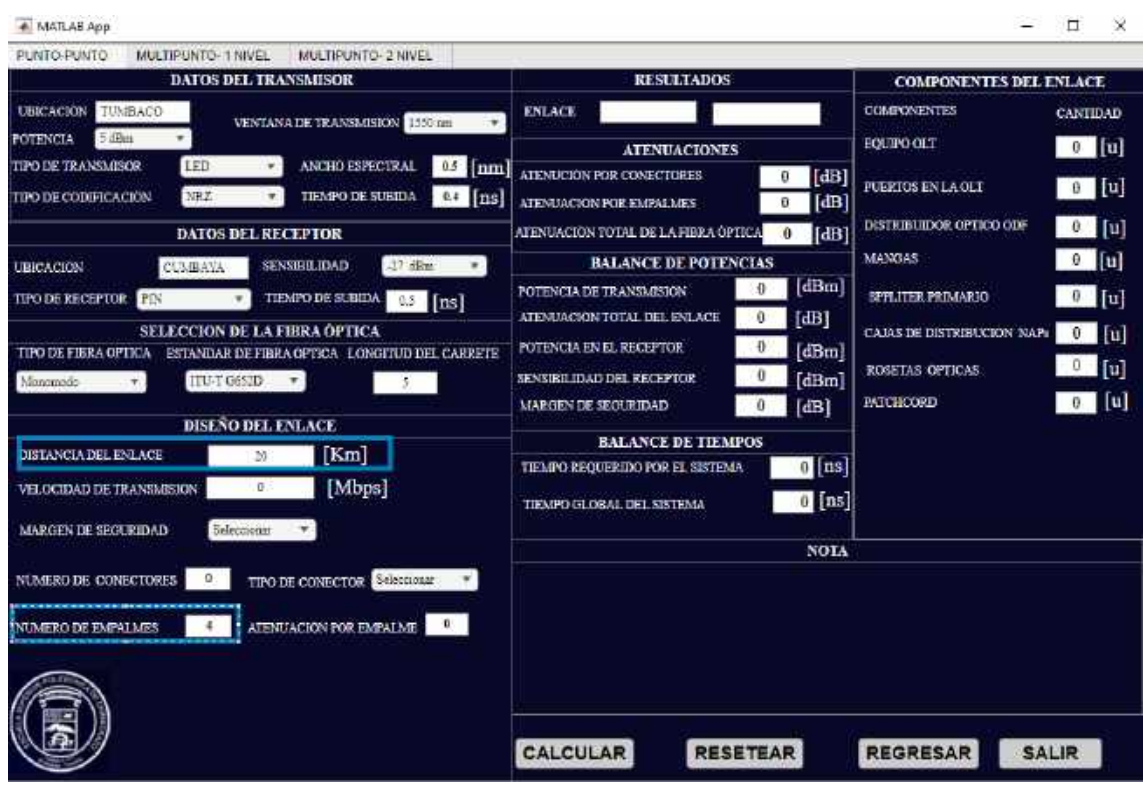

15. Ingrese la velocidad de transmisión en megabits por segundo.

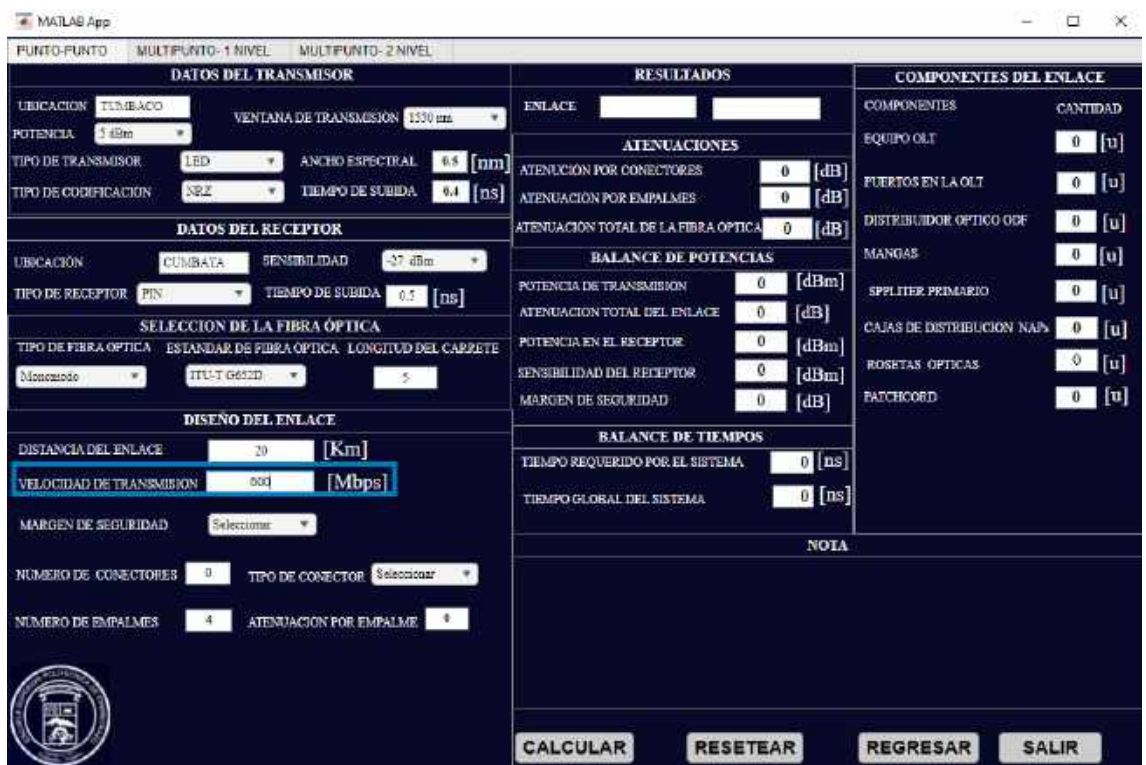

16. Seleccione el margen de seguridad que va a utilizar.

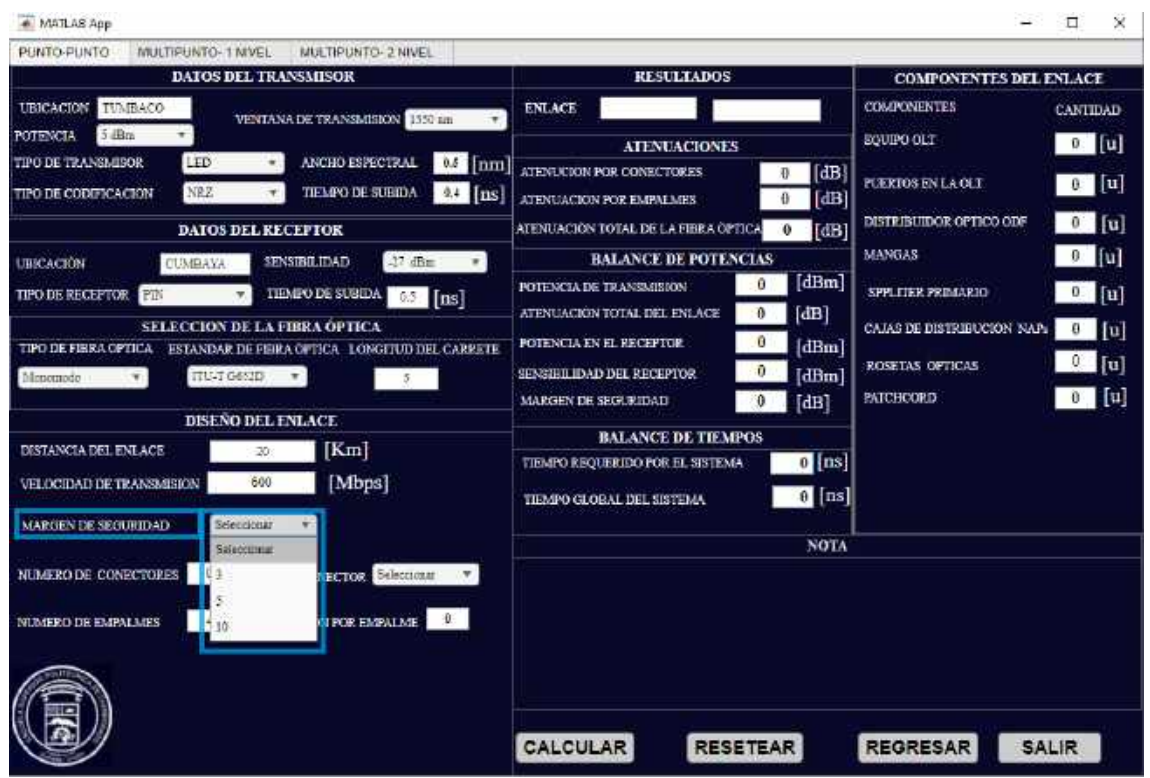

17. Ingrese el número de conectores que necesite para el enlace óptico y seleccione el tipo de conector que va a utilizar.

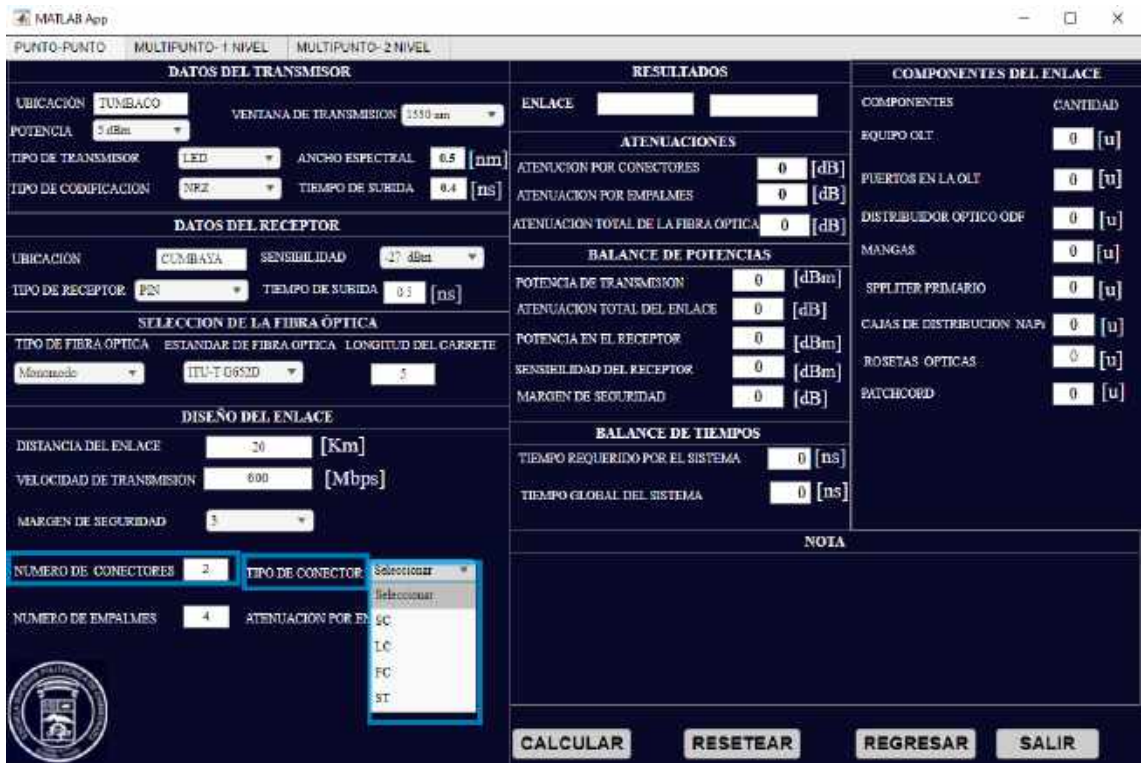

18. Ingrese el valor de atenuación que vaya a tener al realizar los empalmes.

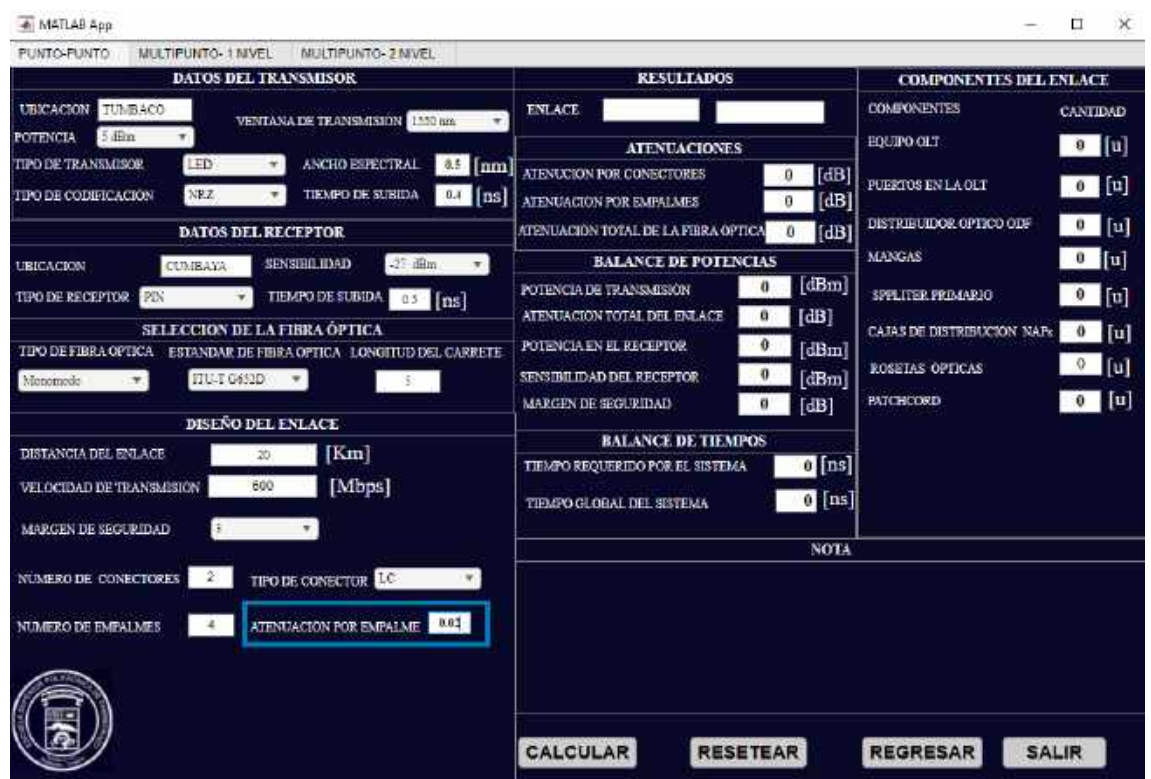

18. Dar clic en el botón CALCULAR para iniciar la simulación y obtener los resultados.

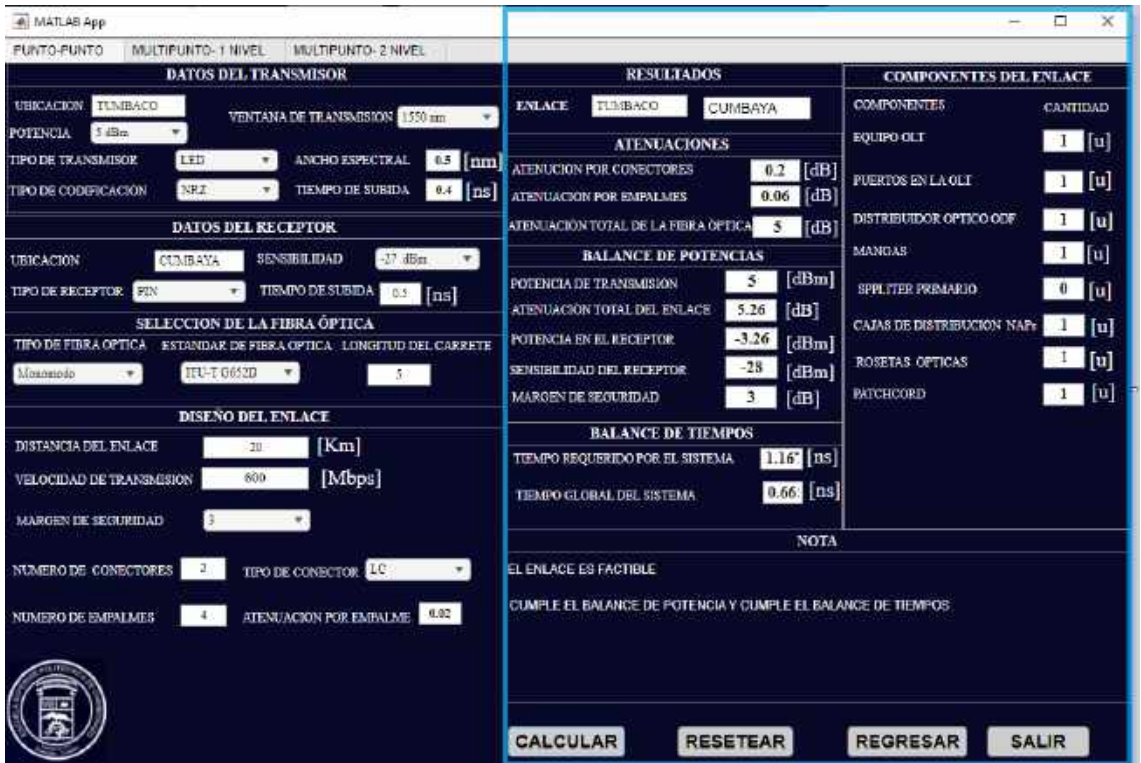

## **Enlace PUNTO MULTIPUNTO-1NIVEL**

1. Ingresar un nombre para la ubicación del transmisor

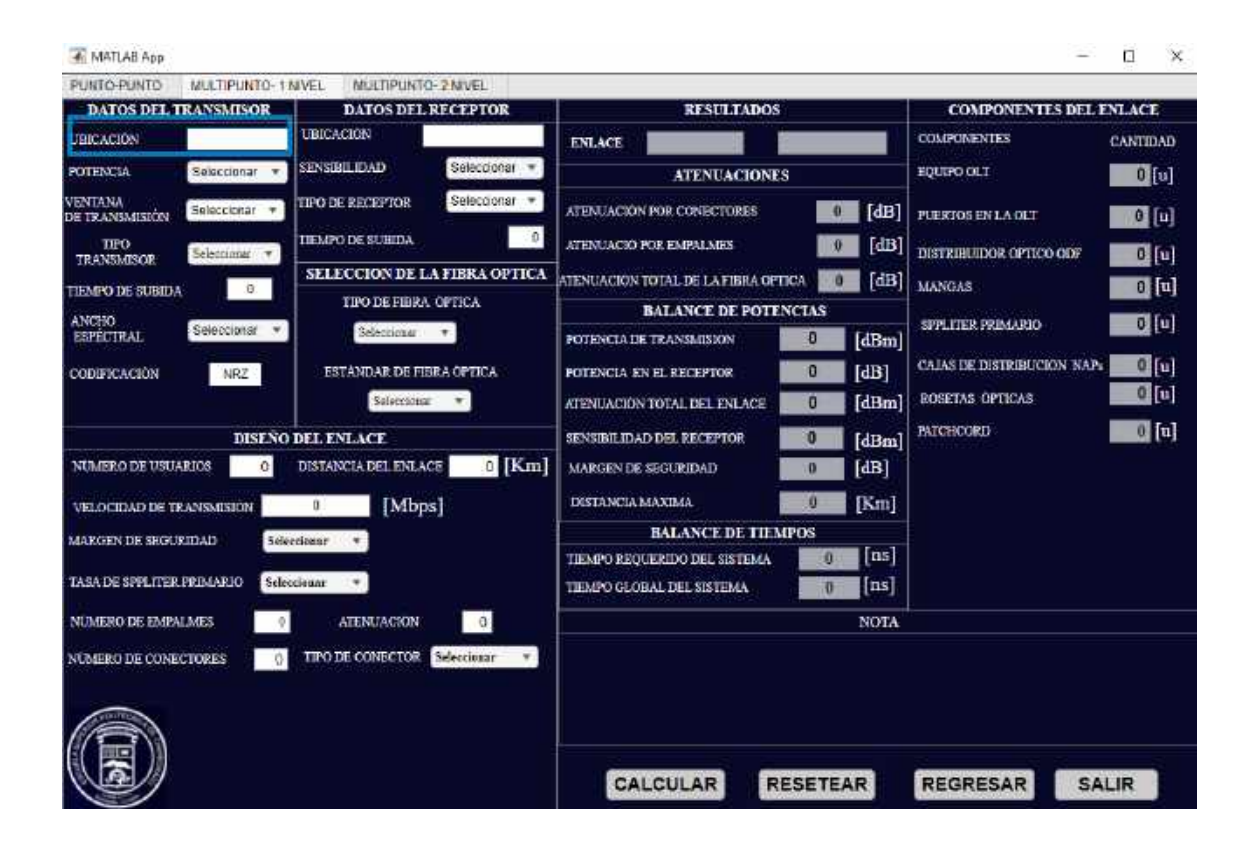

2. Seleccionar la potencia de transmisión con la que se va a trabajar.

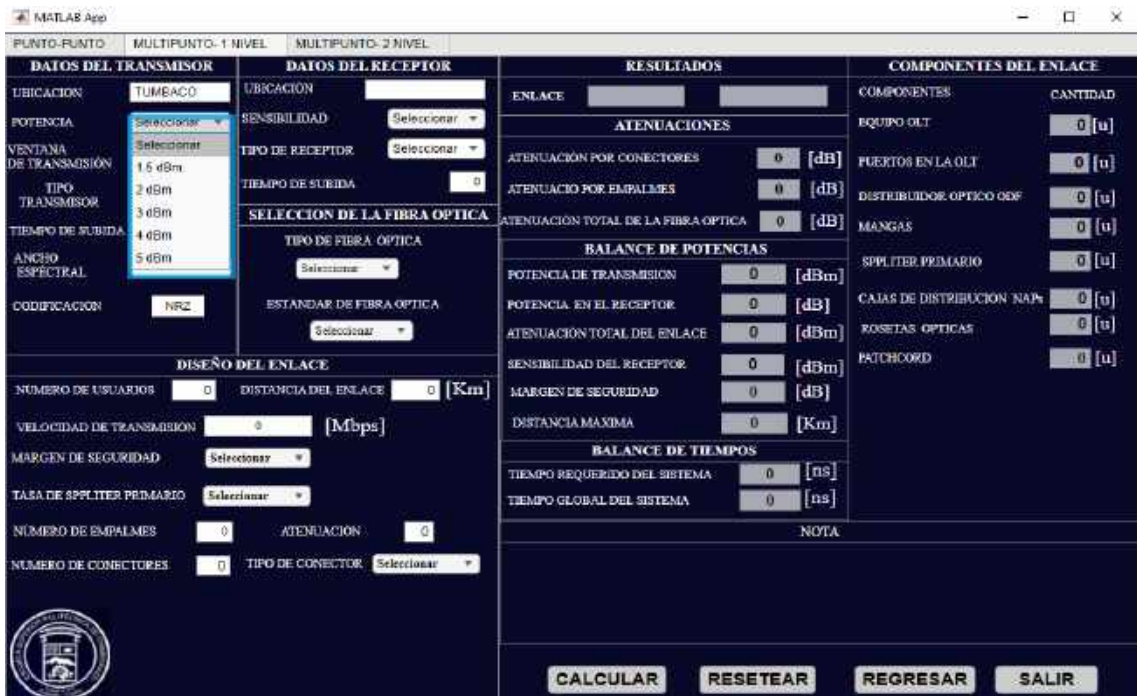

3. Seleccionar la ventana de transmisión en la que se va a trabajar

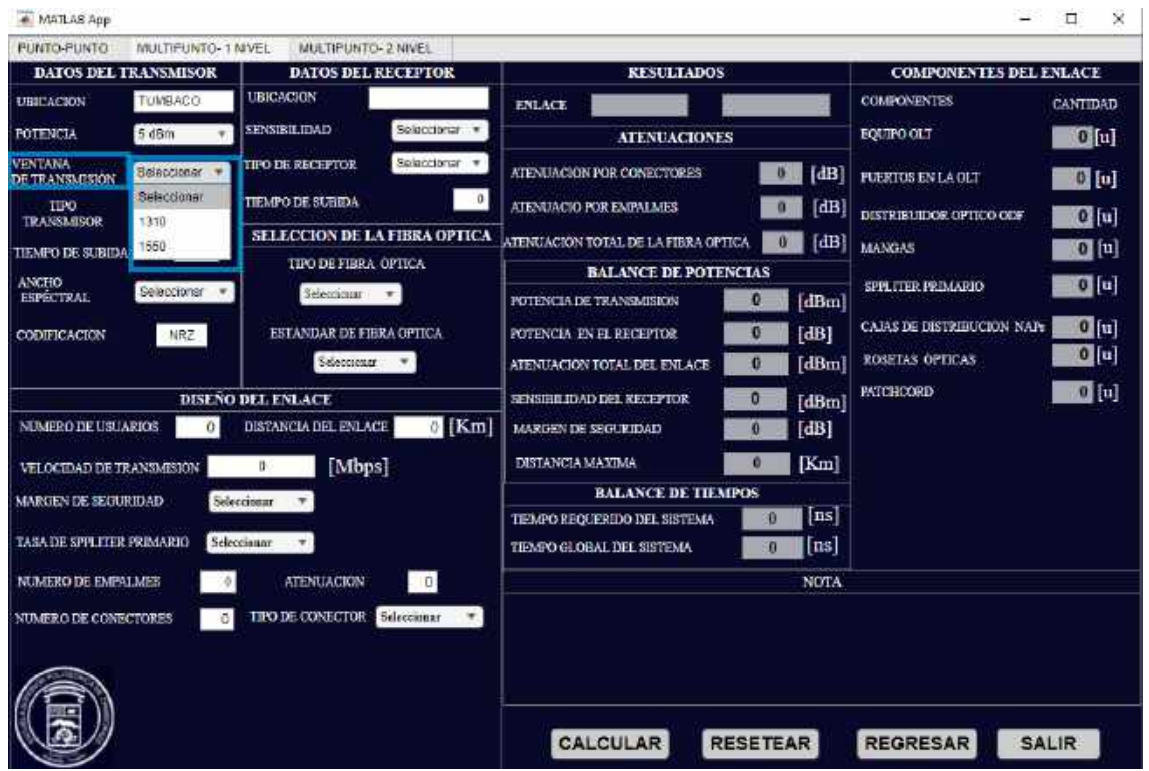

4. Seleccionar el tipo de transmisor con el que se vaya a trabajar.

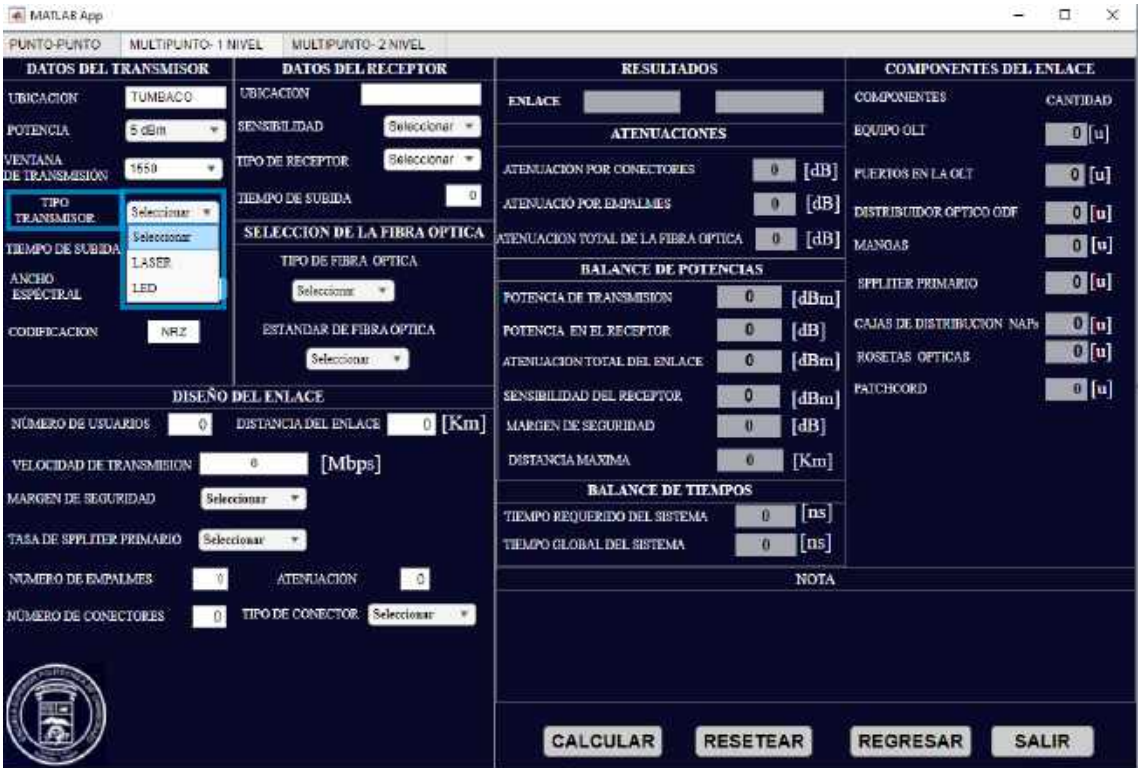

5. Ingrese el valor del tiempo de subida del transmisor en nanosegundos.

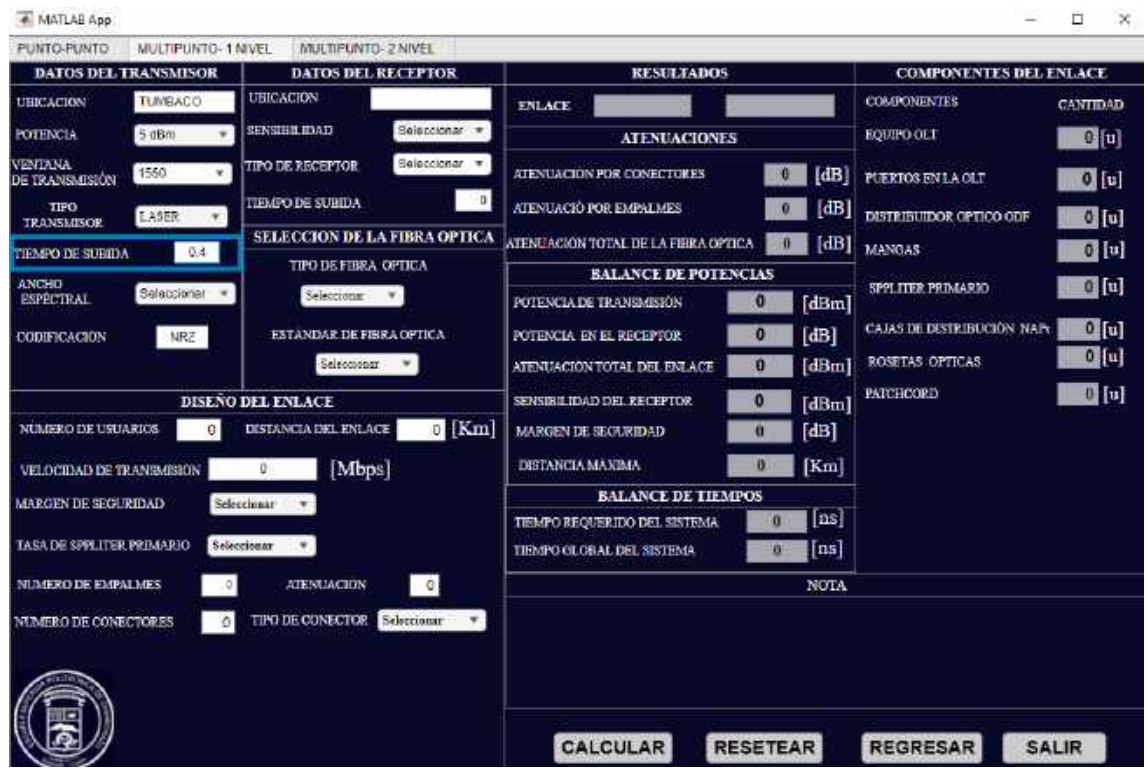

6. Seleccione el valor del ancho espectral en nanómetros.

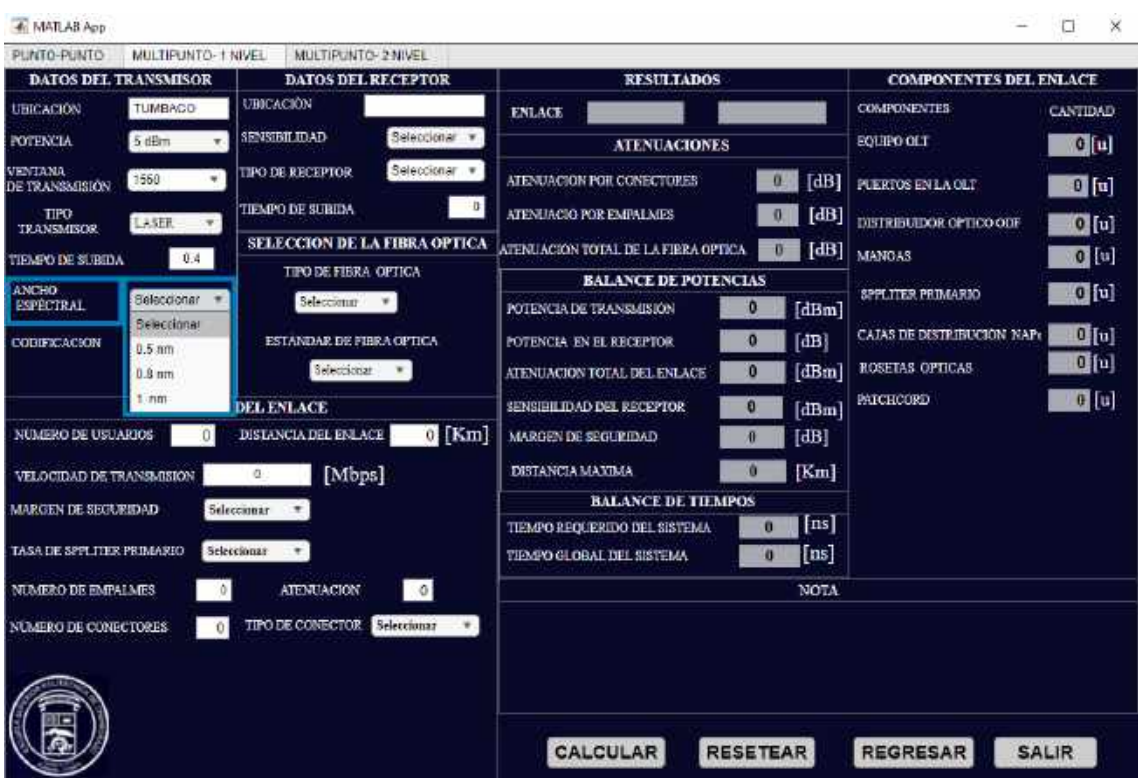

El tipo de codificación no se selecciona debido a que el sistema esta configurado para redes GPON, y la tecnología ocupa la codificación NRZ para realizar su enlace.

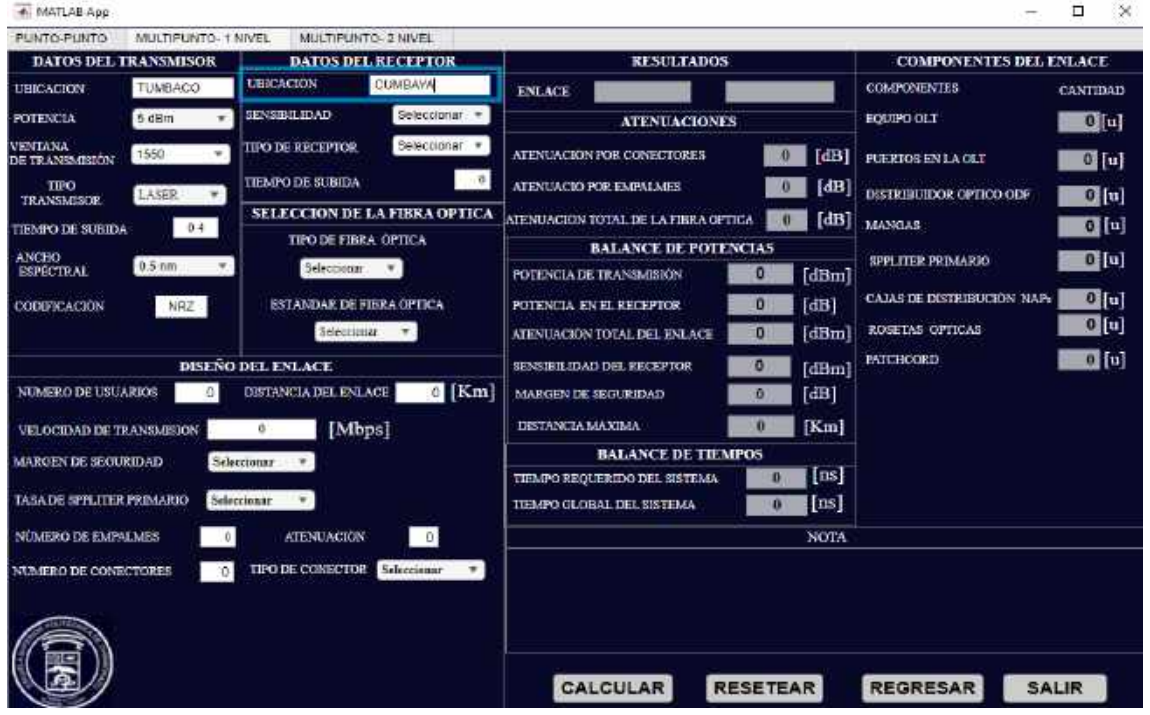

7. Ingresar nombre del Rector.

8. Seleccionar la sensibilidad del receptor.

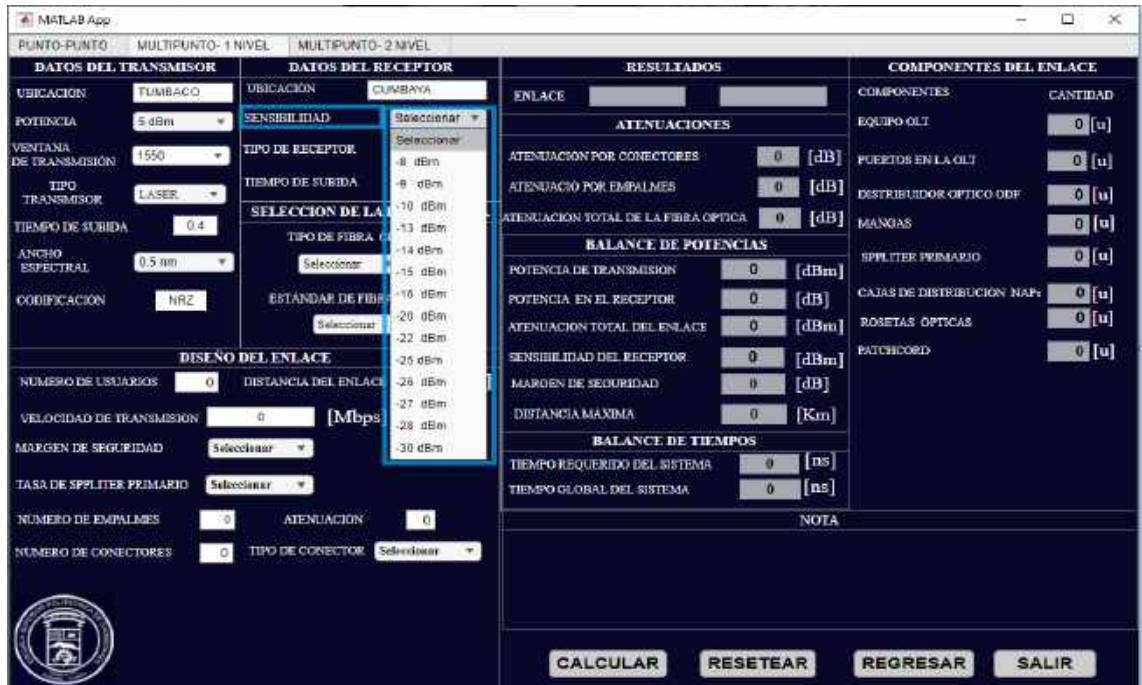

9. Seleccionar el tipo de receptor.

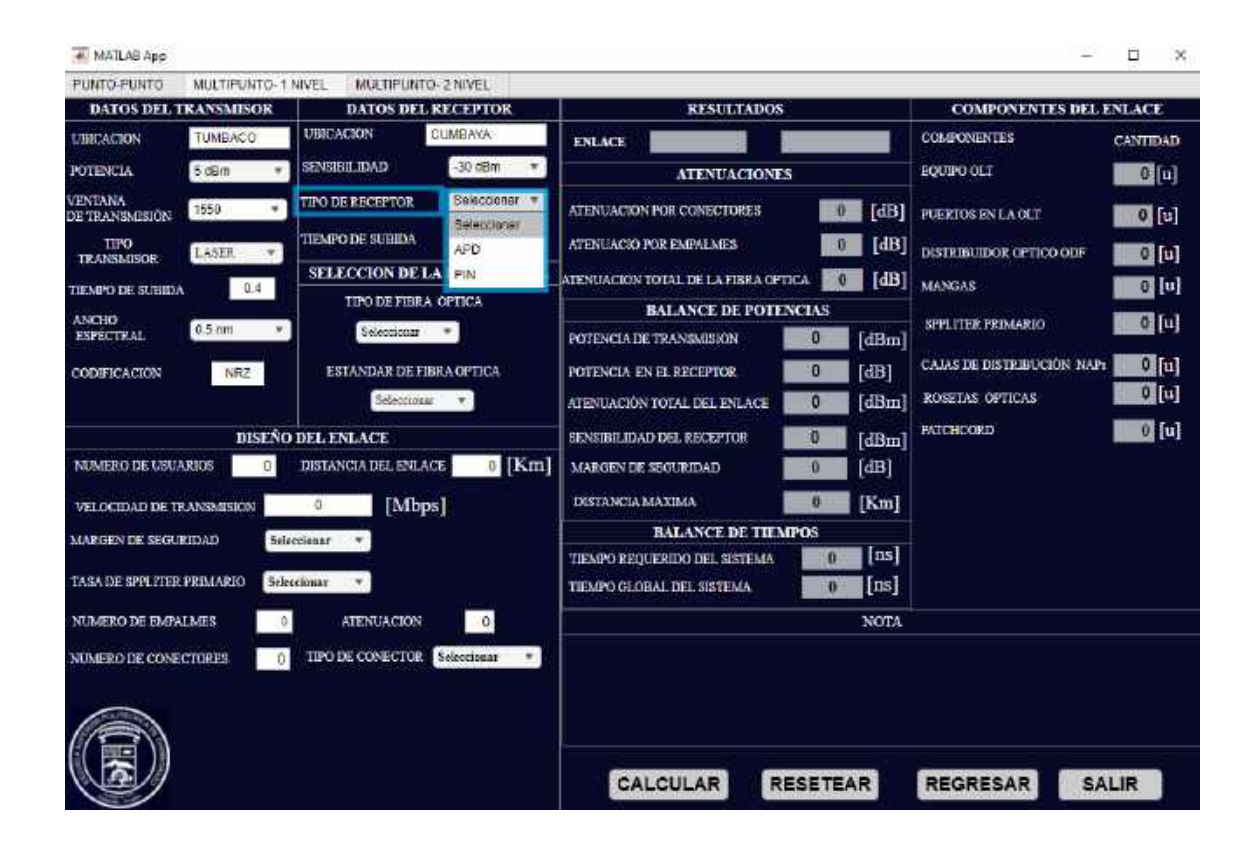

10. Ingresar el tiempo de subida del transmisor en nanosegundos.

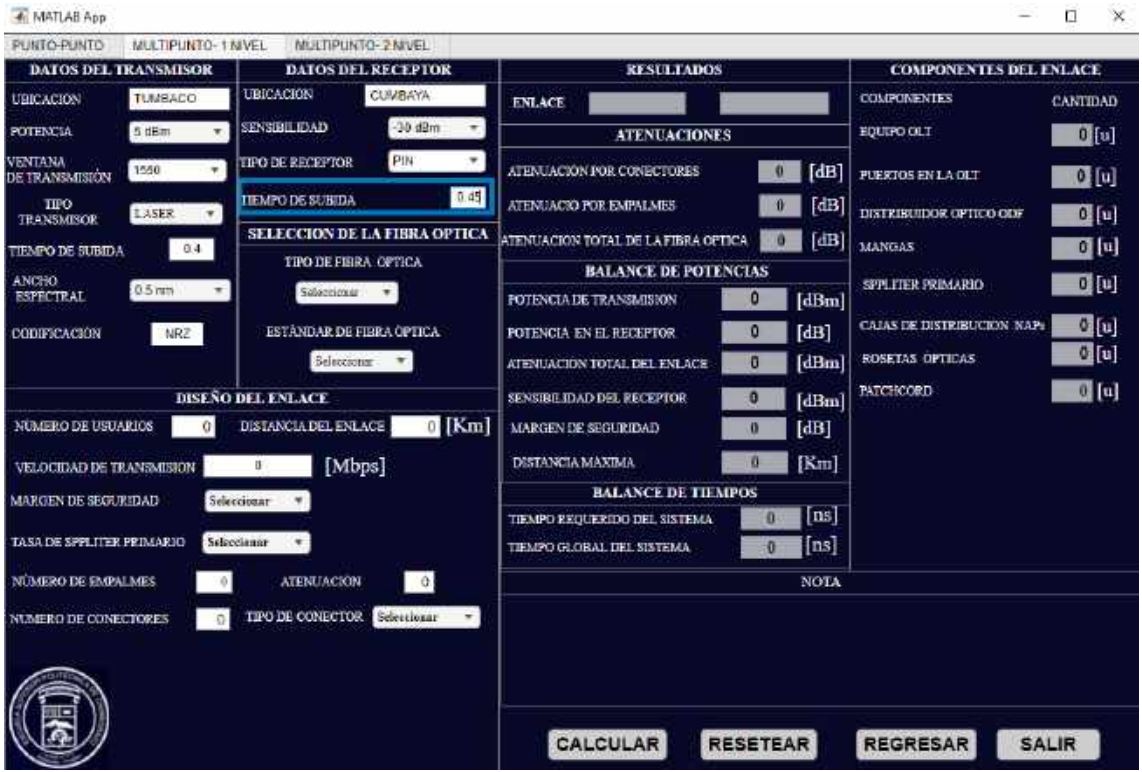

#### 11. Seleccionar el tipo de fibra óptica

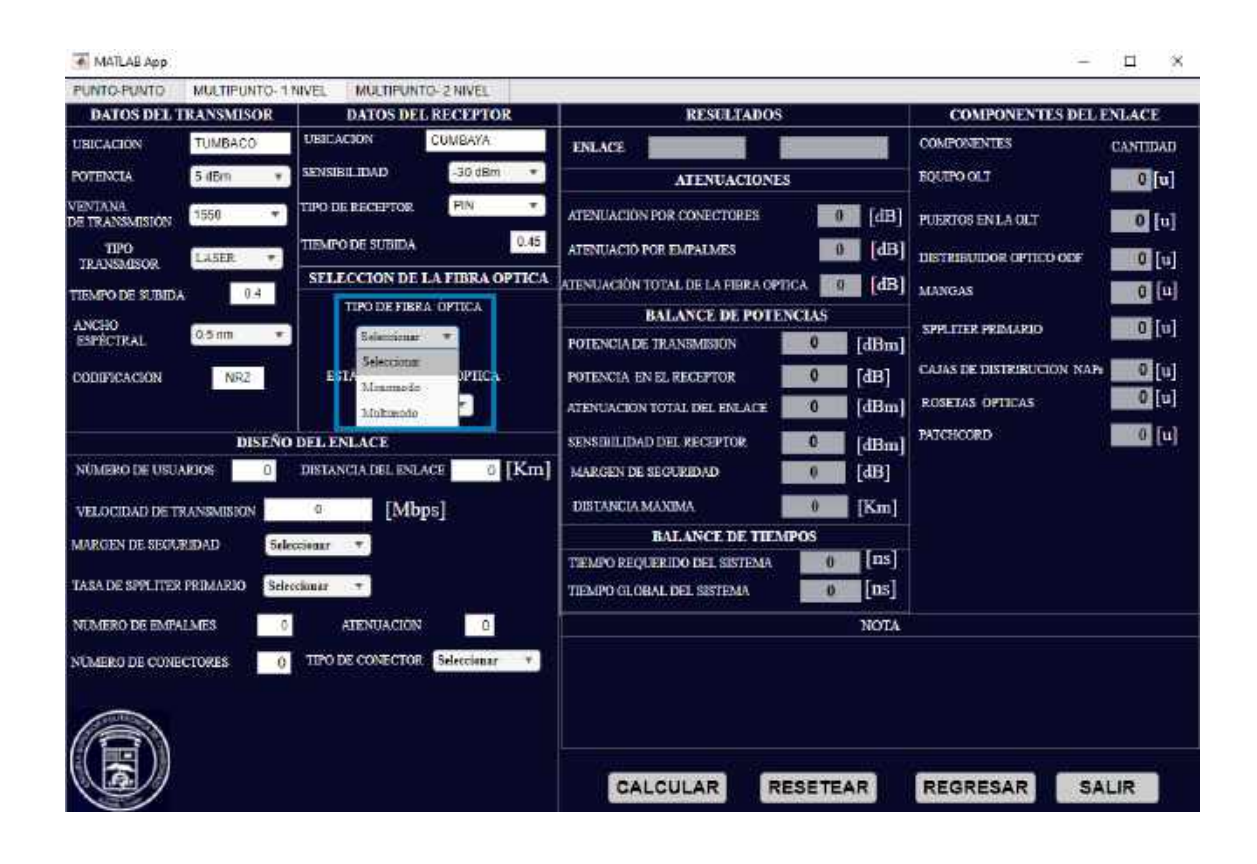

12. Seleccionar el estándar de la fibra óptica

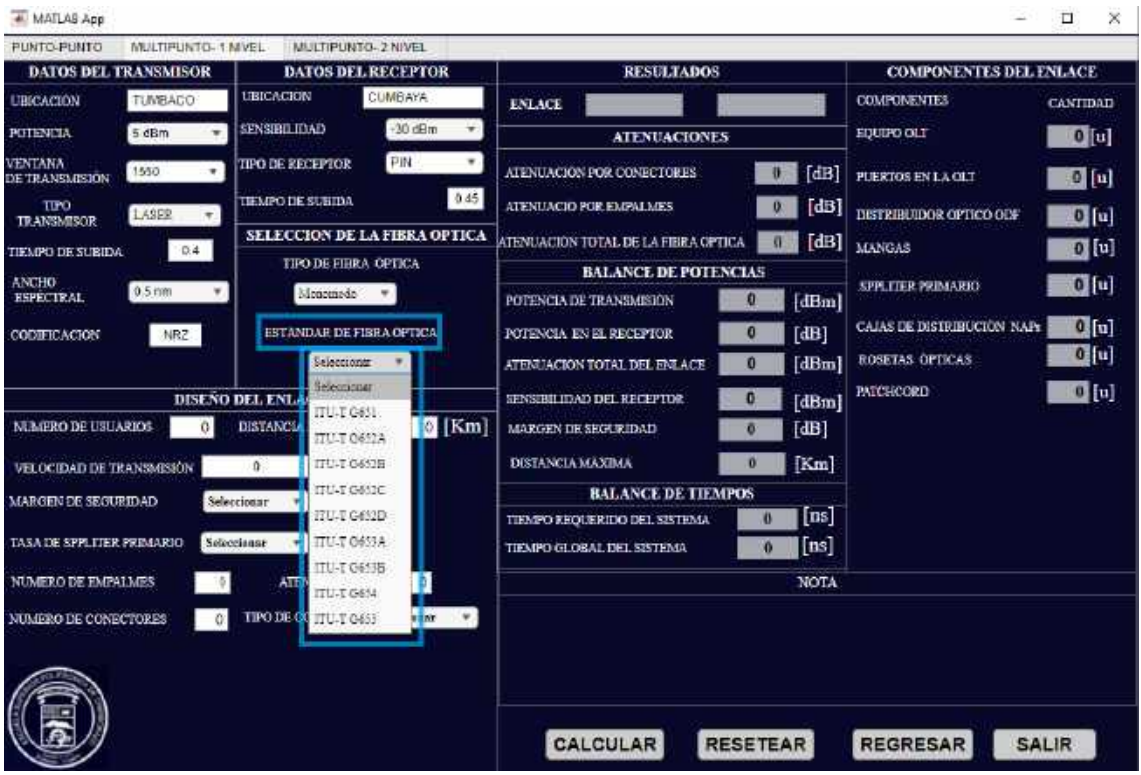

13. Ingresar la longitud total del enlace en kilómetros, ingrese la cantidad de usuarios del enlace y por último ingrese la velocidad de transmisión en megabits por segundos.

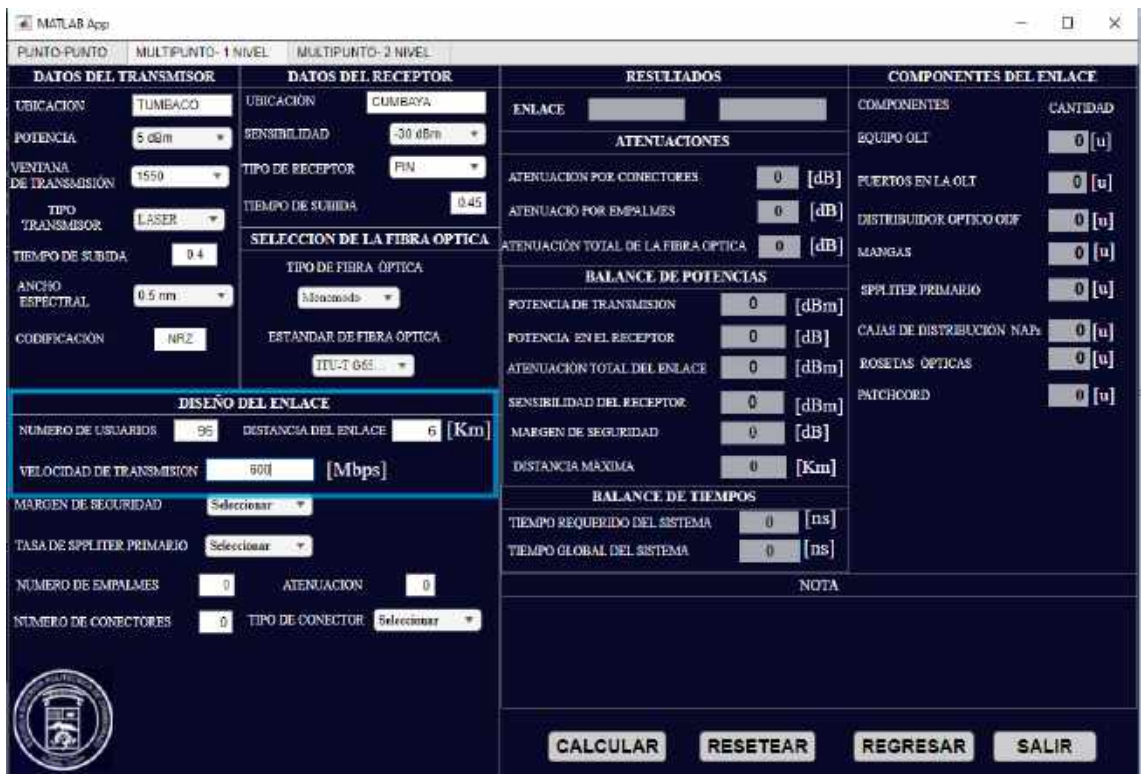

14. Seleccione el margen de seguridad que va a utilizar.

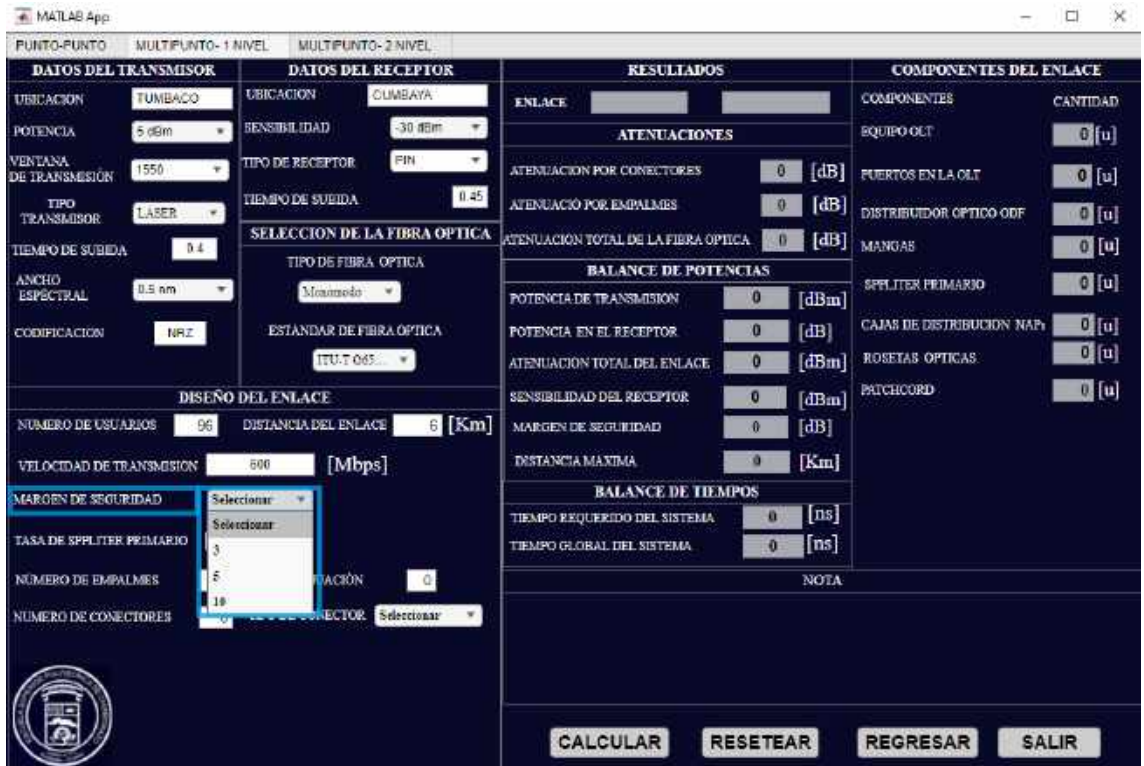

15. Seleccione la tasa del divisor de potencia primario también llamado *splitter* primario que va a utilizar.

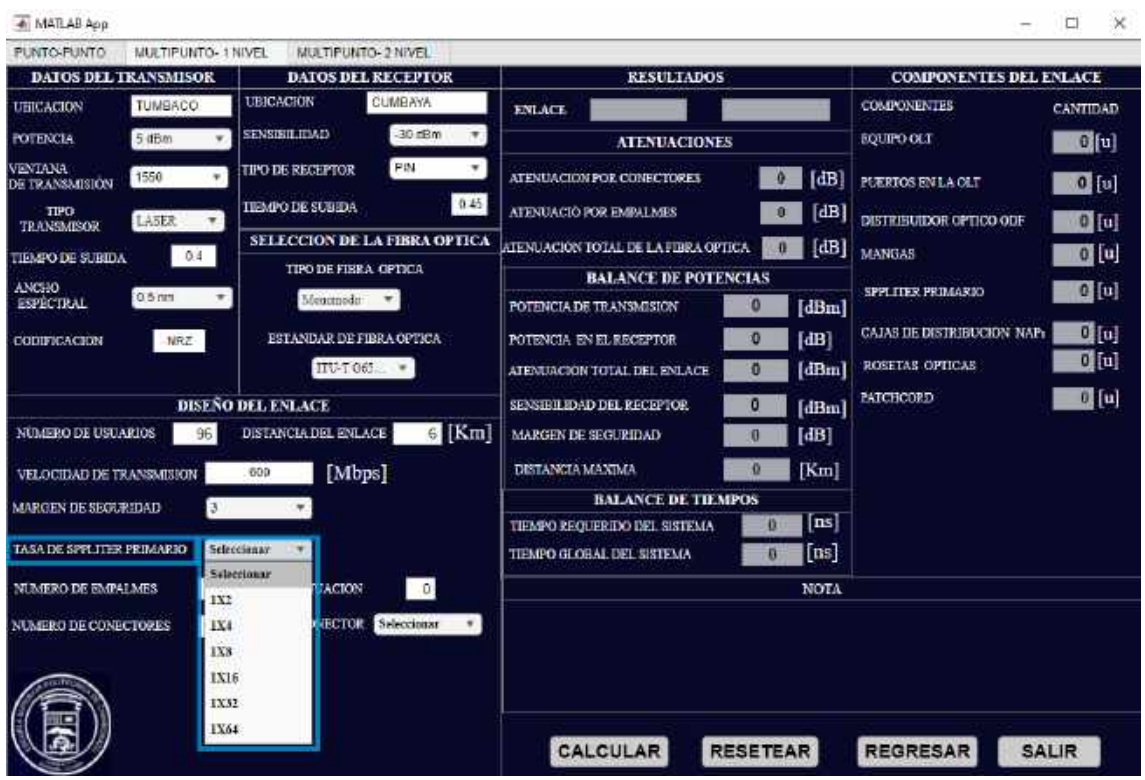

16. Ingrese el número total de empalmes que va a tener todo el enlace óptico e ingrese la atenuación que tendrá por empalmar.

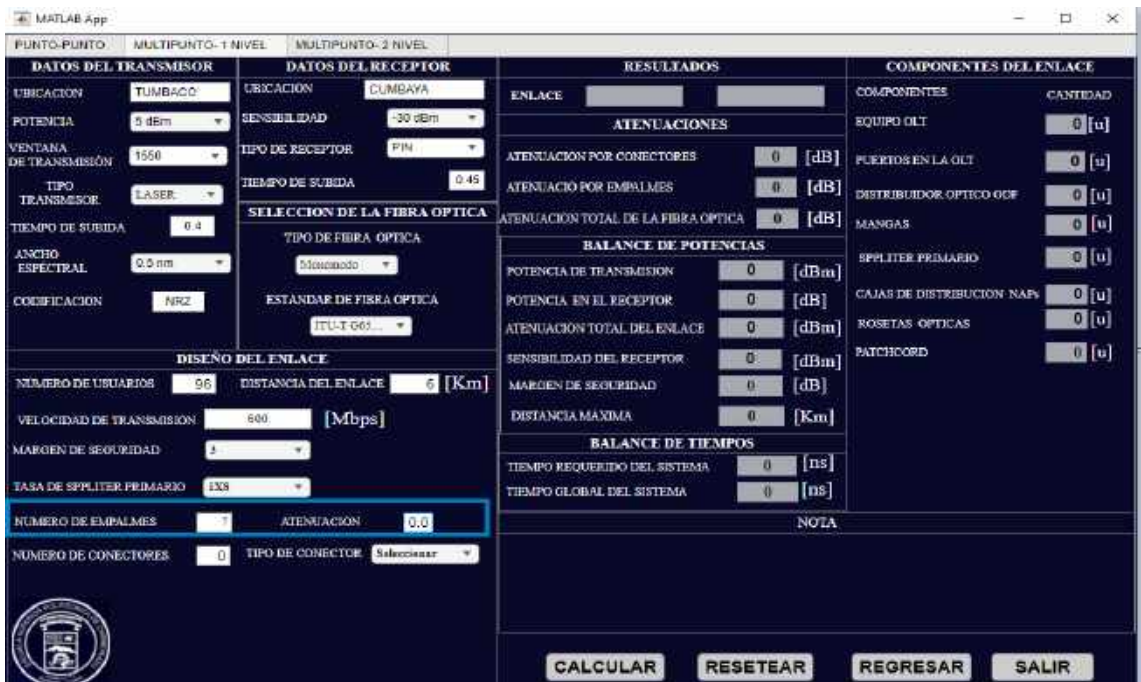

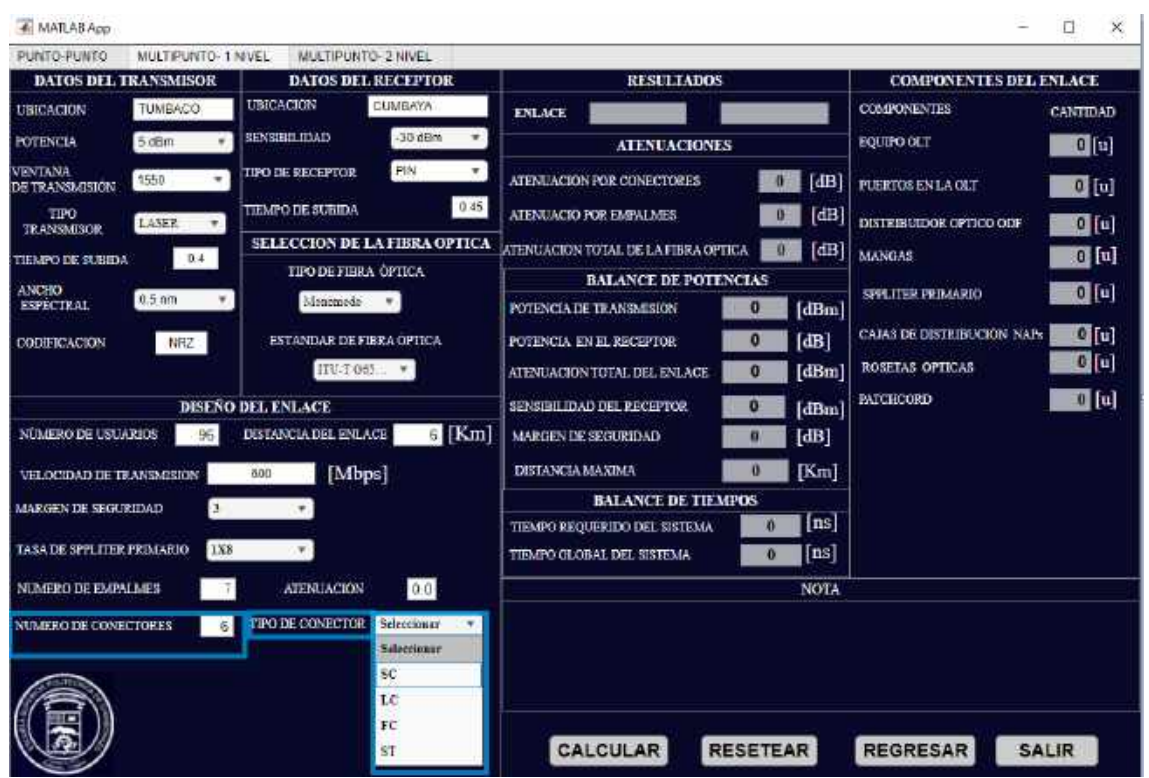

17. Ingrese el número de conectores va tener su enlace y seleccione el tipo de conector.

18. Una vez ingresado todos estos valores, dar clic en el botón CALCULAR.

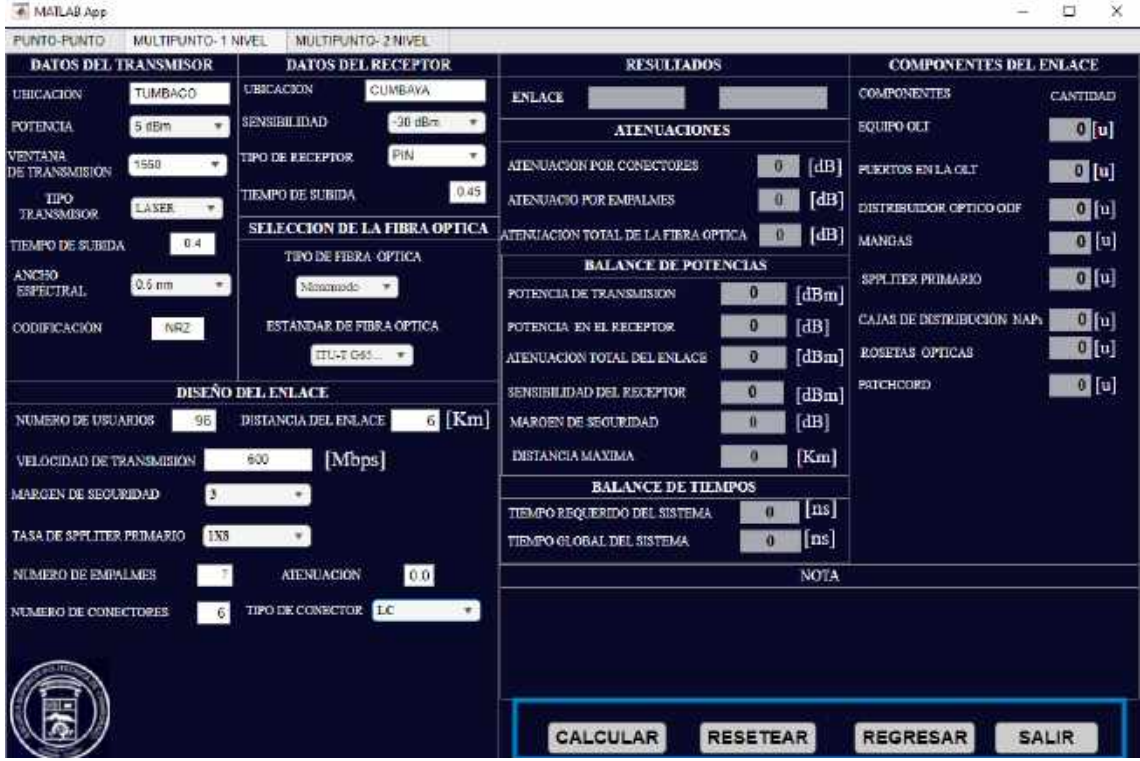

19. El sistema nos muestra los resultados obtenidos en la simulación.

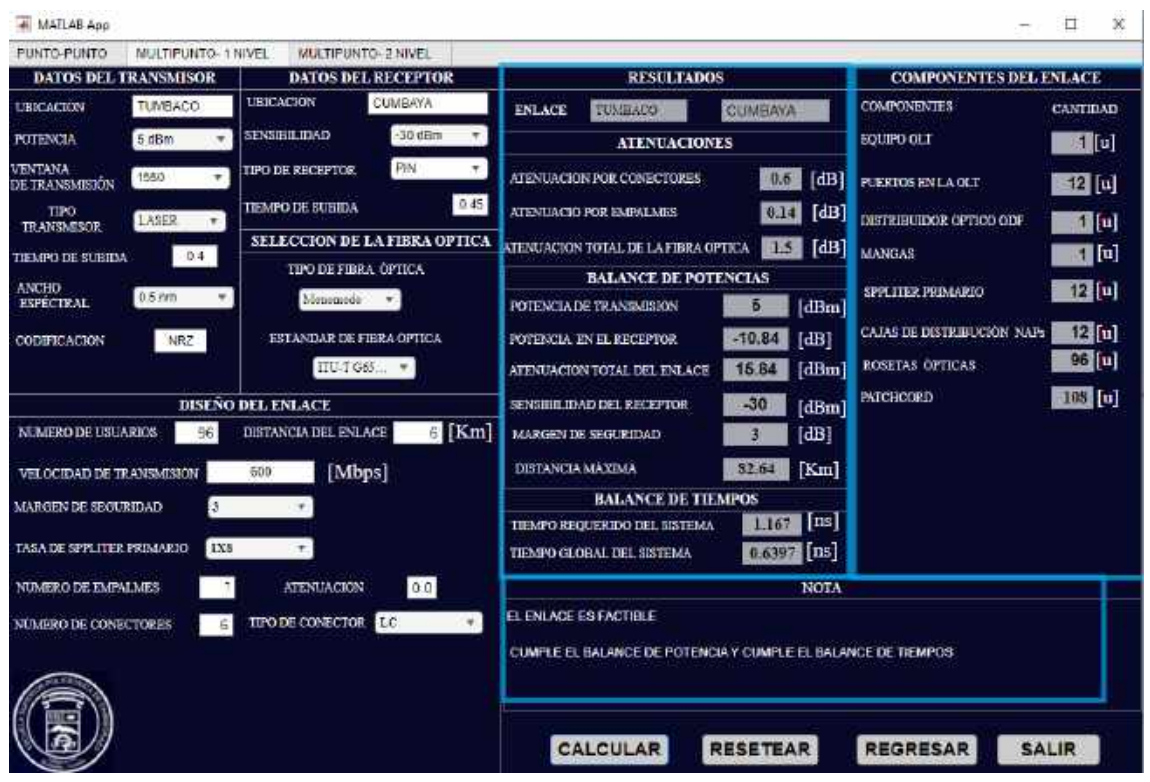

#### **Enlace PUNTO MULTIPUNTO-2NIVEL**

Las instrucciones son las mismas que las del enlace punto multipunto de un nivel de división. La diferencia se acentúa al momento de seleccionar las tasas de *splitteo* tanto primario como secundario.

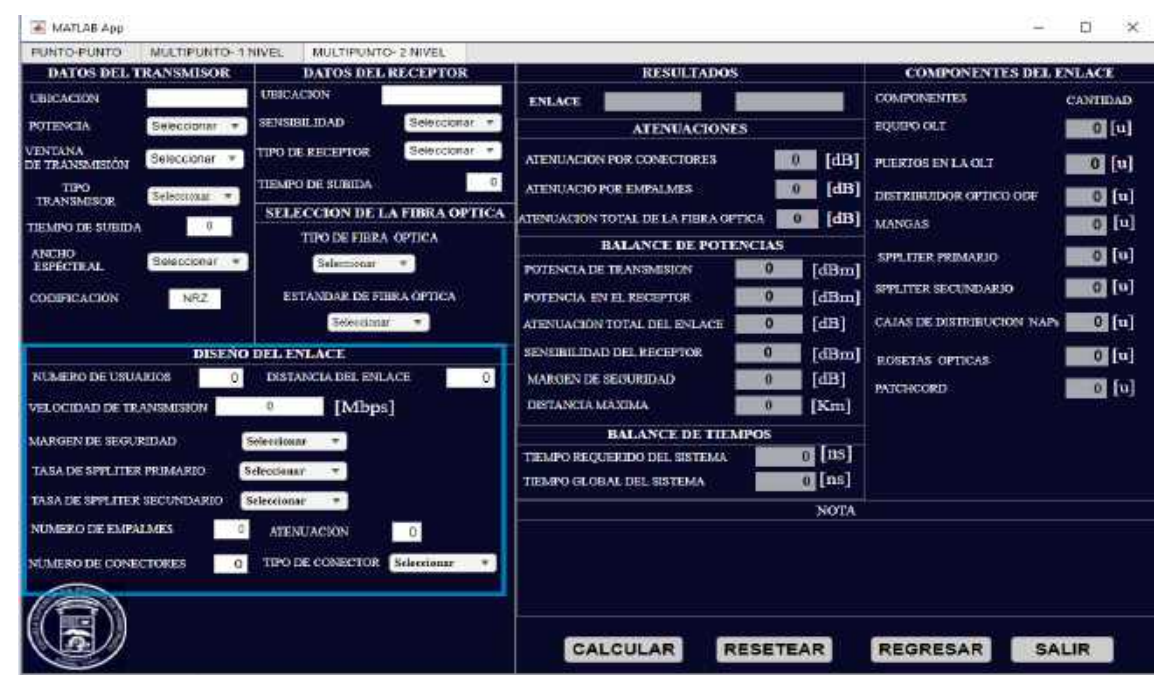

Entonces para terminar el completar el sistema para obtener los resultados, se tiene que seleccionar la tasa de *splitteo* secundario.

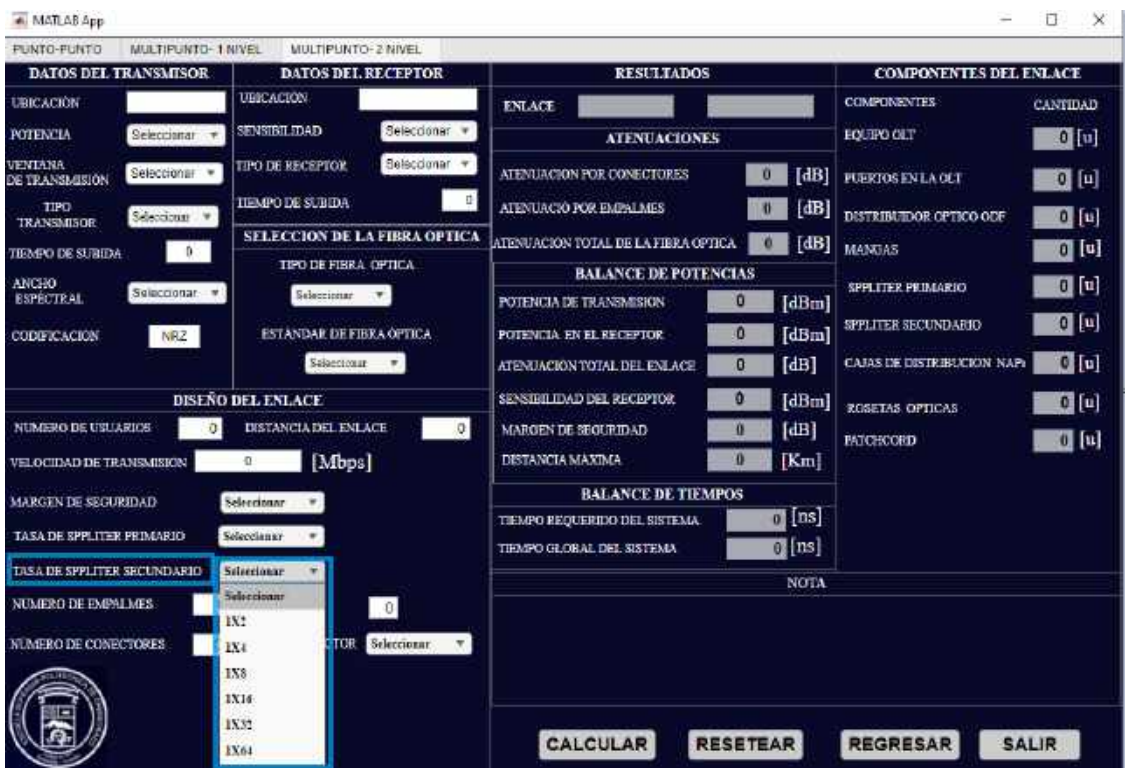

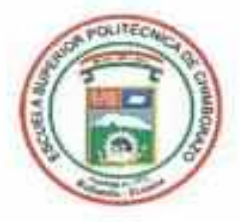

# **ESCUELA SUPERIOR POLITÉCNICA DE CHIMBORAZO**

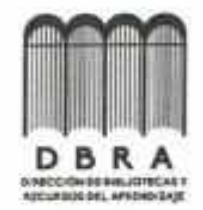

# DIRECCIÓN DE BIBLIOTECAS Y RECURSOS DEL **APRENDIZAJE**

# **UNIDAD DE PROCESOS TÉCNICOS**

## REVISIÓN DE NORMAS TÉCNICAS, RESUMEN Y BIBLIOGRAFÍA

Fecha de entrega: 17/01/2024

**INFORMACIÓN DE LOS AUTORES** 

Nombres - Apellidos: Jonathan Fabricio Guamán Guamán

INFORMACIÓN INSTITUCIONAL

Facultad: Informática y Electrónica

**Carrera: Telecomunicaciones** 

Titulo a optar: Ingeniero en Electrónica, Telecomunicaciones y Redes

f. Analista de Biblioteca responsable:

Ing. Fernanda Arévalo M.

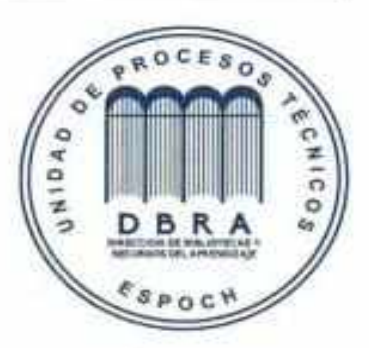